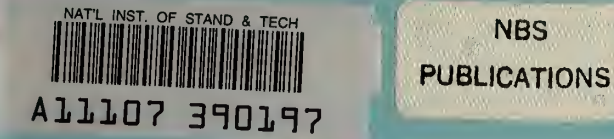

# **NBSIR 83-2745**

# Program Documentation for the Resource Recovery Planning Model

J

May 1983

I i

Issued August <sup>1</sup> 983

Sponsored by

U.S. DEPARTMENT OF COMMERCE National Bureau of Standards National Measurement Laboratory Office of Recycled Materials Washington, DC 20234

#### NBSIR 83-2745

# PROGRAM DOCUMENTATION FOR THE RESOURCE RECOVERY PLANNING MODEL

NATIONAL EUPTAL

AUG  $\frac{21}{1983}$ 

 $\mathbf{L} = \mathbf{L}$ 

 $1967$ 

 $3 - 2745$ 

Actacc-Cicc

USG

Edward B. Berman

Edward B. Berman Associates, Inc. Marblehead, MA 01945

and

Robert E. Chapman and Howard K. Hung

U.S. DEPARTMENT OF COMMERCE National Bureau of Standards National Engineering Laboratory Center for Applied Mathematics Washington, DC 20234

May 1983

Issued August <sup>1</sup> 983

Sponsored by U.S. DEPARTMENT OF COMMERCE National Bureau of Standards National Measurement Laboratory Office of Recycled Materials Washington, DC 20234

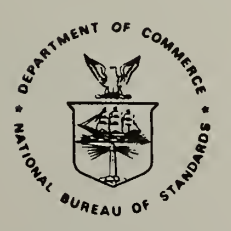

U.S. DEPARTMENT OF COMMERCE, Malcolm Baldrige, Secretary NATIONAL BUREAU OF STANDARDS, Ernest Ambler, Director

#### PREFACE

This research was conducted under the sponsorship of the Office of Recycled Materials, National Measurement Laboratory, National Bureau of Standards (NBS), by the Operations Research Division, Center for Applied Mathematics, National Engineering Laboratory, NBS. The Resource Recovery Planning (RRPLAN) model described in this report is an outgrowth of a cooperative project between the Office of Recycled Materials, the Operation Research Division, and Edward B. Berman Associates, Inc.

The RRPLAN model is a part of a larger program specified for the Office of Recycled Materials in the Resource Conservation and Recovery Act of 1976 (P.L. 94-580). This legislation directs the Secretary of Commerce, acting through NBS, to hold public hearings and publish guidelines for the development of specifications. These specifications are needed for the classification of materials which can be recovered from wastes now destined for disposal.

One of the goals of the Resource Conservation and Recovery Act, as it relates to this project, is to provide a framework for fostering the advances required to promote a more efficient mix of economic and environmental factors associated with the disposal and subsequent recovery and/or reuse of resources contained in municipal solid waste. The RRPLAN model addresses this goal by providing a methodology for the economic assessment of current and potential technologies, market potentials, and institutional barriers to resource conservation and recovery. The model is designed for use by both the public and private sectors in seeking to analyze the economic issues associated with alternative solid waste management programs. This report is designed as a technical reference document for setting up and maintaining the RRPLAN model.

The authors would like to express their gratitude to the many individuals whose cooperation helped them as model builders to better understand the needs of the intended users of the RRPLAN model. Appreciation is extended to Ms. Rosalie T. Matthews, Office of Recycled Materials, for her assistance, insight and many helpful comments throughout the course of this effort. Special appreciation is extended to Mssrs. Roy M. Allison and William G. Hall, Center for Applied Mathematics, for their extensive comments and editorial assistance which made the timely completion of this study possible. Special appreciation is also extended to Dr. Harvey Yakowitz, Office of Recycled Materials, whose stimulating discussions provided guidance and encouragement throughout this effort.

 $\mathcal{A}$ 

#### **ABSTRACT**

The Resource Recovery Planning (RRPLAN) model is designed with three purposes in mind. First and foremost, is the ability to generate a preferred (optimal) plan for resource recovery. Second, is the capability to evaluate a scenario specified by the decision maker for technical and economic feasibility. Third, is its use as a tool to facilitate the decision making process by providing answers to many what-if questions through an in-depth sensitivity analysis. In order to find the optimal solution, however, it is necessary to address three interdependent issues. The first two issues are concerned with the siting and sizing of solid waste management facilities, whereas the third concerns how to allocate commodities among the various facilities and potential markets. The existence of substantial economies of scale in the construction and operation of the types of facilities considered complicates the problem by introducing non-linearities into the objective function. RRPLAN uses a fixed-charge linear programming algorithm to deal with the two-parameter cost functions resulting from economies of scale. A heuristic post processor is also used to "force" the optimizer to systematically examine the solution domain in hopes of finding the true optimum. The model is written in FORTRAN and complies with the American National Standards Institute X3. 9-1978 standard for that language.

Keywords: Economic analysis; facility location; fixed-charge problem; mathematical programming; optimization, resource recovery; solid waste management

### Table of Contents

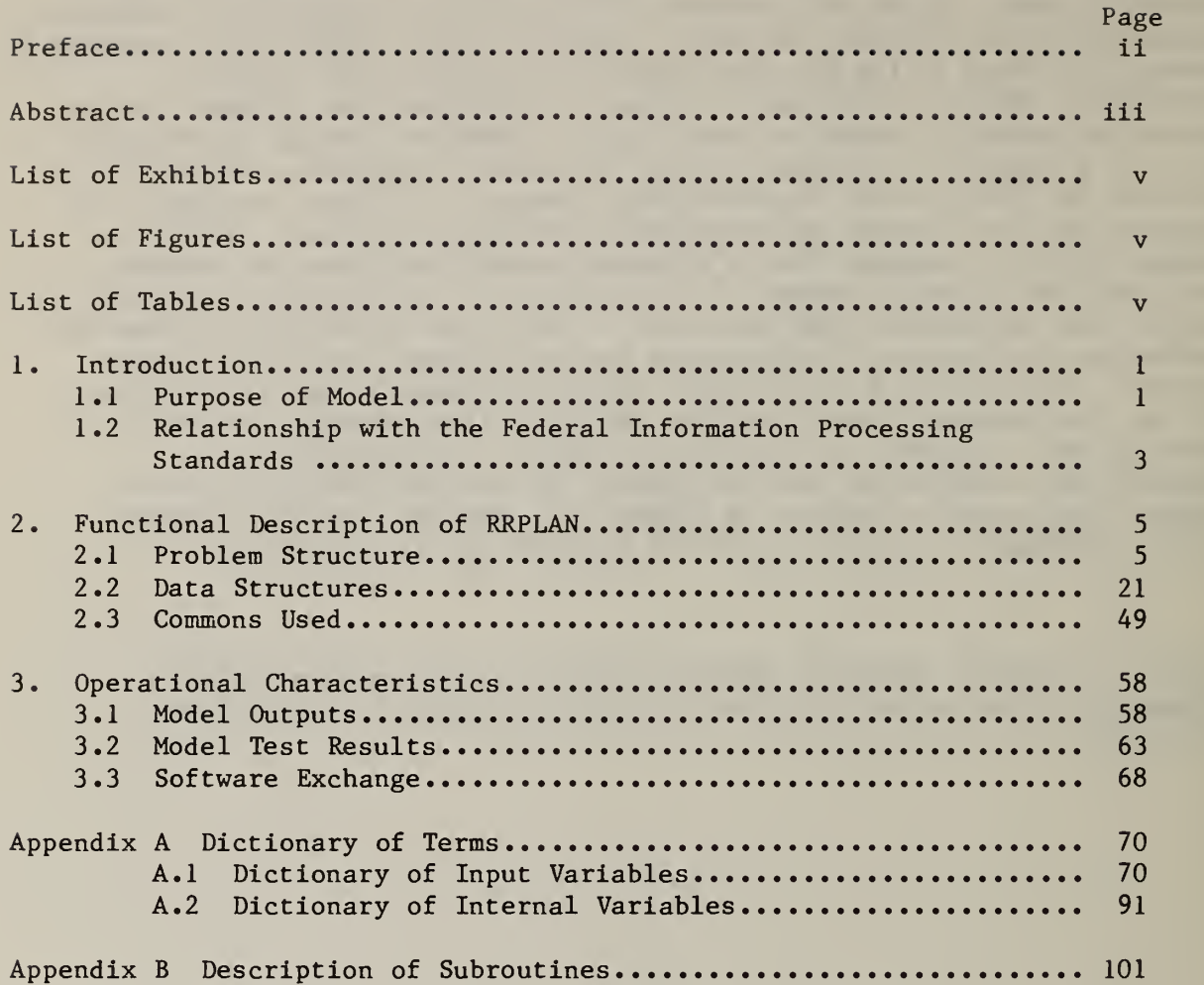

 $\sim$   $\star$ 

#### List of Exhibits

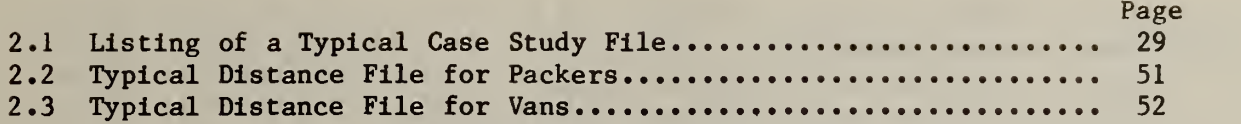

## List of Figures

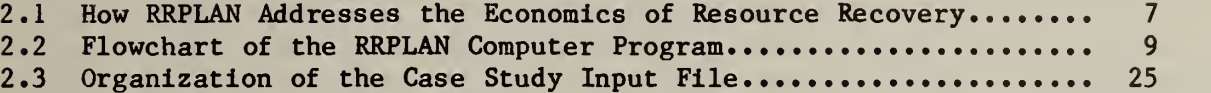

## List of Tables

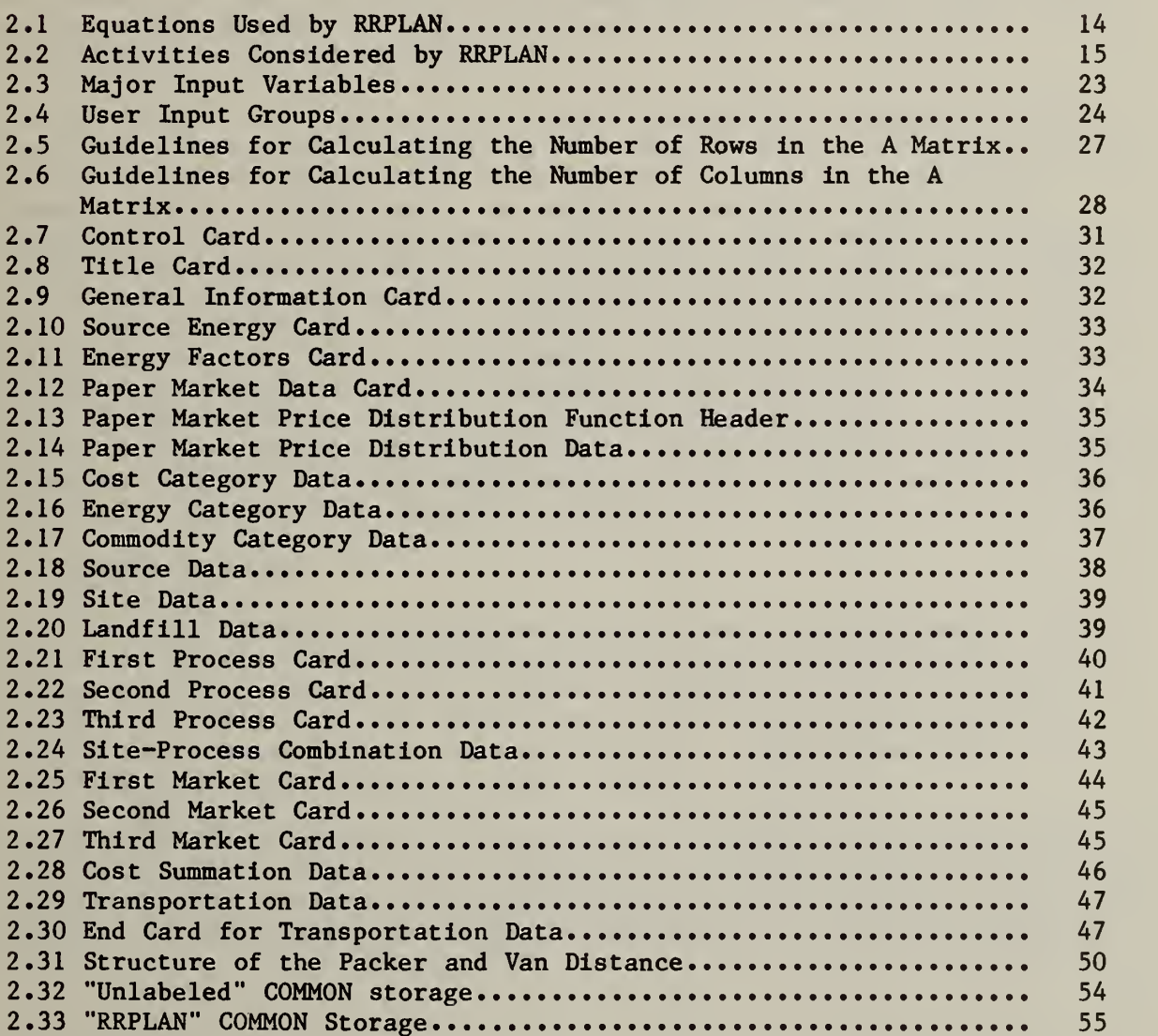

#### Page

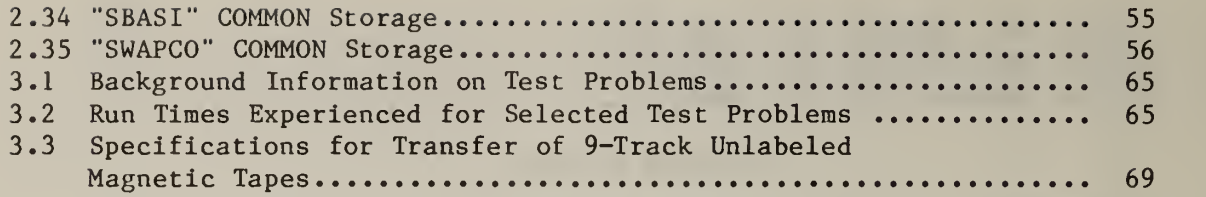

#### 1. INTRODUCTION

Solid waste management is among the most complex municipal or regional governmental tasks facing policy makers today. The nonhomogeneous composition of the waste stream has resulted in a proliferation of approaches for handling the problem. Finding the best approach is complicated by noting that some communities have used mathematical models and met with little success whereas others have not and were able to achieve some reasonable solution. Over the last decade, many mathematical models have been developed and implemented with varying degrees of success. Although small communities would not need an elaborate model, techniques from engineering economics based on life cycle costing can still be quite useful in containing costs. Perhaps the greatest advantage offered by models however, is the way in which they help organize the thoughts of the decision maker so that important pieces of information are not overlooked. More recent modeling approaches have focused on this point; consequently, reliance on these models should produce useful results in dealing with the overall problem.

The economics of resource recovery is significantly more complicated than other alternatives however, requiring an in-depth analysis of facility design and cost as well as market size, structure and location. The Resource Recovery Planning (RRPLAN) model was especially designed to address the complicating factors mentioned above. On the one hand, RRPLAN explicitly incorporates potential economies of scale in the construction and operation of a solid waste processing facility. The model is thus able to support the basic tradeoff of savings from centralized processing versus the costs of additional haul required to bring it about. On the other hand, RRPLAN uses a detailed cost accounting system to attack the economic issues, carefully measuring the effects on overall program costs due to decisions affecting siting, routing, marketing and financing. By integrating the technical issues of processing with these four major deicision points, RRPLAN permits a wide variety of questions to be examined carefully.

#### 1.1 PURPOSE OF MODEL

RRPLAN was developed in a cooperative program under the sponsorship of the National Bureau of Standards' Office of Recycled Materials by Edward B. Berman Associates, Inc., with the direct support of the NBS's Center for Applied Mathematics. RRPLAN has been tested extensively through pilot study applications to data from the State of Louisiana, central Mississippi, the California Solid Waste Management Board, and New York City.

The RRPLAN model described in this report may be thought of as a descendant of two earlier models. These models are known as WRAP (Waste Resource Allocation Program) and RAMP (Recovery And Market Planning) . Both models were developed by the Mitre Corporation, the former through funding from the Environmental

Protection Agency.<sup>1</sup> There are substantial differences between the two models, especially regarding their software support systems and their treatment of market structure.

Both models use the same optimizer as RRPLAN. In WRAP, as in RRPLAN, a front end is available to build the equations for input into the optimizer, and a back end is available to interpret the solution. In RAMP, a more sophisticated equation structure is available, including the full market structure in RRPLAN, but the user must prepare equations for direct input into the optimizer, and must interpret its solution. The major focus of WRAP is on the identification of a preferred plan which includes the best candidate sites, the appropriate processing and disposal technology at each site, the sizing of each site and all transportation linkages among centers of waste generation, processing sites, and disposal sites. A major weakness of WRAP is its implicit assumption that any market for recoverables (e.g., ferrous products and newsprint) is unlimited. If market saturation is an important consideration, then WRAP'S solution would represent an overly optimistic plan which could lead to serious cash flow problems if the plan were implemented. RAMP adds the saturation effect by incorporating both declining price and limited size markets.

As the description of the RRPLAN model unfolds, it will become evident that it is a synthesis of WRAP and RAMP. However, the model also incorporates all of the capabilities of WRAP and RAMP, and also incorporates numerous enhancements which render its cost accounting system far superior to those used in its predecessors. Furthermore, its more reasonable data requirements than WRAP coupled with the type and nature of its output should permit RRPLAN to greatly facilitate the regional planning and decision making processes. RRPLAN adds a sophisticated cost model, built-in source-separation options, an automatic dedicated transfer station function, user-defined cost, energy, and commodity categories, an extensive analysis of costs by source and site (including a projected full-cost tipping fee for each site), four new optimizing modes, and two new forcing modes. These will all be described in detail in this manual.

 $^{1}$ Documentation for WRAP is included in the following reports: E.B. Berman, WRAP-A Model for Regional Solid Waste Planning: User's Guide, U.S. Environmental Protection Agency, SW-574, 1977; and V. Hensey, WRAP-A Model for Regional Solid Waste Planning: Programmer's Manual , U.S. Environmental Protection Agency, SW-573, 1977. All documentation for RAMP is included in the following report: E.B. Berman, Use of RAMP (Recovery And Market Planning) For The Evaluation of Policy Issues in Resource Recovery, mimeo, 1976.

#### 1.2 RELATIONSHIP WITH THE FEDERAL INFORMATION PROCESSING STANDARDS

The NBS reports which describe the RRPLAN model are patterned after recommendations given in the Federal Information Processing Standards (FIPS) Publication 38<sup>1</sup> and NBS Special Publication 500-73<sup>2</sup>. The information contained in these documents permits one to define four general classes of publications. These four classes are associated with the programming and test stages of the software life cycle as defined in FIPS Publication 38. The four general classes of publications are:

- (1) Management Summary Manual;
- (2) User's Manual;
- (3) Programmer's Manual; and
- (4) Analyst's Manual.

The documentation for the RRPLAN model consists of two NBS reports. The first report, NBS Special Publication  $657<sup>3</sup>$ , includes the type of material described under the FIPS Management Summary and User's Manuals. The second report, NBSIR 83-2745, stresses the technical details described under the FIPS Programmer's and Analyst's Manuals.

The first manual is designed as a management tool. It provides the information necessary to assess the model's input requirements (including time, money, and other resources) and the usefulness of the model's results. The Management Summary Manual focuses on how the model can facilitate the decision making process rather than the specifics of how to set up and run the model. The RRPLAN equivalent of a Management Summary Manual is The Resource Recovery Planning Model: A New Tool for Solid Waste Management .

The second manual is designed as a reference document for a nonprogramming model user. Information contained in this manual is similar to the first but with increased emphasis on detail. In depth discussions of the following topics are included: the model's logical structure; the input data requirements; the results produced by the model; and the use of the model results. The RRPLAN equivalent of such a document is once again The Resource Recovery Planning Model: A New Tool for Solid Waste Management .

<sup>I</sup>National Bureau of Standards, Guidelines for Documentation of Computer Programs and Automated Data Systems, FIPS Publication 38, February 1976.

 $2$ National Bureau of Standards, Computer Model Documentation Guide, NBS Special Publication 500-73, January 1981.

 $^3R.$  E. Chapman and E. B. Berman, The Resource Recovery Planning Model: A New Tool for Solid Waste Management , National Bureau of Standards, Special Publication 657, 1983.

The third and fourth documents are designed for use by programmers and analysts, respectively. The third manual provides guidelines for maintaining and modifying the model. These guidelines should be of sufficient detail to enable the programmer to understand the operation of the model and to trace through it for debugging, for making modifications, and for determining if and how the model can be converted to other computer systems. The fourth manual differs from the third in that its emphasis is on the model's functional structure, the algorithms used, and the techniques employed for model verification and validation. This report, NBSIR 83-2745, is the RRPLAN equivalent of the Programmer's and Analyst's Manuals described above.

The purpose of this report is to discuss the more technical aspects of the RRPLAN program documentation. A mathematical discussion of the computer program serves to introduce the basic philosophy behind the algorithm. Each routine is described, focusing on such topics as: (1) purpose; (2) calling sequence; (3) common blocks used; and (4) reports produced. A functional description of the model is used to facilitate the task of setting up RRPLAN on a user's computer system. A series of tests are outlined which should permit programmers to verify if the model produces correct solutions. The program is written in FORTRAN and complies with the guidelines set down in the ANSI X3.9-1978 software standard.<sup>1</sup>

 $^1$ American National Standards Institute, American National Standard Programming Language FORTRAN, ANSI X3. 9-1978, New York, 1978.

#### 2. FUNCTIONAL DESCRIPTION OF RRPLAN

RRPLAN is a computer model designed with three purposes in mind. First and foremost, is the ability to generate a preferred plan for resource recovery. Second is the capability to evaluate a scenario specified by the decision maker for technical and economic feasibility. Third is its use as a tool to facilitate the decision making process by providing answers to many what-if questions through an in-depth sensitivity analysis.

#### 2.1 PROBLEM STRUCTURE

The basic structure of RRPLAN consists of a set of equations and activities relating sources of solid wastes, sites where the wastes can be processed and markets for energy or materials recovery. The basic methodology employed by RRPLAN is illustrated in two diagrams. The first shows the major physical system details, whereas the second is a flowchart showing the model's logic and data flow. Turning to figure 2.1, it can be seen that the physical flows parallel the concepts just mentioned. Figure 2.1 is, however, merely a capsule summary of the overall problem because it focuses on the management of a single sources waste. In reality there are numerous sources, causing the array of linkages to become intertwined.

The first basic component of the problem structure focuses on the sources of solid waste  $(e.g., a community in a region or a district in a metropolitan)$ area). Each source has associated with it a location, an estimated waste generation figure, a series of options for preseparating paper, glass and cans, and a set of transportation linkages to sites where the waste is processed.<sup>1</sup> Sites, as used in RRPLAN, may contain a landfill, a transfer station, an incinerator without heat recovery, or a resource recovery facility. Each site has associated with it a location, the type of processes it can accommodate (referred to as site-process combinations), the operating and capital costs requird to process the wastes, capacity considerations, outputs of wastes and marketable items, and transportation linkages. The model can handle markets with downward sloping demand curves, constraints on capacity, as well as ones which can receive unlimited quantities of recoverables . Each market has associated with it a location, a revenue schedule, and transportation linkages. The equations require all wastes to be transported to a site for processing, all wastes arriving at a site to be processed, all outputs of a site to be processed or sold, and that no capacities are exceeded. The activities in the model represent physical flows (e.g., transportation), processing (e.g., the amount of waste incinerated at a particular site), marketing (e.g., recoverables sold) as well as variables designed to preserve the structure of the problem.

<sup>&</sup>lt;sup>IEach</sup> source has a variety of source separation options associated with it. They are: (1) no source separation (unconditional MSW); (2) always practice source separation (unconditional source separation); and (3) always practice source separation with a special proviso on the handling of paper (conditional source separation).

The model approaches the difficult problem of siting and sizing solid waste processing facilities by first approximating non linearities in the capital and operating cost functions with up to three linear segments. Each segment has an intercept (a fixed charge) and a slope (an incremental cost associated with increased processing activities). The introduction of fixed charges imposes certain complications causing the solution domain to be lumpy. This requires a specially designed optimization technique to generate meaningful solutions. The technique used in RRPLAN involves a fixed-charge linear programming algorithm with a forcing procedure to insure that the model can pass over an area of temporarily increasing cost in the solution domain (i.e., a lump) to find the true optimum.<sup>1</sup> RRPLAN adds new methods of forcing representing a significant improvement over methods used in other models in which each site (or site-process combination) which was in the solution is forced out of the solution and vice versa. This approach permits the solution domain to be searched in a more coordinated way by operating on all activities (e.g., transportation, processing, marketing) associated with a particular site (or site-process combination).

Figure 2.2 is a gross-level flowchart of the RRPLAN computer program in four pages of diagrams. The first and fourth pages deal with the MAIN program, whereas the second and third pages portray the logic and data flow within the optimizer. It is important to note that the optimizer is the same one used in WARP and RAMP. A number of enhancements have been incorporated, however, which lead to a more efficient use of the optimizer. These enhancements will be described as a part of the discussion of the optimizer. Some of the discussion which follows is of a more mathematical nature than in other parts of the report. Therefore, in order to promote a better understanding of the techniques discussed, terms which are of a mathematical nature will be defined

#### MAIN PROGRAM (PART 1)

Referring now to the first page of the flowchart, we see a circular label with RRPLAN written inside. This point represents the beginning of the MAIN program which coordinates the flow of calculations among all subroutines. As a first step the values of all major variables are initialized prior to the reading of any user input data. The input is divided into three files. The first file is referred to as the case study file; it is represented as a deck of cards on the flowchart and is labled "Read User Input and Check for Validity." The second and third files are for packer and van tansportation distances. Both files are represented as a single deck of cards on the flowchart. Data from the case study file are read in a special sequence. These cards include information which sets control values, provides data on cost and energy categories, the types of waste and recoverable commodities considered, data on sources, sites, landfills, processing options and markets, as well as directions for extracting data from the packer and van transportation linkage files. After each card is read, the MAIN program checks for key values to determine if they are within tolerance and in the

TW .E. Walker, "A Heuristic Adjacent Extreme Point Algorithm for the Fixed Charge Problem," Management Science, Vol. 22 (1976), pp. 587-596.

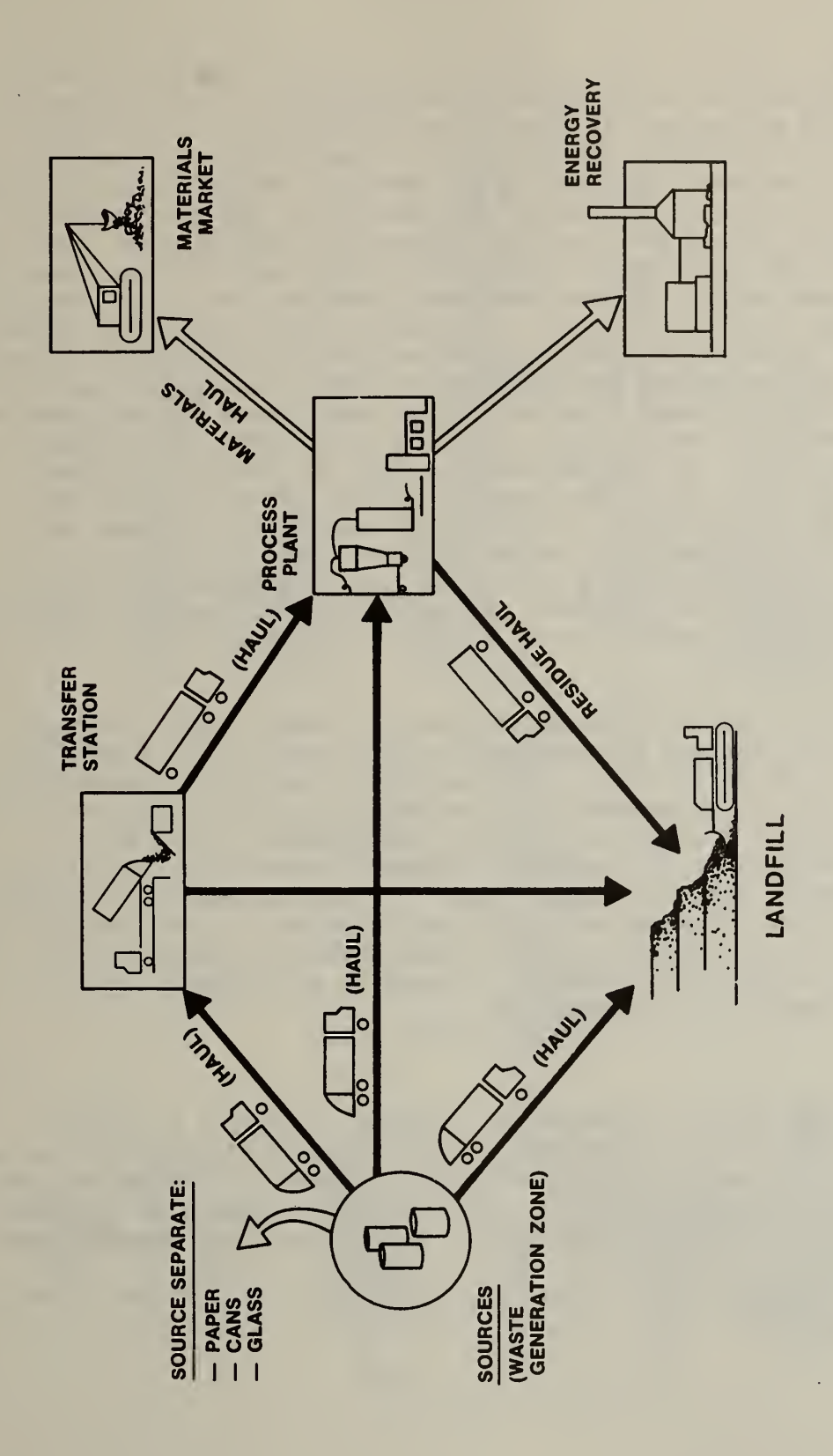

proper sequence. If one of these errors (i.e., tolerance values or proper sequence) is encountered, a message will be written out to the user which should facilitate the process of finding and correcting it. The program will then stop.<sup>1</sup> If no problem was encountered, the input data is formatted and printed back for the user. In this way the user can verify inputs as well as distinguish among a series of runs for the same case. The model reads each major type of data from a series of loops within the MAIN program. The ranges on the loops are specified by the information on the control card. Once all data from the case study file have been read, screened, and output, the packer and van distance files will be read. The logic in this portion of the MAIN program matches up the directions from the case study file with the distances<sup>2</sup> in the packer and van files. If a distance is missing (e.g., the case study file indicated that shipments from source I to site J were to take place but no distance from I to J was recorded) then the program writes a message to that effect and stops. The message should enable the user to find the location causing the problem. The specific problem can then be isolated by reviewing the data contained in the files. Transportation linkages are entered into the case study file and are specified as: (1) source to site; (2) site to site; and (3) site to market. After the files are read, the source to site category is expanded. The degree of its expansion depands on the source separation options offered and the type of paper market prevailing in the region.

All constraints and activities associated with the application problem are stored in an array referred to hereafter as the A matrix. The A matrix is constructed from the input data. Each row of the A matrix corresponds to an equation; each column corresponds to an activity. The rows and columns of the A matrix are defined in tables 2.1 and 2.2, respectively. If a data inconsistency or sizing error results, a message is written to the user to facilitate debugging and the program stops. If no error results, the MAIN program calls the optimizer to solve the problem stored in the A matrix. The optimizer (or linear programming module) which begins at statement label B on the second page of figure 2.2 consists of numerous subroutines. Each subroutine is summarized in appendix B.

 $2$ The distances are measured in terms of miles, minutes or dollars per ton, as selected by the user.

8

The edit-checking feature of RRPLAN was designed to prevent ill-formed problems from reaching the optimizer. Once the source of the error has been corrected, the user must resubmit the run for analysis. Although only one error per run is allowed by RRPLAN, the diagnostics provided by the model should permit the user to find all major input errors after several passes.

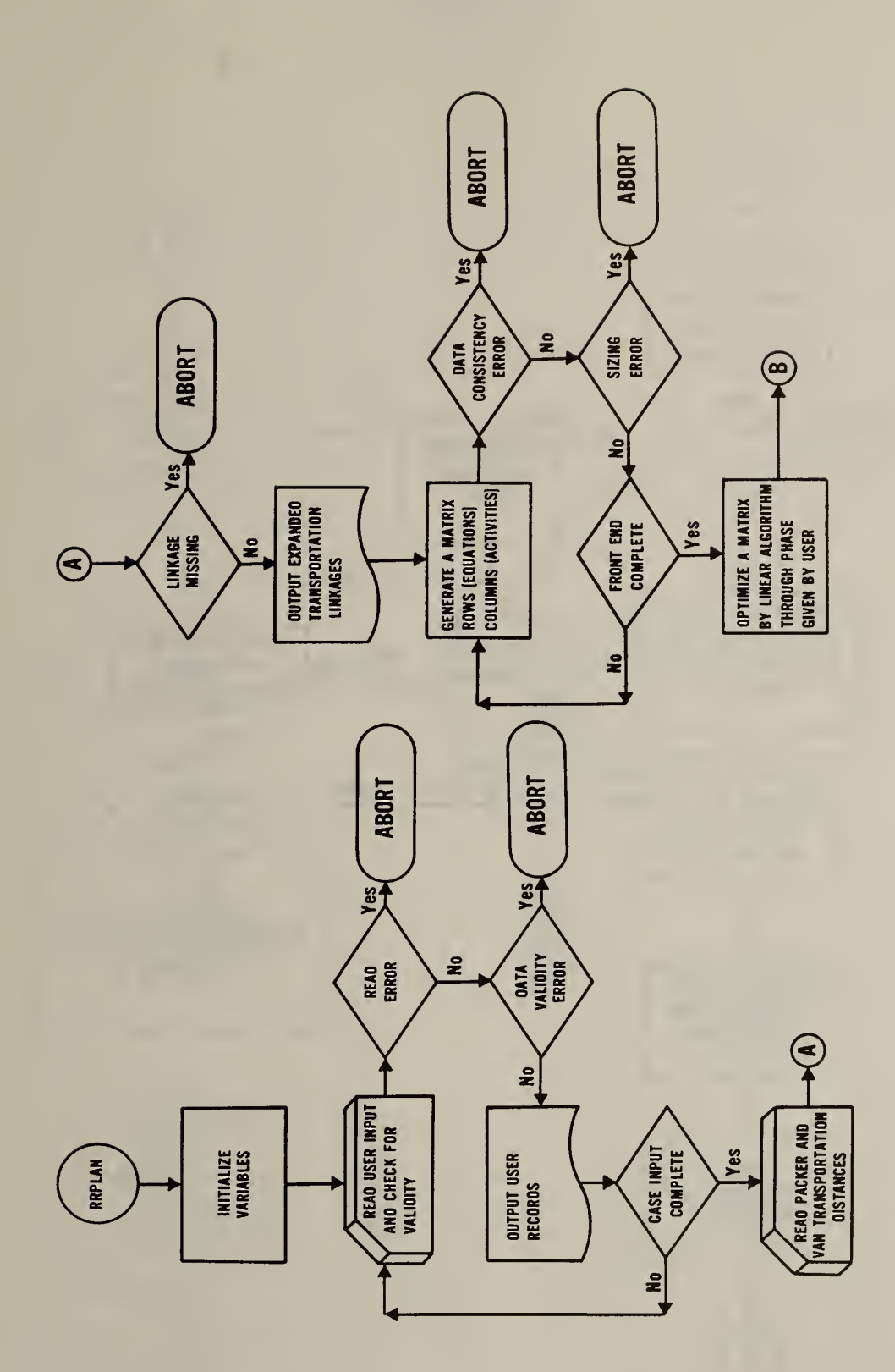

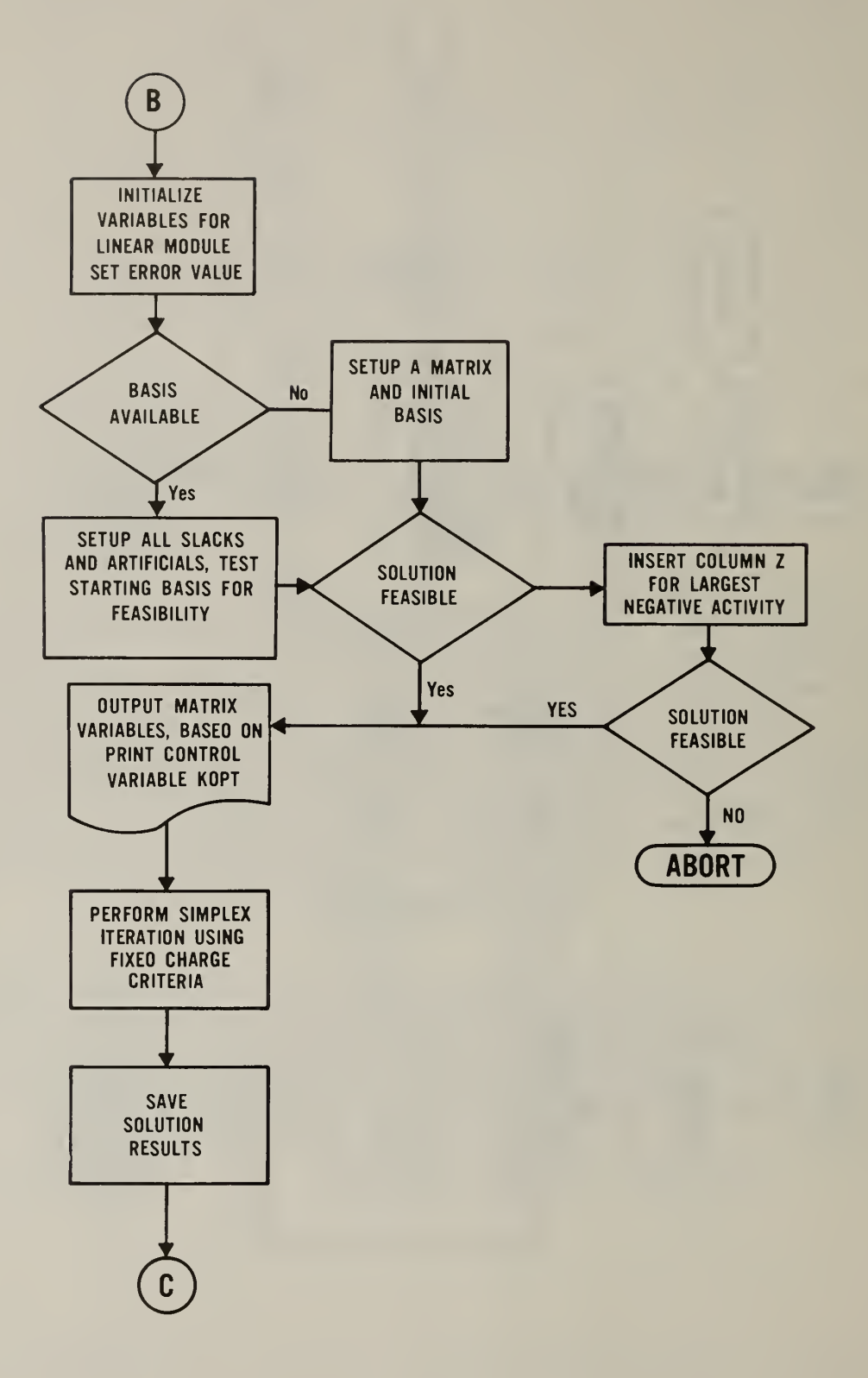

OPTIMIZER (PART 2)

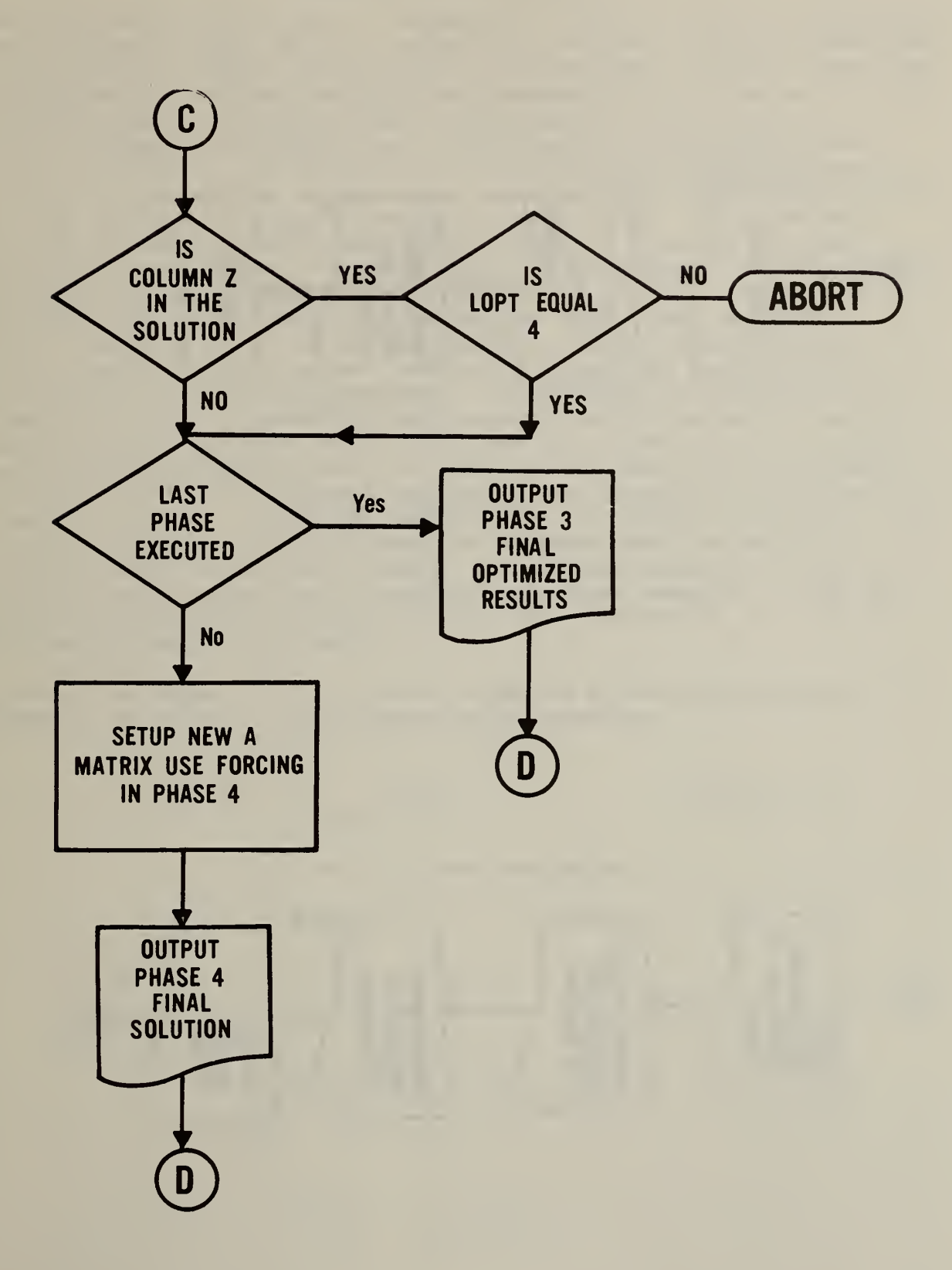

MAIN PROCRAM (PART 2)

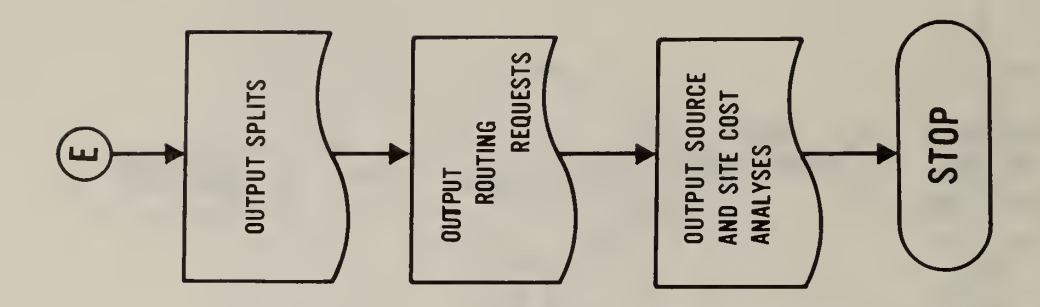

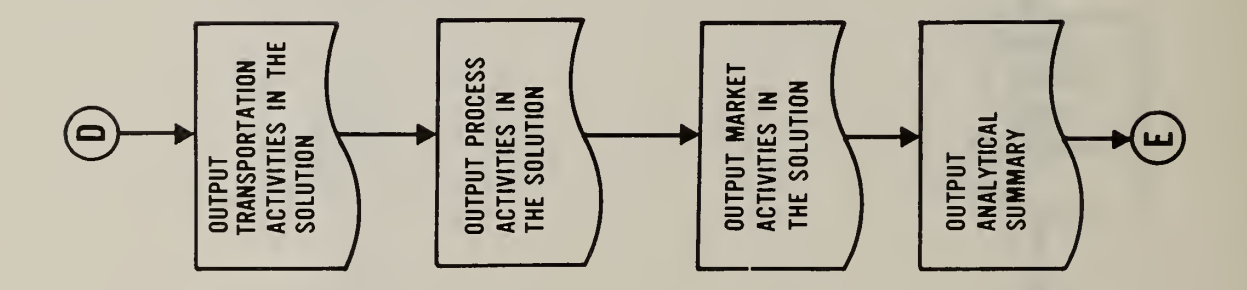

#### OPTIMIZER (PARTS <sup>1</sup> AND 2)

The model has five basic modes of optimization. Each mode serves to define the type of objective which is to be minimized or maximized. The first two modes of optimization minimize the total cost of the regional plan over a specified planning period. If both the timing and magnitude of cash flows are important, then the discounted costs of the regional plan should be minimized. If only the magnitude of cash flows is important then undiscounted costs should be minimized. It is important to note that the choice of discounted rather than undiscounted costs and vice versa may cause both the costs of the plan and the physical flows within the system to differ. The first mode, minimize lifetime discounted cost, is the preferred criterion for plan selection and evaluation. The third mode of operation seeks to maximize the net energy (energy produced (saved) from (due to) resource recovery activities minus all other energy inputs) of the regional plan. Such an objective function might be useful in comparing various waste-to-energy programs. The fourth mode of operation seeks to minimize a linear form (weighted sum) of program cost and net energy categories. This approach might prove useful in comparing mixtures of traditional and waste-to-energy programs if some form of matching formula for funds was in effect and will permit the user to weight cost or energy categories other than equally. The final mode of operation focuses on the topic of scenario evaluation. For example, a region may have a proposed plan which needs to be evaluated from the viewpoint of technical and economic feasibility. Typical questions addressed under this mode of operation would include the following. Are all facilities able to process the indicated waste stream without exceeding their rated capacity, or that of plants down the line which they feed into? Can resources be reallocated so that overall costs are reduced?

Assuming cost minimization is the sole objective of the decision maker, the problem to be solved by the optimizer may be stated as

$$
\min \quad Z = \sum_{j=1}^n f_j(x_j)
$$

equation 2.1

subject to the linear constraints

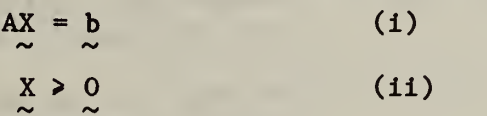

where

$$
f_j(x_j) = c_j x_j + k_j \delta_j \quad (111)
$$

with

$$
S_j = 0 \quad \text{if } x_j = 0
$$
  
= 1 \quad \text{if } x\_j > 0.

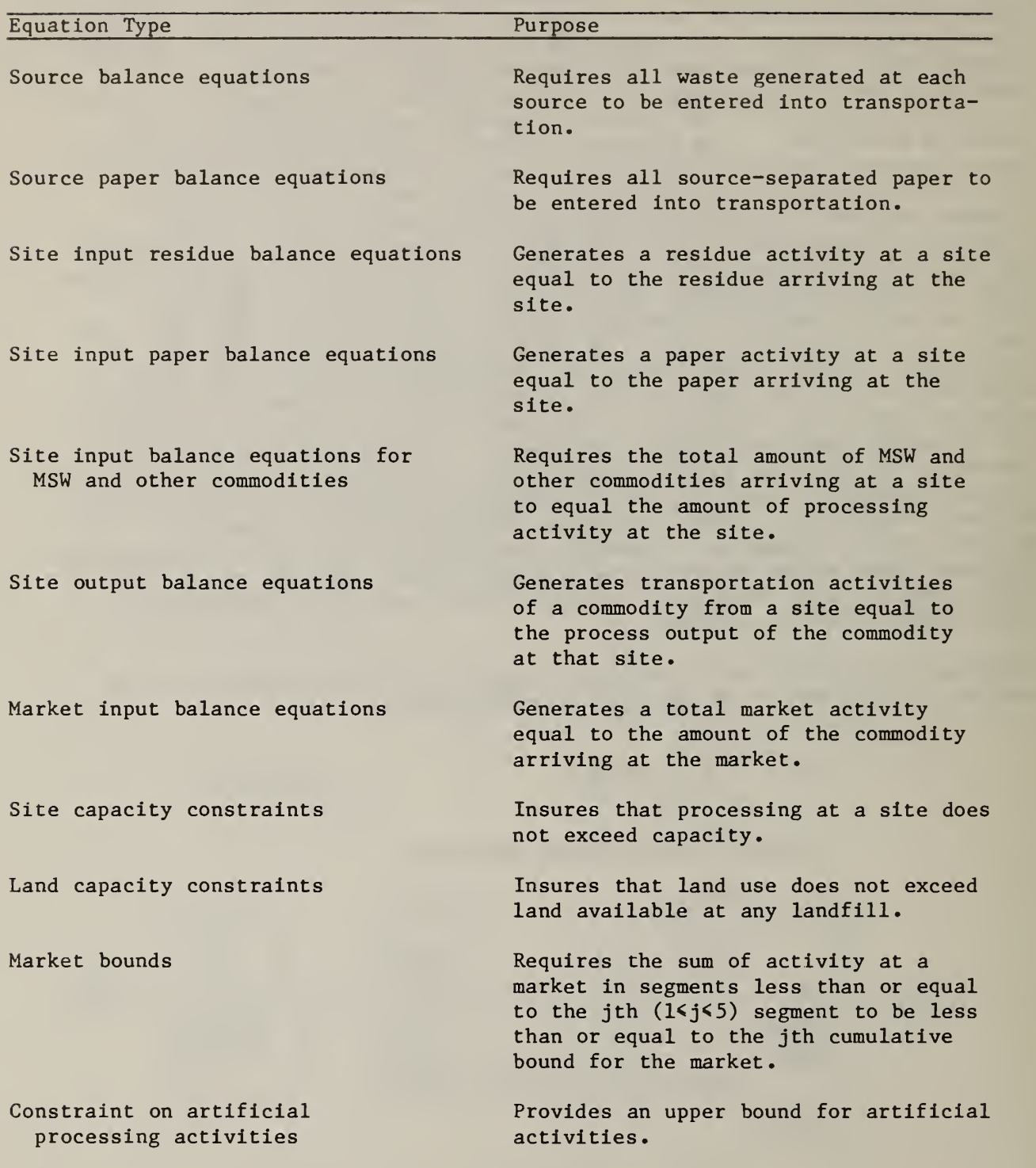

# TABLE 2.1 Equations Used by RRPLAN

# TABLE 2.2 Activities Considered by RRPLAN

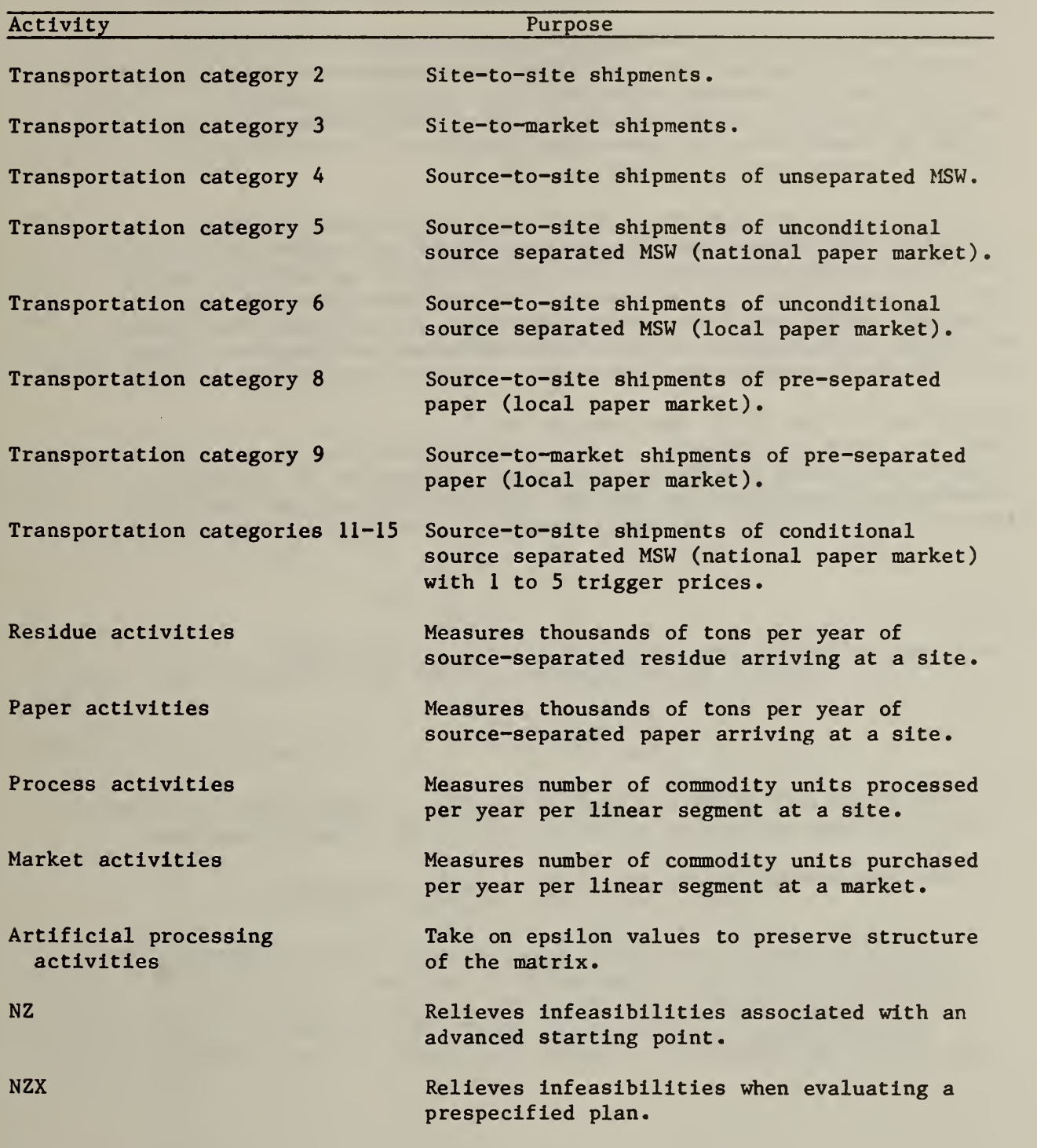

The vector X contains n elements known as activities (e.g., shipments of MSW from a source to a site). The tilde is used to distinguish the vector, X,

from the elements  $x_i$ . The matrix A contains m rows and n columns. (It is assumed that n is greater than m.) The rows refer to the equations defined in table 2.1 and the columns to the activities defined in table 2.2. The  $c_i$  in condition (iii) are variable costs and the  $k_j$  are the fixed charges. (The  $k_j$ values are required to be greater than or equal to zero. If the activity has no fixed charges then  $k_i$  is equal to zero.)

At this point it would be appropriate to provide several definitions. An  $n$ dimensional Euclidean space,  $E_n$ , is a set of objects called vectors which satisfy a series of requirements for multiplication by scalars, vector addition and an inner product measure with the added property that there exist  $n$  linearly independent<sup>1</sup> vectors and every set of  $n+1$  vectors is linearly dependent. A basis is a set of n linearly independent vectors. A feasible solution to the problem is a vector  $X^* = (x^*, \ldots, x^*)$  which satisfies  $\sim \begin{bmatrix} 1 & \cdots & n \\ n & \cdots & n \end{bmatrix}$ 

conditions (i) and (ii). The feasible region is referred to as a polyhedron since its faces are polygons. A basic feasible solution to (i) is a solution obtained by setting n-m of the  $x_i$  to zero, solving for the remaining m variables and requiring that (ii) be satisfied. An extreme point is a feasible solution which can not be expressed as a convex combination<sup>2</sup> of any

<sup>1</sup>Independence implies that if  $P_j \neq 0$ ,  $j = 1$ , ..., n, then

$$
\sum_{j=1}^{n} \delta_j P_j = 0
$$

obtains if and only if  $\delta_{\,\bf j}$  = 0 for  ${\rm j}$  = 1, ..., n. If at least one of the  $\delta_{\,\bf j}$ is non zero then the set of vectors is said to be linearly dependent.

<sup>2</sup>A convex combination of the points  $P_1$ , ...,  $P_n$  is a point

$$
\mathbf{P} = \sum_{j=1}^{n} \delta_{j} \mathbf{P}_{j}
$$

n where the  $\delta_{\texttt{j}}$  are scalars,  $\delta_{\texttt{j}} \geqslant 0$ , and  $\left.\rule{0pt}{3.5pt}\right\}$   $\delta_{\texttt{j}}$  = 1. <sup>j</sup> = <sup>l</sup>

two other distinct feasible solutions. From an important theorem in the theory of mathematical optimization, it can be asserted that basic solutions to the system  $AX = b$  completely identify all its extreme points.<sup>1</sup> Finally, if

all fixed charges,  $k_j$ , are non negative, the objective function is concave and it can be proven that a concave function defined over a convex polyhedron takes on its minimum at an extreme point.<sup>2</sup> The algorithm for solving the problem thus need only move from one vertex (extreme point) to another along the edges of the polyhedron, each time being sure to reduce the value of the objective function.

The logic which immediately follows label B (on the flowchart) attempts to alter the starting basis. An alteration is made if the starting basis is found to be infeasible due to a negative activity level. If this occurs, a special column (activity NZ in table 2.2) is substituted for the column (activity) with the largest negative activity level. One more attempt is made to have the basis accepted. If the second attempt fails, the program stops. This substitution approach is used only during the initialization phase.

<sup>1</sup>Since a basic solution is identified by a basis, m linearly independent vectors  $P_i$  (out of a total of n), all the extreme points of

$$
AX = \sum_{j=1}^{n} P_j x_j = b
$$

are determined by computing  $n!/(m-m)!$  possible basic solutions of the system.

 $2A$  function f is concave if

$$
\delta_1 f(x_1) + \delta_2 f(x_2) \leq f(\delta_1 x_1 + \delta_2 x_2)
$$

for all

$$
\delta_1
$$
>0,  $\delta_2$ >0,  $\delta_1$ + $\delta_2$  = 1 and all  $x_1$  and  $x_2$ 

in the convex domain of definition of f. A geometrical representation of a concave function, is one whose graph is never below the chords joining any two points on the graph. A proof of the footnoted statement may be found in W.M. Hirsch and G.B. Dantzig, "The Fixed Charge Problem," Naval Research Logistics Quarterly , Vol. 15 (1968), pp. 413-424.

The normal processing logic of the optimizer is determined by the user supplied input variable, LPHASE, which indicates the last phase of the execution desired. There are four possible phases of execution.

- Phase 1: linear programming phase 1, generating a feasible solution (i.e., no negative activity levels).
- Phase 2: linear programming phase 2, generating an optimal solution without consideration of fixed charges.
- Phase 3: Walker algorithm<sup>1</sup> without forcing, generating a local optimum from adjacent extreme points which can improve the solution; fixed charges are considered.
- Phase 4: Walker algorithm with forcing, seeking a general optimum solution by forcing selected sets of activities into the solution and rerunning phase 3; fixed charges are considered.

RRPLAN always enters the optimizer in phase 3. RRPLAN approaches the forcing issue in a more coherent manner than does WRAP or RAMP. Their method of single or double column forcing (i.e., phase 4) are of questionable efficiency, particularly where a site is linked to three or more sources or other sites. Column forcing operates from within the optimizer, and is therefore blind in the sense that there is no information within the optimizer on what the various columns represent. A great number of columns (for example, transportation activities) do not have intercepts, and thus do not need to be forced into the solution. Forcing such a column in becomes an indirect and inefficient way of forcing in the site which is at the receiving end of the transportation (if the site is not already in), or breaking one link to a site previously in the solution. If the column represents a siteprocess, it may facilitate the entry of a new site, but it will break no links to sites previously in the solution. What is more critical is that there is no way at all of forcing out a site that is well linked. Without that, the additional site, which might really be preferred, may be rejected because of its small size and because of the excess number of sites in the solution at the time of its consideration. Single column forcing can eventually force out a site which is linked to only one source or other site. Double column forcing can eventually force out a site which is linked to only two sources or other sites. But neither can assure that the optimizer will consider a solution without a site that is linked to three or more sources or other sites. In addition, double column forcing is expensive in computing time and cost

 $1_W.E.$  Walker, op.cit.

|il

Because of the inefficiency of column forcing, two new forcing procedures called site forcing and site-process forcing were developed for RRPLAN. These new forcing methods operate from the MAIN program and are thus not blind. They operate in a coordinated way on several columns at once to force sites and site-processes in and out in an efficient manner. Site and site-process forcing procedures call the optimizer iteratively to perform a phase 3 for each separate force, and, as in column forcing, the better of the solution before and after the phase 3 is selected as the starting point for the next force. In site and site-process forcing, the list of sites (or siteprocesses) is passed through once, if a site (or site-process) is in the solution, it is forced out, and if it is not in the solution it is forced in.

In forcing out, very high costs (slope and intercept) are assigned to each of the columns representing the site (or site-process) and the optimizer is called for a phase 3. Then costs are reset, and the better of the solution before or after the force is selected as the basis for the next step. Forcing out is thus a one-step procedure.

In forcing in (really urging in), intercepts for all columns representing the site (or site-process) are set to zero, and the optimizer is called for a phase 3. If the site or site-process is still not in the solution, costs are reset, the better of the solutions before or after the force is selected as the basis, and the procedure passes on to the next site or site-process. If the site or site-process proves to have been "urged" into the solution, costs are reset, and the optimizer is recalled for an additional phase 3. The better of the solutions before or after the two-step force is selected as the basis for the next force, and the procedure passes on to the next site or site-process

The algorithm as implemented in RRPLAN is designed to execute only phases 3 and 4. This is due to the fact that a starting basis is generated by RRPLAN and is always available to begin optimization in phase 3, thus bypassing the generation of a basis in phases <sup>1</sup> and 2. The logic flow would then move through label C to generate the current form of the A matrix in a sparse form (i.e., a form which recognizes that most of the entries are zero) to reduce the computations in phses 3 and 4. The fixed charge criterion is then used to find a solution better than the current one (or the initial basis as generated by the program) . Iterations are performed until a locally optimal solution is found. The program then stores the current basis vector, the current objective value, the current level of the basic variables, and the last column to leave the basis. If the last phase was indicated as 3, then the program outputs the relevant input vectors and results based on the user-supplied print option variable, KOPT. Control is then returned to the MAIN program via label D. If the last phase was 4, (column forcing) then a sparse form of the current A matrix is generated, columns are forced into the current basis one or two at a time and the solution is tested for improvement. As before, the output is governed by the value of KOPT; control is then returned to the MAIN program via label D.

#### MAIN PROGRAM (PART 2)

The final page of the flowchart beginning with label D, represents the output of solutions found by the optimizer. All logic for this portion of the model is contained in the MAIN program. The first solution output consists of transportation activities in the solution. These activities are printed out according to their transportation category number (see table 2.2). The output includes the category number, the origin location, the destination location, the commodity shipped, and the number of commodity units shipped per year (e.g. Mlbs of steam).

The second output summarizes the process activity levels. Pass-through processing (the residue from source separation or source-separated paper) is listed first followed by a site-by-site description of processing. This information includes the site name and number, the process name and number, the location where processing is carried out, the linear segment on the cost function where processing takes place, the commodity and number of commodity units processed, and if appropriate the percent of capacity at which the plant operates. Information on dedicated transfer stations<sup>1</sup> and landfills are then presented

The third type of solution output is concerned with the market activities appearing in the solution. Summary data for each market are output in sequence. A separate line of output is given for each segment of the market demand function (there may be up to five market segments). Cumulative sales and cumulative revenues for each market are also given. Information on sales and revenue of source-separated paper, cans and glass are then given. Implicit revenues (e.g., revenues from recoverables not explicitly traded and marketed by the model) are then presented by site. A revenue summary showing yearly averages for explicit commodities net of haul to the market (e.g. gross revenues minus haul costs), source-separted recoverables net of haul to the market, implicit (net) revenues and total net revenues is then printed out. Both discounted and undiscounted values are output for the revenue categories just mentioned. The fourth solution output is an analytical summary. It contains such items as the total tons of waste handled, the lifetime cost (both discounted and undiscounted), an accounting of costs by category and, if appropriate, information on energy.

The model will consider siting a transfer station at each source in order to reduce the overall costs of the plan. For large communities this may be a wise approach because the savings in haul costs may greatly exceed the capital costs of the facility. The user has the option to suppress the dedicated transfer station logic if so desired. The choice of a dedicated transfer station at a source does not affect the size of the matrix.

RRPLAN also includes tracing. The logic flow picks up at label E. Tracing was incorporated into RRPLAN because three types of splits may occur in the solution due to site capacity constraints, landfill contraints and market limits. First, sources may be split among offload sites. Second, sites may be split among the processes offered. Finally, commodities arising from outputs of a process may be split among offload sites and markets. Optional routing requests are also included in tracing. For example, consider a site where wastes can be processed. In this case, the procedure will trace all site splits, through the output coefficients of each process, and commodity splits, to a series of sites and markets. The final tracing output summarizes source and site costs. These costs include linkage and offload costs for sources and on-site and net off-site costs. The site cost is a projected fullcost tipping fee for each site in the solution.

#### 2.2 DATA STRUCTURES

The purpose of this section is to describe the three data files which define the application problem. In order to differentiate general formulations from specific applications, the following convention has been adopted: (1) general data are summarized in tables; (2) organizational characteristics are summarized in figures; and (3) the contents of a specific file are listed in exhibits. The tables focus on generic information only (e.g., variable name, format, purpose, range, etc.). Cross reference between exhibits 2.1, figure 2.3 and tables 2.7 through 2.30 should be sufficient to thoroughly understand how the model approaches an application problem.

The inputs are read in three files, which will be referred to as ACASE, the case study file, APKR, the packer distance file, and AVAN, the van distance file. ACASE is read on unit 5, APKR is read on unit 7, and AVAN is read on unit 8. Users must therefore provide as part of their input deck control cards which will enable the operating system to correctly read the contents of the three files.

The format specifications for the ACASE file may best be introduced through reference to the major input variables. These variables are defined in table 2.3; they may be classified into one or more of the three overlapping categories. These categories are those variables which: (1) set the range on do-loops; (2) determine the input status for conditional card groups; and (3) have an important influence on problem size.<sup>1</sup> The order in which all data from the ACASE file are read, is summarized in table 2.4. For all card groups except the paper market price distribution function data, the column labeled KEY corresponds to the entries in the first two columns of the card.

<sup>1</sup> Throughout the discussion which follows, the term card image can be substituted for card without loss of meaning.

Figure 2.3 illustrates how the ACASE file would appear in practice. All card groups are labeled. If the input status for a particular card group is conditional, the card is so labeled. The figure also illustrates which card groups are composed of a single card and which card groups require a block of cards

All number assignment must begin with 01 and be consecutive, with no gaps. Thus the Jth card in a sequence will also have an identification number equal to J, and the last identification number will be equal to the total number of the entity entered on the control card (KEY 01). This requirement applies to the numbering of cost categories (KEY 08), energy categories (KEY 09), commodity categories (KEY 10), sources (KEY 11), sites (KEY 12), processes (KEY 14), markets (KEY 18), and cost summation categories (KEY 21). All cards within a numbered KEY type must be entered in sequence  $(e.g., cost category 1,$ cost category 2, etc.). Except for process cards (KEY 14, 15, and 16) and market cards (KEY 18, 19, and 20), all cards must be entered in order by KEY.

In entering the paper market price distribution function, all sixteen fields on one card should be used before starting the next card; there should be no gaps. A blank field will be interpreted as zero frequency. RRPLAN will read a number of fields equal to NOINT and they will be the first NOINT fields entered, at sixteen per card. It goes without saying that the cards should be entered in the same order as the frequency. Frequency intervals should be entered from lowest price to highest price.

The landfill cards (KEY 13) need not be sorted within KEY type. If the user wishes to sort them, a sort by location number is recommended. The SIPR0C cards (KEY 17) need not be sequenced within KEY type. If the user wishes to sort them for purposes of a more orderly output, process number within site is recommended.

For processes, for each numbered process (in order of process number) enter all cards of the process (in card number order) before entering the first card of the next process. The number of third process cards for a process must be the same as the number of segments, NSEG(J), entered for that process on the first process card. For markets, for each numbered (in order of number), enter all cards of the market (in card number order) before entering the first card of the next market.

Transportation cards (KEY 22) must be sequenced by category type, ITTYP(J), entered on each transportation card in column 4, but they need not be sequenced within category type. In other words, all category <sup>1</sup> cards should be entered before the first category 2 card, and all category 2 cards should be entered before the first category 3 card. The transportation file must be followed by a single card with 23 entered as the read key.

Inputs are read, edit checked, and then listed by related card-group, before the next related card group is read. This procedure was designed to give the user rough guidance to the location of a problem in the data file if there is system failure to read an input (as for example a format mismatch). A sequence failure or a failure in edit check, if the card can still be read, will lead to an immediate report of the failure and an abort of the run. In a

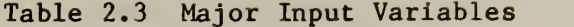

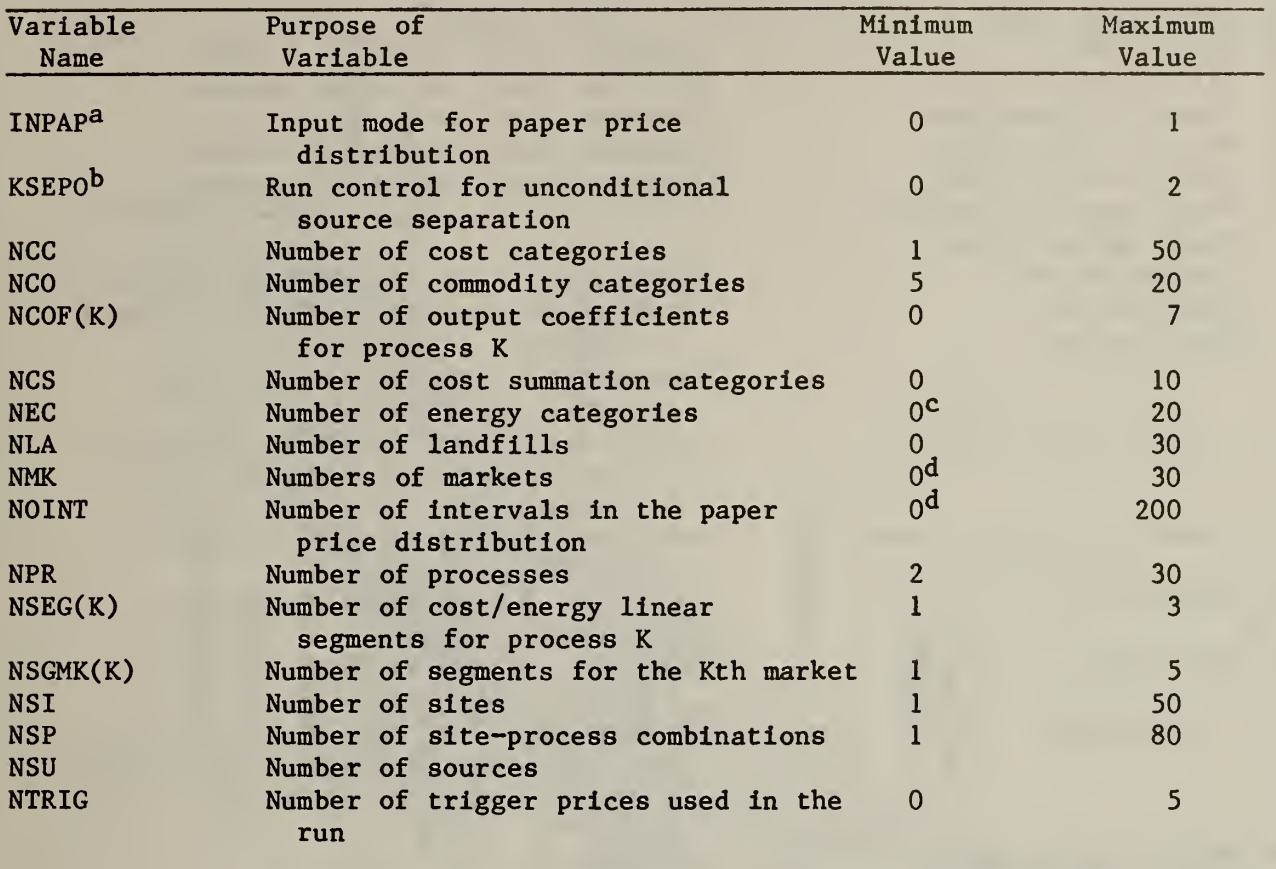

<sup>a</sup>If 0, input trigger prices and for each a percent of burn and an average price for marketed paper; if 1, input trigger prices and a frequency distribution for prices in the paper market. (Trigger prices are discussed in table 2.12)

b<sub>If</sub> 0, unconditional source separation is not available; if 1, unconditional source separation is available with a national paper market, if 2, unconditional source separation is available with a local paper market.

<sup>c</sup>If the objective criterion is maximize net energy, then the minimum value is 1 .

 $df$  a local paper market exits (KSEPO = 2), then the minimum value is 1.

#### Table 2.4 User Input Groups

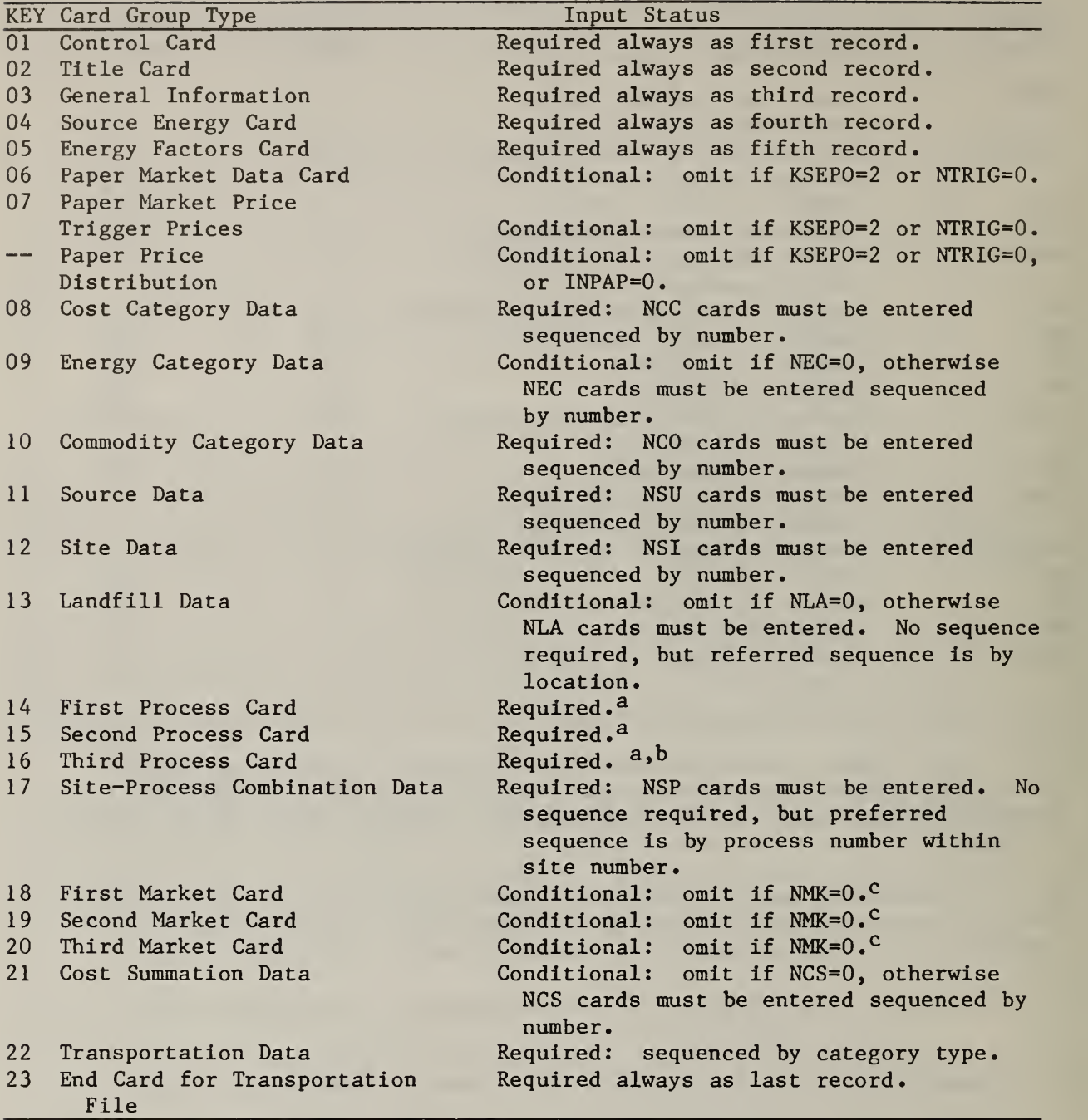

aEnter the first, second and third process cards sorted by process number (major) and card group (minor). Enter NPR sets.

<sup>b</sup>The number of third process cards in the set must be equal to  $NSEG(K)$ , the number of linear segments for the Kth process, entered on the first process card.

<sup>c</sup>Enter the first, second and third market cards sorted by market number (major) and card group (minor). Enter NMK sets.

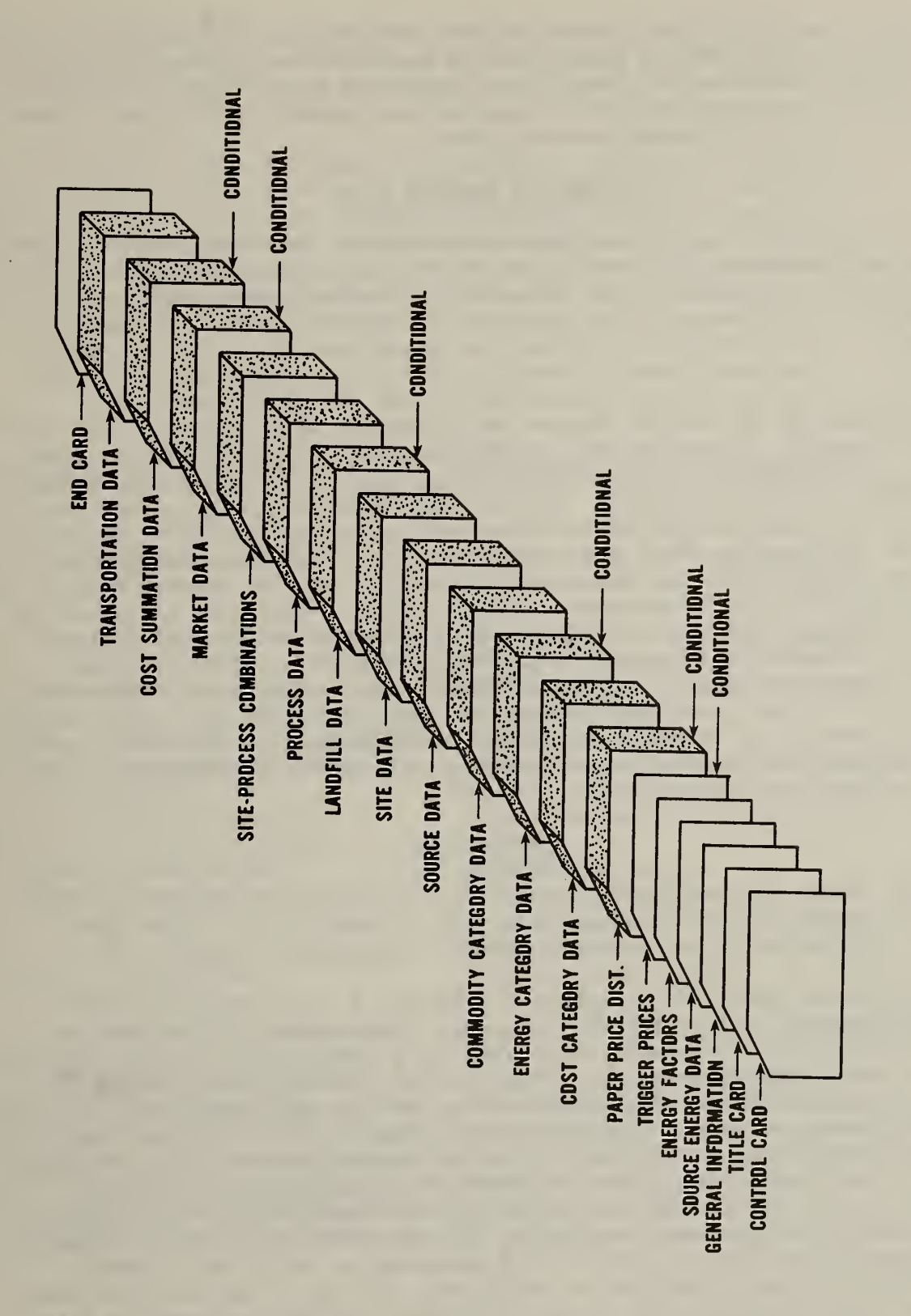

sequence failure, RRPLAN will identify the card that was read (group  $-$  i.e., read key, and number within group) and the card that was expected. In an edit check failure, RRPLAN will identify the card group (i.e., the read key), the card number of sequence, and the integer or real number that failed the edit check (the latter will show a decimal point).

#### ESTIMATING PROBLEM SIZE

The A matrix is currently sized for a maximum of 90 rows (equations) and  $360$ columns (activities). The types of equations and activities which make up the A matrix were defined in tables 2.1 and 2.2; a formula for computing each dimension of the A matrix is presented in tables 2.5 and 2.6. The matrix is designed to be sparse (mostly zeroes) but it may have up to 8100 non-zero elements. If the user wishes to exercise the double column forcing option, then the maximum size of the A matrix is 50 rows by 100 columns. This limitation can be relaxed to 90 rows by 360 columns with the use of an override control. Since the site or site-process forcing options are almost certainly superior to double column forcing, the use of the override is not recommended for large problems. The key input variables which affect problem size, their purpose and allowable values were given in table 2.3. It is important to point out that if several of the key input variables are set at their maximum value during the course of a single run, the maximum size of the A matrix is likely to be exceeded. It is for this reason that a formula for computing the size of the A matrix prior to execution is included. With regard to transportation activities, linkages must be provided from each source and to each market. If unconditional source separation is offered in a region with a local paper market, then the linkages to the local paper market will be generated by the model. Process input linkages to each site must be provided as well as process output linkages designated for shipment to other sites for additional processing or disposal.

#### INPUT SUMMARY<sup>1</sup>

The input format for each group of cards are summarized in the tables which follow. Exhibit 2.1 is a listing of a typical ACASE file. RRPLAN uses integer, single precision real and character variables as inputs. All

<sup>^</sup>The card images described in tables 2.7 through 2.31 are tied to specific FORMAT statements within the MAIN program. Consequently, if one were to refer to the FORMAT statement, he would find a FORMAT specification identical to that which appears under the column labeled "Variable Specification". This was done to insure that anyone who may be called on to modify the source code will know not only the exact column alignment but also spaces available for the insertion of new variables. It is important to note that the tables shown in NBS Special Publication 657 do not include any reference to "fillers". It was thought that their inclusion might lead to confusion on the part of certain users. Similarly, if a variable has a maximum value of less than 100 and the variable is read according to an 13 specification, the variable is listed in NBS Special Publication 657 as 12 and the first column is listed as being one space to the right from that which appears in this report. Technical specialists should be aware of these differences as they appear in tables 2.7 through 2.31 and in the Dictionary of Input Variables. All variables for which such differences exist are marked clearly in appendix  $A - 1$ .
variables which appear in the tables are defined as: (1) In, refers to an n-digit integer; (2)  $F_i$ .k refers to a j-digit single precision real number with k digits to the right of the decimal point; and (3) mAp, refers to a character string with m blocks of p characters (i.e., mp characters).

In the discussion which follows, it is sometimes necessary to refer to a specific element within an array. So that this may be done efficiently, a labeling convention has been adopted and is used throughout the report. If the array is one-dimensional, the index is listed as  $K$  (i.e.,  $ARRAY(K)$ ). If the array is two-dimensional, the indices are J and K, respectively (i.e.,  $ARRAY(J,K)$ . If the array is three-dimensional, the indices are I, J and K, respectively  $(i.e., ARRAY(I,J,K))$ .

Table 2.5 Guidelines for Calculating the Number of Rows in the A Matrix

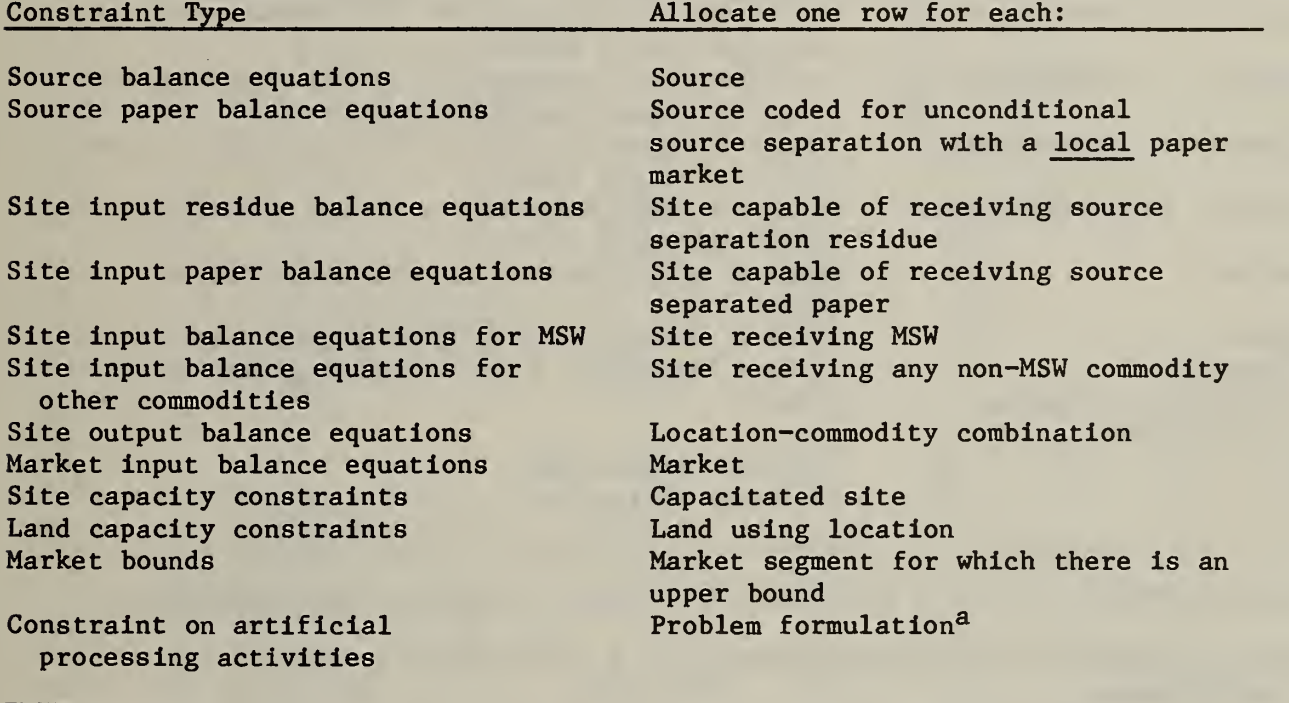

<sup>a</sup>The model builds in one column per site to take on <sup>a</sup> very small value (epsilon) without incurring a fixed cost. Such columns are needed to balance epsilon values on the right hand sides of site input balance equations, which inturn retain these equations in use even if the sites are actually inactive. Total inactivity of an equation could cause an inability to invert the basis during optimization. These artificial processing activities are upper bounded with a single constraint which is always the last row in the matrix.

Table 2.6 Guidelines for Calculating the Number of Columns in the A Matrix

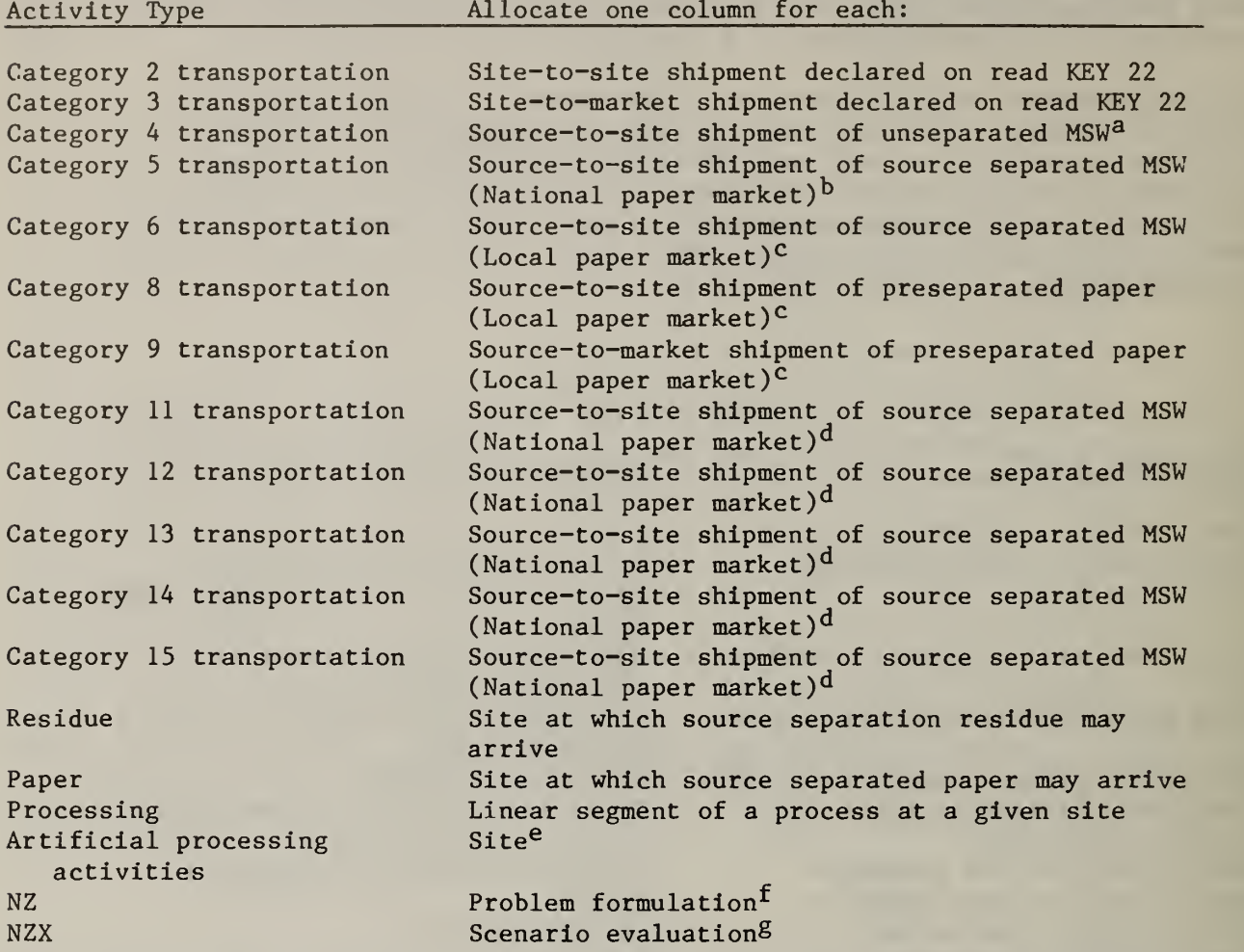

 $a_{\text{Assumes}}$  KMIX=1 on card 3 and IMIXSU(K)=1 for the source under consideration.

b<sub>Assumes</sub> KSEP0=1 on card 3 and ISEPSU=1 or 2 for the source under consideration.

 $c$ Assumes KSEP0=2 on card 3 and ISEPSU=1 or 2 for the source under consideration.

 $d$ Assumes KSEP0=1 on card 3 and ITRIGS (K)=1 for the source under consideration. The value of K is equal to the transportation category minus ten.

e See note a on table 2.5.

<sup>f</sup> Relieves infeasibilities associated with an advanced starting point.

SRelieves infeasibilities when performing a scenario evaluation. Is not to be counted unless L0PT=4.

# Exhibit 2.1 Listing of a Typical Case Study File

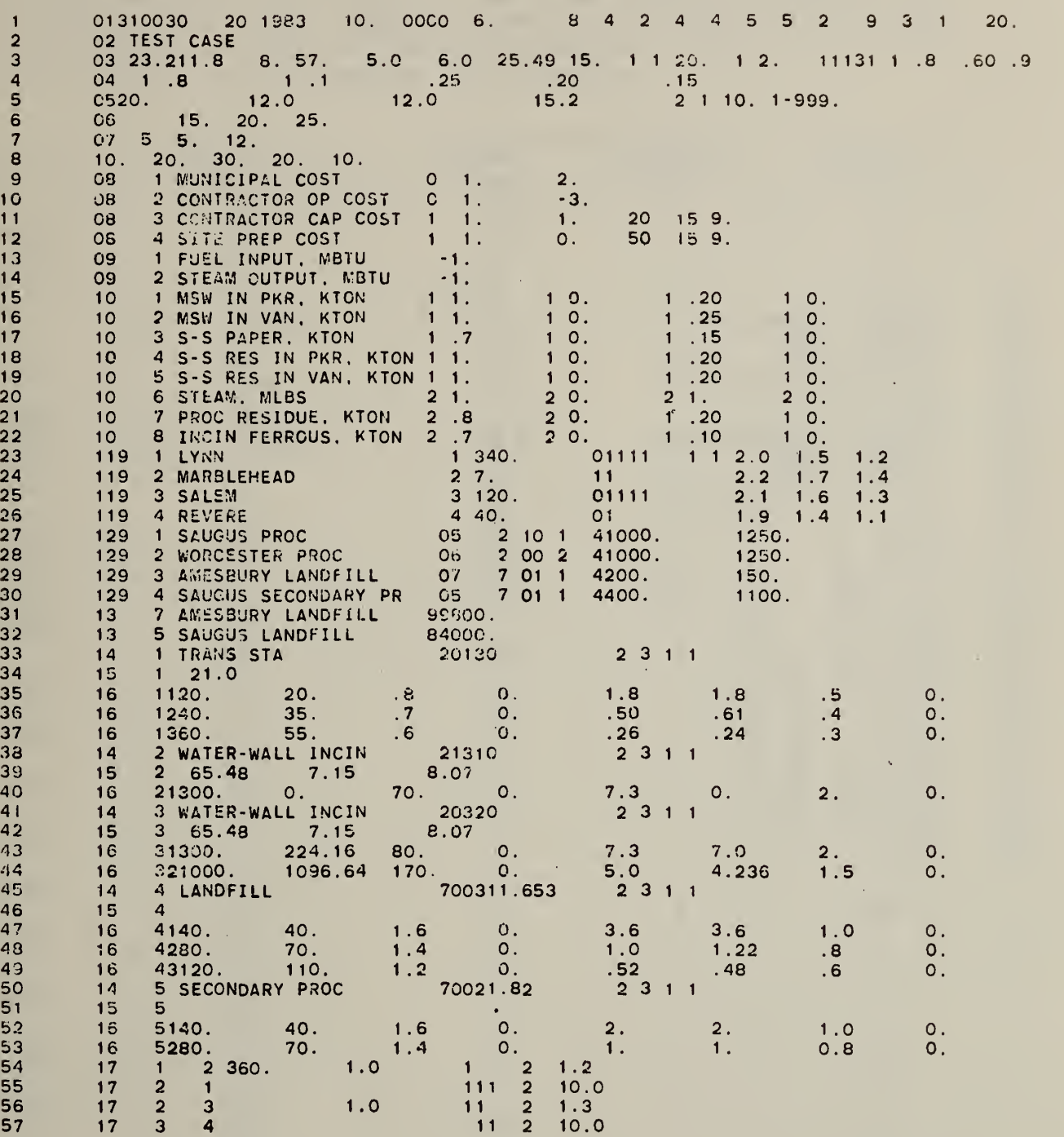

Exhibit 2.1 Listing of <sup>a</sup> Typical Case Study File (Continued)

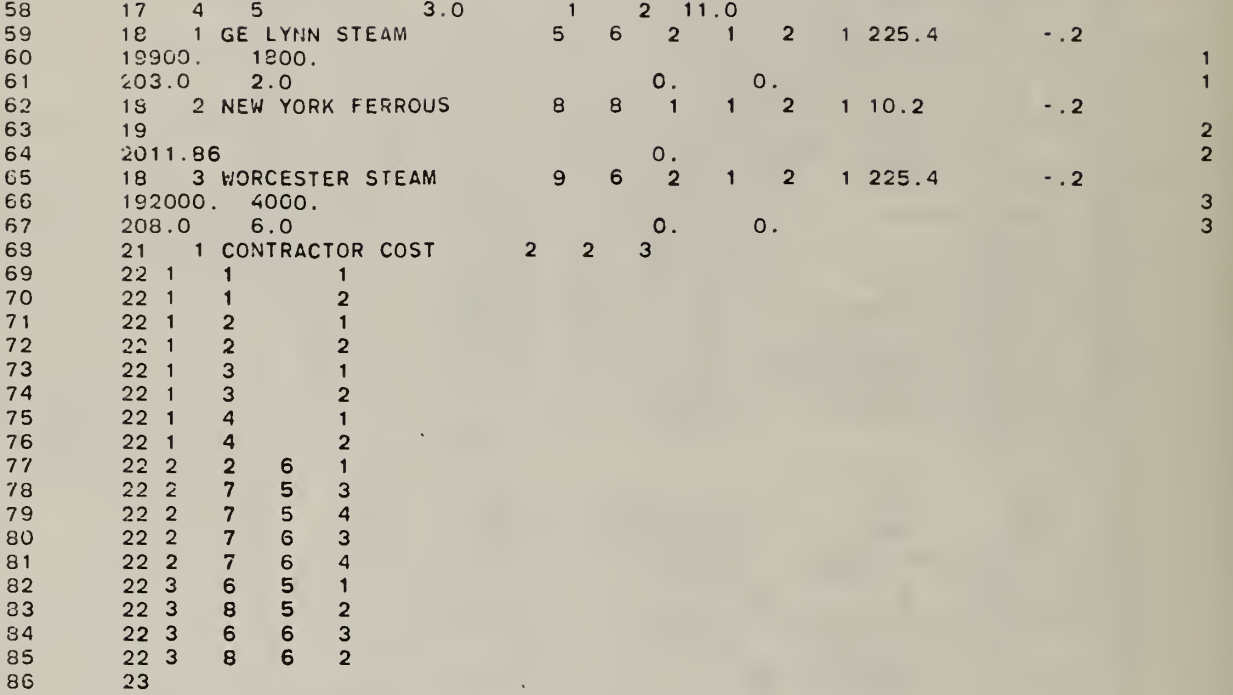

### Table 2.7 Control Card (KEY = 1)

The first card in the case study file sets the controls for the optimizer based on the values contained in the six entries LPHASE, NFORC, KOVER, KOPT, LOPT, KFOUT and KSUPP. The economic scope of the analysis is determined to a great degree by NYR, IFIRST, IDSCO and FLATO and to a lesser extent by ISQR, IXDED and PRPAP. All other entries serve to define end points of do loops through which much of the remaining data is read in.

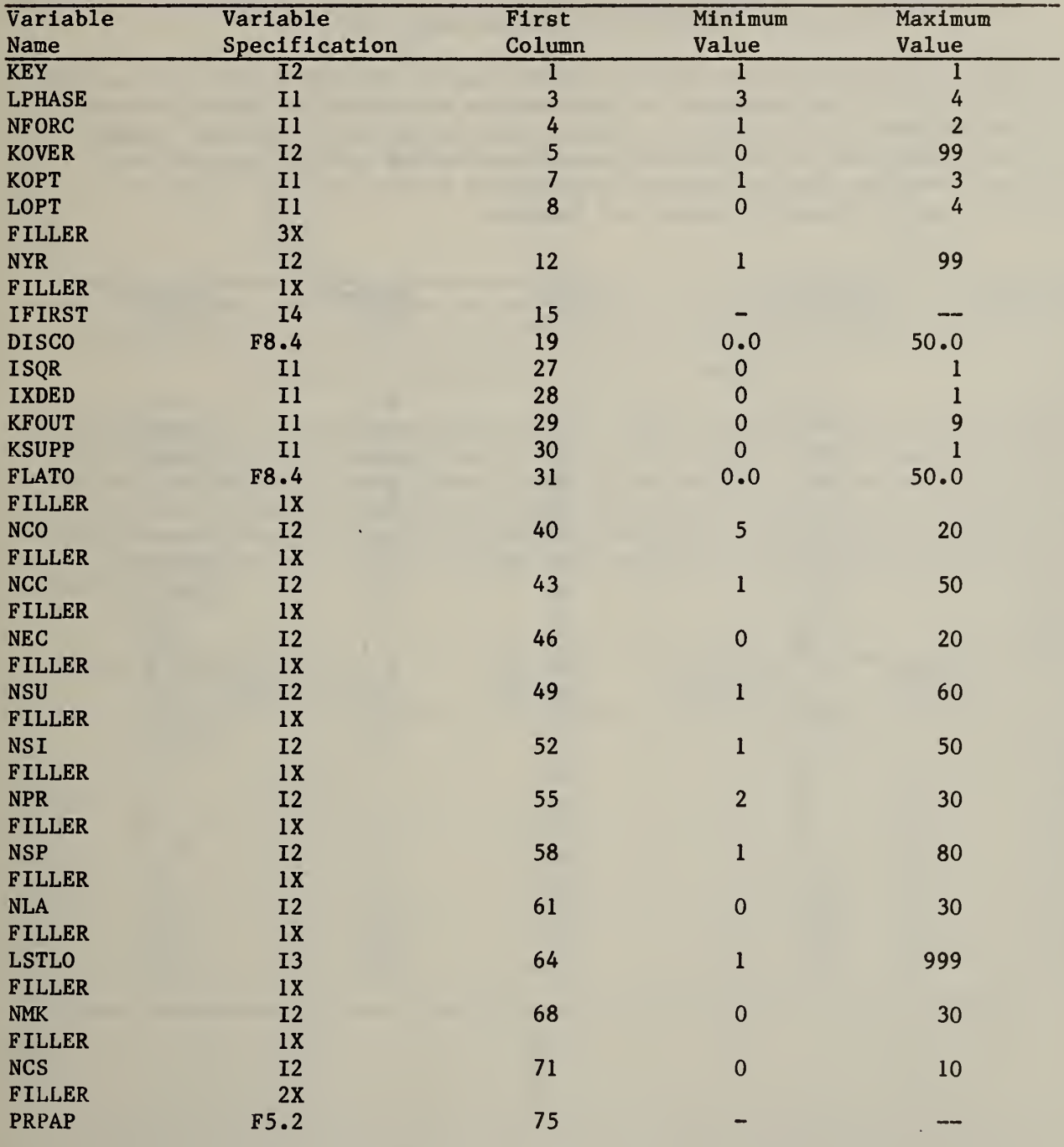

## Table 2.8 Title Card (KEY = 2)

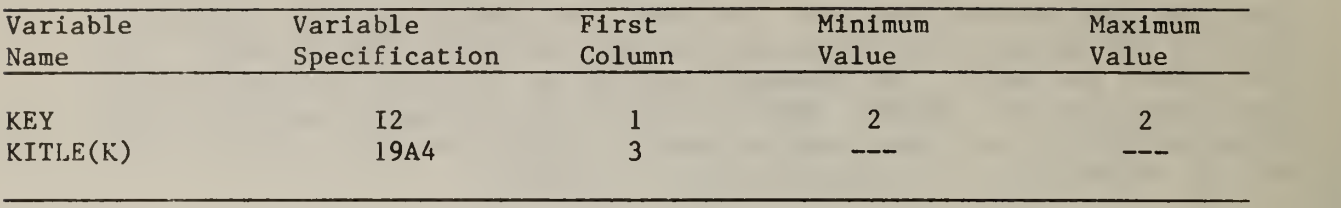

## Table 2.9 General Information Card (KEY = 3)

This card establishes values for the composition of the solid waste stream and the BTU content of its components. Information on collection costs, potential revenues and their associated cost allocations are given as well as controls which govern the use of the source separation options for the rest of the analysis. The last entries provide information on the relative costs of processing source separated paper and residue.

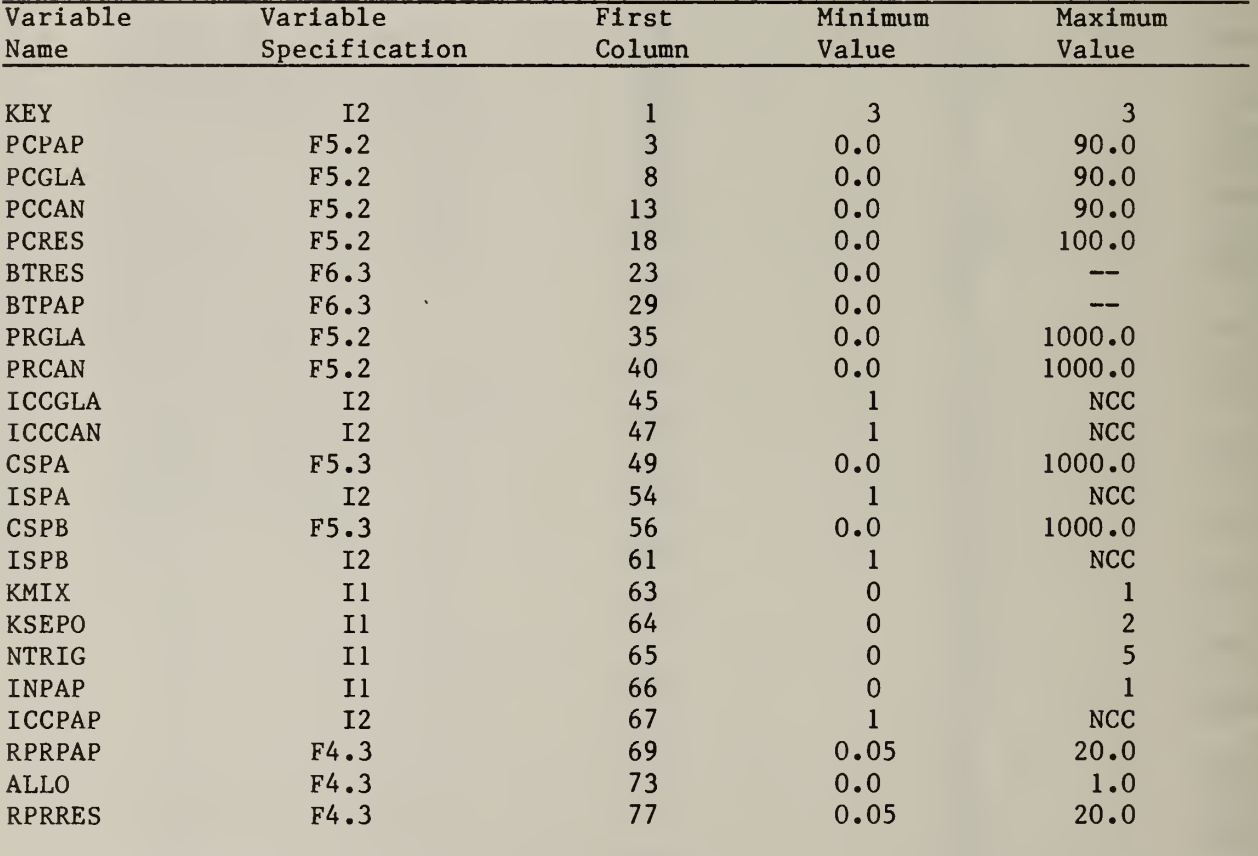

## Table 2.10 Source Energy Card (KEY = 4)

KSPA and ESPA set the value for net energy in collection and its allocation; whereas KSPB and ESPB determine how much additional net energy is required for source separation. RPAH, RGLH and RCAH are factors to convert the dollar value of haul costs to an equivalent amount of net energy.

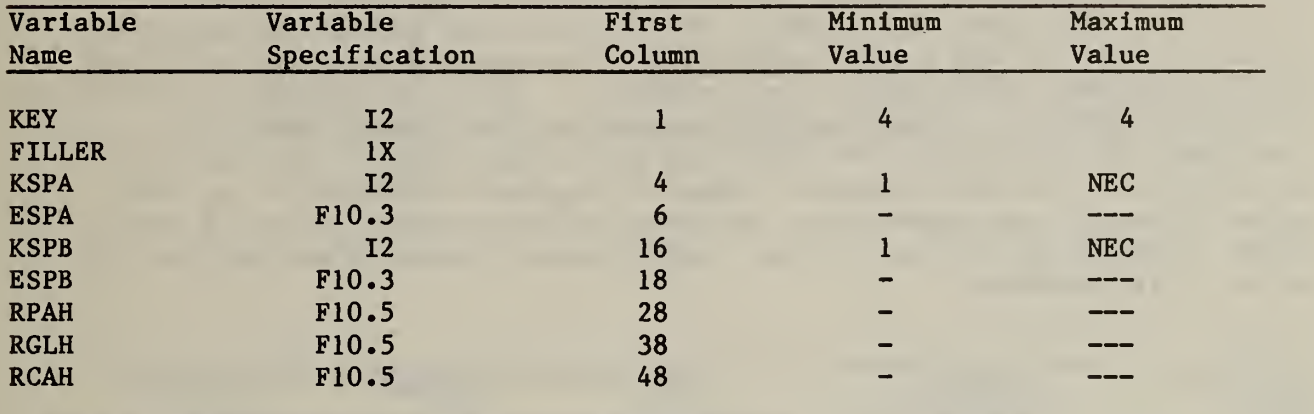

Table 2.11 Energy Factors Card (KEY = 5)

The energy values of source separated paper, glass and cans at the market and the appropriate energy categories are given on this card. The thermal content of MSW in millions of BTU are given as well as an energy category for BTU differentiation among MSW and source separated paper and residue. The last four entries are concerned with the forcing procedure. They permit the user to set controls for overriding the fixed and variable cost forcing values set internally.

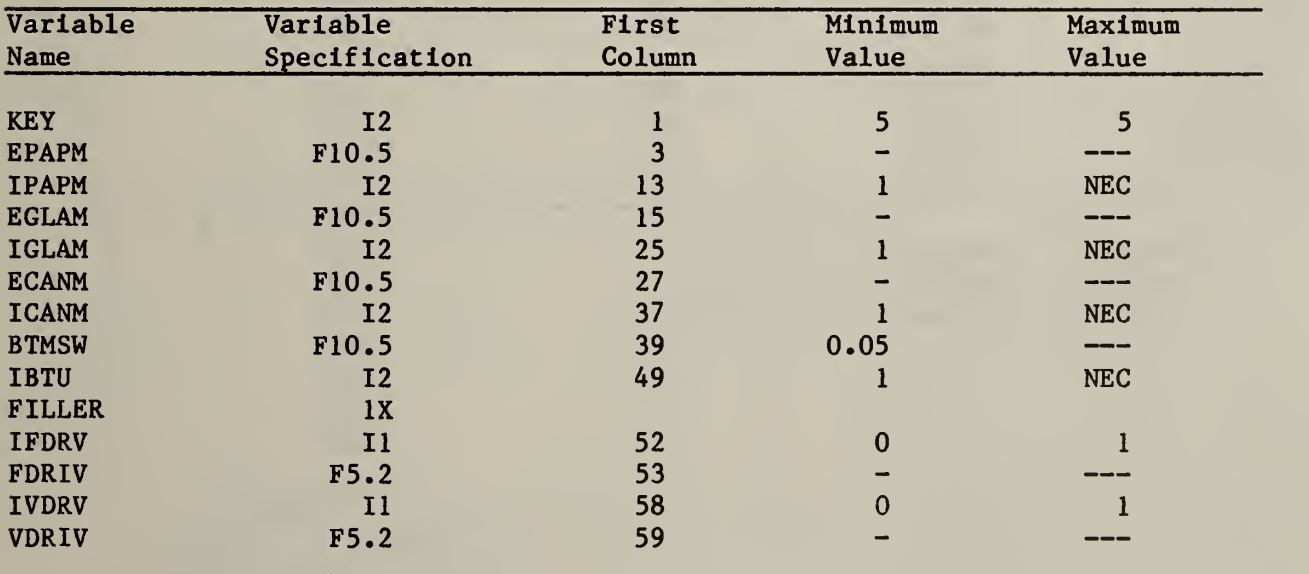

#### Table 2.12 Paper Market Data Card (KEY = 6)

The user has the option to specify a set of trigger prices below which paper will be burned for its BTU value and above which it will be sold for its fiber content. The PTRIG(l) through PTRIG(5) entries establish these trigger prices. The value of NTRIG given on card 3 determines how many trigger prices the user must input. Note that the trigger prices must be increasing. The model will select which trigger price and burn ratio are most appropriate for each source where they are offered. The user may also specify how much paper is burned and what the average sale price is through the values of BTRIG and ATRIG by setting INPAP equal to zero on card 3. Both sets of values must be increasing functions reflecting the fact that as the trigger price is increased, more paper will be burned and the average value at the market will be higher. If the user desires to input a frequency distribution for the price of paper, then these values are computed internally. In such a case, INPAP should be set to one on card 3 and no values should be entered for either ATRIG or BTRIG.

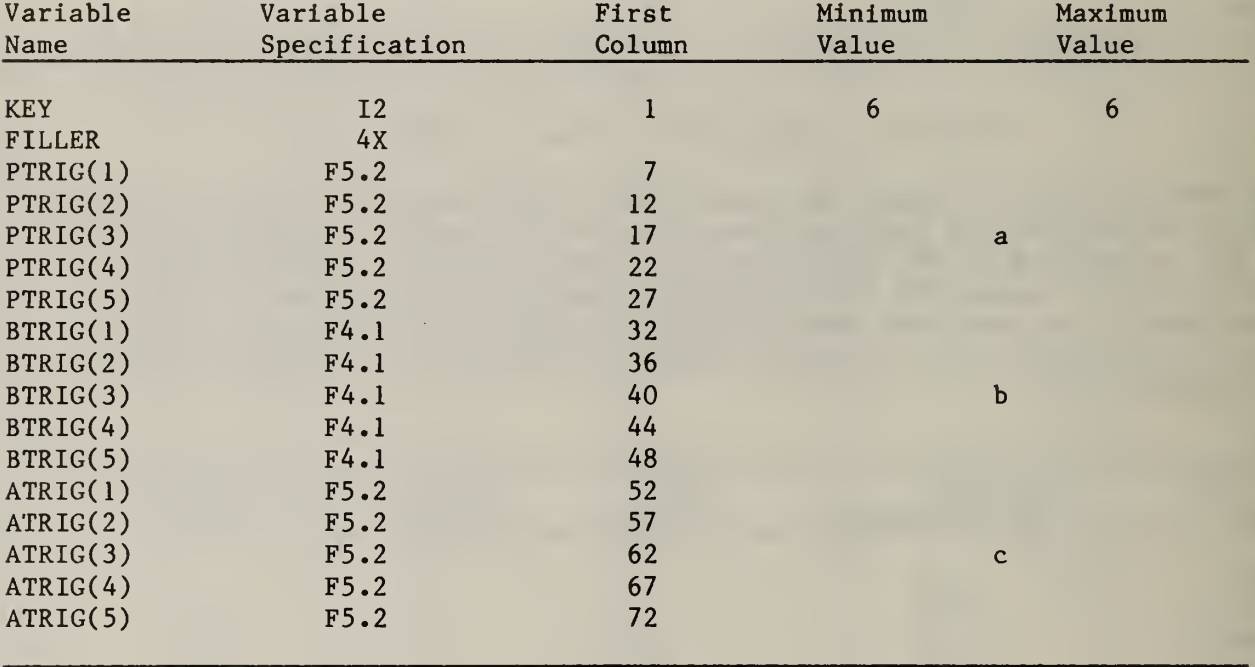

a PTRIG(K) <sup>&</sup>gt; PTRIG(K-l) + 0.001 b BTRIG(K) <sup>&</sup>gt; BTRIG (K-l ) + 0.0001 c ATRIG(K) <sup>&</sup>gt; ATRIG (K-l ) + 0.0001 Table 2.13 Paper Market Price Distribution Function Header (KEY =7)

The data provided on this card define the size and shape of the paper price distribution. The minimum price is given by BOTTOM, whereas the maximum price is equal to the product of NOINT and SIZINT plus BOTTOM. The minimum width of the interval on the paper price distribution is defined so that all trigger prices are contained within the body of the paper price distribution.

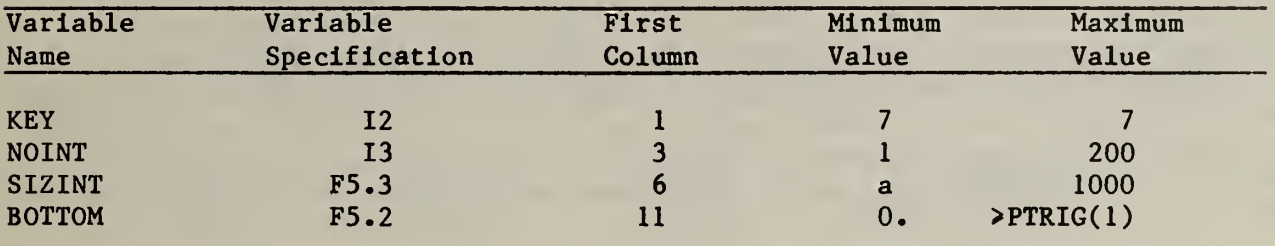

## a (PTRIG(NTRIG) - BOTTOM)/NOINT

#### Table 2.14 Paper Market Price Distribution Data

The paper price distribution is entered as frequencies over ranges of price in the market. The distribution is normalized before use so that the frequencies may be entered in any form that is convenient to the user.

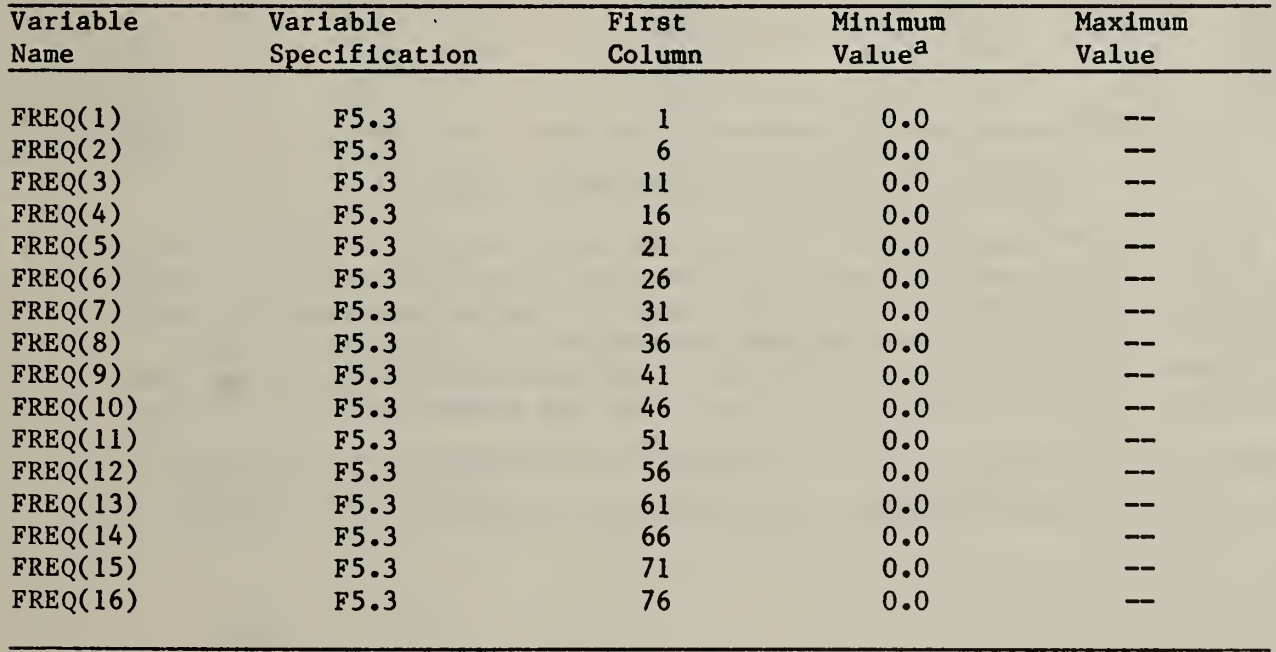

NOINT

a  $\sum$  FREQ(1) > 0  $i=1$ 

#### Table 2.15 Cost Category Data (KEY = 8)

This is one of the NCC cost category cards; it deals with either annual recurring costs referred to within the model as operating costs or capital costs. The name of the cost category is stored in the alphanumeric variable NAMCC $(J,K)$ . IDCC $(K)$  is set equal to zero or one indicating the type of cost. Costs are escalated according to the value of the the differential inflation rate  $DIFLAT(K)$ . Values for WTCC $(K)$  are only necessary if LOPT is equal to 3 or 4 in which case positive weights for WTCC(K) are required. At least one weight must be non zero for LOPT equal to 3. In the LOPT equal to 4 case, the weights are not checked, but the model will select among alternatives randomly if at least one weight is not entered. The  $LIFU(K)$ ,  $LIFC(K)$ ,  $RATE(K)$  and NREM(K) entries are not required for an operating cost, so they should be left blank.

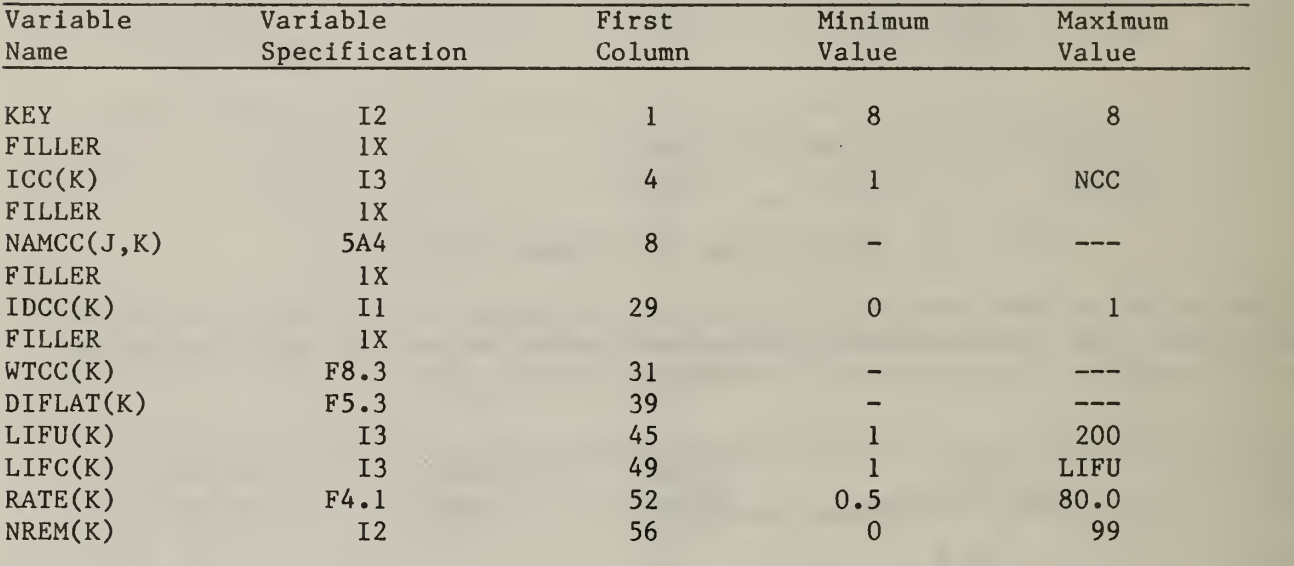

Table 2.16 Energy Category Data (KEY = 9)

This is one of NEC energy cards. If NEC was listed as zero on card 1, then no cards are to be entered; the model will however, create an artificial energy category for accounting purposes. All energy categories represent net energy. Note that WTEC(K) should have weights entered which are negative or zero whether the category is expected to show a net energy surplus or a net energy requirement; for LOPT equal to 3 or 4 at least one weight should be non zero.  $\qquad$ 

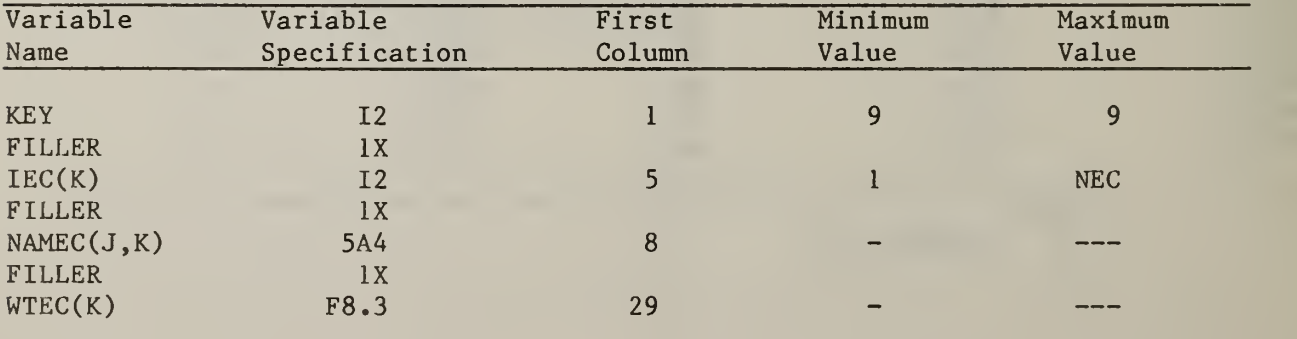

Table 2.17 Commodity Category Data (KEY = 10)

The commodity is numbered by the assignment of  $ICO(K)$  the commodity category cards; there are NCO such cards. The first five commodities must be:

- 1. Mixed MSW in a packer in KTPY (kilotons per year);
- 2. Mixed MSW in a van in KTPY;
- 3. Source-separated paper in a van in KTPY;
- 4. Source-separated residue in a packer in KTPY; and
- 5. Source-separated residue in a van in KTPY.

Once identified, commodities are referenced by number for site inputs, process inputs and outputs, market inputs, and transportation. Haul cost multipliers  $CCOCC(1, K)$  and  $CCOCC(2, K)$  and energy multipliers  $CCOEC(1, K)$  and  $CCOEC(2, K)$  are also entered on this card. These multipliers are applied against the packer and van distance file entries (van applies if ICO is other than <sup>1</sup> or 4).

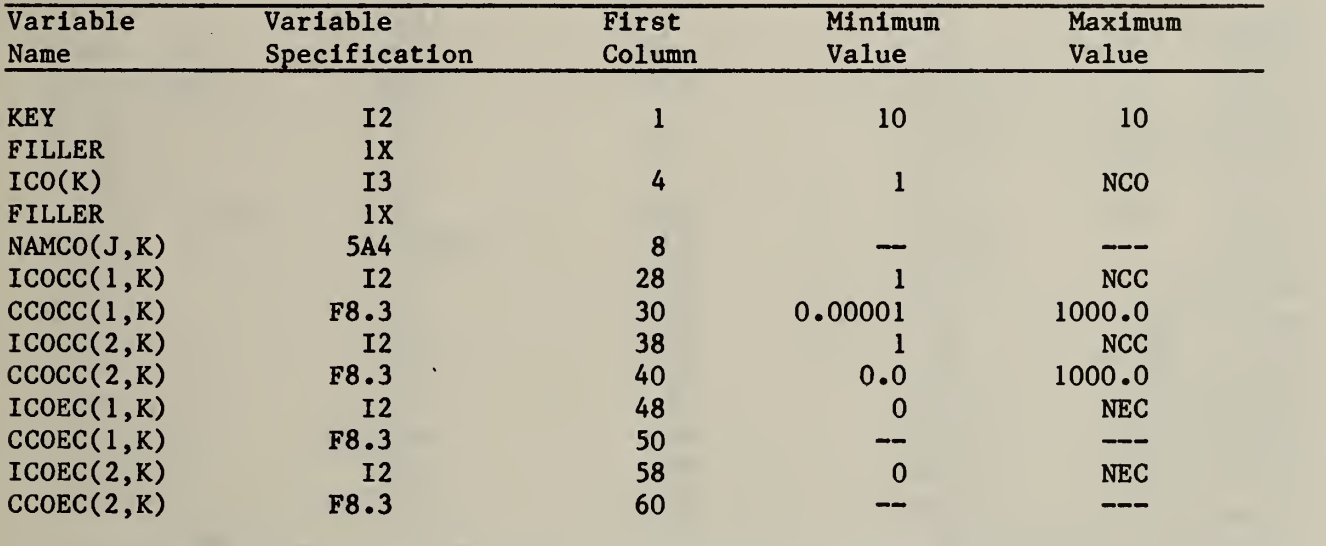

#### Table 2.18 Source Data (KEY = 11)

This is one of NSU source cards. The second entry is designed for tracing activities to be carried out once the optimization has been completed. The next four entries show the source number, its name, location and rate of waste generation (in KTPY). All remaining entries are associated with the source separation options to be considered for this source. Any combination of the seven entries IMIXSU(K) through ITRIGS(5,K) may be offered. It is important to note that the source controls are dominated by the run controls (KMIX, KSEPO and NTRIG) listed on card 3. If the run control indicates that the alternative was not to be considered, then the corresponding source control will be read but will not be functional.

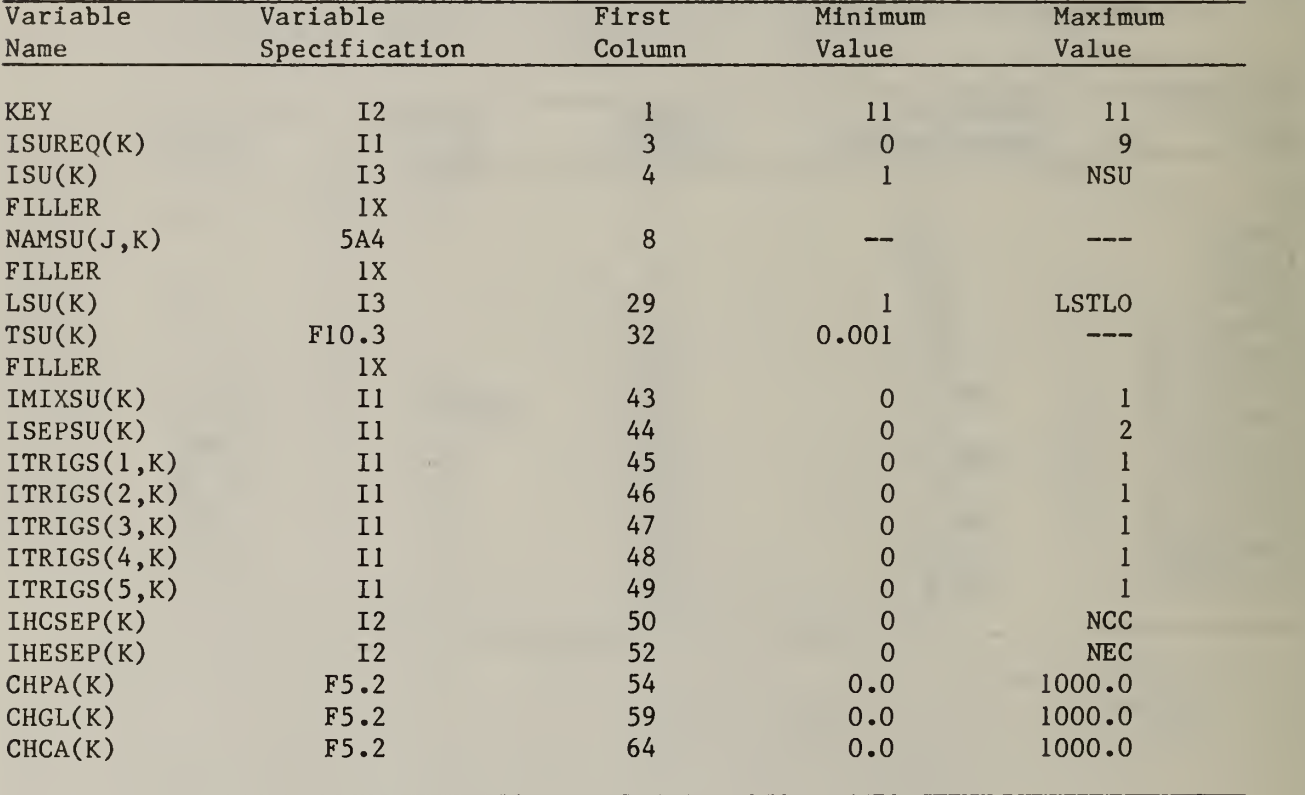

#### Table 2.19 Site Data  $(KEY = 12)$

This is one of NSI site cards. As for sources, the second entry is designed for tracing activities to be carried oyt once the optimization has been completed. The next three entries show the site number, name and location. The incoming commodity is then given. For MSW-receiving sites, enter <sup>2</sup> for INCO(K). If the site is not MSW receiving, INCO(K) must be greater than 5, since the first five commodities are various forms of source generated waste. The next three entries determine if the site is capacitated, has land available for landfilling, and the number of processes to be considered. The last four entries deal with site preparation activities.

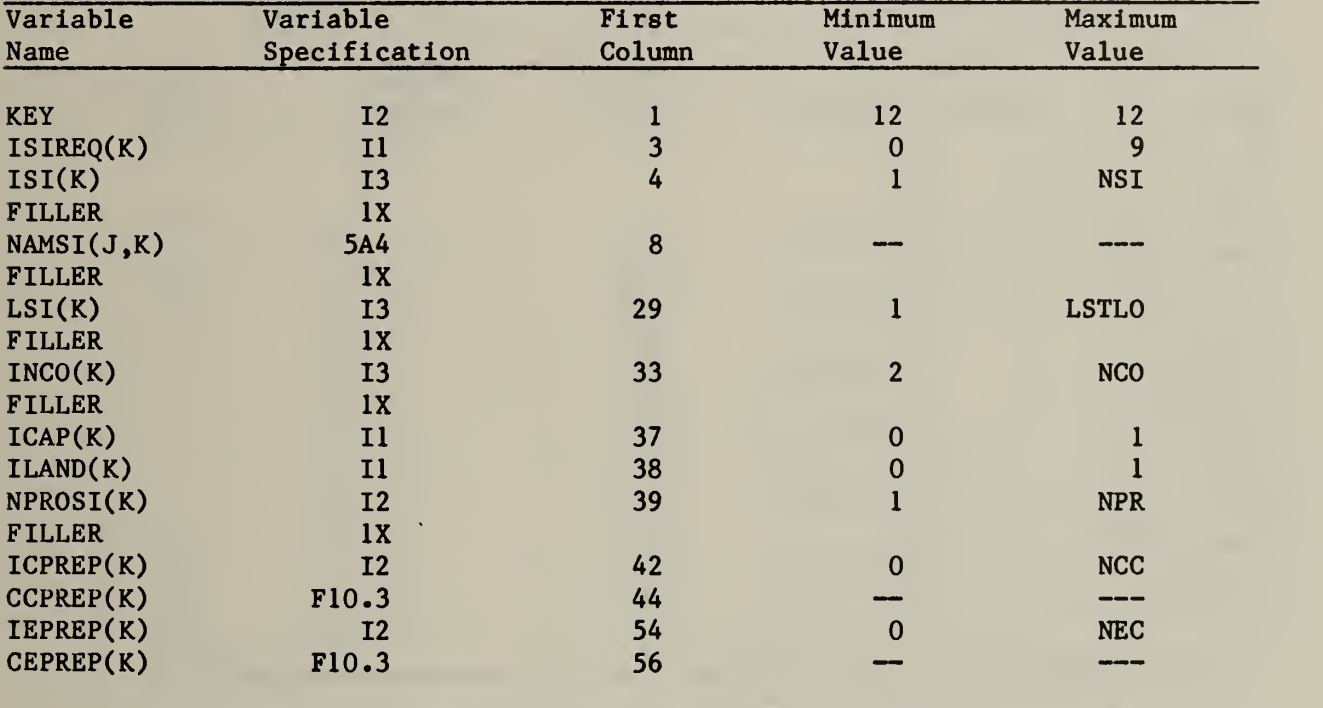

Table 2.20 Landfill Data (KEY = 13)

If the number of landfills, NLA , was listed as zero on card 1, then no cards of this type should be entered, There should be one card per location at which ILAND(K) on the site card was coded equal to one.

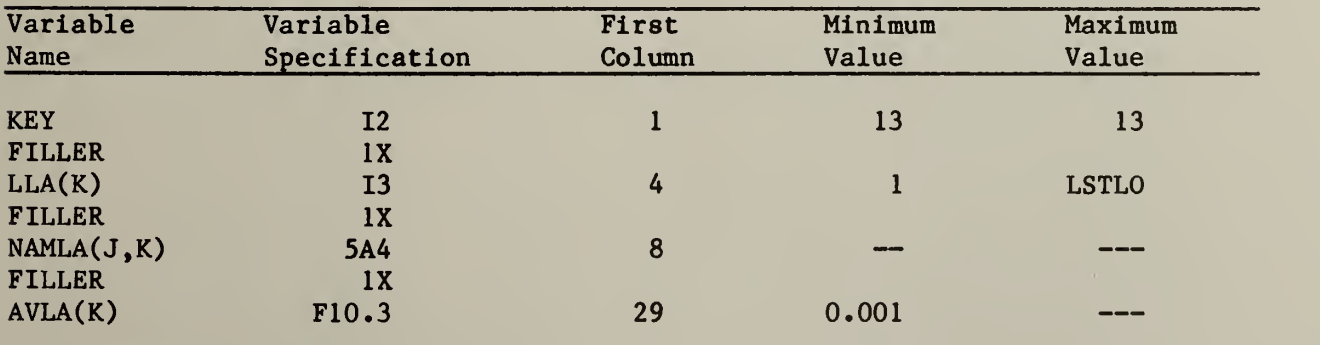

#### Table 2.21 First Process Card (KEY = 14)

Each process is identified by a process number,  $IPR(K)$ , and by its position in the sequence 1 through NPR. With the exception of a process receiving MSW, each process must receive exactly one commodity. The process input commodity,  $INCOP(K)$ , should be coded as 2 if it is MSW receiving; otherwise a value greater than <sup>5</sup> must be entered. If the process was in existence at the beginning of the study period IEXIS(K) should be coded as 1. The number of commodities output and the number of segments in the cost function are then given. The next two entries establish a means for recording landfill activites. The last four variables are designed for allocating costs (and energy) among two distinct categories (e.g., for costs, operation and maintenance versus capital).

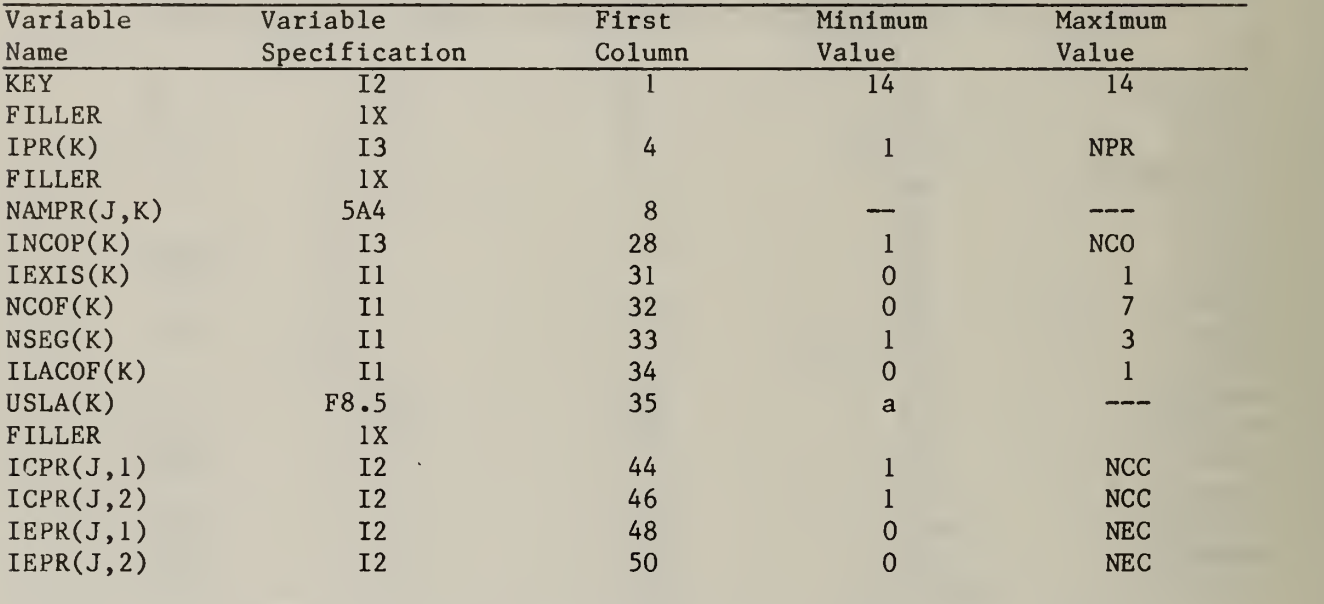

a If ILAC0F(K)=0, then the value is irrelevant. If ILAC0F(K)=1, then the minimum is 0.0001.

#### Table 2.22 Second Process Card  $(KEY = 15)$

For each process there is a card identifying which commodities are output and in what quantity as a function of the amount of waste processed. All outputs are measured in the units appropriate for that commodity (e.g., MBTU per unit input). This card must be entered even if the process does not produce an output (e.g., disposal in a landfill). In such a case the only entries are KEY and KEMP; they serve as placeholders. Enter a number of ICOF(K) and COF(K) equal to NCOF on KEY 14. Enter a number of  $ICOF(J,K)$  and  $COF(J,K)$ equal to NCOF(K) read on the previous card.

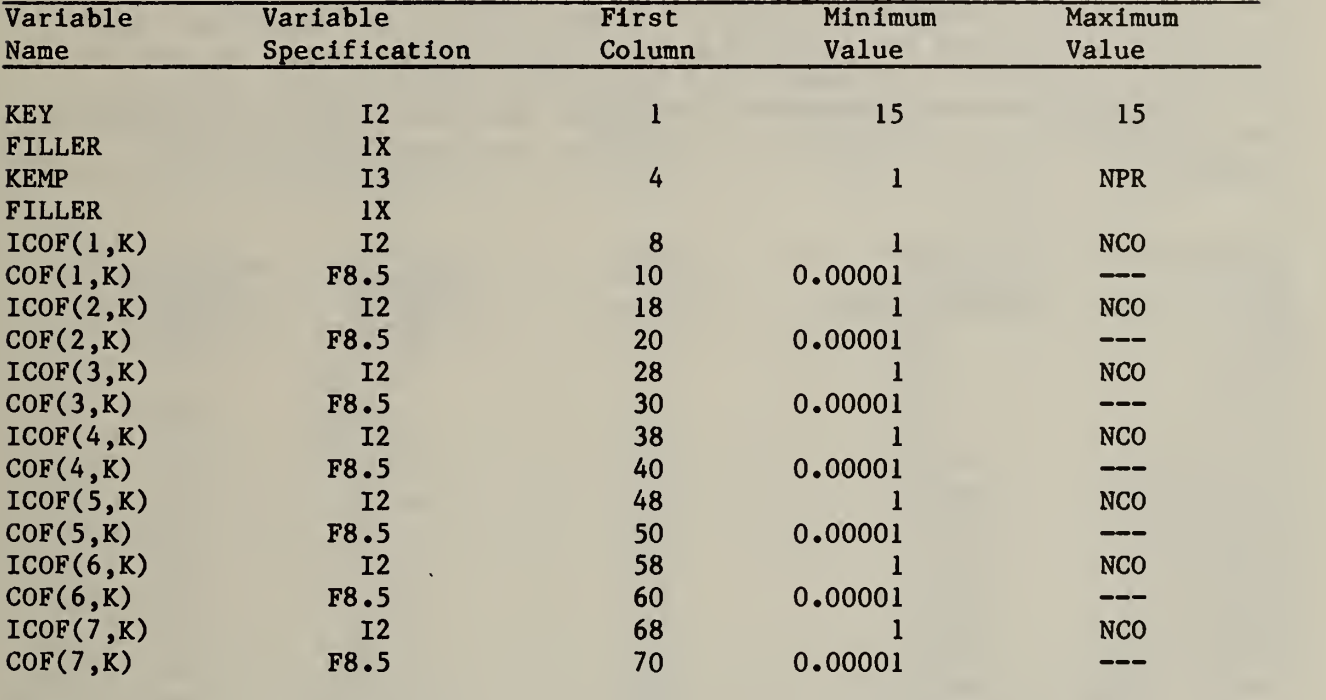

#### Table 2.23 Third Process Card (KEY = 16)

Basic processing costs are entered on the third process card as slopes and intercepts for each linear segment of the process. There are NSEG(K) such cards for each process. Two cost categories (and two energy categories) are provided, enabling the user to handle a wide variety of nonlinearities in the cost (and net energy) functions. The basic units of the model are thousand tons and thousand dollars. Most cost inputs may therefore be entered in dollars per ton because that is equivalent to thousand dollars per thousand tons. There are two exceptions. First, intercept costs must be entered in thousands of dollars. These include the site preparation cost, CCPREP and the two cost function intercepts,  $CINT(I,J,1)$  and  $CINT(I,J,2)$ . Note that there will be NSEG(K) values for  $CINT(I,J,1)$  and  $CINT(I,J,2)$ . Second, if the user has defined the unit of a commodity in other than thousand tons, the cost inputs into its process, including  $CSLO(I,J,1)$  and  $CSLO(I,J,2)$  and  $REVSP(K)$  of the commodity, must be in thousands of dollars per defined unit of the commodity

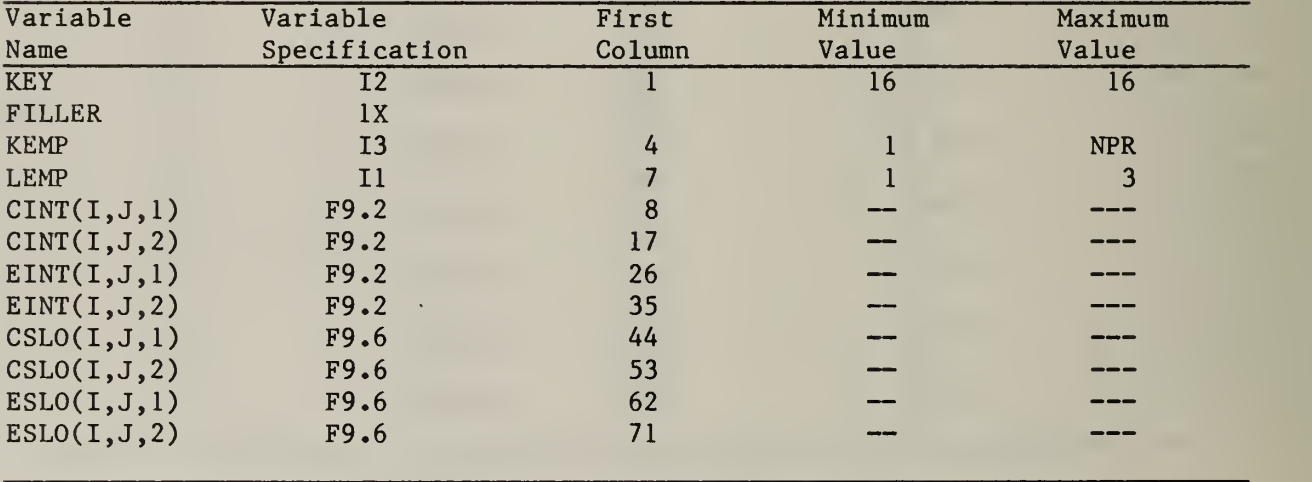

#### Table 2.24 Site-Process Combination Data (KEY = 17)

The SIPROC or site-process cards offer processes at sites. There are NSP such cards. Each SIPROC offers one process at one site. An existing process  $(IEXIS(K) = 1)$  must be the only process at its site, but any number of new processes may be offered at the same site. Implicit revenues net of haul to the market for recoverables not specified through output coefficients and commodities are entered on this card. A similar arrangement is made for the energy values of recoverables not declared elsewhere. Due to the location of a site, its intended shipments, or for other reasons, it may be necessary to set an upper limit on capacity. The entry on CAPSP(K) and ISPSEG(J,1) through ISPSEG(J,3) affect the operations for the process activities at a candidate site.

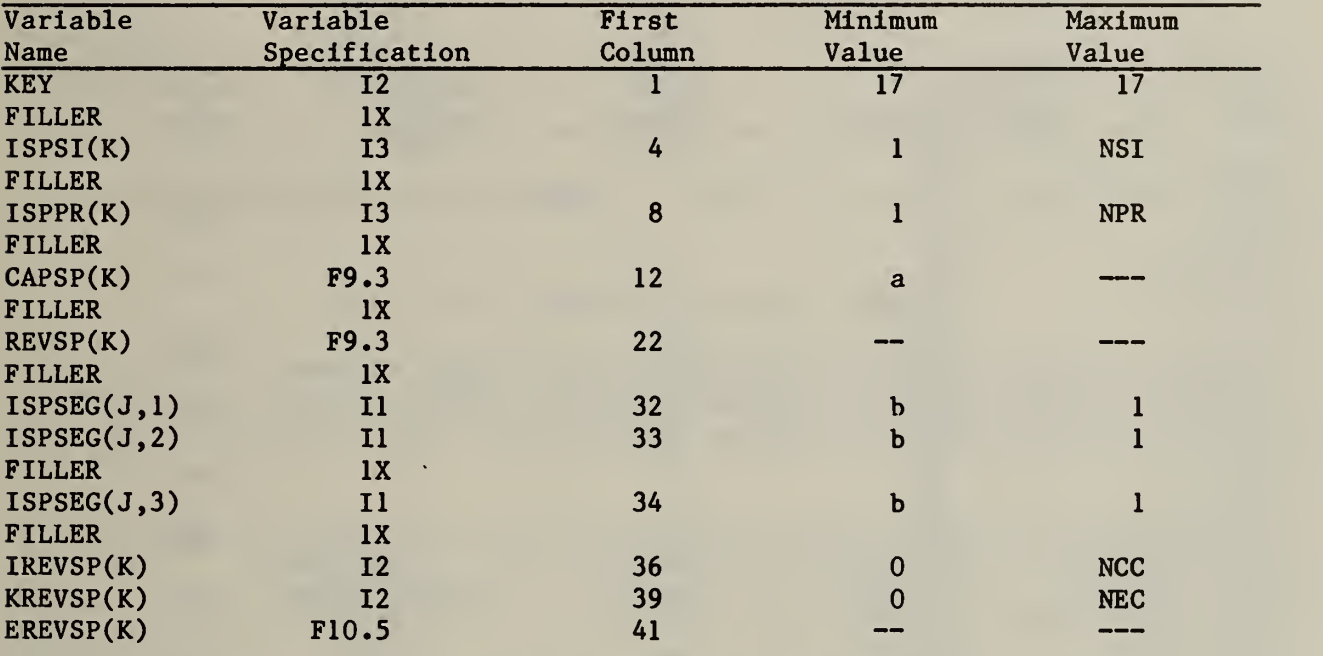

a If  $ICAP(ISPSI(K))=1$ , then the minimum is  $0.0001$ . If  $ICAP(ISPSI(K))=0$ , then the value is irrelevant.

b ISPSEG(K) will be functional on if K NSEG on the first process card. The sum of functional ISPSEG(K) for a site-process combination must be greater than or equal to 1.

#### Table 2.25 First Market Card (KEY=18)

Markets are specified by commodity and location. Markets may be either limited or unlimited, and fixed price or declining price. A declining price market is represented by piecewise linear approximation with up to five linear segments per market. An unlimited fixed price market may be recorded here explicitly, or represented implicitly by a net revenue on the SIPROC cards. Energy values of the commodity in the market are also entered on this card. For the two energy categories, the value is assumed to be constant with respect to the marketed quantity, in contrast to the revenue, which may decline with respect to the marketed quantity in up to five segments. No cards of this type should be entered if NMK was coded as 0 on the control card. A limited market has  $NBDMK(K)=NSGMK(K)$ . An unlimited market has  $NBDMK(K)=MSGMK(K)-1$ . A fixed price market has  $NSGMK(K)=1$ .

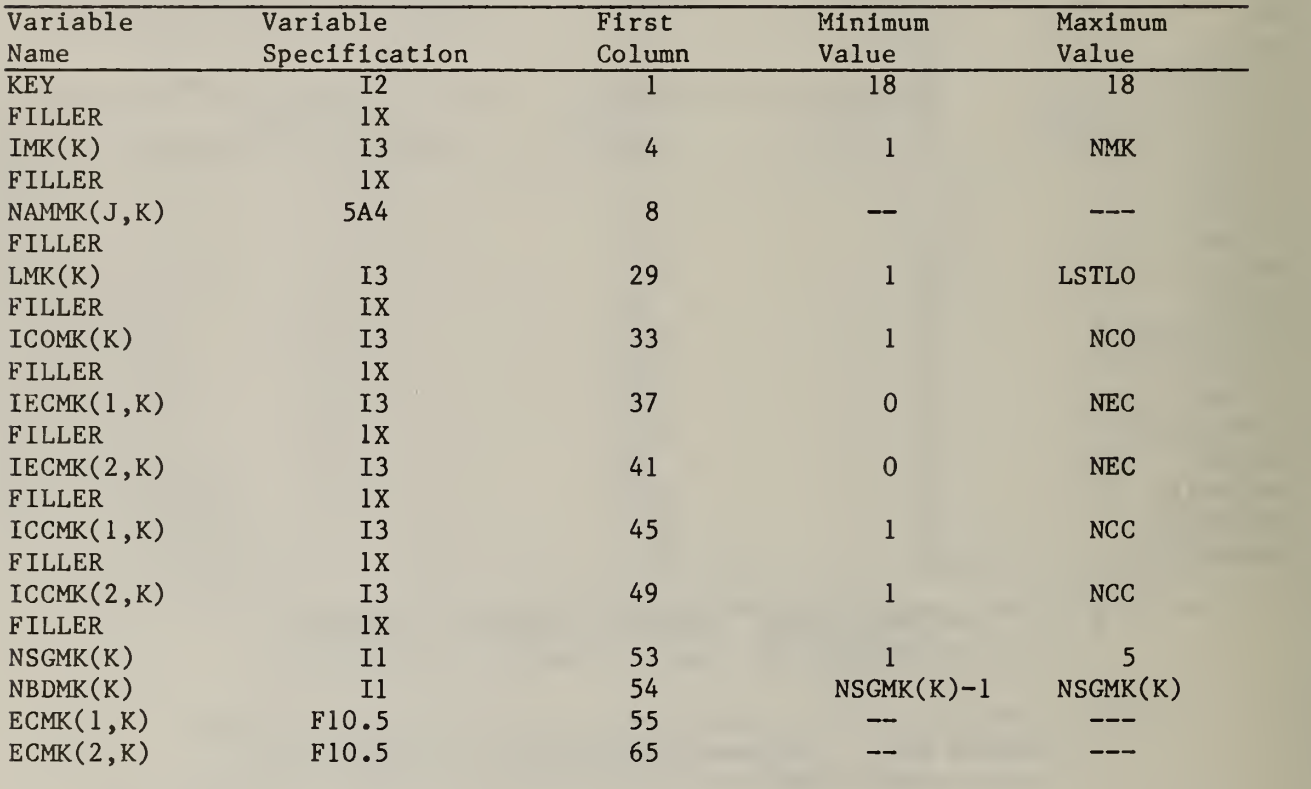

## Table 2.26 Second Market Card (KEY=19)

This card allows the user to trace a declining price market structure setting up to five cumulative bounds above which the revenue per unit is reduced. This card must be entered even if the market is unlimited. In such a case, the only entries are KEY and KEMP; they serve as placeholders. No cards of this type should be entered if NMK was coded as 0 on the control card.

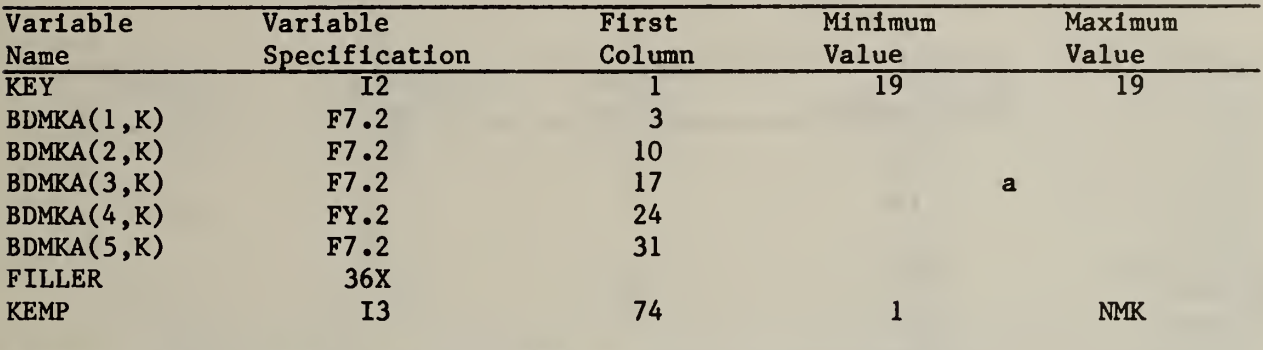

a BDMKA $(J,K)$  > BDMKA $(J,K-1)$  + 0.0001

## Table 2.27 Third Market Card (KEY=20)

The two sets of segments CFMKA(J,K) and CFMKB(J,K) allow for revenue sharing arrangements. The user should enter NSGMK market revenue coefficients for each set. No cards of this type should be entered if NMK was coded as 0 on the control card.

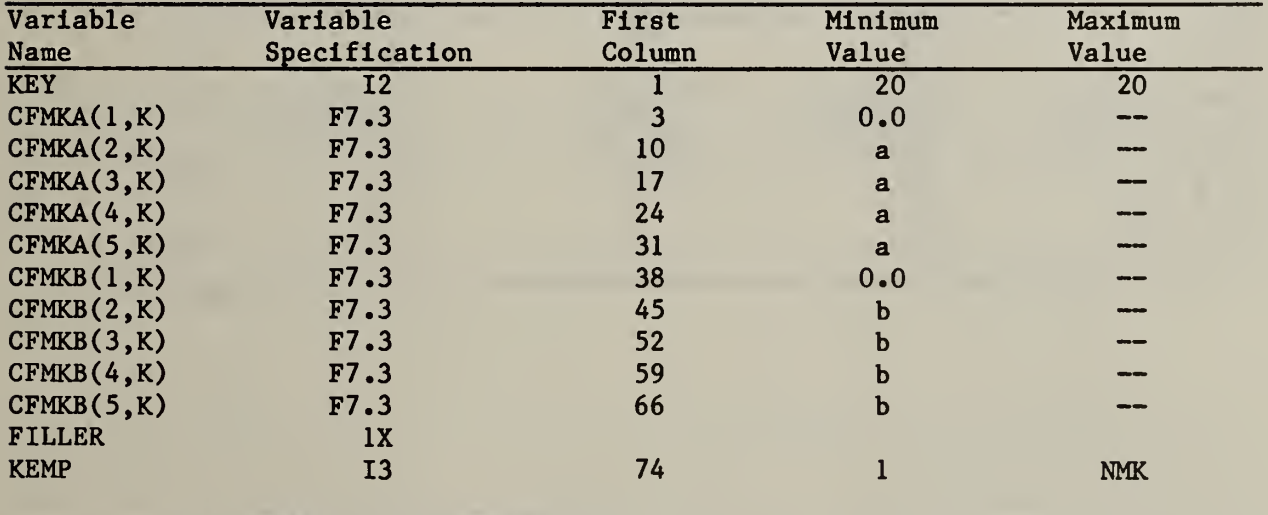

a  $CFMKA(J,K) \le CFMKA(J,K-1)$ 

b  $CFMKB(J,K) \le CFMKB(J,K-1)$ 

## Table 2.28 Cost Summation Data (KEY=21)

This card permits the user to aggregate data from two or more cost categories for purposes of reporting costs. There are NCS such cards. Cost summation categories may be used to make explicit what portion of the total costs of the plan are being borne by the municipality, by a contractor providing services to the municipality, or represent cash flows into or out of the region. A cost category may be listed in more than one cost summation category without causing double-counting in the system costs. The variable NCCS(K) tells how many cost categories are aggregated into the  $K^{th}$  cost summation category.

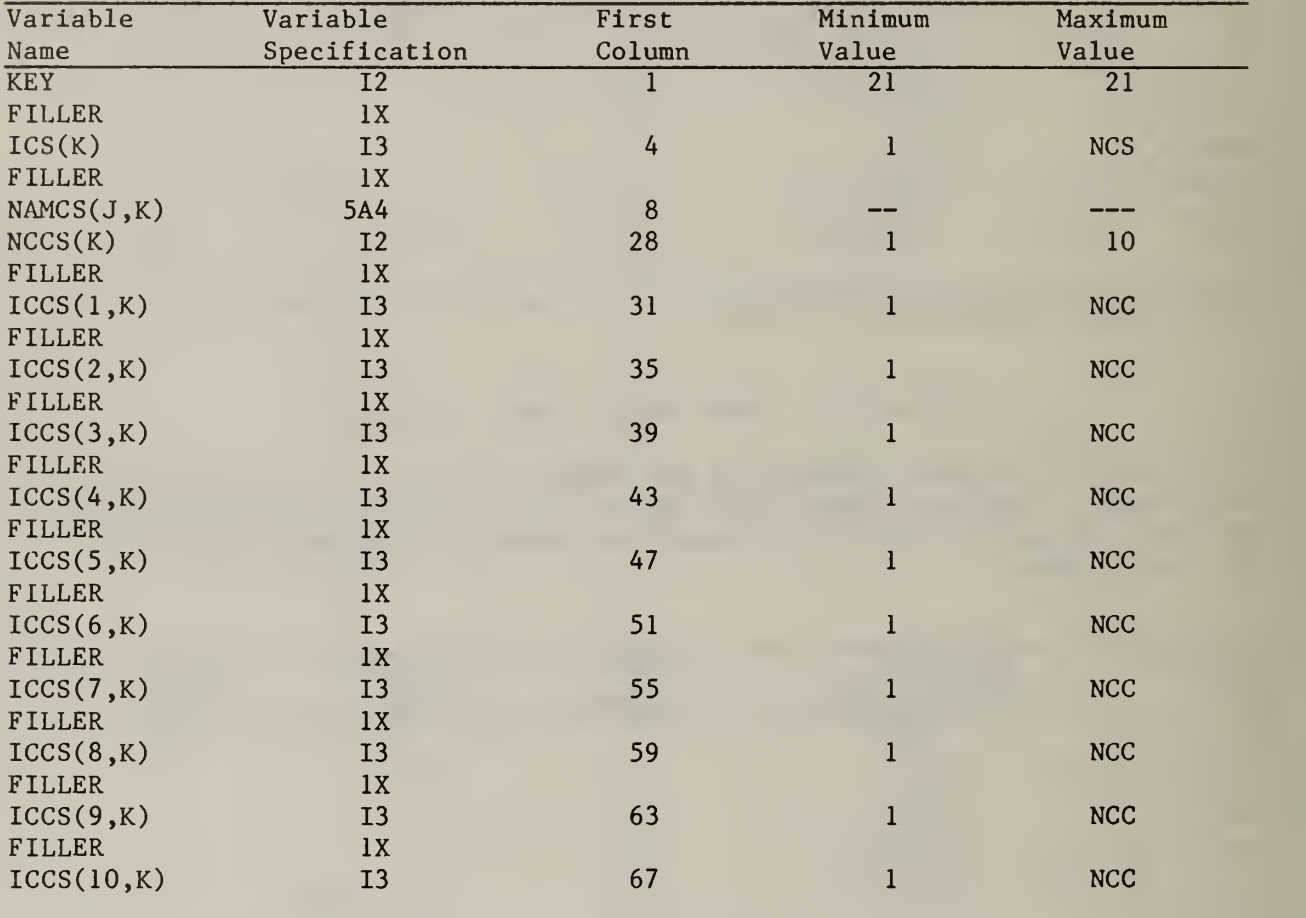

## Table 2.29 Transportation Data (KEY=22)

These cards specify transportation linkages. There are three types of linkages: (1) source-to-site; (2) site-to-site; and (3) site-to-market. The type of linkage is coded into ITTYP(K).

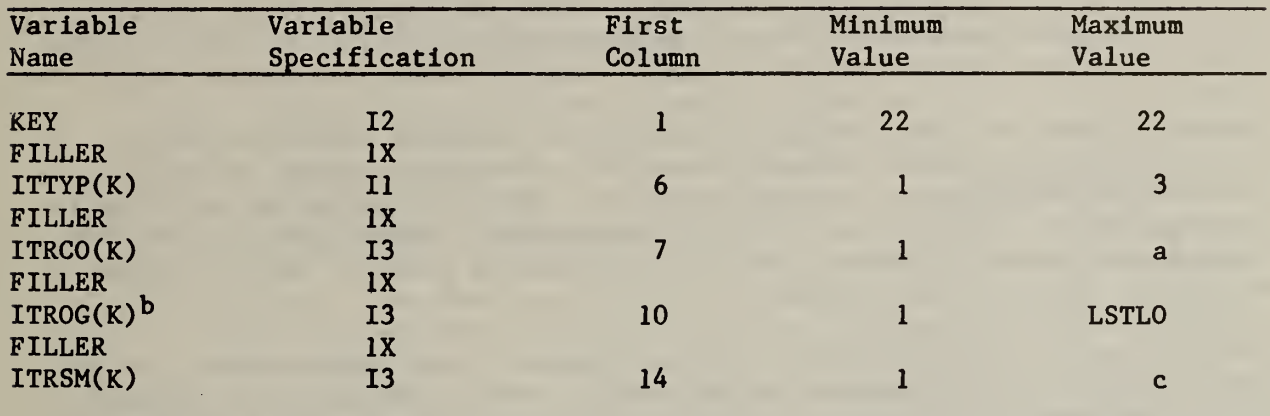

aIf ITTYP(K)=1, the maximum value is NSU; otherwise, the maximum value is NCO.

bNot checked if  $ITTYP(K)=1$ .

CIf ITTYP(K)=1 or 2, the maximum value is NSI; if ITTYP(K)=3, the maximum value is NMK.

Table 2.30 End Card for Transportation File (KEY=23)

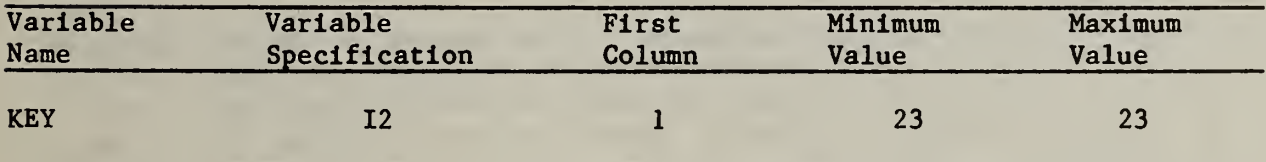

Each source of waste generation, transfer or processing site, disposal site, and market is identified by a three-digit location  $code.^I$  Two point-to-point distance files are input in either a triangular or square matrix format, one for packers and one for vans. The files establish a measure of distance between each pair of three-digit location codes in miles, minutes, or cost. These distance files are used by RRPLAN to calculate haul costs for various kinds of transportation activities. The packer distance file is read on unit 7 whereas the van distance file is read on unit 8. Each file must be fully sorted by major record and within a major record by minor record. In a triangular file, the major record is the higher numbered location and the minor record is the lower numbered location. In a square file, the major record is the destination location number and the minor record is the origin location number. Setting the control variable ISQR to zero indicates that triangular distance files are to be input whereas a value of one indicates that square files are to be input.

Three different kinds of expansion are performed on the transportation file by RRPLAN; they are: (1) location expansion, (2) source separation expansion; and (3) haul cost expansion. The file itself, as entered on card type 22, is skeletal. In the first expansion, RRPLAN extracts location numbers from the source, site, and market cards and adds them to the transportation file for sources and for destination sites and markets. In the second expansion, the category <sup>1</sup> transportation portion of the transportation file (source-to-site shipments) is expanded to provide categories 4, 5, 6, 8, 9, and <sup>11</sup> through 15 in accordance with the source separation options entered as run controls (KMIX, KSEPO, NTRIG) on card 3 and as source controls (IMIXSU(K), ISEPSU(K), ITRIGS(J,K)) on card groups  $11.^2$  As mentioned earlier, the run controls dominate the source controls. In the third expansion, haul costs are calculated for each entry in the expanded transportation file. This step uses the distance files for packers and for vans, and the haul cost multipliers,  $CCOCC(1, K)$ ,  $CCOCC(2, K)$ ,  $CCOEC(1, K)$ , and  $CCOEC(2, K)$ , entered on the commodity category cards.

If the distance in the files are recorded in miles, the haul cost multipliers should be dollars per ton-mile appropriate to the commodity. If the distances are in minutes, the haul cost multipliers should be dollars per ton-minute to the commodity. If the distances are in costs, said costs should be in the form of cost per ton over the distance between the two locations for the haul

<sup>&</sup>lt;sup>1</sup>No location numbers are required for markets associated with implicit revenues (as declared on a SIPROC card).

 $2$ The activities corresponding to the expanded transportation file were presented in summary form in table 2.2.

of MSW, by packer for the packer file and by van for the van file. In that case, the haul cost  $(CCOC(1, K) + CCCCC(2, K))$  should be 1.0 for commodity number <sup>1</sup> (haul of MSW in a packer) and for commodity number <sup>2</sup> (haul of MSW in a van). Other haul costs should be the ratio of the haul cost for that commodity to the haul cost of MSW. The denominator is haul cost of MSW in a van for all other commodities except number 4 which is source separation residue hauled in a packer. Enregy requirements for haul are respectively per mile, per minute, and per dollar of MSW haul cost.

The triangular format distance files are arranged so that the entry for each pair of points appears only once. This is accomplished by arbitrarily defining the lower location number as the origin and the higher destination number as the destination. Exhibits 2.2 and 2.3 are examples of triangular distance files for packers and vans, respectively. Note that all entries are in dollars per ton. The distance tables shown in the exhibits are examples of complete linkage between each destination and all origins with lower location numbers. Although complete linkages will not cause any error if the said linkage was not declared on one of the type 22 transportation data cards, for regions with a large number of locations the files may become unwieldly. The general organization of the files is described in table 2.31.

### 2.3 COMMONS USED

The program data is made available to the various subroutines in several ways. The most frequently used method is COMMON storage. By using the COMMON storage accessing method, frequently used data may be referenced by the same mnemonic names throughout the program.

The variables in the COMMON storage areas may be user's input, or program defined data which may be character, integer, or floating point. No particular ordering is used in assigning variables to the areas. However, those areas used for user's input are allocated in the same order as the input records

The COMMON storage areas are briefly identified here. These descriptions present a synopsis of the type of variables stored in each area. A detailed listing of variables in each area follows.

Unlabeled COMMON contains variables that are used by almost every routine in the program. The main logic variables and the matrix vectors generated from user inputs are allocated storage in this COMMON area. This COMMON area is also referred to as "blank" COMMON.

RRPLAN contains variables that are used in edit-checking and sizing the problem.

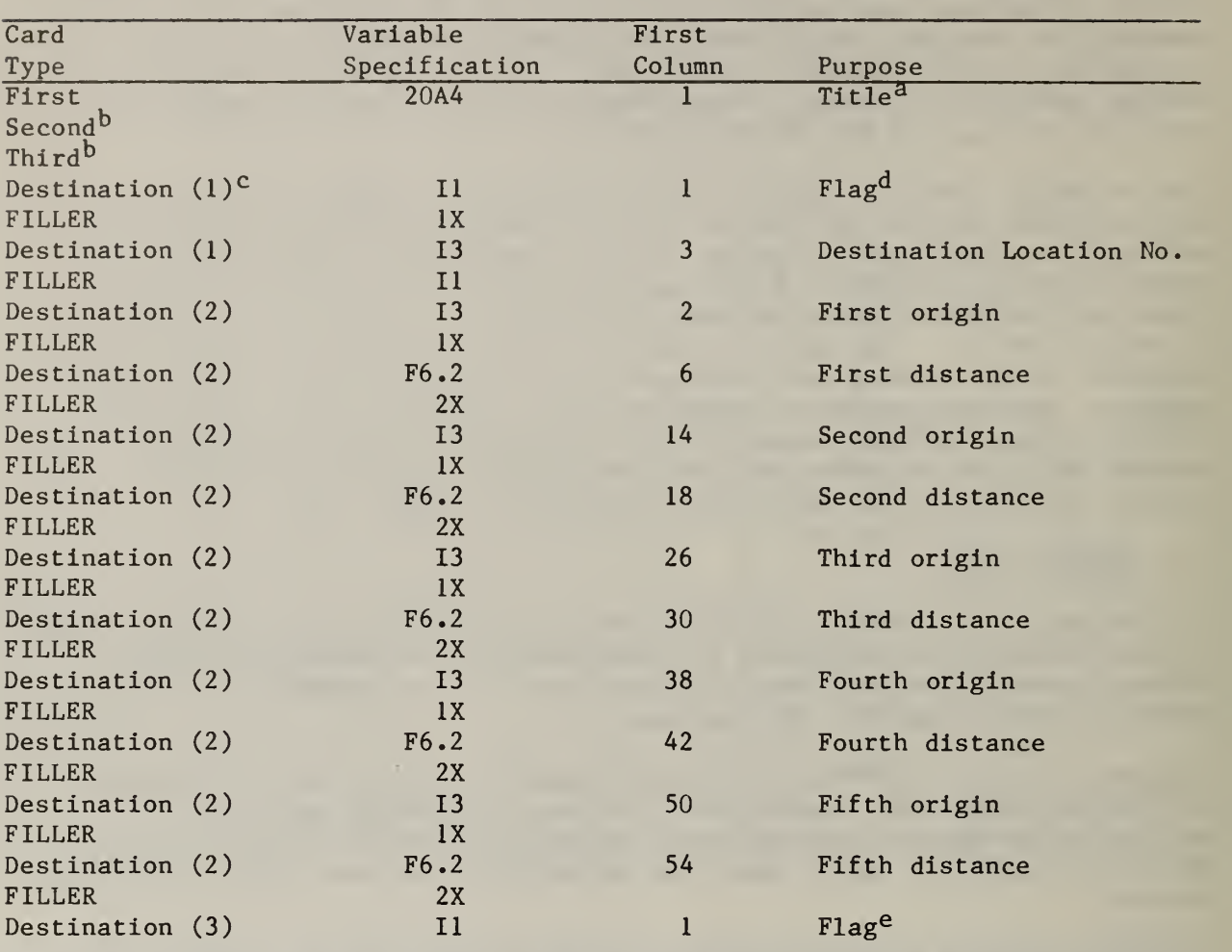

Table 2.31 Structure of the Packer and Van Distance Files

aEnter up to 80 alphanumeric characters to identify the distance file; identification should include whether packer or van, and the name of the region.

b<sub>No</sub> entries should be made on these cards.

<sup>c</sup>Enter a block of cards for each destination, with the destination, blocks ordered by destination location numer. Each destination block has one first card (Destination( $1$ ), one or more middle cards (Destination( $2$ )), and one last card (Destination (3)). The Destination (2) cards should be used to enter origin/distance pairs, five pairs per card, in order of origin location number, leaving no gaps. The last pair in each destination block should be the diagonal element, origin equals destination, with a value of  $0$ .

d<sub>The</sub> first entry must be coded as 1.

e The entry must be coded as 2.

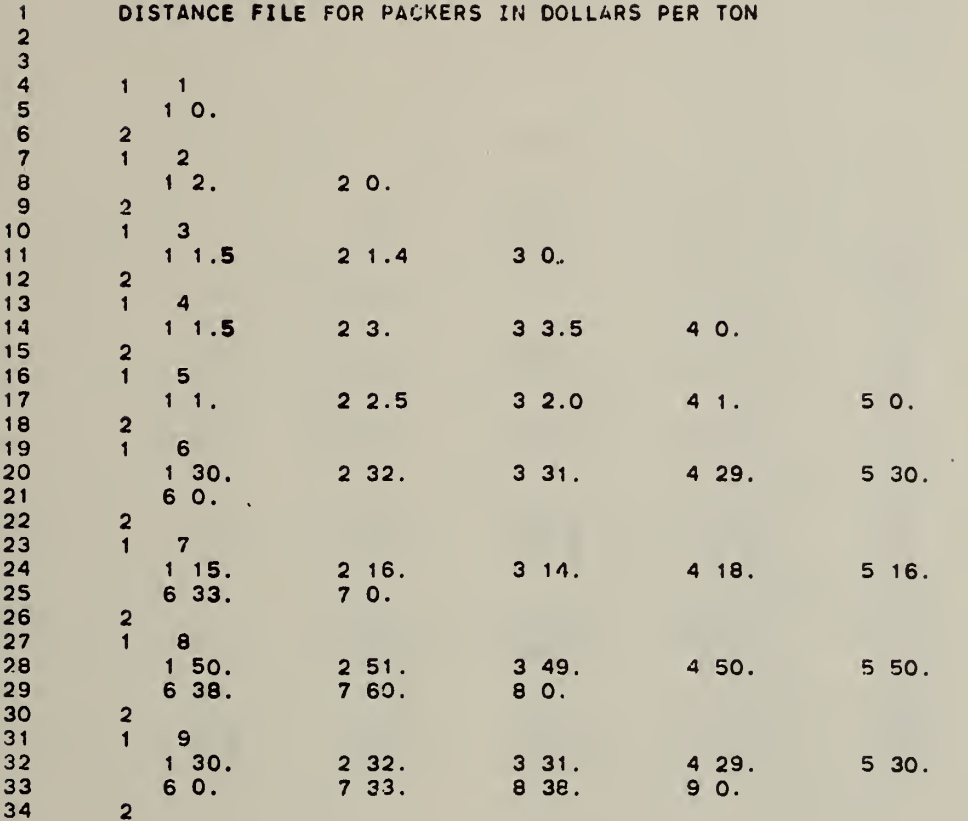

# Exhibit 2.3 Typical Distance File for Vans

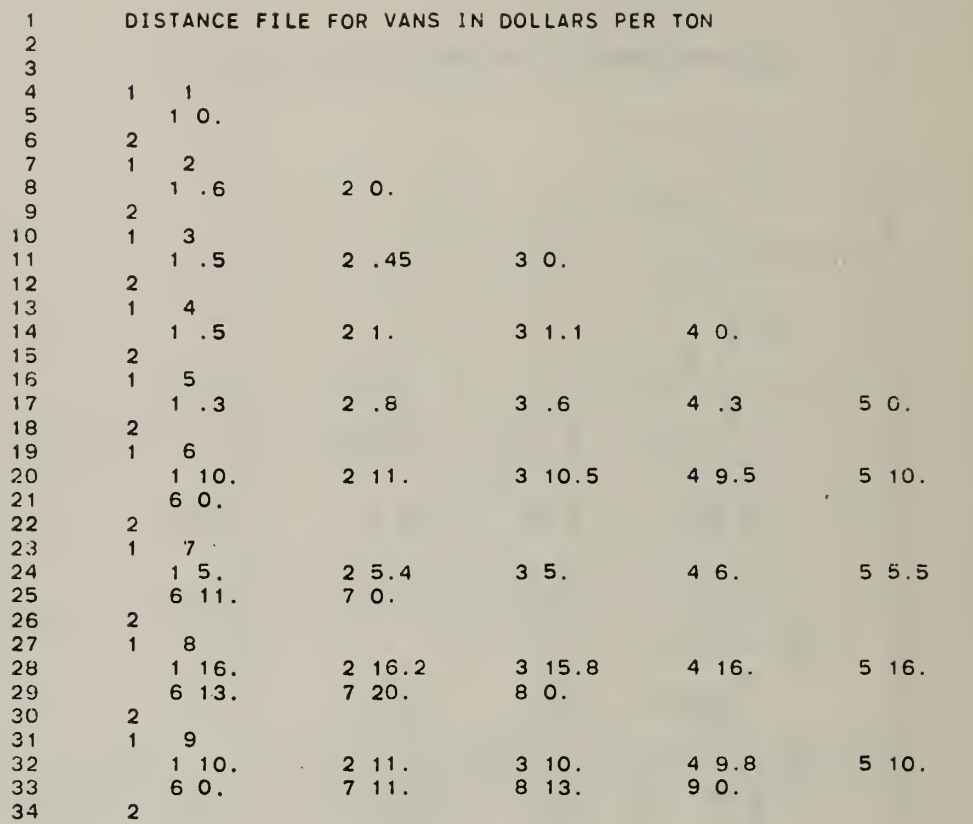

SBASI contains special variables used to store information from the basis column identification feature in the optimizer.

SWAPCO contains the variables which are used for the linear programming algorithm. The majority of the variables are vectors used for matrix manipulation and iterations. This COMMON area is the largest in the program.

The information on each COMMON area which follows includes for each variable: (1) variable name; (2) dimension (if any); (3) description of contents; (4) possible values; and (5) FORTRAN data type.

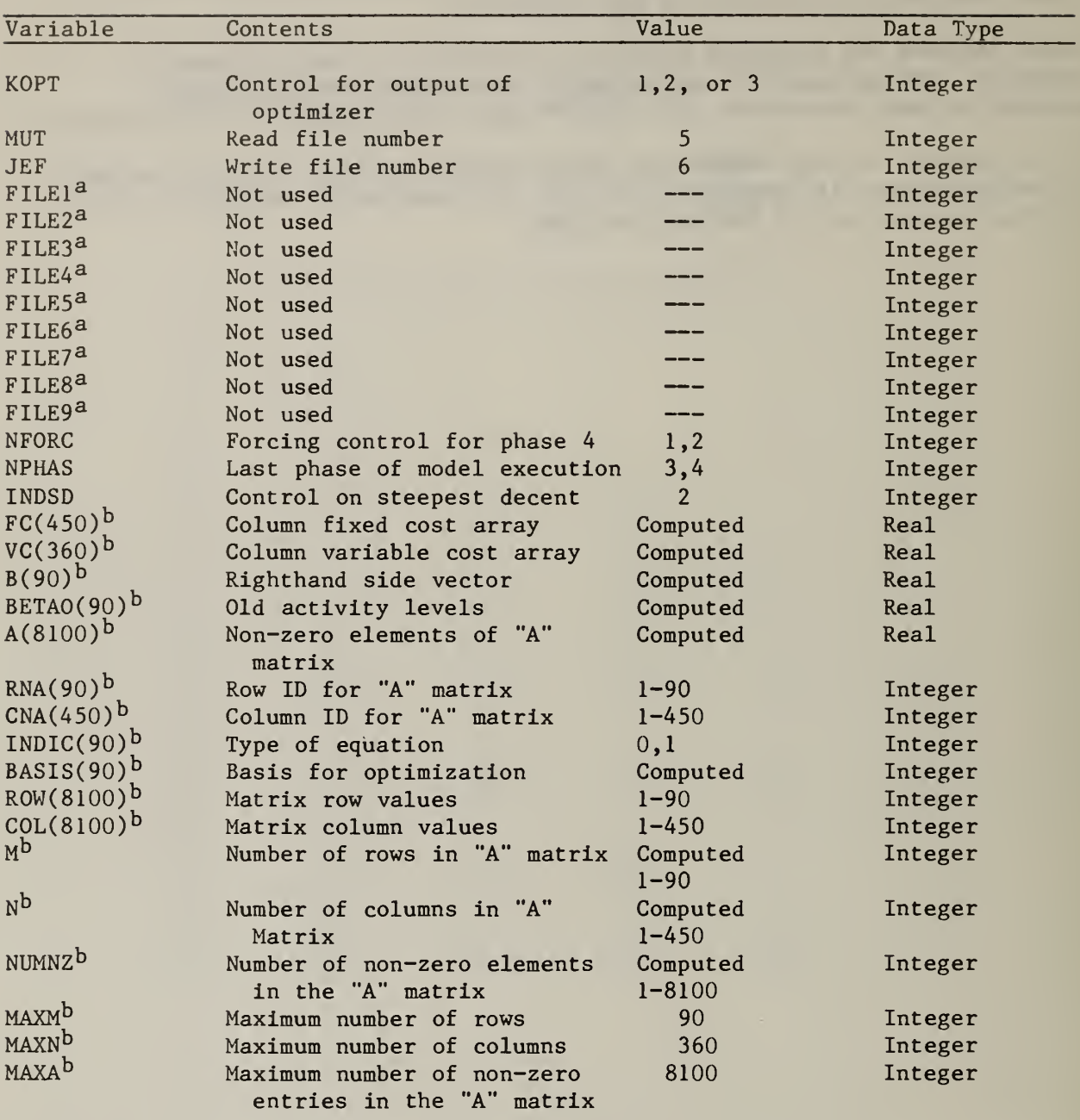

#### Table 2.32 "Unlabeled" COMMON STORAGE

<sup>a</sup>These values were used in an earlier model (WRAP) and are referenced in the optimizer. RRPLAN uses the same optimizer as WRAP. The values are preset in the MAIN program to avoid unintentional errors.

bIndicates that this value or dimension may be altered to handle different sized problems.

## Table 2.33 "RRPLAN" COMMON Storage

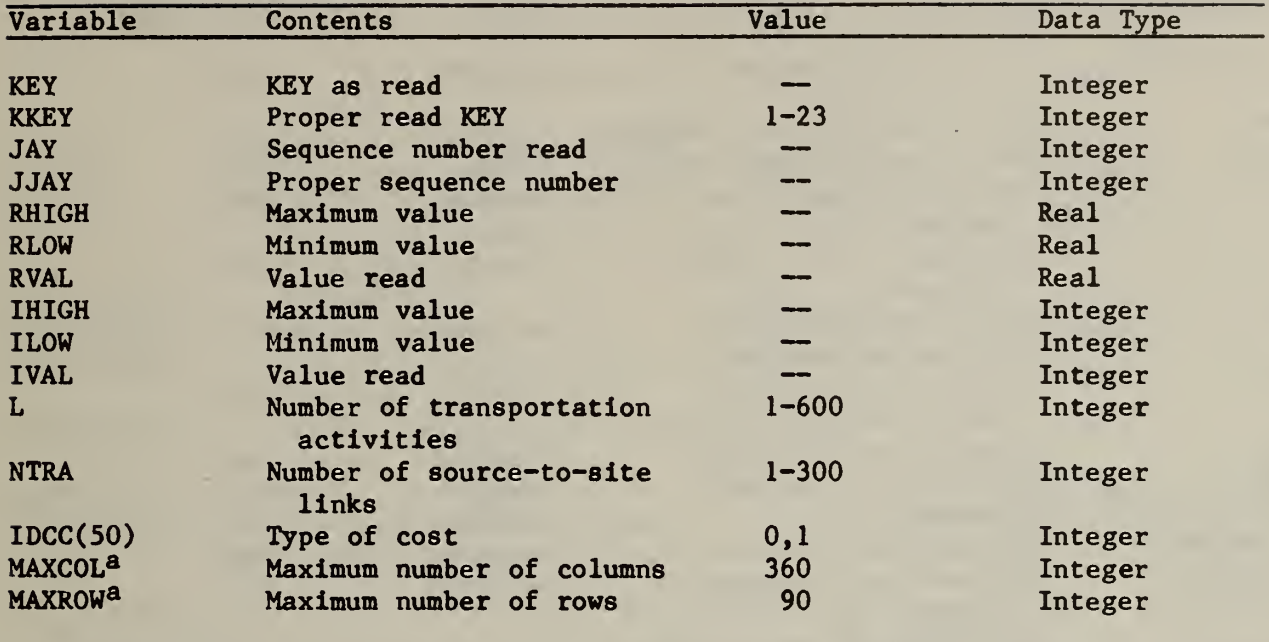

aIndicates that this value may be altered to handle different sized problems.

# Table 2.34 "SBASI" COMMON Storage

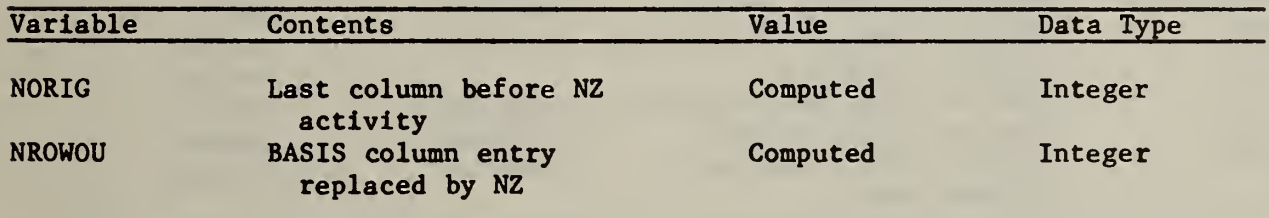

÷.

## Table 2.35 "SWAPCO" COMMON STORAGE

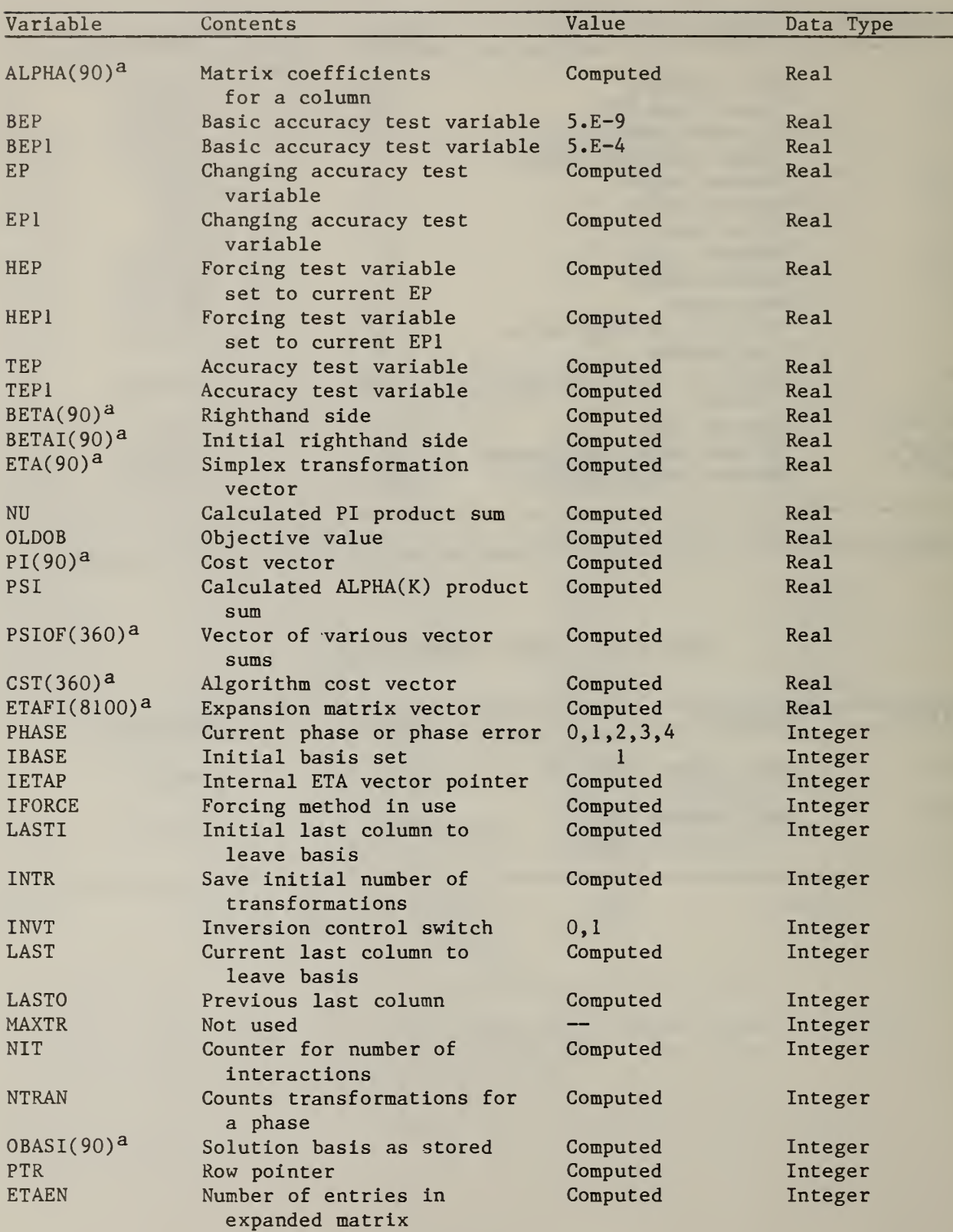

Table 2.35 "SWAPCO" COMMON STORAGE (continued)

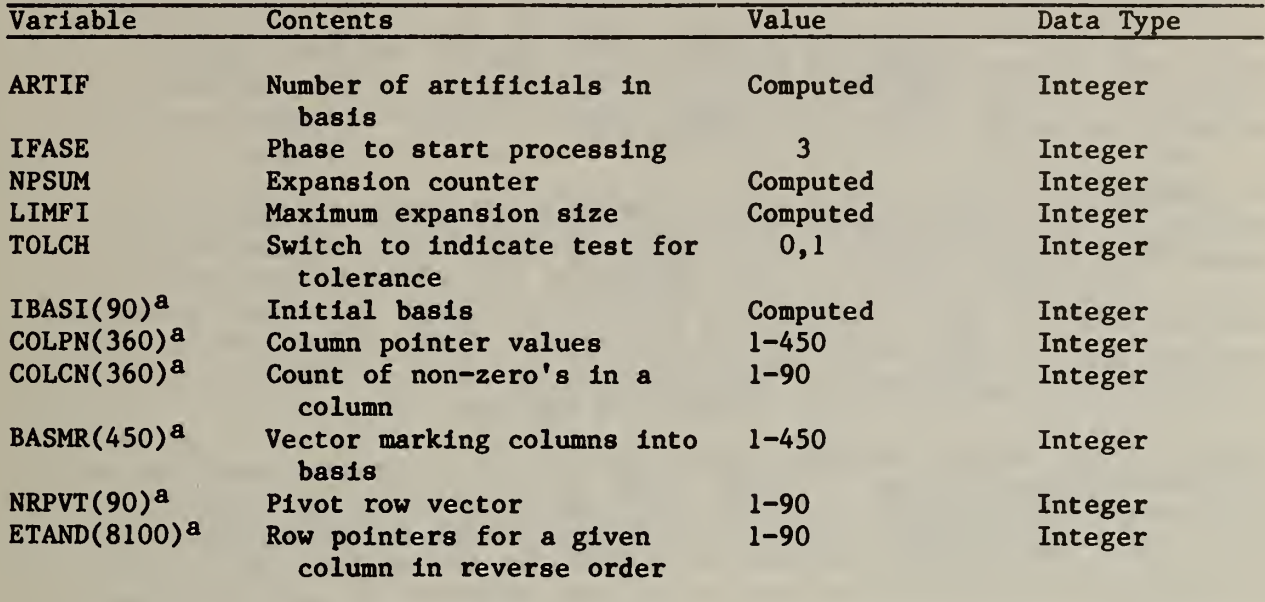

<sup>a</sup>Indicates that this value or dimension may be altered to handle different sized problems.

#### 3. OPERATIONAL CHARACTERISTICS

#### 3.1 MODEL OUTPUTS

RRPLAN has two basic types of outputs, normal outputs and error messages. The normal outputs were discussed briefly in section 2.1. A line-by-line description of the output for the case example presented in exhibits 2.1-2.3 may be found in NBS Special Publication 657.

The remainder of this section will deal with error messages. In order to address the everyday problems of incorrect formatting, recording and sequencing, RRPLAN has an elaborate system for edit-checking the values of key input variables. If an error is encountered, a message is printed out to the user which should help to locate and correct the error. There are four basic types of error messages: (1) general errors; (2) linkage errors; (3) processrelated errors; and (4) matrix manipulation errors.

General errors are the easiest to find and correct. They are associated with input values which are out of range, cards out of sequence, or sums of values that are out of tolerance. They are likely to be due to typographical errors (e.g., incorrect column alignment) or leaving out (or duplicating) a card. The diagnostics produced, the data output and remedies for such errors follow.

Diagnostic: VALUE OUT OF RANGE Action: Program terminates Data Output: KEY, card number of sequence, value on card Remedy: Consult appendix A for proper range of values for the variable. The KEY and card number should be sufficient to identify on which card the error occurs. Check column alignment.

Diagnostic: SEQUENCE ERROR Action: Program terminates Data Output: KEY as read, KEY as should be, card number of sequence Remedy: Check for missing cards in the previous block of cards. Check the settings on the loop controls given on the first card to see if any are either too low or too high. Check that cards within KEY are in sequence by identification number.

Diagnostic: ERROR SUM OF FREQUENCIES Action: Program terminates Data Output: Value of sum Remedy: Locate negative frequencies as entered on the FREQ(K) cards. All frequencies must be non negative.

Diagnostic: TOTAL OF WEIGHTS

Action: Program terminates

- Data Output: Value of sum (used only if L0PT=3: sum of cost weights minus sum of energy weights).
- Remedy: Make sure all WTCC(K) weights are positive and all WTEC(K) weights are negative.

Linkage errors occur whenever the transportation network is incorrectly specified. These errors are more subtle than general errors. Hence these errors require greater care in locating and correcting. There are nine types of linkage errors, all but two of which produce output data as aids in troublesheeting. The two linkage errors which do not produce output data are: (1) more than 300 transportation activities; or (2) the lack of a market for source separated paper. The first error should not occur if attention is paid to the sizing issue outlined earlier. The second error can only occur when KSEPO is coded equal to 2 on the third card indicating a local paper market. In the event that the region is served by a local paper market, it will be necessary to define a market which receives source separated paper (commodity category number 3) as its input. Distances from all sources from which pre-separated paper could come should then be recorded in the two distance files. The seven other linkage errors all provide output which should enable the user to locate the file in which the problem is occurring (e.g., ACASE, APKR, or AVAN). The errors can then be located and corrected by following the prescriptions given below. Once the error is corrected, the user should perform one additional check. If the error involved one of the cards read on KEY 22, then each of the two distance files should be examined to determine if the linkage defined in the case study file has a distance recorded in each of the distance files.

Diagnostic: MORE THAN 300 TRANS ENTRIES Action: Program terminates Data Output: None Remedy: Reduce problem size

Diagnostic: MAJOR RECORD FOR LOCATION CANNOT BE FOUND IN DISTANCE FILE Action: Program terminates Data Output: Location number, file number Remedy: Determine if a linkage to or from that location is needed and if so construct a distance table. Check if the destination(s) card is missing.

Diagnostic: LOCATION CANNOT BE FOUND IN DISTANCE FILE Action: Program terminates Data Output: Destination location, Origin location, file number Remedy: Determine if a linkage to or from that pair of locations is needed and if so provide an entry in the appropriate file(s).

Diagnostic: NO MARKET FOR SOURCE SEPARATED PAPER Action: Program terminates Data Output: None Remedy: Only applies when KSEP0=2 indicating a local paper market. Define a location for the local paper market. (The input to a local paper market must be commodity number three.)

Diagnostic: TRANS CARD OUT OF SEQUENCE Action: Program terminates Data Output: Card number within those read on KEY 22 Remedy: Scan column 4 of the KEY 22 cards to see where the transportation category type ITTYP(K) reverses itself  $(e.g., goes from 2 to 1)$ . All l's should preceed all 2's which should preceed all 3's. Diagnostic: SOURCE UNLINKED Action: Program Terminates Data Output: Source number Remedy: Insert the source-to-site linkage card(s) within the  $ITTYP(K)=1$ cards read on KEY 22. Diagnostic: LOCATION COMMODITY IS NOT LINKED Action: Program terminates Data Output: Location number, commodity number Remedy: Check the KEY 15 cards for a process with outputs that is matched to a site at the problem location. One of these output commodities is not being sent to another site or a market. Diagnostic: INPUT LINKAGE MISSING FOR SITE Action: Program terminates Data Output: Site number Remedy: Insert source-to-site or site-to-site linkage card(s) within either the ITTYP $(K)=1$  or 2 cards read on KEY 22. Diagnostic: NO LINKAGE FOR MARKET Action: Program terminates Data Output: Market number Remedy: Insert the site-to-market linkage card(s) within the ITTYP $(K) = 3$ cards on KEY 22.

Process-related errors are due to inconsistencies between two groups of input cards (e.g., sites and processes). For example, if a site listed its input commodity as MSW and a process which recived a non-MSW commodity was to be located at the site, an error would result. This is because each site is coded as receiving only one commodity. Methods for finding and correcting the errors are summarized below.

Diagnostic: DUPLICATED LANDFILL Action: Program terminates Data Output: Location number Remedy: Define a new location number for one of the landfills or delete one landfill card at the location.

Diagnostic: NO SIPROCS FOR SITE Action: Program terminates Data Output: Site number Remedy: Allocate one of the processes to this site.

Diagnostic: MORE THAN ONE SIPROC FOR SITE WITH EXISTING PROCESS Action: Program terminates Data Output: Site number Remedy: Create a new site at the same location or delete extra process at the site.

Diagnostic: DUPLICATED SIPROC

Action: Program terminates

Data Output: Site number, process number

Remedy: Check site number and process number for an error; one or the other must be changed.

Diagnostic: NO VALID SEGMENTS ON SIPROC

Action: Program terminates

Data Output: SIPROC number

Remedy: Check the values coded into the  $ISPSEG(J,K)$ ,  $K=1,2,3$ , on the SIPROC card against the card 14 value of NSEG(J) for the process considered.

Diagnostic: LANDFILL REQUIRED AT LOCATION BY SITE Action: program terminates Data Output: Location number, site number

Remedy: Check the values coded into LIACOF(K) on the first process card and  $ILAND(K)$  on the site card. If a landfill is necessary, one should be created at the location.

Diagnostic: INPUT COMMODITY MISMATCH, SIPROC Action: Program terminates

Data Output: Input commodity for the site, input commodity for the process. Remedy: Either the input commodity for the site or for the process matched up to it on the SIPROC card must be changed. Both commodities must be

the same in order for the match to be valid.

Matrix manipulation errors identify a problem encountered within the optimizer. These errors are likely caused by an incorrectly formulated problem. For example, the problem as formulated by the user may have a duplicate row or column in the A matrix which would make inversion impossible. Print switches in the optimizer have been set so that the error messages which follow will not occur normally. This was done to minimize extraneous outputs during site or site-process forcing. If the program terminates prior to the output of the preferred plan, it is an indication of a matrix manipulation error. The print switches can then be turned on to help isolate the problem by setting KSUPP=1.

Diagnostic: \*\*\*\*THIS PROGRAM HALTS BASIS NOT GOOD\*\*\*\* Action: Program terminates Data Output: None Remedy: Check application problem and starting basis values. Starting basis

is causing infeasible solution.

- Diagnostic: THE CURRENT BASIS IS NOT INVERTABLE. REINVERSION WAS PROCEEDING FROM THIS INITIAL BASIS (LIST) TO THIS CURRENT BASIS (LIST) WITH THE ACTIVITIES INDICATED BELOW ALREADY TRANSFORMED (LIST). THE ACTIVITY WITH THE CURRENT FORM (LIST) HAS NO COMPUTATIONALLY FEASIBLE PIVOT ELEMENT.
- Action: Program terminates
- Data Output: Basis lists
- Remedy: Reexamine application problem definition.
- Diagnostic: THE CURRENT BASIS IS NOT INVERTABLE. IT HAS A NEGATIVE ACTIVITY LEVEL, BASIS (LIST), LEVEL (LIST).
- Action: Program terminates
- Data Output: Basis lists

Remedy: Reexamine application problem definition.

- Diagnostic: NUMBER OF ELEMENTS IN INITIAL-A-MATRIX, INCLUDING REQUIRED SLACK AND SURPLUS VARIABLES HAS EXCEEDED THE LIMIT ALLOWED FOR STORAGE. PROBLEM TERMINATED DUE TO INITIALIZATION PROCEDURES OVERFLOWING AVAILABLE STORAGE.
- Action: Program terminates
- Data Output: None
- Remedy: Refer to matrix sizing instructions for the method of predetermining number of elements that will be in the A matrix.
- Diagnostic: NUMBER OF COLUMNS, INCLUDING REQUIRED SLACK AND SURPLUS VARIABLES, HAS EXCEEDED THE LIMIT ALLOWED FOR STORAGE. PROBLEM TERMINATED DUE TO INITIALIZATION PROCEDURES OVERFLOWING AVAILABLE STORAGE.
- Action: Program terminates
- Data Output: None
- Remedy: Refer to sizing instructions for determining maximum number of columns that will be established for the matrix.
- Diagnostic: DUPLICATE ROW AND COLUMN LOCATIONS ENCOUNTERED DURING SORT ROUTINE
- Action: Program terminates
- Data Output: None
- Remedy: Reexamine problem and matrix structuring specifications.
- Diagnostic: UNBOUNDED SOLUTION WITH COLUMN IN THE BASIS.
- Action: Program terminates
- Data Output: Column number
- Remedy: Reexamine application and starting basis entries.
- Diagnostic: MATRIX OVERFLOW
- Action: Program terminates
- Data Output: None
- Remedy: Reexamine application problem. Check sizing procedure then use larger version if necessary.

Diagnostic: NO FEASIBLE SOLUTION Action: Program terminates Data Output: None Remedy: Reexamine application and input variables. Recheck NBS Special Publication 657 for help on preparing inputs.
Diagnostic: ERROR Z COLUMN IN BASIS. PROGRAM HALTS Action: Program terminates Data Output: None Remedy: Recheck application problem and input specifications. Final solution is not feasible.

Diagnostic: ERROR NEW COLUMN TO BE INSERTED. OLD COLUMN = , NEW COLUMN = Action: Program continues. Changes columns in the basis solution to remove negative activity levels.

Data Output: Column numbers Remedy: Recheck application and starting basis input values.

# 3.2 MODEL TEST RESULTS

The purpose of this section is twofold. First, it provides a description of activities carried out to insure model portability and summarizes run times experienced. Second, it includes a description of the validation activities used to insure that the model does in fact what it should do (as stated in the documentation) . The second issue is included because model builders are becoming more aware of the need for a coherent means of validation. Such activities, especially with regard to third party assessments, are summarized in a series of papers dealing with energy models.<sup>1</sup> The discussion of model validation in the latter part of this section will draw on the information contained in the above-mentioned report.

The issue of model portability was addressed in two ways. First, the model was written in FORTRAN for which a nationally accepted standard exists. RRPLAN was written in FORTRAN 77 and tested extensively against the ANSI standard.<sup>2</sup> The model is designed to be run on any system which: (1) complies with the X3.9 ANSI standard; and (2) can accomodate an intermediate-sized programs. Second, the model was tested independently on two types of hardware with different word lengths and memory capabilities. In all cases the solutions produced by the model were identical. In order to increase the likelihood that the model is portable, a test case with solutions for comparison is included with the source code whenever a request for the model is made.

All preliminary developmental work on the RRPLAN model was done on a Sperry Univac 1100/82. This machine is the NBS mainframe computer; it has a 36-bit word. When the model was run on the Univac; it had a memory requirement of 110,000 words. A wide variety of test problems were run on the Sperry Univac 1100/82. All run times presented in this section are based to these test problems

IP.B. Saunders, editor, Selected Assessment Strategies Applied to Short-Term Energy Models, National Bureau of Standards, NBSIR 83-2672, March 1983.

<sup>&</sup>lt;sup>2</sup>American National Standards Institute, American National Standard Programming Language FORTRAN, ANSI X3.9-1978, New York, 1978.

Three sets of test problems were analyzed to see what effect problem size and the type of forcing selected would have on run time. The results of these tests are summarized in tables 3.1 and 3.2. Table 3.1 provides background information on each test problem. Five basic attributes which are closely related to the nature of the input data are presented first. These attributes are: (1) the number of sources; (2) the number of sites; (3) the number of landfills; (4) the number of site-processes; and (5) the number of markets. These attributes were chosen for their impact on the row and column dimensions of the A matrix.

Two other attributes, a sparseness factor and a complexity factor, are also presented. These attributes were chosen due to their effect on computational difficulty.<sup>1</sup> The sparseness factor is equal to the number of non-zero elements in the A matrix divided by the total number of elements in the A matrix (i.e., the product of the number of rows and columns). Since the algorithm assumes that the A matrix is sparse, lower values of the sparseness factor should improve the efficiency of the algorithm (e.g., due to less sorting and manipulation of row and column pointers). The complexity factor is equal to the ratio of the number of columns containing a non-zero intercept (i.e., a fixed charge) to the total number of columns. The term complexity factor is used because the presence of fixed charges may cause the program to converge to a local optimum. Other things being equal, the greater the number of fixed charges, the greater the likelihood that the program will converge to a local optimum.

The three problem sizes may be thought of as small-intermediate, intermediatelarge, and large. The first problem is the test case application discussed in this report and in NBS Special Publication 657. It has 30 rows and 54 columns. The second problem represents a study of an SMSA. It has 62 rows and 188 columns. This study consisted of 17 sources, 12 sites, 4 landfills, and 2 markets. The third problem represents a study of an entire state. This skelatal analysis consisted of 17 sources, 21 sites, 2 landfills, and 5 markets. All three test problems exercised the source separation options.

The run times experienced for each of the three test problems are reported in table 3.2. Results for seven types of forcing are reported. The first case shows the run times experienced when no forcing is used. This approach incorporates the Walker algorithm<sup>2</sup> which uses a modified selection rule governing the selection of the variables to enter and leave the basis. Fixed

 $2_{W.E.}$  Walker, op. cit.

<sup>&</sup>lt;sup>1</sup>The values of these factors are indicative of those experienced in carrying out a variety of analytical studies. It is expected that the ranges shown in table 3.1 will bracket most user's application problems.

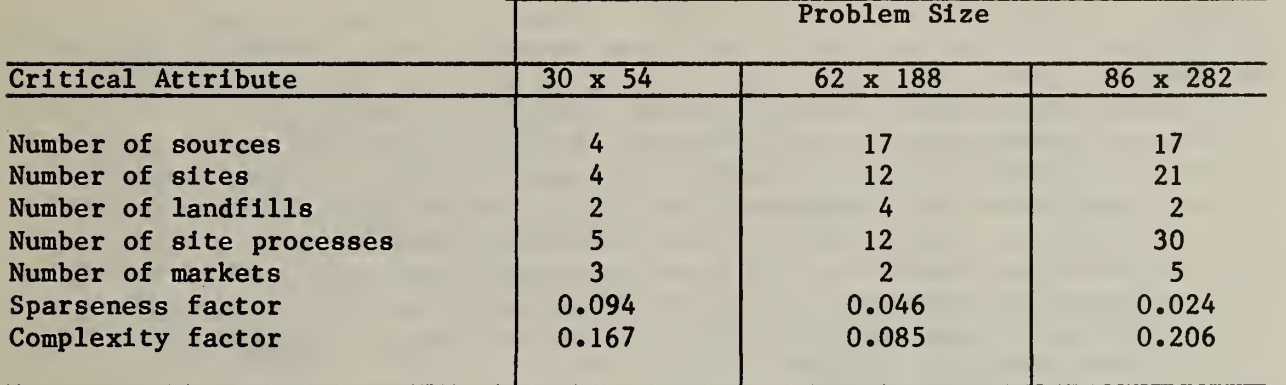

Table 3.1 Background Information on Test Problems

Table 3.2 Run Times Experienced for Selected Test Problems

|                                                                                                    | Problem Size                                               |                                                                                                    |                                                     |
|----------------------------------------------------------------------------------------------------|------------------------------------------------------------|----------------------------------------------------------------------------------------------------|-----------------------------------------------------|
| Type of forcing used                                                                                                    | $30 \times 54$                                             | 62 x 188                                                                                                    | 86 x 282                                            |
| <b>None</b><br>Site (IN/OUT)<br>Site (OUT)<br>Site-Process (IN/OUT)<br>Site-Process (OUT)<br>Single column<br>Double column | 24 sec.<br>37 sec.<br>40 sec.<br>31 sec.<br>2 min. 11 sec. | $1$ min. $4$ sec.<br>5 min. 10 sec.<br>4 min 39 sec.<br>5 min. 18 sec.<br>$4$ min. $41$ sec.<br>3 min. 20 sec.<br>$>20$ min. | 4 min. 6 sec.<br>31 min. 37 sec.<br>45 min. 21 sec. |

charges are considered in this approach. Data on both types of site forcing and site-processing forcing are then reported. If KFOUT was other than <sup>9</sup> (see Appendix A), then each site (site-process) will be forced both in and out of the basis. If KFOUT was coded as 9 on the control card, then each site (site-process) will be forced out of the basis; no attempt to force in will be made. The last two rows of table 3.2 show run times for single and double column forcing. These were the only types of forcing available in WRAP and RAMP.

A review of table 3.2 reveals that double column forcing is much more demanding in CPU time than any of the other methods. Since it is unlikely that double column forcing will find a solution which is demonstrably better than site or site-process forcing, its use should be discouraged. Furthermore, although single column forcing has a slight advantage in measured CPU time over both types of site and site-process forcing, the possibility that the program can not move away from a local optimum which is well linked can not be ignored. The slight increase in computational expense associated with site and site-process forcing therefore seems quite reasonable. Finally, the model was able to successfully generate solutions for very large problems in times well within the range of CPU times not uncommonly experienced at computer facilities such as NBS.

### Validation Activities

The validation of a complex model aims at demonstrating that the model bears a close resemblance to the physical system. The validation process is, in reality, three separate tasks: (1) technical validity; (2) operational validity; and (3) dynamic validity. Since program documentation provides a basis from which the validity of the model can be assessed, it will be discussed prior to the three major tasks of the validation process.

#### Documentation

From a model user's point of view, documentation (the written description of the model) is essential if the model is to be useable, useful, and used. Since the abstract model is a mathematical representation whereas the operational RRPLAN model appears as a computer code, it is necessary to verify that there exists a unique relationship between the abstract (mathematical) model and the operational model. The relationship between the abstract and operational model can best be understood through reference to section 2.1. Documentation also requires that portability be established (not just that the program can be run on a variety of machines, but that it produces the desired result). Portability in that sense was the subject of the earlier discussion. Documentation also serves to explain all relevant relationships between inputs, outputs and analysis. The model's documentation also should provide some measure of user friendliness. Complex models often involve subtle techniques which, in the absence of a buffer between the user and the model, could cause frustration and lead to a highly inefficient use of the model. Documentation and an executive code (e.g., extensive edit-checking and message generating capabilities) should serve to shield the user from unnecessary detail without withholding any information which is essential to confidently

use the model. The RRPLAN model addresses this issue through reference to two NBS reports: (1) Special Publication 657; and (2) NBSIR 83-2745. Each report discusses a particular aspect of the model. These aspects are (1) management and application; and (2) operation and maintenance. Each report is designed to be self contained. Where necessary, connections between the reports are given. The source code provides ample information to users so they can find and correct errors in their field. The source code also contains comments within each routine, should it become necessary to make changes to the source code.

### Technical Validity

Technical validity requires the identification of all model assumptions, including those dealing with data requirements and sources. As a first step, one should identify all stated and implied assumptions, all decision variables, and any hypothesized relationship between variables. This step sheds light on the correspondence between the model and the real world phenomena it attempts to explain (see figure 2.1). Three types of assumptions may be readily defined. First, the mathematical assumptions include its functional form and the continuity of its relationships (e.g., economies of scale in processing). A second type, content assumptions, define all model terms and variables. They should also define the scope and limitations of the model. (This topic is discussed in NBS Special Publication 657.) The final type, causal assumptions, are concerned with the assumed or hypothesized relationships between terms and variables (e.g., the way the A matrix is constructed)

Ideally, one would like to build a model which would produce true conclusions whenever all of the assumptions are true. To translate such abstract concepts into a form which is concrete and testable, it is necessary to:

- (1) determine if the model's calculations are correct and accurate;
- (ii) analyze if the logical flow of data and intermediate results are correct and consistent; and
- (iii) ensure that variables and relationships have not been omitted.

Substantial portions of both NBS reports address these issues.

### Operational Validity

Operational validity is concerned with whether or not the model can produce bad answers for proper ranges of parameter values (i.e., the model should be robust in that a user would find it difficult to make the model yield (in terms of the decision maker) an ostensibly wrong anwer) . Sensitivity

analysis is related to, but distinct from, robustness. This technique seeks to systematically vary the values of the model parameters to determine how much (i.e., how sensitive) the solution changes. This issue is discussed in detail in Chaper <sup>5</sup> of NBS Special Publication 657.

The last aspect of operational validity and the most difficult is implementation validity. Implementation validity is concerned with the extent to which the real world system being modeled will respond in a manner indicated by the recommended solution. This task is difficult because if a decision maker knew how the system would respond to a given change in a parameter or decision variable, there would be considerably less need for a model. Implementation validity has been addressed in an informal matter. Since the model has not been released to the general public (at the time of this writing), it is impossible to state definitively whether its results will merely vindicate the decision maker's judgment or provide genuine insight.

# Dynamic Validity

Dynamic validity is concerned with determining how the model will be maintained during its life cycle so it will continue to be an acceptable representation of the real system. The two aspects associated with dynamic validity are updating and review. In updating, the person incorporating the changes needs to be satisfied that the model developers have established a procedure by which information is collected and analyzed to determine if and when model parameters or model structure need to be changed.<sup>1</sup> It is also important that a process exists by which such changes can be incorporated into the model and disseminated to users (e.g., through tape transfers). A regular schedule for reviewing the success or failure of the model during its life cycle is also necessary. These reviews should be carried out regularly and should focus on documenting any systematic divergences between the solution predicted and the actual outcomes. The implications and means of accomplishing any proposed model changes should also be commented on.

#### 3 . 3 SOFTWARE EXCHANGE

The preferred transfer medium for the model is 9-track magnetic tape. All tapes provided by NBS will be written in either ASCII or EBCDIC. The request for the source code should specify which bit configuration is required for the user's operating system. All tapes provided by NBS will be unlabeled. The 2400 foot real will be recorded with a density of 1600 frames per inch (FPI). Since one of the files recorded on the tape is the test case output, a logical record length of 132 characters is used throughout. A fixed block length of 1320 characters is also used. Table 3.3 summarizes the information on magnetic tapes.

<sup>&</sup>lt;sup>1</sup>The decision to develop RRPLAN was in part a recognition that neither WRAP nor RAMP were adequate to efficiently address the issues at hand.

Table 3.3 Specifications for Transfer of 9-Track Unlabeled Magnetic Tapes

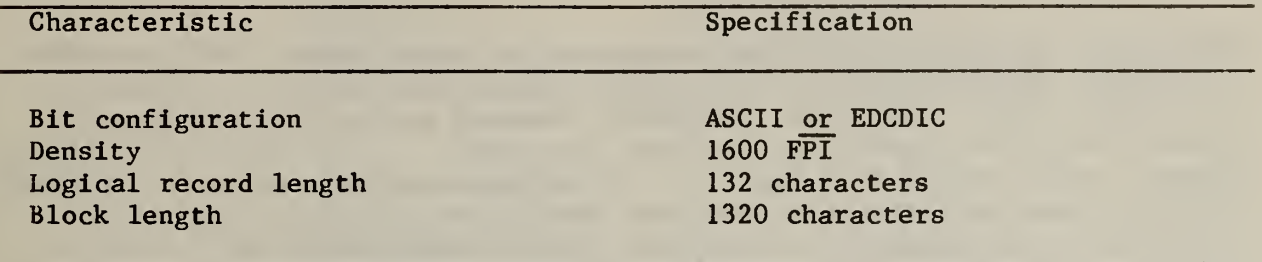

Software exists at NBS for producing either ASCII or EBCDIC punched card code. NBS will therefore provide a deck of punched cards if such a request is made. Since the deck will consist of only the source code and data files discussed below, punched cards should only be used when no compatible magnetic tape equipment is available on the user's operating system.

Whenever a request for the RRPLAN source code is made, the tape sent to the requestor will contain six files. These files contain: (1) background information; (2) the RRPLAN source code; (3) the ACASE file; (4) the APKR file; (5) the AVAN file; and (6) the test case output file.

The first file contains a table of contents for the tape. It describes what is in each file and how the five remaining files relate to each other. It also contains information on what portions of the model have been updated and the reason for the change since the publication of NBS Special Publication 657 and NBSIR 83-2745.

The second file contains the RRPLAN source code. The programmer is free to choose which compiler options are to be used. It may be advisable to exercise the code optimization option if such an option is available on the host system. Since RRPLAN has almost 90,000 data bank words, it may be necessary to exercise an option which generates code which allows data bank addresses to exceed a prespecified amount.

The third, fourth and fifth files are the test case user data files. They contain a known correct set of data for use in initial testing on the host system. Once these tests have been performed, it is recommended that these files be provided to users so that they can check out their knowledge of the model with a known set of input data. Similarly, users can duplicate the data files and through an editor introduce errors to test their troubleshooting skills. These files are thoroughly described in NBS Special Publication 657 where they are used to illustrate how the model operates. Guidelines for constructing the files based on the RRPLAN worksheets are also given in NBS Special Publication 657.

The last file contains a complete set of solutions to the problem defined by the test case data. The primary purpose of this file is to insure model validity across operating systems. That is, it can be used as a reference point to determine what effects, if any, a different operating system has on the model's results.

### APPENDIX A DICTIONARY OF TERMS

## A . <sup>1</sup> DICTIONARY OF INPUT VARIABLES

This section provides an in-depth summary of all input terms. The dictionary is arranged in alphabetical order by variable name. Each array dimension is defined and, where applicable, references are made to the effects caused by variable settings in other parts of the input deck. In all but a few cases, a mnemonic, which should help associate the variable with its purpose, is given. The key letters in the related name are capitalized and underlined. The specification declared in the FORMAT statement through which the variable is read in is then given. The read KEY, card type, and first column on the card available for this variable follow immediately. If the variable has a range, the range is given. Each variable is then cross referenced to a worksheet and a specific question. A complete description of the worksheets is given in NBS Special Publication 657. The variable is then defined; any additional information is also noted at that time.

With regard to the worksheet-question responses in the glossary, there are three cases which serve as exceptions. The first relates to the location number. The question on the worksheet refers to the location as a street address or intersection. Once all worksheets have been filled out, each address or intersection is assigned a number. It is this number which is used for all distance calculations. If the term "Note A" is used, it is an indication that the user must assign the location number and construct the distance table from the data on the worksheets. The second exception relates to the end points of do loops. This case is designated by "Note B" Variables falling into this category correspond to counts on the number of times a particular worksheet was filled out. Each of the variables in this category also serve to define an end point for a sequence of sources, sites, markets, etc. Therefore, when the worksheets are counted, they should also be assigned a sequence number. The third exception relates to run controls. This case is designated as "Note C". Six other variables are also grouped into this category. They are: the distance file format control, ISQR; the dedicted transfer station control, IXDED; and the four fixed and variable cost drives, IFDRV, IVDRV, FDRIV, VDRIV.

It was mentioned in chapter 2 that several variables were read according to a FORMAT specification which differed from the "Variable Specification" given in NBS Special Publication 657. So that technical specialists who may have to modify the source code and/or work with users will be aware of these differences, the specification and column qualifiers of all such variables are marked with an asterisk (\*). Any differences between this report and NBS Special Publication 657 can therefore be reconciled easily through reference to this appendix.

In the discussion which follows, it is sometimes necessary to refer to a specific element within an array. So that this may be done efficiently, a labeling convention has been adopted and is used throughout the appendix. If the array is one-dimensional, the index is listed as K (i.e., ARRAY(K)). If the array is two-dimensional, the indices are J and K, respectively (i.e.,  $ARRAY(J,K)$ . If the array is three-dimensional, the indices are I, J and K, respectively (i.e., ARRAY(I,J,K))

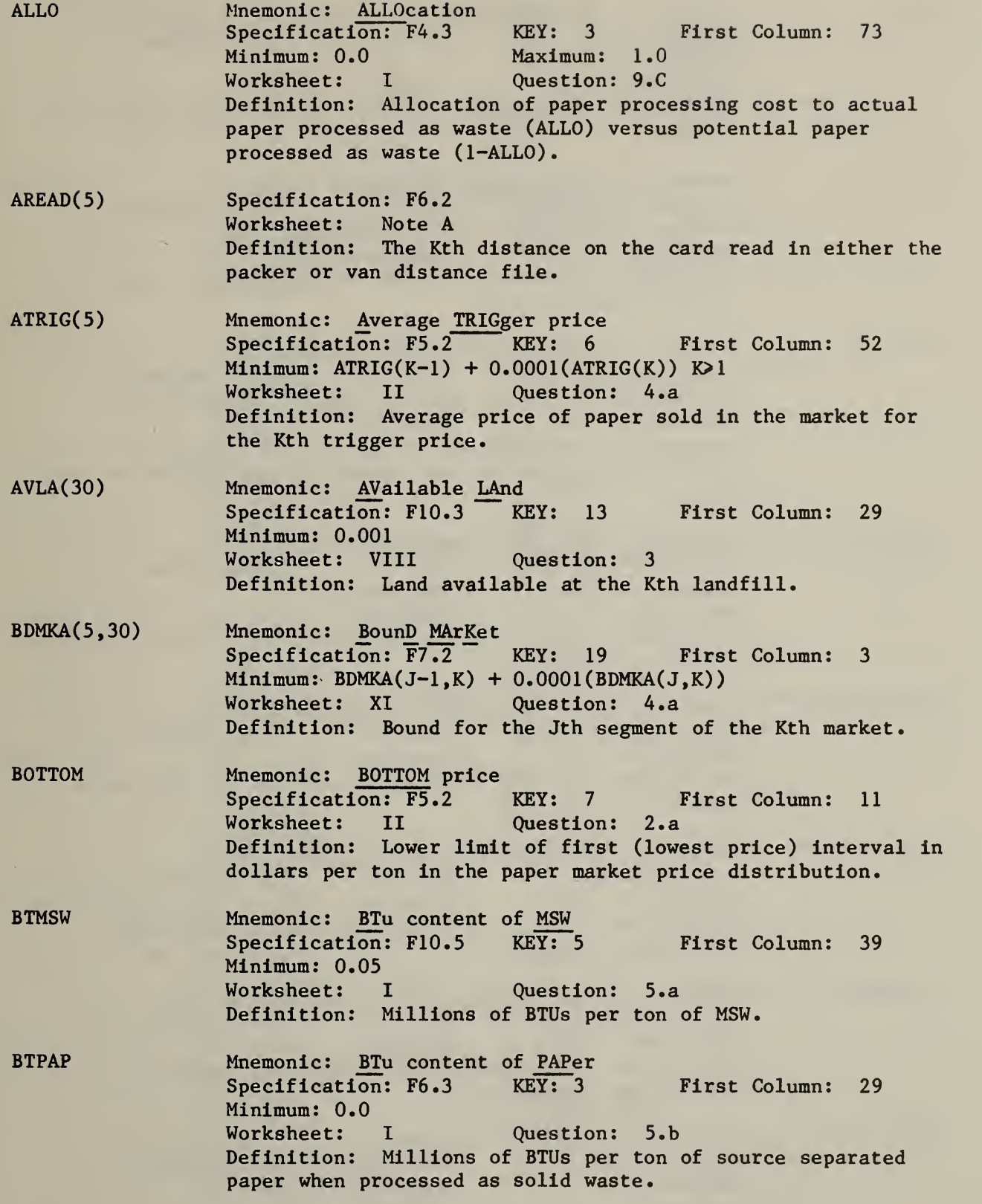

71

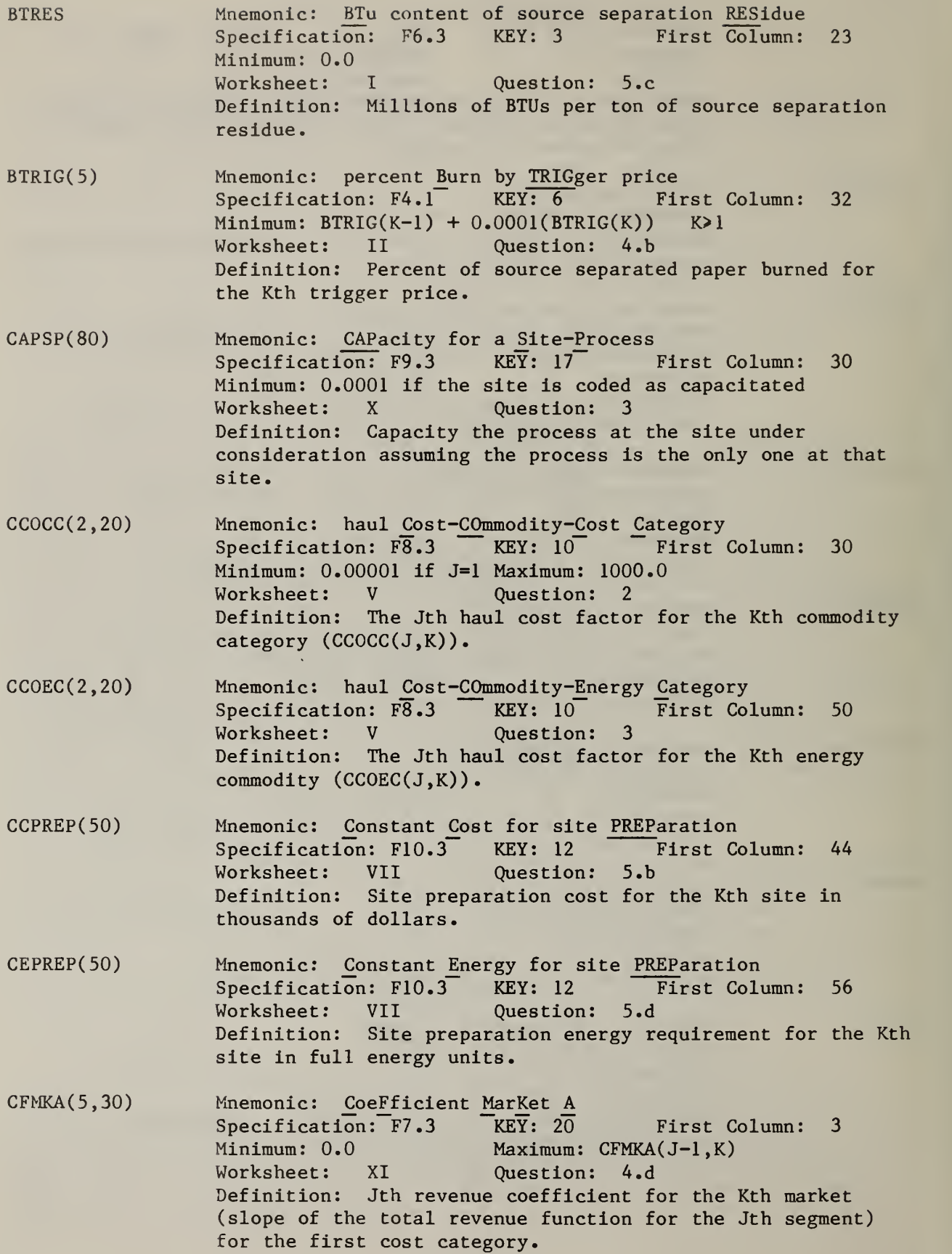

- CFMKB(5,30) Mnemonic: Coefficient MarKet B Specification: F7.3 KEY: 20 First Column: 38 Minimum: 0.0 Maximum: CFMLB(J-1,K) Worksheet: XI Question: 4.d Definition: Jth revenue coefficient for the Kth market (slope of the total revenue function for the Jth segment) for the second cost category.
- $CHCA(60)$ Mnemonic: Cost for Hauling CAns Specification: F5.2 KEY: 11 First Column: 64 Worksheet: VI Question: 6.e Definition: Cost per ton to haul cans from source K to the market
- CHGL(60) Mnemonic: Cost for Hauling GLass Specification: F5.2 KEY: 11 First Column: 59 Worksheet: VI Question: 6.d Definition: Cost per ton to haul glass from source K to the market
- CHPA(60) Mnemonic: Cost for Hauling PAper Specification: F5.6 KEY: 11 First Column: 54 Worksheet: VI Question: 6.c Definition: Cost per ton to haul paper from source K to the market
- CINT(30,3,2) Mnemonic: Cost INTercept Specification: F9.2 KEY: 16 First Column: 8 Worksheet: IX Question: 6.c Definition: Intercept (fixed charge) cost in thousands of dollars for the Ith process, Jth segment, Kth cost type.
- C0F(7 ,30) Mnemonic: output COeFlcient Specification: F8.5 KEY: 15 First Column: 10 Worksheet: IX Question: 5 Definition: The, Jth output coefficient (output per unit of incoming commodity) for the Kth process.
- CSL0(30,3,2) Mnemonic: Cost SLOpe Specification: F9.6 KEY: 16 First Column: 44 Worksheet: IX Question: 6.c Definition: Slope (variable) cost in dollars per ton for the Ith process, Jth segment, Kth cost type.
- CSPA Mnemonic: Cost SeParation A Specification: F5.3 KEY: 3 First Column: 49 Minimum: 0.0 Maximum: 1000.0 Worksheet: I Question: 8.a Definition: Total cost of collection in dollars per ton of unseparated MSW.

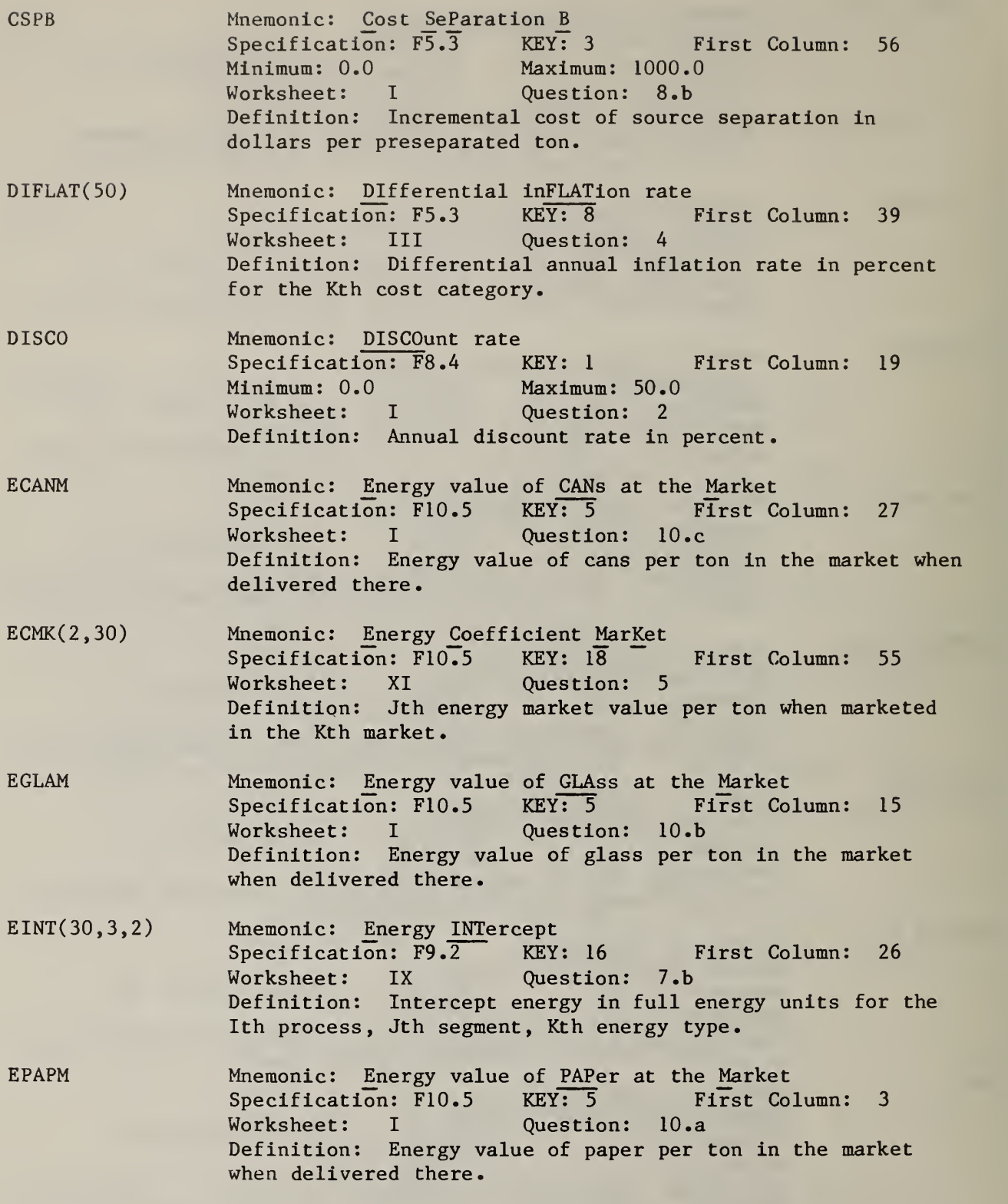

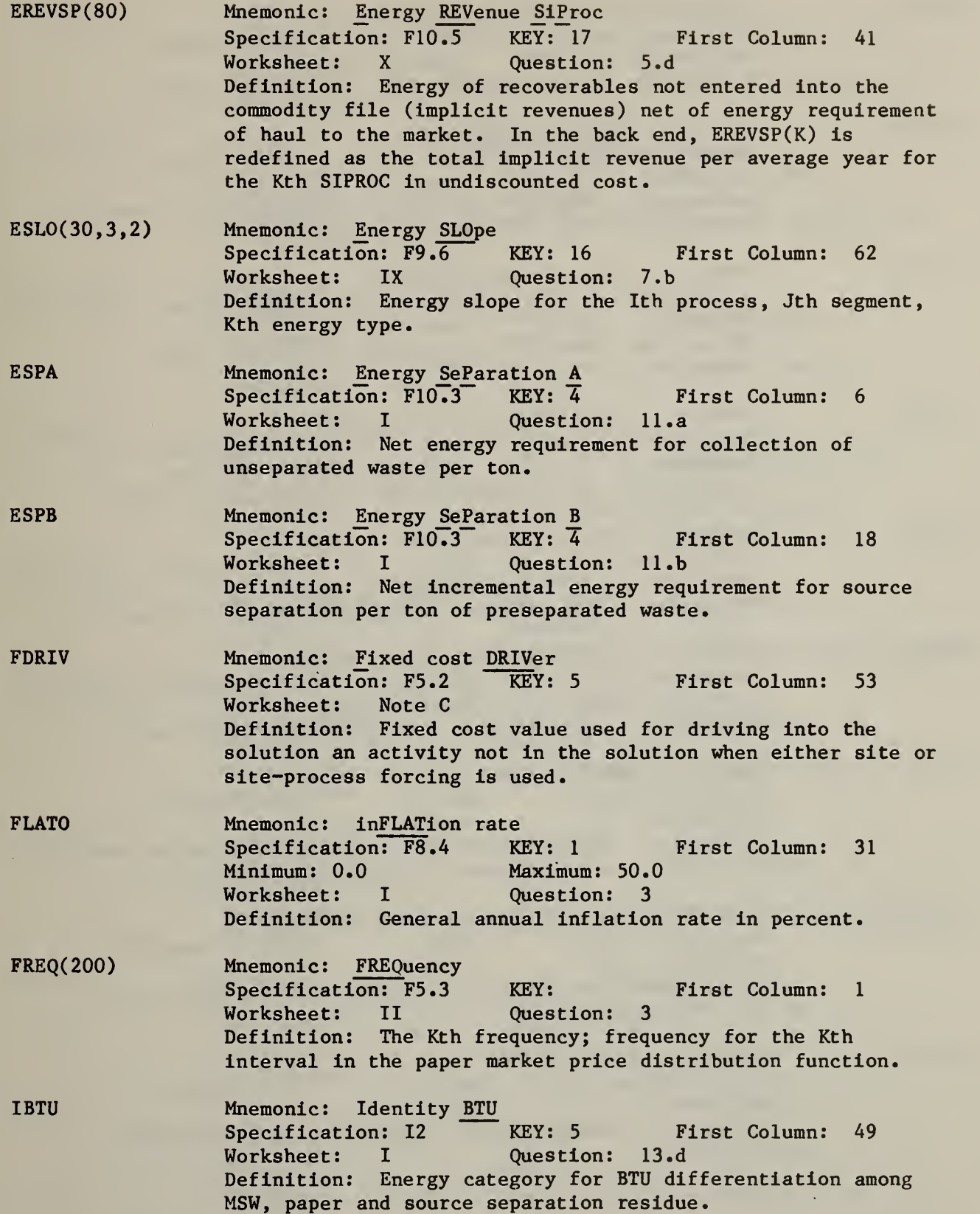

l,

ICANM ICAP( 50) ICC(50) ICCCAN ICCGLA ICCMK(2 , 30) ICCPAP ICCS(10,10)  $ICO(20)$ Mnemonic: Identity CANs Market Specification: I2 KEY: 5 First Column: 37 Worksheet: I Question: 13.c Definition: Energy category for cans in the market. Mnemonic: Identity CAPacity Specification: Il KEY: 12 First Column: 37 Worksheet: VII Question: 6.a Definition: Capacity code for the Kth site: 0 if the site is uncapacitated; <sup>1</sup> if the site is capacitated. Mnemonic: Identify Cost Category Specification:  $I3*$  KEY: 8 First Column:  $4*$ Worksheet: III Question: l.b Definition: Identification number of the Kth cost category. Mnemonic: Identity Cost Category CANs<br>Specification: I2 Key: 3 First Column: Specification: I2 Key: 3 First Column: 47 Worksheet: I Question: 14.c Definition: Cost category number for cans in the market. Mnemonic: **Identity Cost Category GLAss** Specification: I2 Key: 3 First Column: 45 Worksheet: I Question: 14.b Definition: Cost category number for glass in the market. Mnemonic: Identity Cost Category MarKet Specification: I2 Key: 18 First Column: 46 Worksheet: XI Question: 4 Definition: Jth cost (i.e., revenue) for the Kth market. Mnemonic: JLdentity ta>st Category PAPe r Specification: I2 Key: 3 First Column: 67 Worksheet: I Question: 14.a Definition: Cost category number for national paper market. Not used for explicit paper markets under  $KSEPO = 2$ . Mnemonic: Identity Cost Category Summation Specification:  $I3*$  Key: 21 First Column:  $31*$ Worksheet: XII Question: 2 Definition: The identity of the Jth cost category in the Kth cost summation. Mnemonic: Identity COmmodity Specification: I3\* Key: 10 First Column: 4\* Worksheet: V Question: l.b Definition: Identification number for the Kth commodity.

- IC0CC(2 ,20) Mnemonic: Identity COmmodity Cost Category Specification: 12 Key: 10 First Column: 28 Worksheet: V Question: 2 Definition: Cost category for the Jth haul cost factor for the Kth commodity.
- IC0EC(2 ,20) Mnemonic: Identity COmmodity Energy Category Specification: I2 Key: 10 First Column: 48 Worksheet: V Question: 3 Definition: Energy category for the Jth energy level factor for the Kth commodity.
- ICOF(7 ,30) Mnemonic: Identity Coefficient Specification: I2 Key: 15 First Column: 8 Worksheet: IX Question: 5 Definition: The commodity category number for the Jth coefficient of the Kth process.
- IC0MK(30) Mnemonic: Identity COmmodity MarKet Specification: I3\* Key: 18 First Column: 33\* Worksheet: XI Question: 3 Definition: The commodity category number for the Kth market
- ICPR(30,2) Mnemonic: Identity Cost PRocess<br>Specification: I2 Key: 14 Specification: I2 Key: 14 First Column: 44 Worksheet: IX Question: 6 Definition: The Kth cost category for the Jth process.
- ICPREP(50) Mnemonic: Identity Cost site PREParation<br>Specification: I2 First Column: 42 Specification: 12 Worksheet: VII Question: 5.a Definition: The cost category number for the Kth site's preparation costs.
- ICS(10) Mnemonic: Identity Cost Summation Specification:  $I3*$  Key: 21 First Column:  $4*$ Worksheet: XII Question: l.b Definition: Identification number of the Kth cost summation category.
- IDCC(50) Mnemonic: IDentity code Capital Cost<br>Specification: I2 Key: 21 First Column: 5 Specification: I2 Key: 21<br>Worksheet: III Question: 2 Worksheet: III Definition: Cost type code: 0 is operating cost; 1 is capital cost.
- IEC(20) Mnemonic: Identity Energy Category Specification:  $I3*$  Key: 9 First Column:  $4*$ Worksheet: IV Question: l.b Definition: The identification number of the Kth energy category.

IECMK(2 , 30) IEPR(30,2) IEPREP( 50) IEXIS(30) IFDRV IFIRST I GLAM IHCSEP( 60) Mnemonic: Identity Energy Category MarKet Specification:  $I3*$  Key: 18 First Column:  $37*$ Worksheet: XI Question: 5 Definition: The identification number of the Jth energy category for the Kth market. Mnemonic: Identity Energy PRocess Specification: I2 Key: 14 First Column: 48 Worksheet: IX Question: 7 Definition: The identification number of the Kth energy category for the Jth process. Mnemonic: Identity Energy PREParation Specification: I2 Key: 12 First Column: 54 Worksheet: VII Question: 5.c Definition: The energy category number for the Kth site's preparation energy. Mnemonic: Identity EXIStence Specification: Il Key: 14 First Column: 31 Worksheet: IX Question: 3 Definition: Existing process code: 0 is new; 1 is existing. Mnemonic: Identity Fixed cost DRiVer Specification: Il Key: 5 First Column: 52 Worksheet: Note C Definition: Driver control for fixed costs. If 0, fixed costs will be set to zero to "urge in" an activity in site and site-process forcing; if 1, FDRIV will be used as the fixed cost to "urge in" during site and site-process forcing. Mnemonic: Identity FIRST year Specification: 14 **Key: 1** First Column: 15 Worksheet: I Question: l.a Definition: The identity of the first year in the run. Mnemonic: Identity GLAss Market Specification: I2 Key: 5 First Column: 25 Worksheet: I Question: 13.b Definition: The energy category number for glass when delivered to the market. Mnemonic: Identity Haul Cost SEParation<br>Specification: I2 Key: 11 First Column: Specification: I2 Key: 11 First Column: 50 Worksheet: VI Question: 6.a Definition: The cost category number for haul of paper, glass and cans to the market for the Kth source.

- IHESEP(60) ILACOF(30) ILAND(50) Mnemonic: Identity Haul Energy SEParation Specification: I2 Key: 11 First Column: 52 Worksheet: VI Question: 6.b Definition: The energy category number for haul of paper, glass and cans to the market for the Kth source. Mnemonic: Identity code LAnd COeFficient Specification: Il Key: 14 First Column: 34 Worksheet: IX Question: 9 Definition: Landfill coefficient code: 0 if process does not use on-site landfill; 1 if it does. Mnemonic: Identity code LAND
- Specification: Il Key: 12 First Column: 38 Worksheet: VII Question: 6.b Definition: Landfill code: 0 if no landfill is available at the Kth site; 1 if a landfill is available.
- IMIXSU(60) Mnemonic:  $Identity$  MIXed now SoUrce Specification: Il Key:  $1\overline{1}$ Specification: Il  $Key: 11$  First Column: 43 Worksheet: VI Question: 5.a Definition: Code for MSW option (no source separation) at source K: if 0, option is not offered; if <sup>1</sup> option is.
- IMK(30) Mnemonic: Identity MarKet Specification:  $I3*$  Key: 18 First Column:  $4*$ Worksheet: XI Question: l.b Definition: Identification number of Kth market.
- INC0(50) Mnemonic: INput Commodity Specification:  $13*$  Key: 12 First Column:  $33*$ Worksheet: VII Question: 4 Definition: The commodity number of the input to the Kth site.
- INCOP(30) Mnemonic: INput Commodity process Specification:  $13*$  Key: 14 First Column: 28\* Worksheet: IX Question: 2 Definition: The commodity number of the input to the Kth process
- INPAP Mnemonic: INput mode for PAPer Specification: Il Key: 3 First Column: 66 Worksheet: II Question: 4 Definition: Input mode for paper price distribution: if 0, input trigger prices, percents of burn, and average prices; if 1, input trigger prices and a paper market price distribution function.
- IPAPM Mnemonic: Identity PAPer Market Specification: I2 Key: 5 First Column: 13 Worksheet: I Question: 13.a Definition: The energy category for paper in the market.

First Column: 4\* IPR(30) IREAD( 5) IREVSP(80) ISEPSU( 60) ISI(50) ISIREQ(50) ISPA ISPB ISPPR(80) Mnemonic: Identity PRocess Specification:  $I3*$  Key: 14 Worksheet: IX Question: l.b Definition: The identification number of the Kth process. Mnemonic: Identity READ Specification: 13 Worksheet: Note A Definition: The Kth minor location number on a card. Mnemonic: Identity REVenue Site-Process Specification: I2 Key: 17 First Column: 36 Worksheet: X Question: 5.a Definition: The cost category number for accumulating implicit revenues associated with the Kth site-process combination. Mnemonic: Identity SEParation SoUrce Specification: II Key: 11 First Column: 44 Worksheet: VI Question: 5.b Definition: Code for unconditional source separation at source K: if 0, option is not offered; if <sup>1</sup> or 2, national or local paper option as defined by KSEPO is offered. Mnemonic: Identity SIte Specification:  $13*$  Key: 12 First Column:  $4*$ Worksheet: VII Question: l.b Definition: Identification number of the Kth site. Mnemonic: Identity SIte REQuest Specification: Il Key: 12 First Column: 3 Worksheet: VII Question: 2 Definition: Site routing request code: if 0, routing not requested; if greater than zero, ISIREQ(K) levels of routing are requested for site K, if site K is in the solution. Mnemonic: Identity SeParation A. Specification: I2 Key: 3 First Column: 54 Worksheet: I Question: 14.d Definition: Cost category number for total cost of collection, CSPA. Mnemonic: Identity SeParation B Specification:  $I1$  Key: 3 Worksheet: I Question: 14 .e Definition: Cost category number for incremental cost of source separation, CSPB. Mnemonic: Identity Site-Process, PRocess Specification: I3\* Key: 17 First Column: 8\* Worksheet: X Question: 2.b Definition: The process number of the Kth site-process combination. First Column: 61

- ISPSEG(80,3) Mnemonic: Identity Site-Process SEGment Specification: II Key: 17 First Column: 32 Worksheet: X Question: 4 Definition: Kth linear segment code for the Jth siteprocess combination: if 0, the segment is not offered; if 1, the segment is offered.
- ISPSI(80) Mnemonic: Identity Site-Process, SIte Specification:  $I3*$  Key: 17 First Column:  $4*$ Worksheet: X Question: l.b Definition: The site number of the Kth site-process combination.
- **ISQR** Mnemonic: Identity SQuaRe
	- Specification: Il **Key: 1** First Column: 27 Worksheet: Note C Definition: Distance file format control: if 0, model is prepared for a triangular distance file; if 1, model is prepared for a square distance file. The file is read major record, minor record, distance. In a triangular file, the major record is the higher numbered location and the minor record is the lower numbered location. In a square file, the major record is the destination location number and the minor record is the origin location number.
- ISU(60) Mnemonic: Identity SoUrce Specification:  $I3*$  Key: 11 First Column:  $4*$ Worksheet: VI Question: 1.b Definition: The identification number of the Kth source.
- ISUREQ(60) Mnemonic: Identity SoUrce REQuest Specification: Il Key: 11 First Column: 3 Worksheet: VI Question: 2 Definition: Source routing request code: if 0, routing is not requested; if greater than zero, ISUREQ(K) levels of routing are requested for source K, if source K is in the solution.
- ITRCO(600) Mnemonic: Ldentity TRansportation Commodity Specification:  $I3*$  Key: 22 First Column:  $6*$ Worksheet: XIII Definition: Transportation source/commodity code; Kth transportation activity: if source-origin, categories 1,4,5,6,8,9,11-15, source number; if site-origin, categories <sup>2</sup> and 3, commodity number.
- ITRIGS(5 ,60) Mnemonic: Identity TRIGger Source<br>Specification: Il Key: 11 Specification: Il Key: 11 First Column: 45 Worksheet: VI Question: 5.c Definition: Source separation option code for the Jth trigger price at the Kth source: if 0, option is not offered; if <sup>1</sup> option is offered.

ITROG( 600) ITRSM( 600) ITTYP( 600) IVDRV IXDED KEMP KEY **KFOUT** Mnemonic: Identity TRansportation ORigin Specification: I3 Key: 22 First Column: 10 Worksheet: XIII Definition: The origin location number of the Kth transportation activity. Mnemonic: **Identity TRansportation Site/Market** Specification:  $I3*$  Key: 22 First Column:  $14*$ Worksheet: XIII Definition: Offload identification of the Kth transportation activity: if category <sup>3</sup> or 9, ITRSM(K) is market number; otherwise ITRSM(K) is site number. Mnemonic: Identity Transportation TYPe Specification: Il Key: 22 First Column: 4 Worksheet: XII Definition: Category type code for the Kth transportation activity: if  $1$ , ITTYP(K) is source-to-site; if  $2$ , ITTYP(K) is site-to-site; if 3,  $ITTYP(K)$  is site-to-market. Mnemonic: Identity Variable cost DRiVer Specification: Il Key: 5 First Column: 58 Worksheet: Note C Definition: Driver control for variable cost: if 0, VC(K) is used in "urging in"; if 1, VDRIV is used. Mnemonic: Identity eXclusion for DEDicated transfer Specification: Il Key: 1 First Column: 28 Worksheet: Note C Definition: Dedicated transfer station control; if 0, normal dedicated transfer station procedure operates; if 1, dedicated transfer station procedure is suppressed. Specification:  $KEY(1): 15$  $13*$ First Column 4\* KEY(2): 16 First Column: 4\*  $Definition(1):$ Process number KEY(3): 19<br>
KEY(4): 20 First Column: 74\*<br>
First Column: 74\* First Column: 74\* Definition(2) Market number. Specification: 12 Definition: Card group control: appears in columns <sup>1</sup> and 2 of all numbered cards. Mnemonic: Kontrol Forcing OUT Specification:  $I1$  Key: 1 First Column: 29 Worksheet: Note C Definition: Control for forcing out only in site and site-process forcing: if 0 through 8, procedure includes forcing in and forcing out; if 9, procedure uses forcing out only.

KITLE KMIX KOPT **KOVER** KREVSP(80) KSEPO KSPA Mnemonic: Kontrol tITLE Specification: 19A4 Key: 2 First Column: 3 Definition: 76 alphanumeric digits for name of run. Mnemonic: Kontrol MIX Specification: Il Key: 3 First Column: 63 Worksheet: I Question: 6.a Definition: Run control for availability of unconditional MSW as an option: if 0, option is not available; if <sup>1</sup> it is Mnemonic: Kontrol OPTion Specification: Il Key: 1 First Column: Worksheet: Note C Definition: Output control for the optimizer: <sup>1</sup> is full output; 2 is matrix summary and final solution; 3 is matrix summary and solution of phase <sup>3</sup> and 4, if phase 4 is requested. Mnemonic: Kontrol OVERrlde Specification: I2 Key: 1 First Column: 5 Worksheet: Note C Definition: Control for site and site-process forcing and orverride of row/ column limit control for double-forcing, as in NFORC = 2. If  $0$ , a phase 3 or phase 4 solution will be generated, according to the setting of LPHASE. If 1, site forcing will be undertaken, LPHASE will be reset to 3. If 2, site-process forcing will be undertaken, LPHASE will be reset to. 3. If 99, the NFORC = 2 matrix size limit of 50 rows and 100 columns is overridden, to become 90 rows and 360 columns. Any other value of ROVER is reset to 0. Mnemonic: Kategory REVenue Site-Process Specification: I2 Key: 17 First Column: 39 Worksheet: X Question: 5.c Definition: Energy category for EREVSP(K), the net energy value of any implicit revenues associated with the Kth site-process combination. Mnemonic: Kontrol SEParatiOn Specification: Il Key: 3 First Column: 64 Worksheet: I Question: 6.b Definition: Run control for availability of unconditional source separation: if 0, option is not available, if 1, available with national paper market; if 2, available with local paper market. Mnemonic: Kode SEParation A Specification: I2 Key: 4 First Column: 4 Worksheet: I Question: 13.e Definition: Energy category for collection of unseparated waste. 7

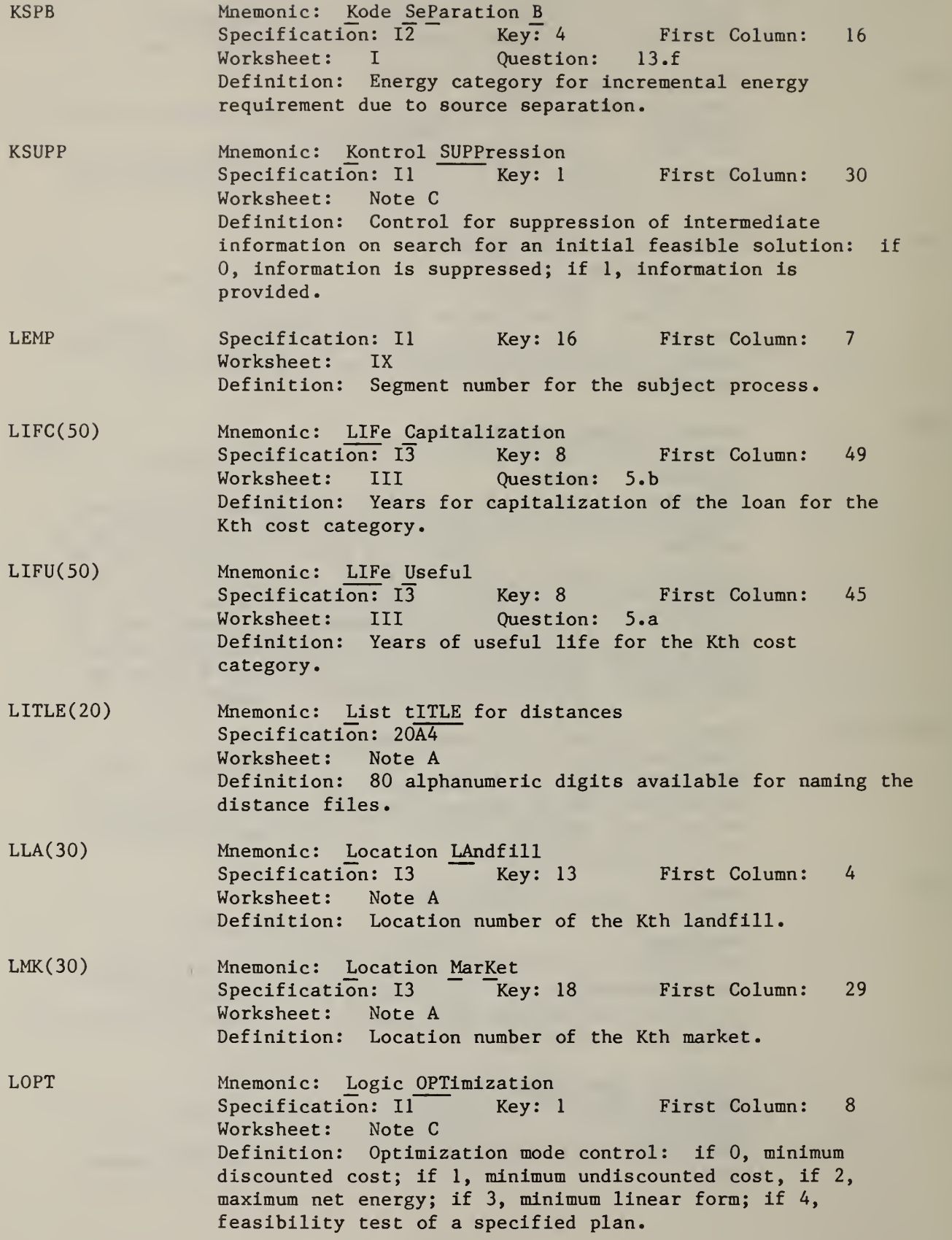

84

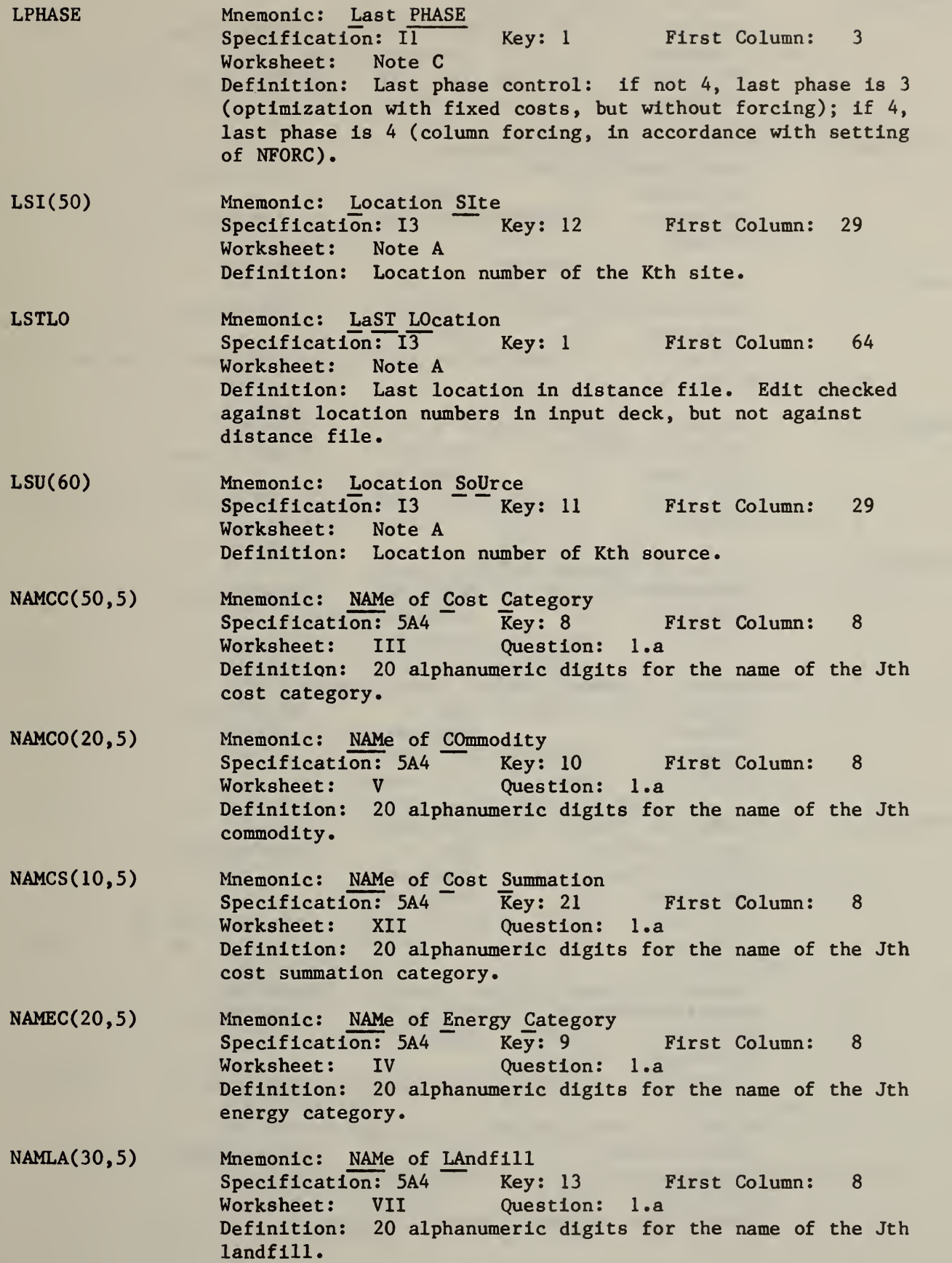

NAMMK( 30 , 5) NAMPR(30 , 5) NAMSI(50,5) NAMSU(60,5) NBDMK(30) **NCC** NCOF(30) **NCS** NEC Mnemonic: NAMe of MarKet Specification: 5A4 Key: 18 First Column: 8 Worksheet: XI Question: l.a Definition: 20 alphanumeric digits for the name of the Jth market Mnemonic: NAMe of PRocess<br>Specification: 50A4 Key: 14 Specification: 50A4 Key: 14 First Column: 8<br>Worksheet: IX Question: 1.a Worksheet: IX Question: l.a Definition: 20 alphanumeric digits for the name of the Jth process Mnemonic: NAMe of Site Specification: 5A4 Key: 12 First Column: 8 Worksheet: VII Question: l.a Definition: 20 alphanumeric digits for the name of the Jth site Mnemonic: NAMe of SoUrce Specification: 5A4 Key: 11 First Column: 8 Worksheet: VI Question: l.a Definition: 20 alphanumeric digits for the name of the Jth source Mnemonic: Number of BounDs MarKet<br>Specification: Il Key: 18 Specification: II Key: 18 First Column: 54 Worksheet: XI Question: 4.a Definition: Number of bounds for the Kth market. Mnemonic: Number of Cost Categories Specification: 12 Key: <sup>1</sup> First Column: 43 Minimum: 1 Maximum: 50 Worksheet: Note B Definition: Number of cost categories. Mnemonic: Number of COeFficients Specification: Il  $\overline{Key: 14}$  First Column: 32 Minimum: 0 Maximum: 7 Worksheet: IX Question: 5 Definition: Number of output ceofficients for the Kth process Mnemonic: Number of Cost Summation categories Specification:  $I2$  Key: 1 First Column: 71 Minimum: 0 Maximum: 10 Worksheet: Note B Definition: Number of cost summation categories. Mnemonic: Number of Energy Categories Specification: I2 Key: 1 First Column: 46 Minimum: 0 Maximum: 20 Worksheet: Note B Definition: Number of energy categories.

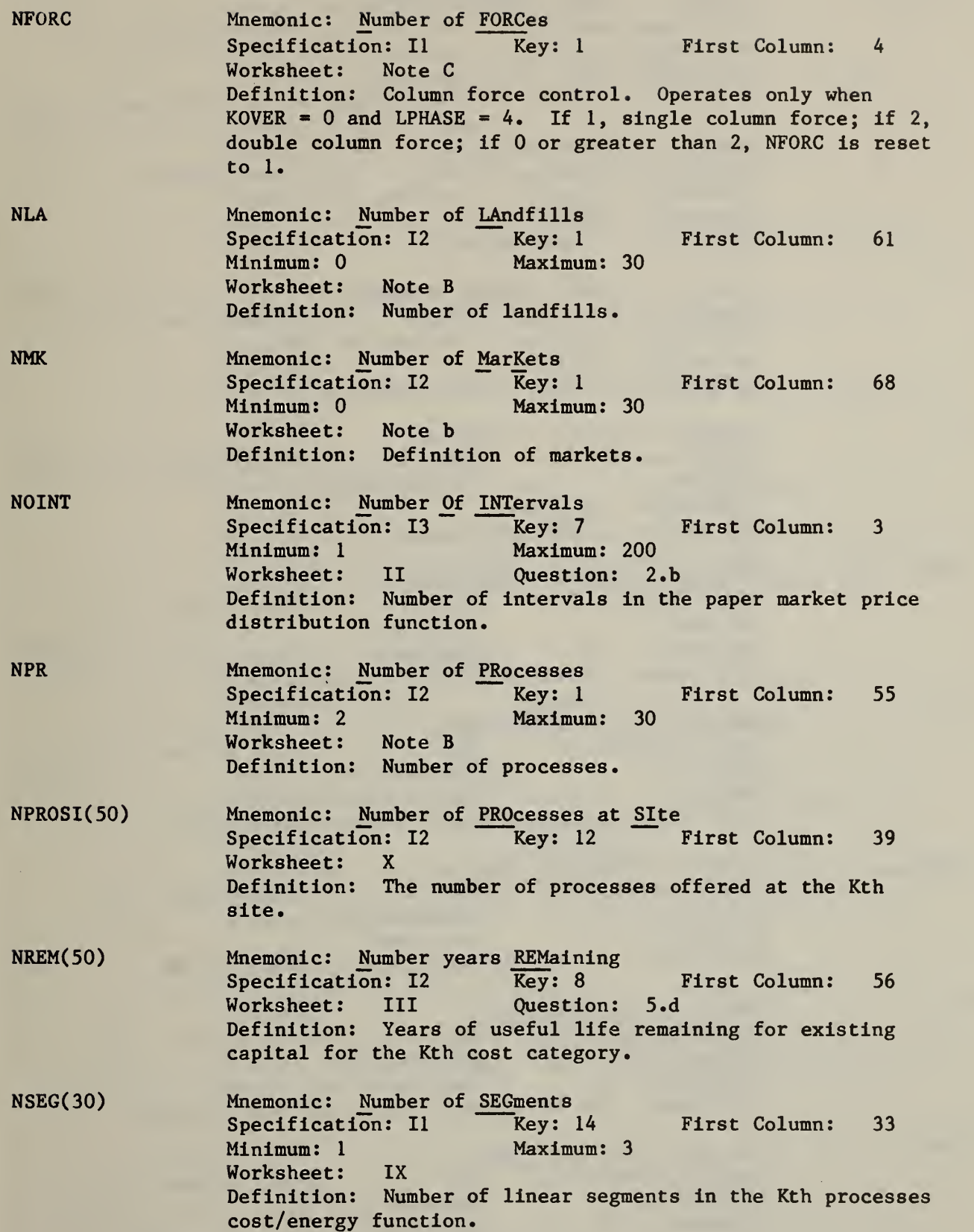

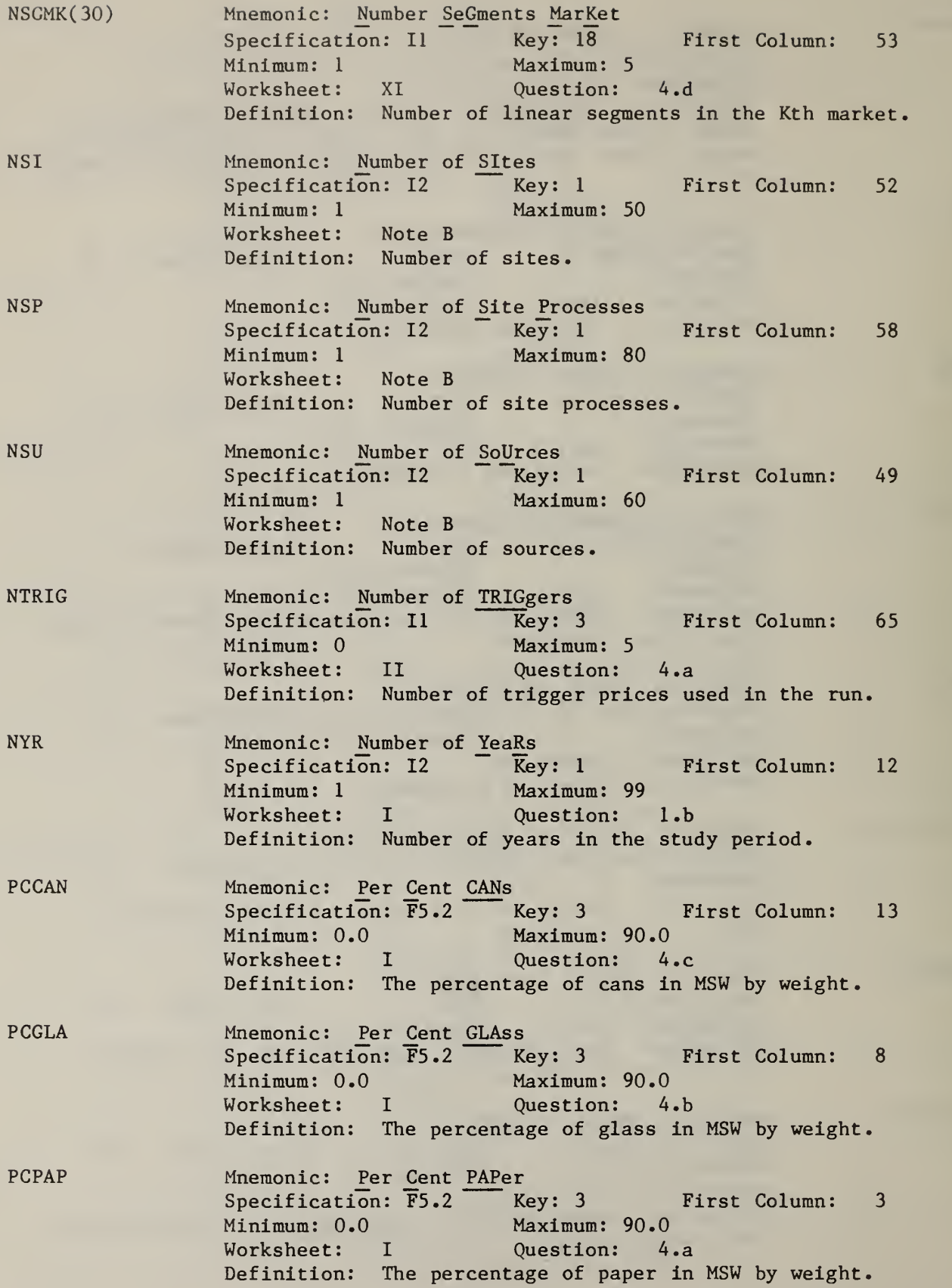

First Column: 18 Specification: F5.2 Key: 3 PCRES PRCAN PRGLA PRPAP PTRIG(5) RATE(50) RCAH Mnemonic: Per Cent RESidue Minimum: 0.0 Maximum: 100.0 Worksheet: I Question: 4.d Definition: The percentage of residue in MSW by weight. Mnemonic: PRice CANs Specification: F5.2 Key: 3 First Column: 40 Minimum: 0.0 Maximum: 1000.0 Worksheet: I Question: 7.c Definition: The price of cans in the market in dollars per ton. Mnemonic: PRice of GLAss Specification: F5.2 Key: 3 First Column: 35 Minimum: 0.0 Maximum: 1000.0 Worksheet: I Question: 7.b Definition: The price of glass in the market in dollars per ton. Mnemonic: PRice PAPer Specification: F5.2 Key: 1 First Column: 75 Worksheet: I Question: 7.a Definition: Average price of paper as realized in the market in dollars per ton. Used only if KSEPO = 1; reset by internally generated PRPAP if NTRIG greater than 0 and  $INPAP = 1.$ Mnemonic: Price TRIGger Specification: F5.2 Key: 6 First Column: 7 Worksheet: II Question: 4.a Definition: Kth trigger price in dollars per ton. Mnemonic: interest RATE Specification: F4.1 Key: 8 First Column: Minimum: 0.05 Maximum: 80.0 Worksheet: I Question: 2 Definition: If  $IDCC(K) = 1$ ,  $RATE(K)$  is the interest rate in percent for capitalization of the Kth cost category, Not checked for  $IDCC(K) = 0$ . Mnemonic: Ratio CAn Haul Specification: F10.5 Key: 4 First Column: 48 Worksheet: I Question: 12. Definition: Conversion factor for haul of cans to the market: ratio of energy haul requirement per dollar cost of haul. 52

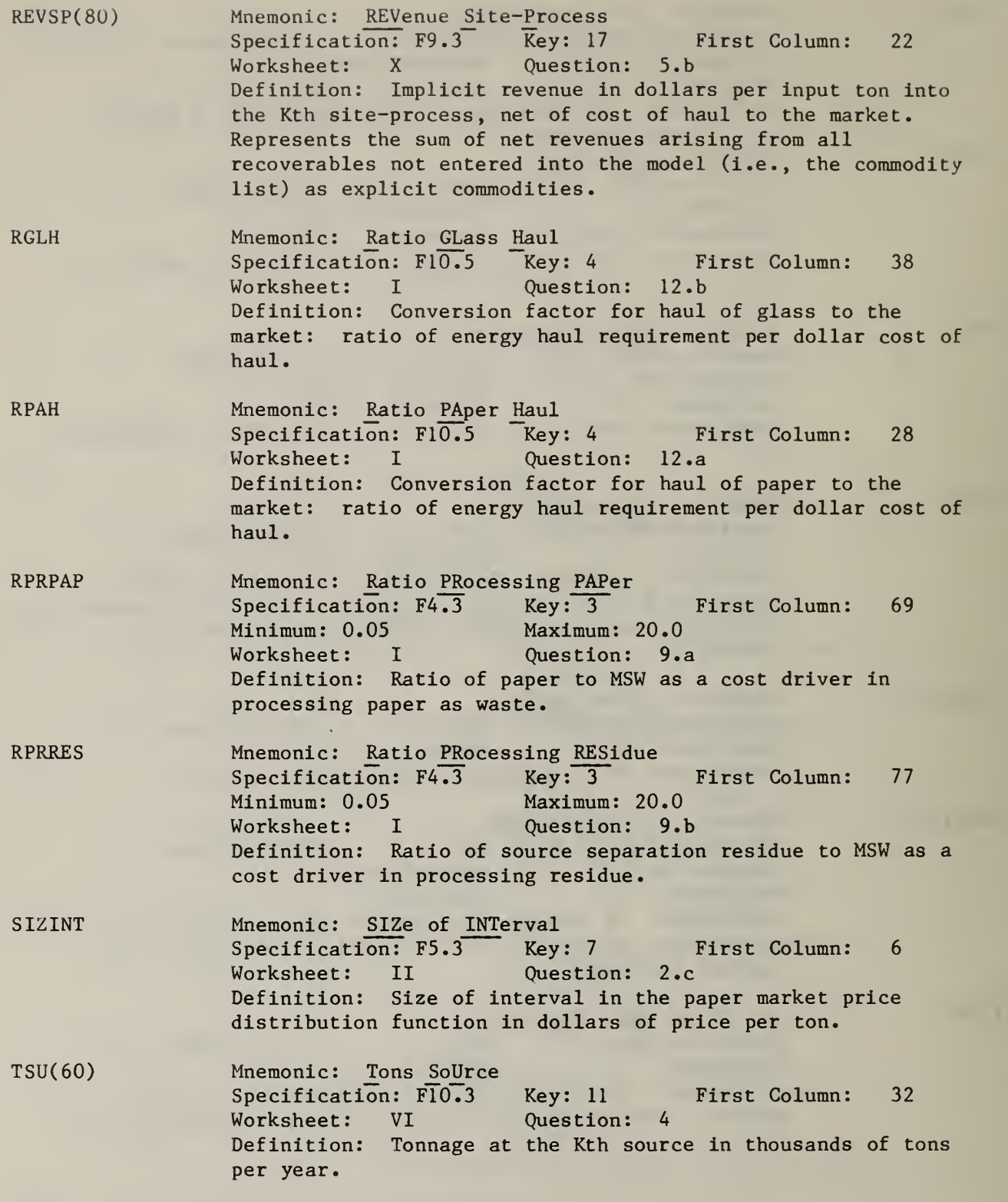

- USLA(30) Mnemonic: USe of LAnd Specification: F8.5 Key: 14 First Column: 35 Minimum:  $0.0001$  if ILACOF(K) = 1 Worksheet: IX Question: 4 Definition: Use of land on site by process K in acre feet per thousand tons input.
- VDRIV Mnemonic: Variable cost DRIVer Specification: F5.2 Key: 5 First Column: 59 Worksheet: Note C Definition: Variable cost used in place of VC(K) if IVDRV=1 for urging into the solution an acticity outside of the solution in site and site-process forcing.
- WTCC(50) Mnemonic: Weight Cost Category<br>Specification: F8.3 Key: 8 Specification: F8.3 Key: 8 First Column: 31 Worksheet: III Question: 3 Definition: Weight of the Kth cost category for use in LOPT=3 or 4. Should be positive or zero.
- WTEC(20) Mnemonic: Weight Energy Category<br>Specification: F8.3 Key: 9 First Column: Specification: F8.3 Key: 9 First Column: 29 Worksheet: IV Question: 2 Definition: Weight for the Kth energy category for use in  $LOPT = 3$  or 4. Should be negative or zero.

### A. 2 DICTIONARY OF INTERNAL VARIABLES

The variables which are defined in this section are used for intermediate calculations and hence are not directly under the control of the user, as the model's inputs. Three types of variables are covered: (1) any variable which appears in a DIMENSION statement; (2) any variable which appears in a COMMON statement; and (3) any variable which appears in an output report but is not an input. This discussion should provide enough information to enable programmers to make changes to the source code dictated by either user needs or operating system characteristics.

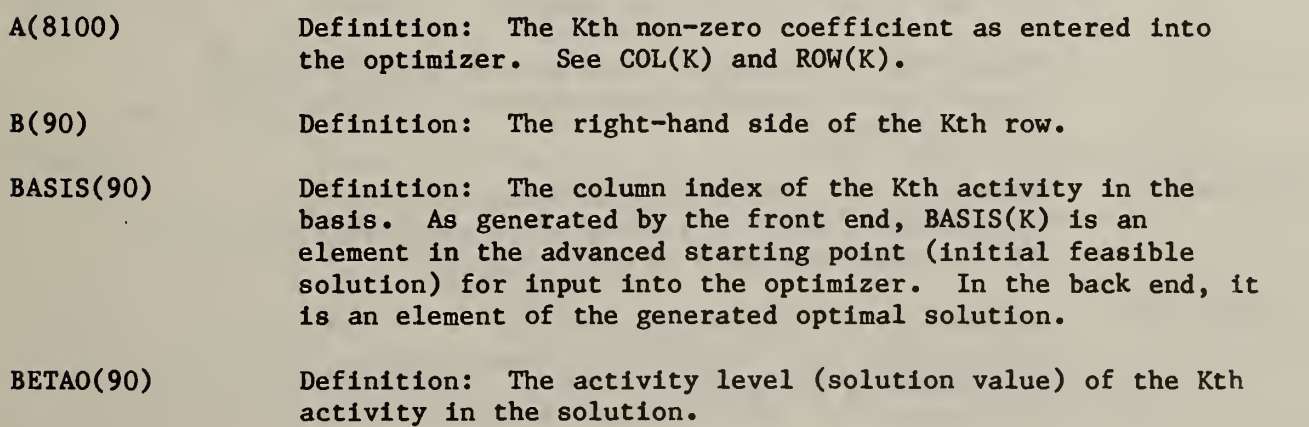

BHO( 90)  $CC(50)$ CCW( 50) CLEVN(IOO) CLEVO(IOO) **CMCAN** CMGLA CMPAP CNA(450) COL(8100)  $CSPLLC(40, 7)$ CSPLSU(60,9) Mnemonic: B HOld Definition:  $\overline{Vector}$  used to hold  $B(K)$  (right-hand side) during optimization, in order to reset B(K) for the next call to the optimizer. Definition: Cumulative lifetime undiscounted inflated cost per dollar of first-year cost (for operating cost) or per dollar of capital cost (for capital cost) for the Kth cost category Definition:  $CC(K)*WTCC(K)$  for LOPT = 1, otherwise,  $DC(K)*WTCC(K)$ . Weighted lifetime cost per dollar of first-year cost (for operating cost) or per dollar of capital cost (for capital cost) for the Jth cost category. Mnemonic: Cost LEVel New Definition: The Kth continuation factor at the current level, new array (new array is in process of accumulation). Mnemonic: Cost LEVel Old Definition: The Kth continuation factor at the current level, old array (old array is in process of further reticulation) . Mnemonic: CuMulator CANs Definition: Cumulator for cans in thousand tons per year (from source separation). MNeraonic: CuMulator GLAss Definition: Cumulator for glass in thousand tons per year (from source separation). Mnemonic: CuMulator PAPer Definition: Cumulator for paper in thousand tons per year (from source separation). For national paper market only. Mnemonic: Column NAme Definition: Name of Jth column. In the matrix before expansion, CNA(K) is the column index. Artificials are 2000 plus the row number of the equation. Slacks are 3000 plus the row number of the constraint. Definition: The column index of the Kth coefficient (non-zero) as prepared for entry into the optimizer. See  $A(K)$  and  $ROW(K)$ . Mnemonic: Cost SPLit Location-Commodity Definition: Cost per ton for transportation, Kth split in Jth location-commodity of the solution . Mnemonic: Cost SPLit SoUrce Definition: Cost per ton for transportation, Kth split in Jth source of the solution

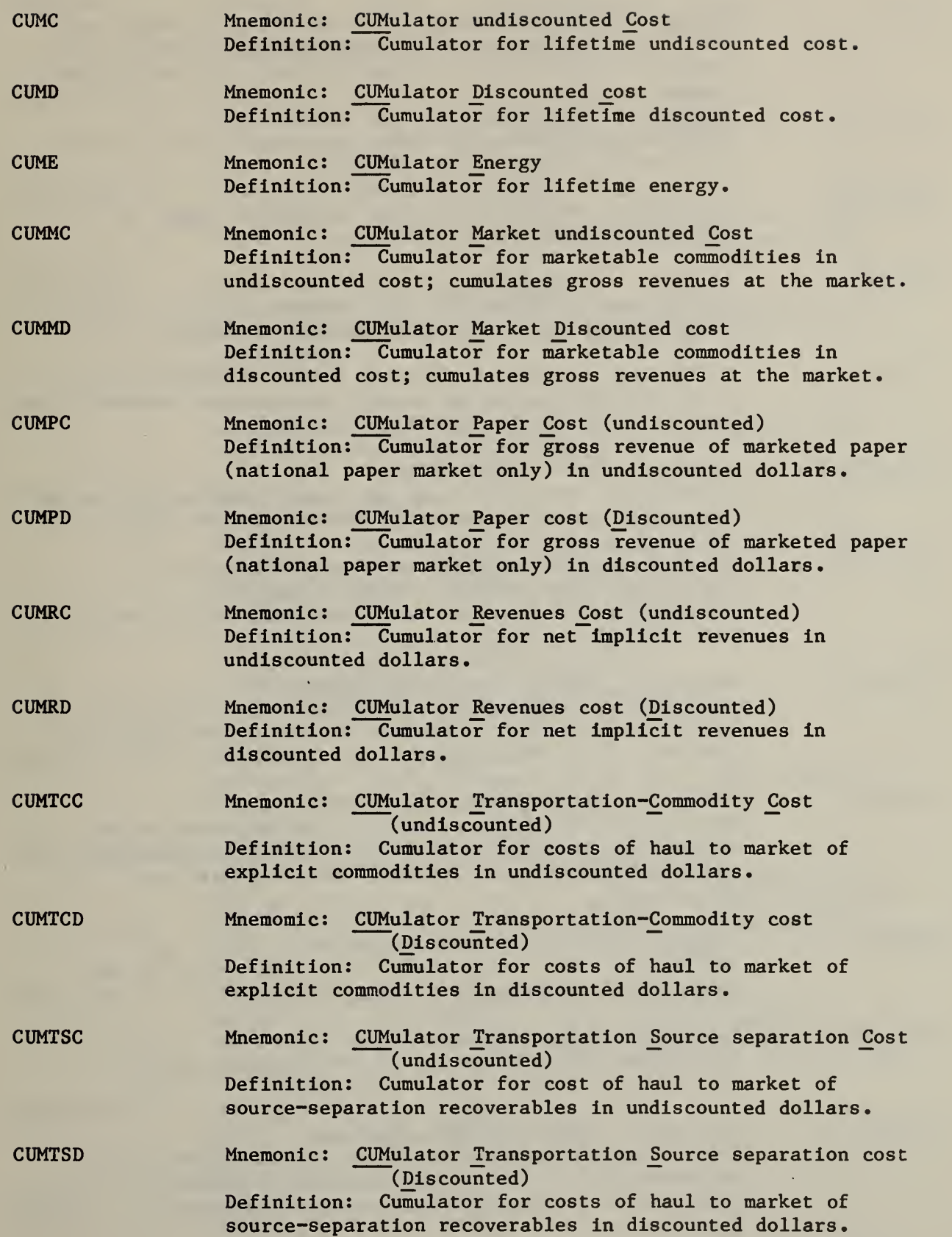

 $\bar{\mathcal{A}}$ 

- DC(50) Definition: Cumulative lifetime discounted inflated cost per dollar of first-year cost (for operating cost) or per dollar of capital cost (for capital cost) for the Kth cost category.
- DIST(600) Definition: Distance (in miles, minutes or cost) by packer for the Kth transportation activity.
- DISTV(600) Definition: Distance (in miles, minutes or cost) by van for the Kth transportation activity.
- FC(450) Mnemomic: Fixed Cost Definition: Fixed cost (i.e., intercept) for Kth column; objective function as entered into the optimizer.
- FFFF(60) Definition: A temporary holding array for holding fixed costs for later resetting during site and site-process forcing. The Kth fixed cost in the array.
- FSPLSU(60,9) Mnemonic: Factor SPLit SoUrce Definition: Real tons (tons as actually delivered) for the Kth split (Kth offload in solution) of the Jth source.
- ICOLOC( 50) Mnemonic: Identity COmmodity-LOcation (Commodity) Definition: The commodity number of the Kth commodity-location in the matrix, as prepared for entry into the optimizer.
- ICSP(40,5) Mnemonic: Identity Compact Site-Process Definition: Index number in the full siproc file (i.e., as input) corresponding to the Kth process in the solution of the Jth site in the solution.
- IEXG(240) Mnemonic: Identity EXpansion seGment Definition: The segment number of the Kth entry in the expanded site-process file (site-processes expanded by number of segments, as prepared for entry into the optimizer)
- IEXP(240) Mnemonic: Identity Expansion Process Definition: The process number of the Kth entry in the expanded site-process file. See IEXG(K).
- IEXS(240) Mnemonic: Identity EXpansion Site Definition: The site number of the Kth entry in the expanded site-process file. See IEXG(K).
- IGX( 150) Mnemonic: Identity seGment expanded Definition: The segment number of the Kth entry in the expanded market file (markets expanded by number of segments, as prepared for entry into the optimizer).
- ILCOC(40) Mnemonic: Identity Location-COmmodity (Commodity) Definition: The commodity number of the Kth location-commodity in the solution.
- ILCOL(40) Mnemonic: Identity Loction-COmmodity (Location) Definition: The location number of the Kth location-commodity in the solution.
- ILEVN(IOO) Mnemonic: Identity LEVel New Definition: The site number of the Kth continuation at the current level; new array is in process of accumulation.
- ILEVO(IOO) Mnemonic: Identity LEVel Old Definition: The site number of the Kth continuation at the current level; old array is in process of further reticulation.
- IMX(150) Mnemonic: Identity Market eXpanded Definition: The market number of the Kth entry in the expanded market file. See IGX(K).
- INDIC(90) Mnemonic: INDICator Definition: (1) In front end and optimizer, row K type code: 0 is equation; <sup>1</sup> is upper-bound constraint. (2) in back end, for Kth activity in solution: if transportation activity, INDIC(K) equals category  $(TTYP(K))$ if residue activity, INDIC(K) equals 21 if paper activity, INDIC(K) equals 22
	- if processing activity, INDIC(K) equals 23
	- if marketing activity, INDIC(K) equals 31.
- IPAP(50) Mnemonic: Identity PAPer Definition: The site number of the Kth paper activity, as prepared for input into the optimizer.
- IREMCF(40,5,7) Mnemonic: Identity REMaining CoeFficient Definition: Identity code, coefficient valuation: if 0, the Kth coefficient of the Jth process in the solution of the Ith site in the solution has been fully valued; if 1, that coefficient has not been fully valued.
- IREMLC(40) Mnemonic: Identity REMaining Location-Commodity Definition: Identification code, location-commodity valuation: if 0, the Kth location-commodity has been fully valued; if 1, it has not been fully valued.
- IREMSI(40) Mnemonic: Identity REMaining Site Definition: Identity code, site valuation: if 0, site has been fully costed; if 1, it has not.
- IRES(50) Mnemonic: Identity RESidue Definition: The site number of the Kth residue activity.
- $IRLCSP(40,7)$ Mnemonic: Identity Remaining Location-Commodity SPlit Definition: Identification code, location-commodity split valuation: if 0, the Kth split of the Jth locationcommodity in the solution has been fully costed; if 1, it has not been fully costed.
- IRSP(40,5) Mnemonic: Identity Remaining Site-Process Definition: Identification code, site-process valuation: if 0, Kth process in solution of Jth site in solution has been fully costed; if 1, it has not.
- ISPLSU(60,9) Mnemonic: Identity SPLit SoUrce Definition: Offload identification number for Kth split of Jth source in solution; if  $K = 1$ , 2, or 3, ISPLSU(J,K) is undefined; if K is greater than 3, ISPLSU(J,K) is site number.
- ISPLLC Mnemonic: Identity SPlit Location-Commodity Definition: Identification number of Kth split of Jth location-commodity in the solution. If JSPLLC $(J,K) = 2$ , ISPLLC(J,K) is site number of offload; if JSPLLC(J,K) = 3, ISPLLC(J,K) is market number of offload.
- ITRDS(600) Mnemonic: Identity TRansportation DeStination Definition: Destination location number of the Kth transportation activity.
- ITSTA(600) Mnemonic: Identity Transfer STAtion Definition: Transfer station identity code for the Kth transportation activity: if ), there is no dedicated transfer station for the haul; if  $1$ ,  $2$ , or  $3$ , ITSTA $(K)$  is the segment number of the transfer station process (process  $01$ .
- ITY Definition: Category number, ITTYP(K) of the current transportation activity (read)
- **JEF** Definition: Write output device number for the optimizer. Used by RRPLAN to communicate output suppression information to the optimizer.
- JREF(300) Definition: The transportation file index, retained during sorting of locations for running against distance files.
- $JSPLLC(40,7)$ Definition: Type code for ISPLLC(J,K). If 2, ISPLLC(J,K) is a site number; if 3, ISPLLC(J,K) is a market number.
- KFLAG(22) Definition: A series of flags to identify the first solution activity of a type for purpose of header control.

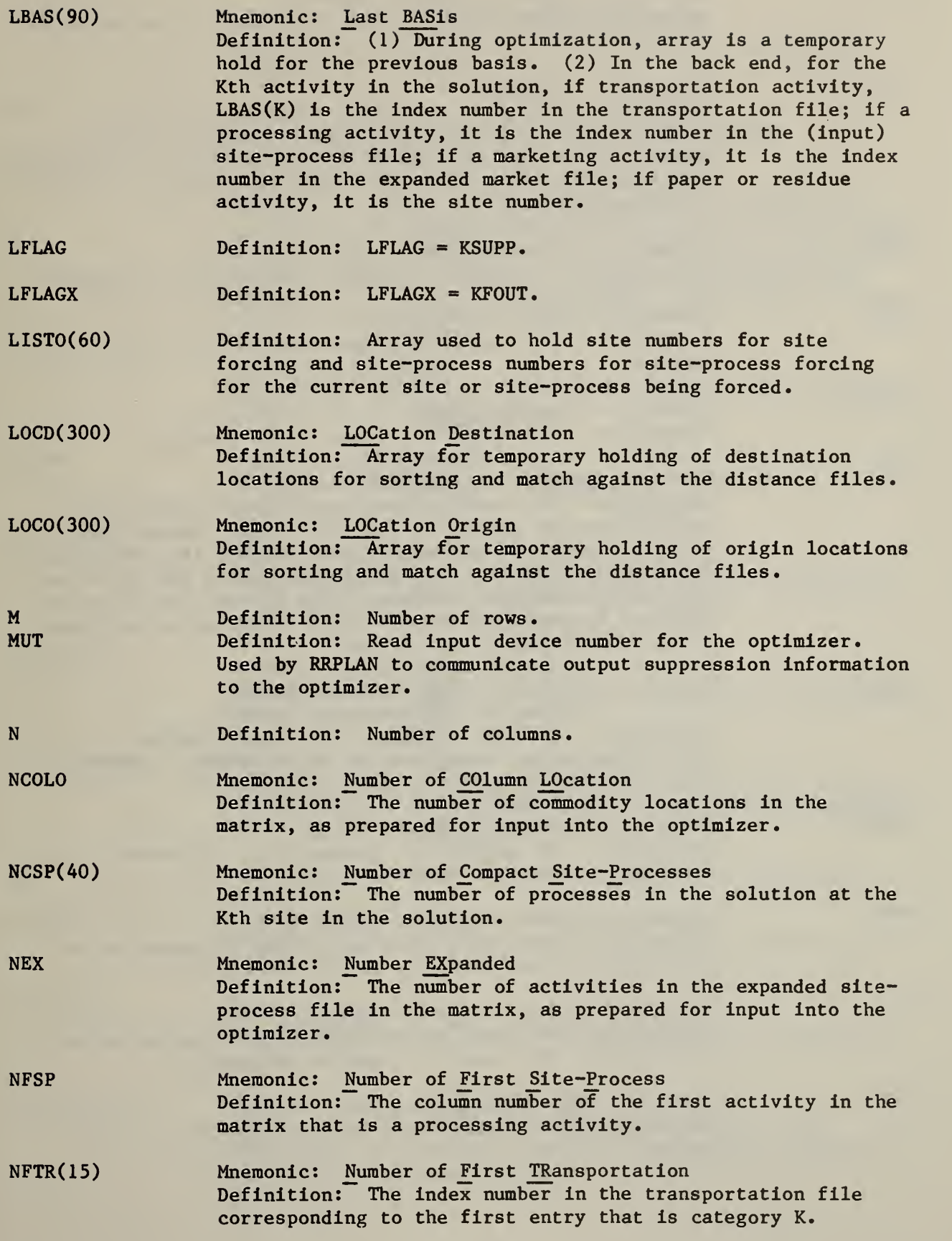

÷.

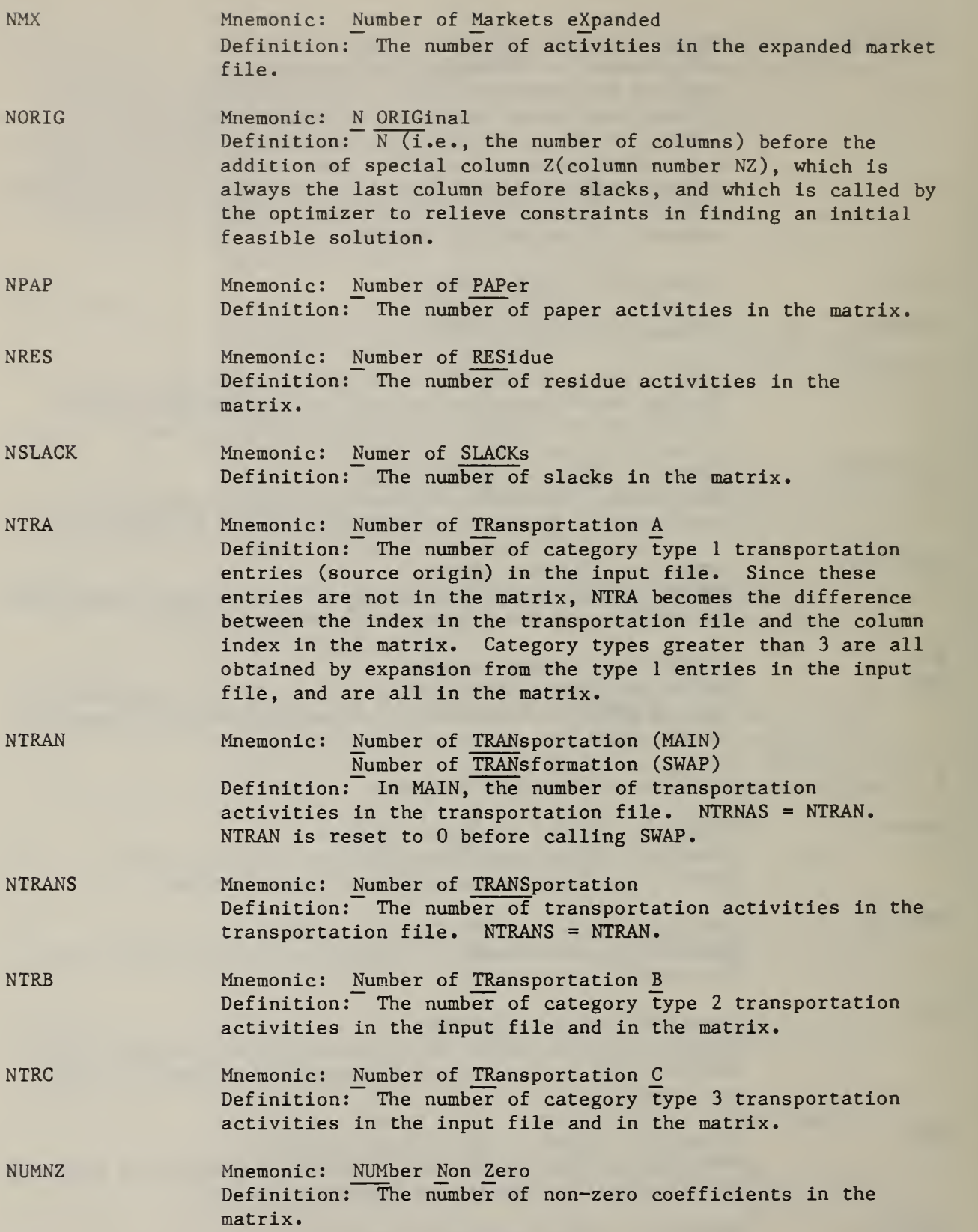
- $NXTR(15)$ Mnemonic: Number eXpansion TRansportation Definition: The number of transportation activities in category type K (K>3).
- NZ Mnemonic: Number Z Definition: The number of column Z. (See NORIG)
- NZX Mnemonic: Number Z eXtra Definition: Column Z extra is identical to column Z (i.e., it relieves all constraints) except that it has a lower cost in the objective function. It is offered only under LOPT = 4. It is called in by SWAP to replace column Z and thus bypasses the stop at the end of phase 3 if column Z is found in the solution.
- OBASI(90) Mnemonic: Old BASIs Definition: The Kth activity in the basis as output by the optimizer (i.e. the solution).
- OLDOB Mnemonic: OLD OBjective Definition: The objective function, or solution value, as output by the optimizer.
- PCSP(40,5) Mnemonic: Per Cent Site Process Definition: The output of the Kth process in the solution at the Jth site in the solution, as a percent of the output at the Jth site in the solution.
- REQLA(30) Mnemonic: REQuirement for LAnd Definition: The total requirement for land use in acre-feet at the Kth landfill.
- REXC(240) Mnemonic: Relist EXpansion Capacity Definition: The capacity in thousand tons per year of the Kth activity in the expanded site-process file, as prepared for input to the optimizer.
- RK Definition: Level of current activity in the back end.
- RNA(90) Mnemonic: Row NAme Definition: The name of the Kth row; it is equal to the row index.
- R0W(8100) Mnemonic: ROW Definition: The row index of the Kth non-zero coefficient in the matrix.
- RSTACT(90) Mnemonic: ReSTore ACTivity Definition: An array for holding, for possible later restoration, the activity levels of the previous solution in site and site-process forcing.

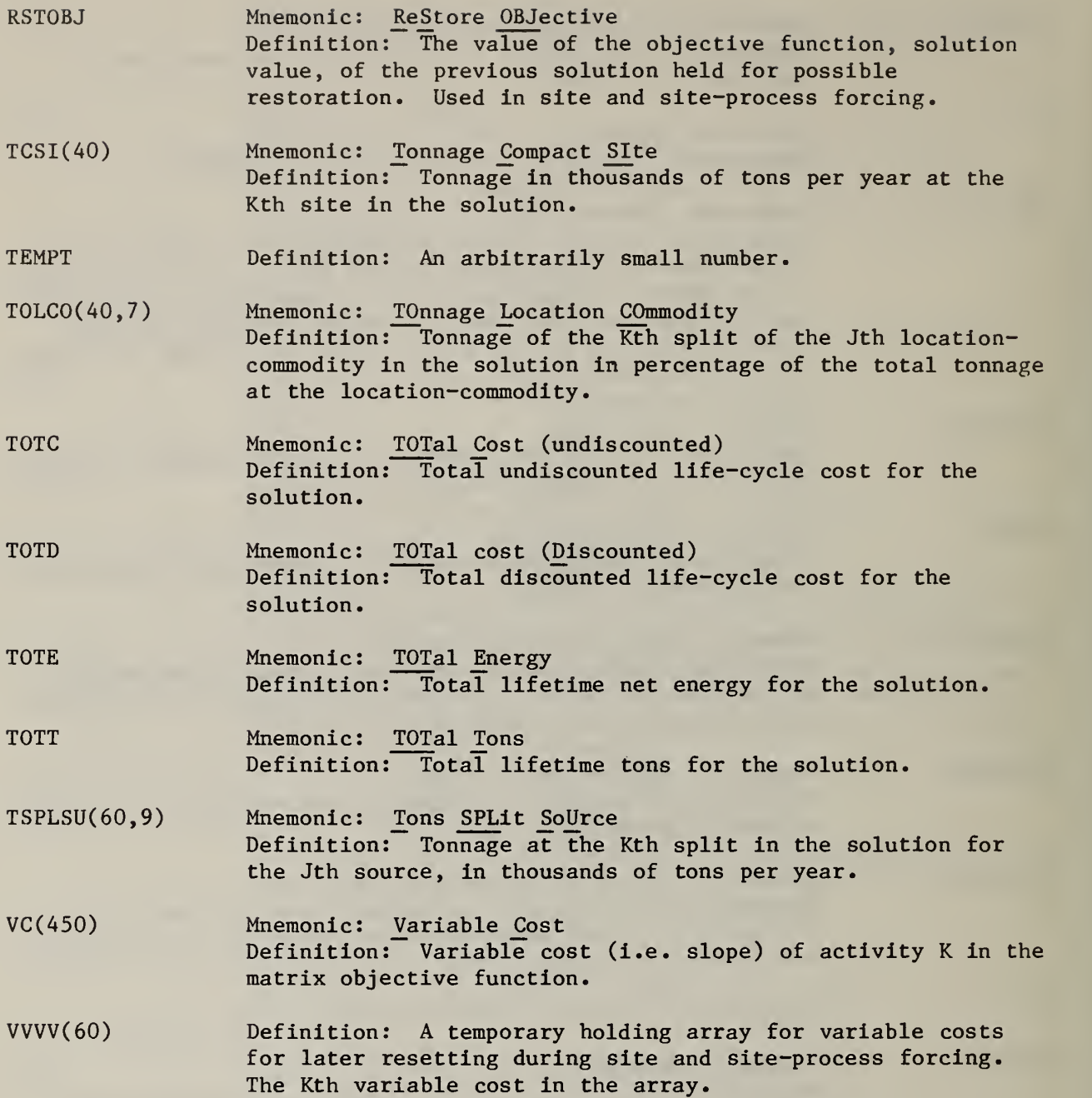

#### APPENDIX B DESCRIPTION OF SUBROUTINES

This appendix provides a brief description of all subroutines in the model. For the MAIN program, a more detailed description by functional block is given in chapter 2. The appendix is arranged in alphabetical order by subroutine name. Each subroutine is described on a single program summary sheet. This summary sheet includes: (a) the name of the subroutine; (b) the call statement; (c) a narrative description; (d) the calling routines; (e) the called routines; (f) the commons referenced; and (g) any messages generated. The information provided on the summary sheets in conjunction with the model flowchart shown in chapter 2 should facilitate the programmer's task of effectively maintaining the model. The interactions among subroutines which are explicitly stated on the summary sheets should also assist the programmer in making any modifications to the source code dictated by user needs or peculiarities of the operating system.

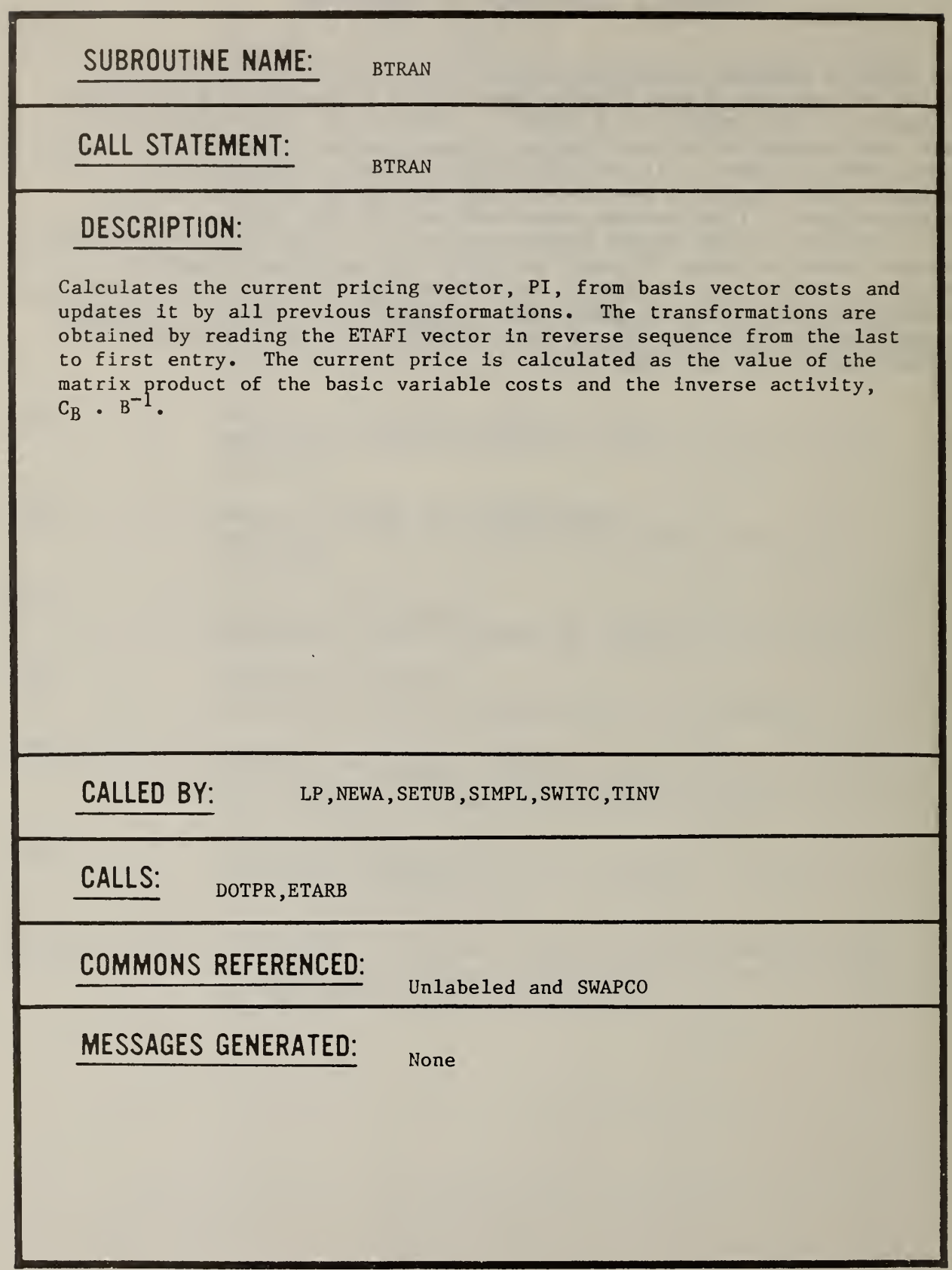

L

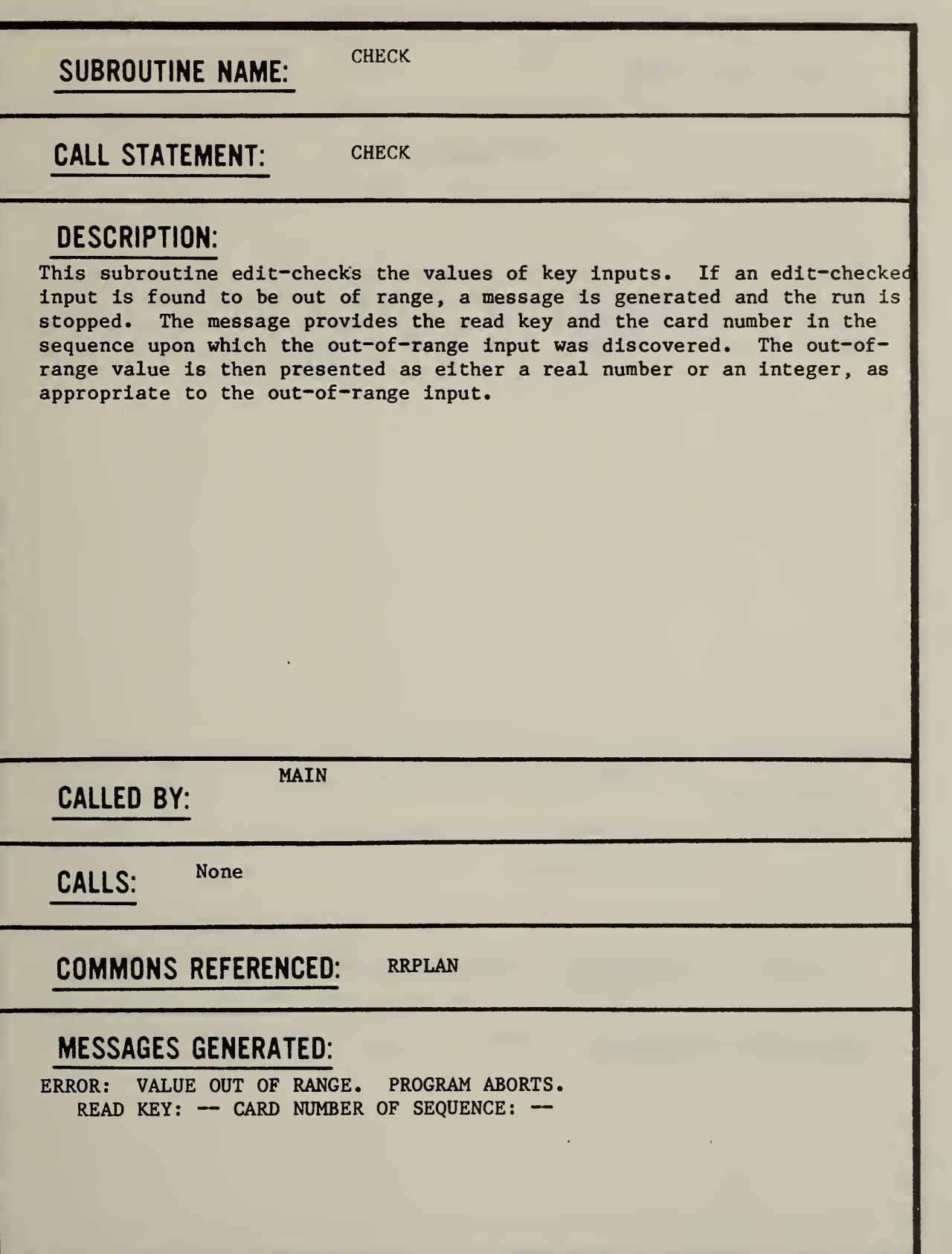

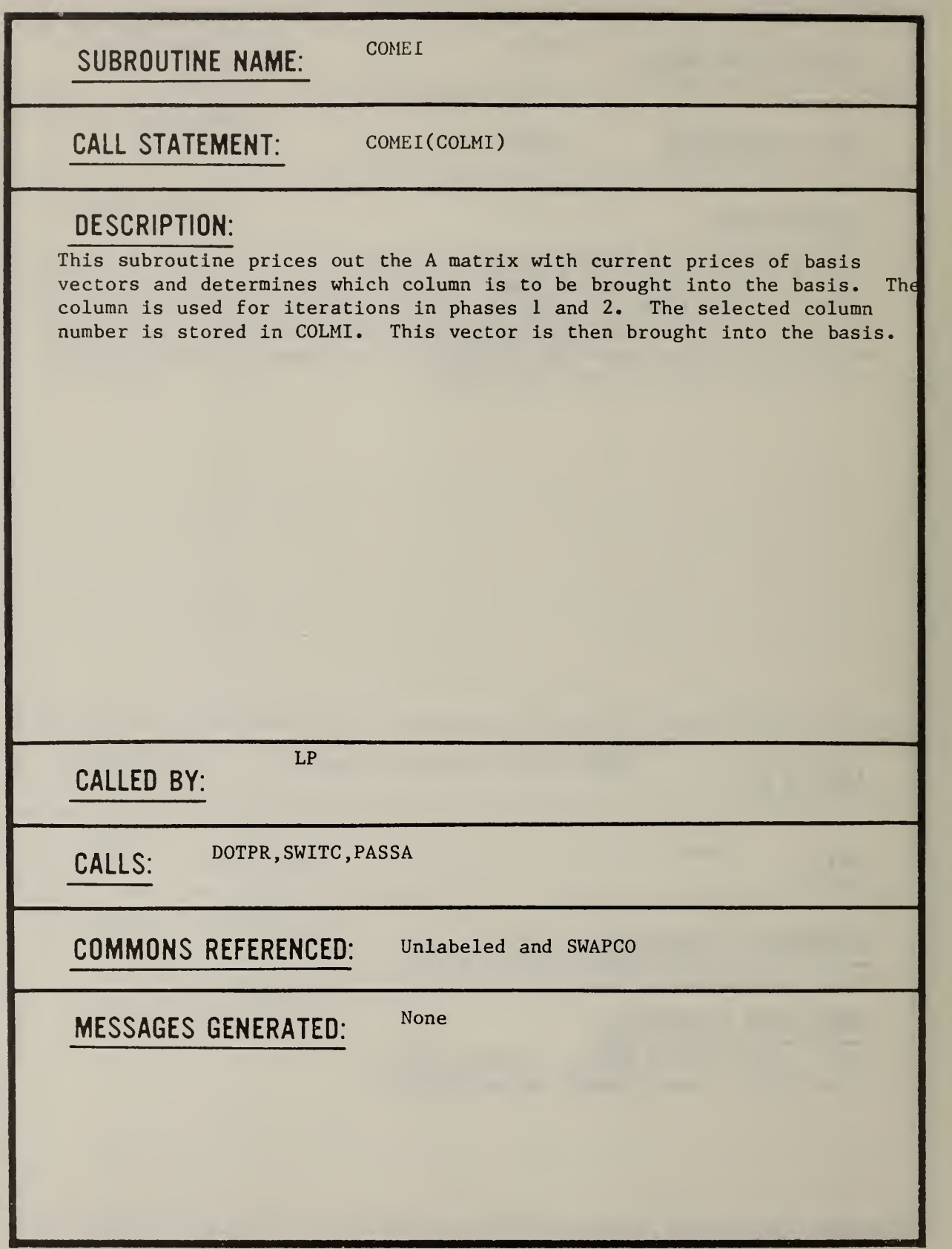

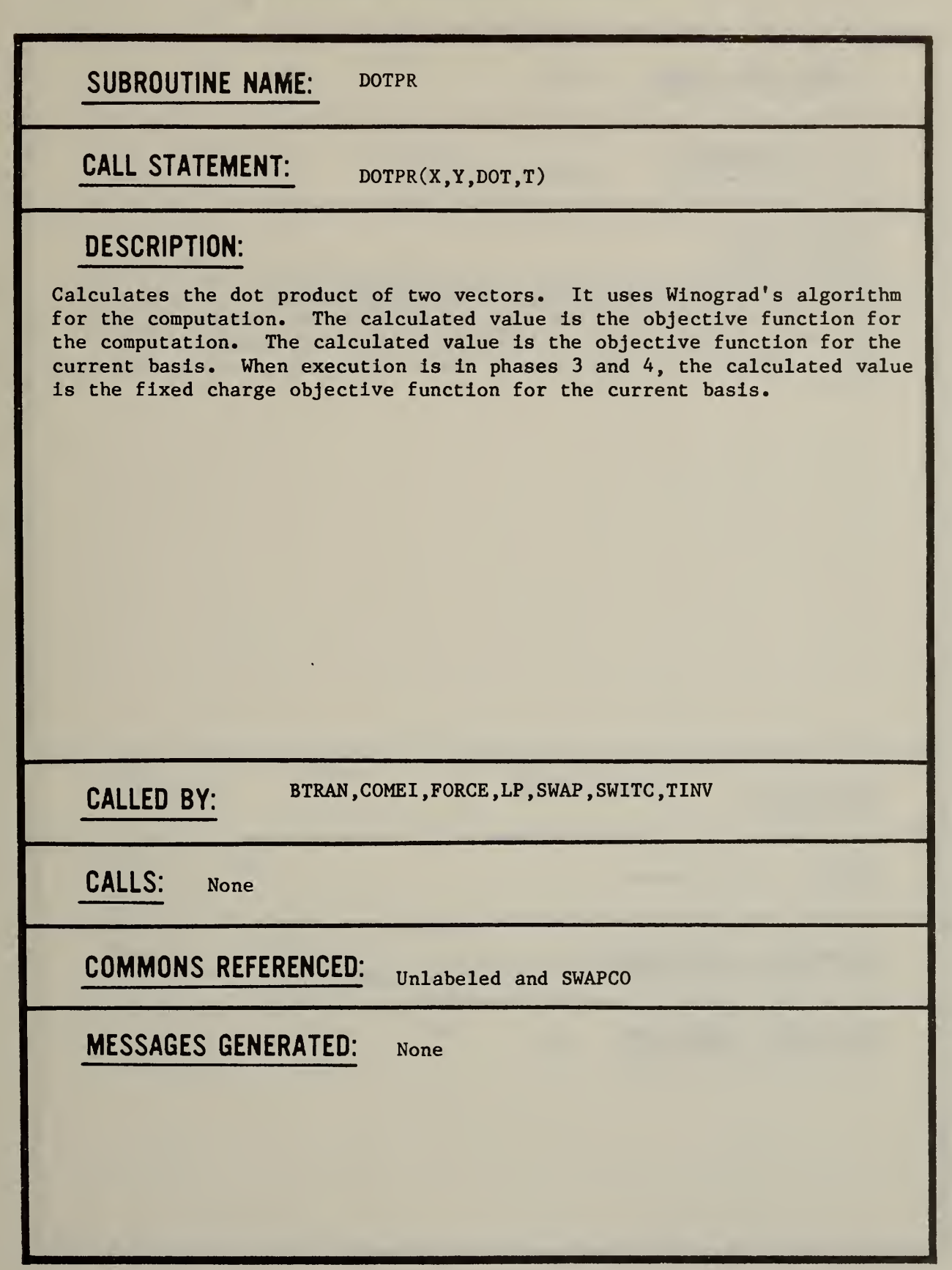

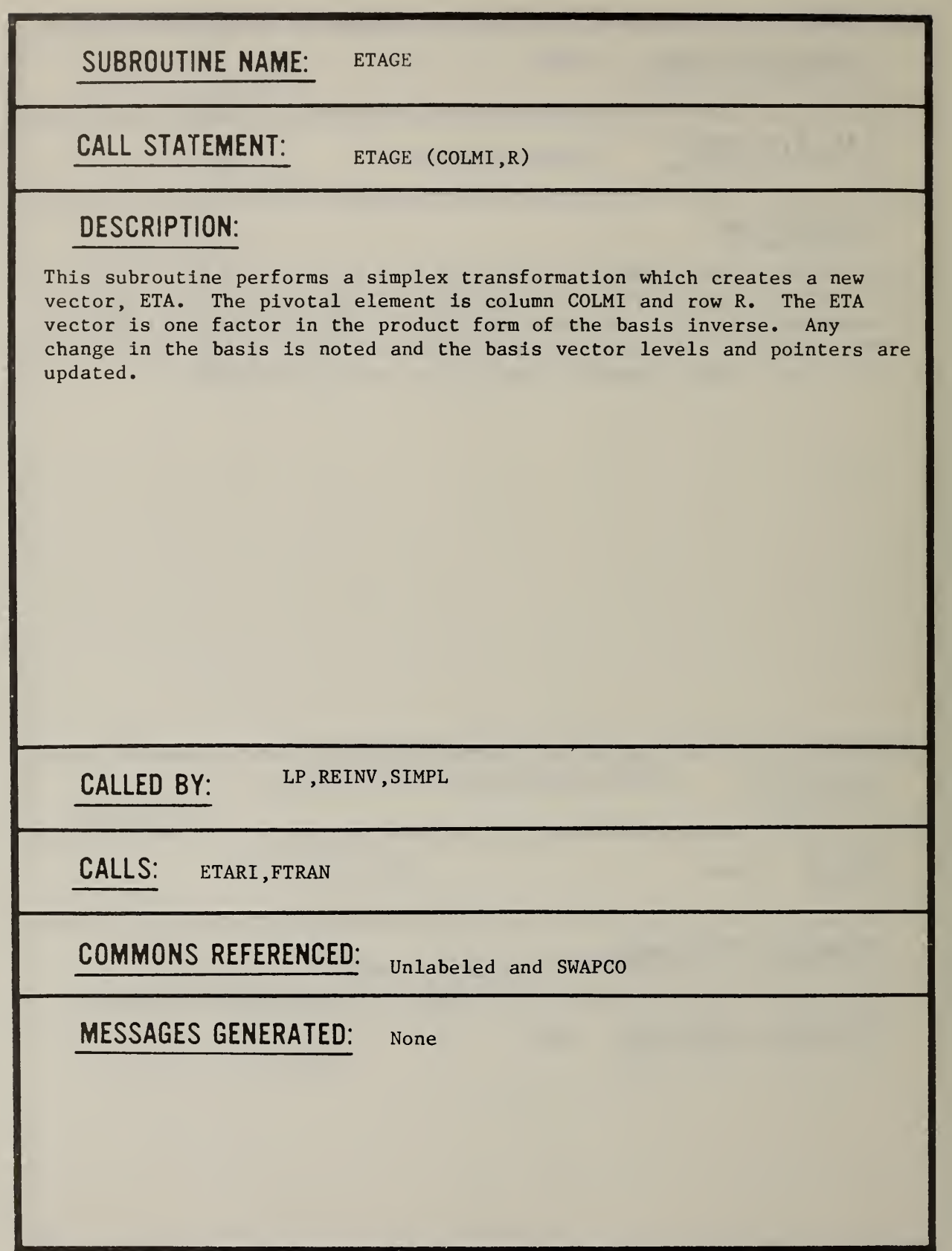

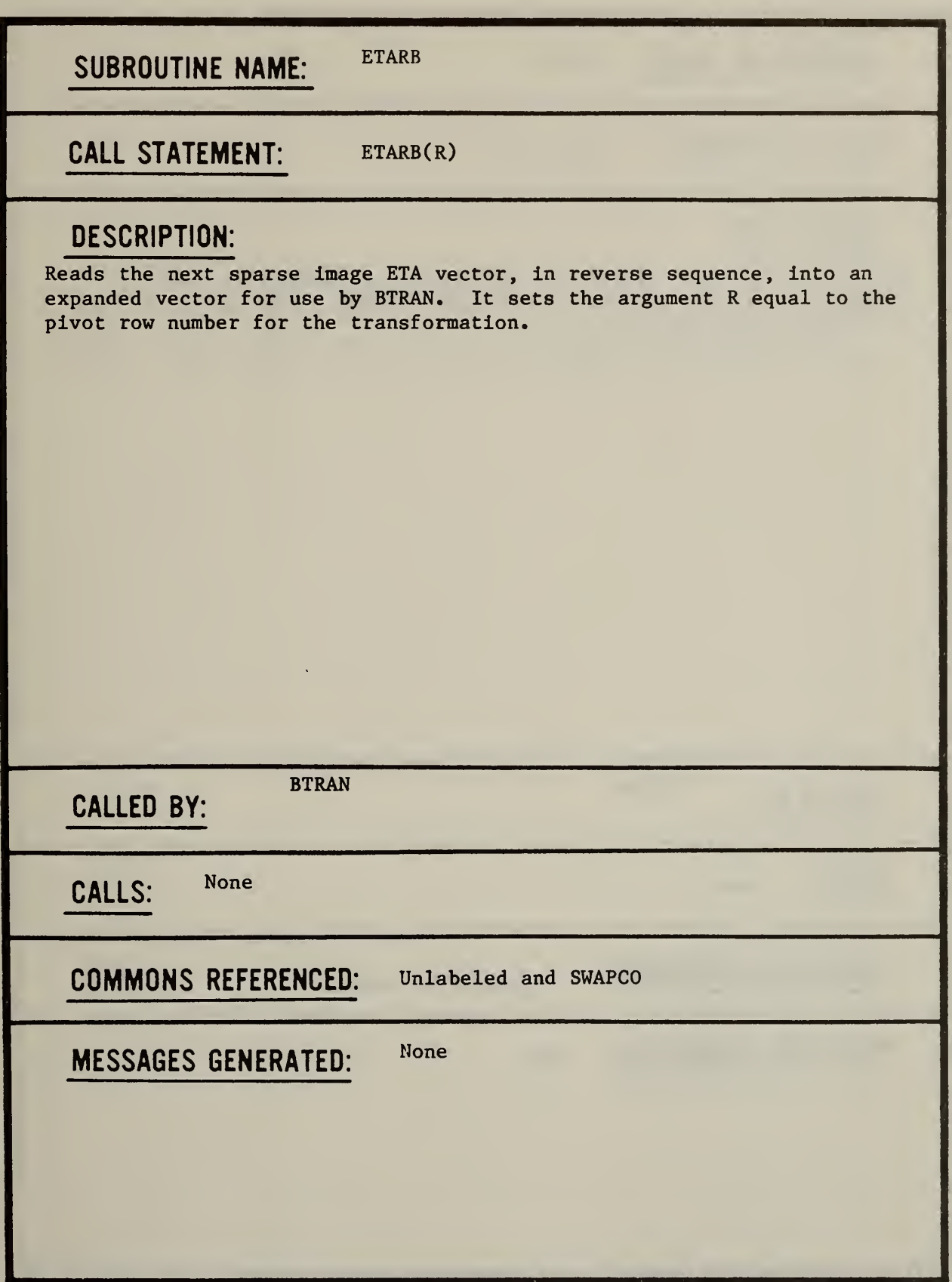

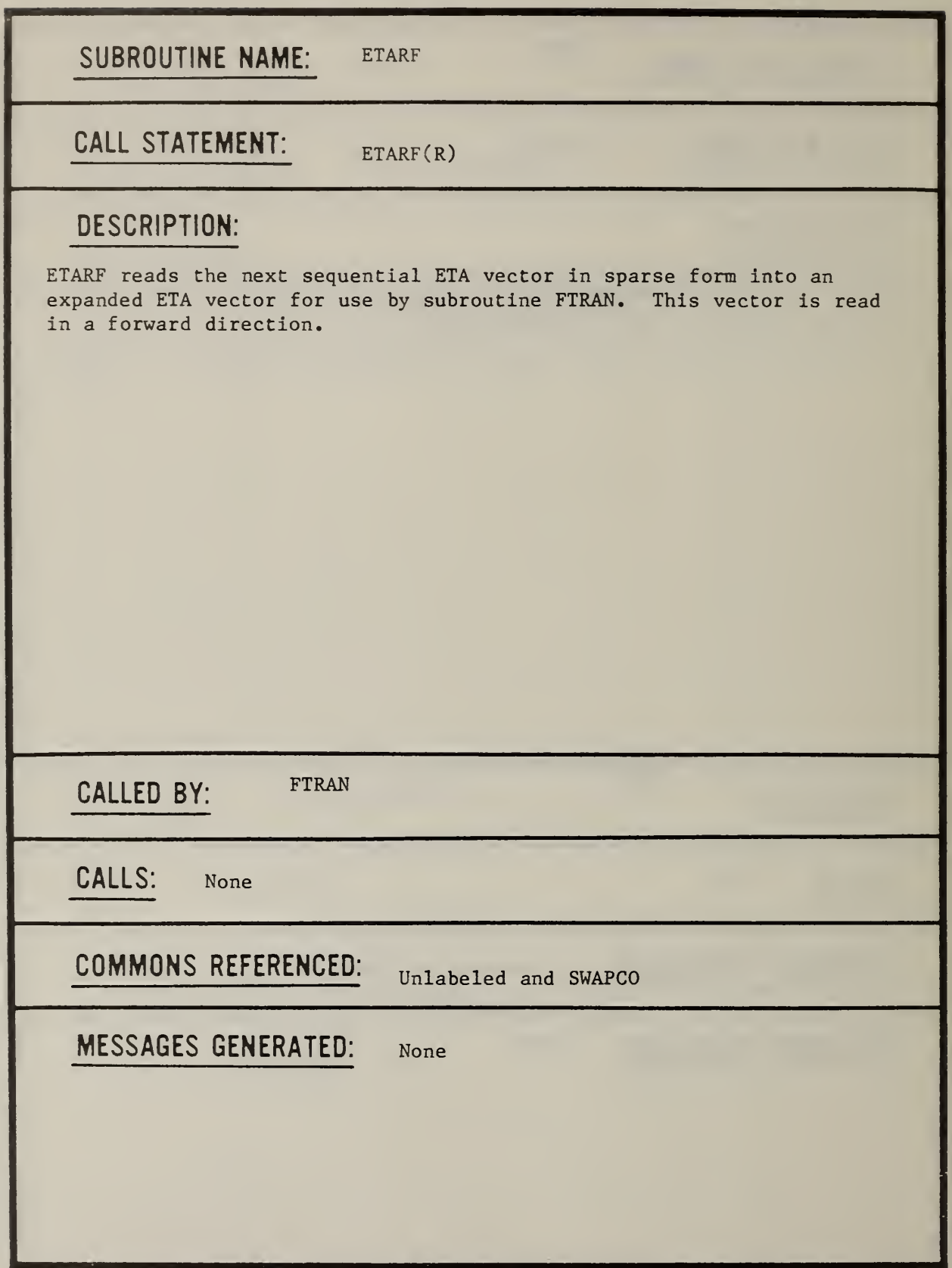

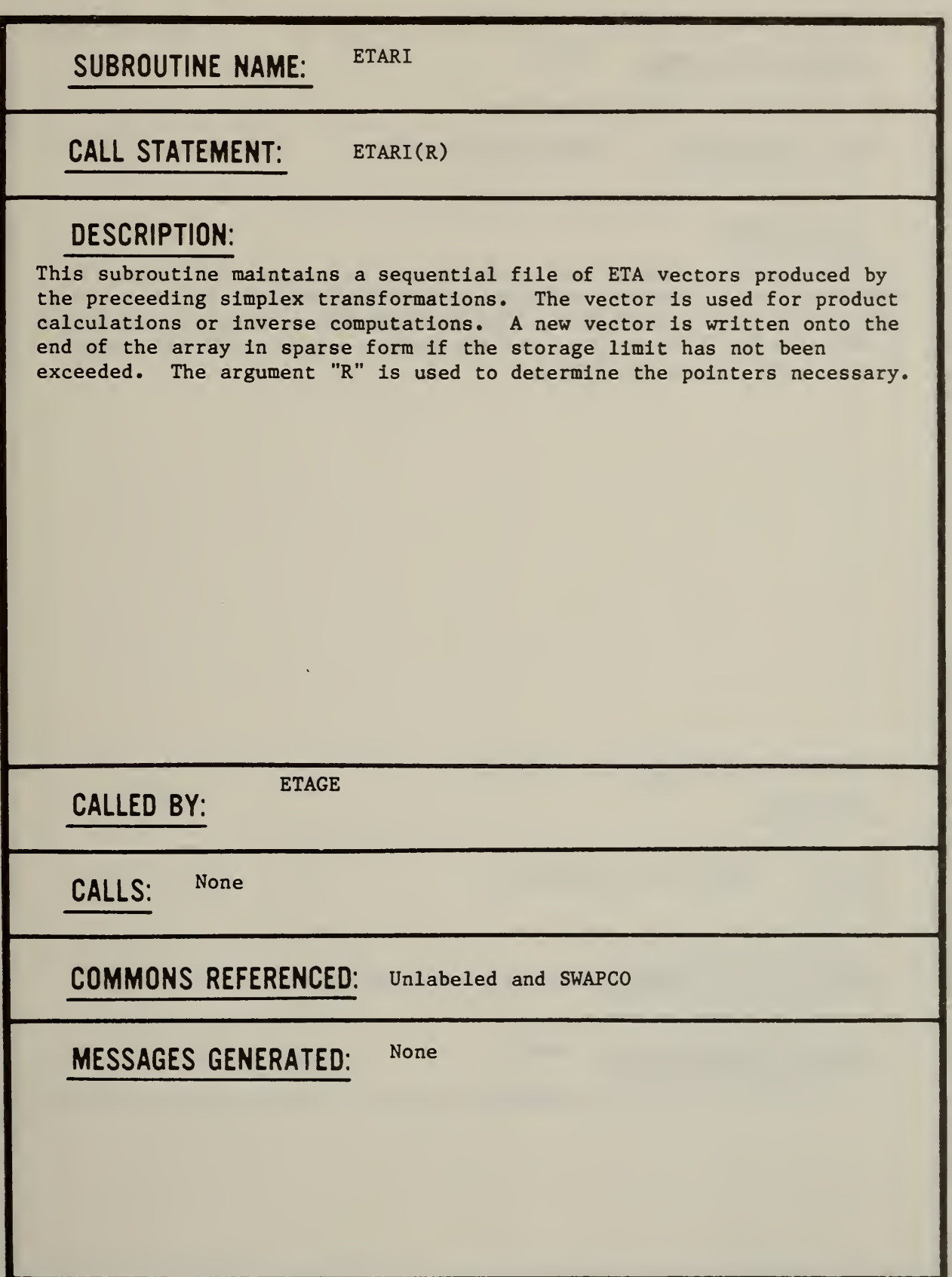

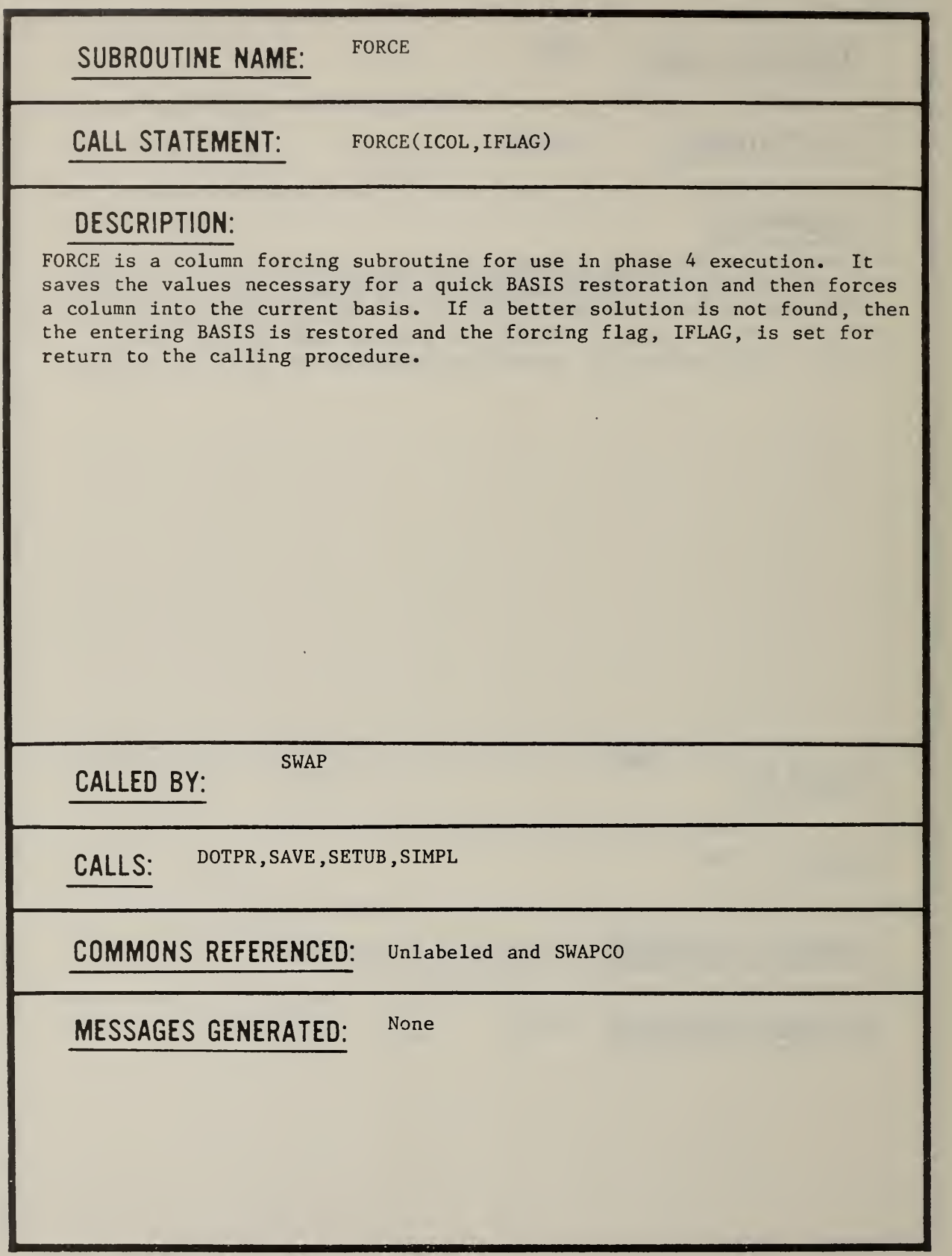

 $\overline{a}$ 

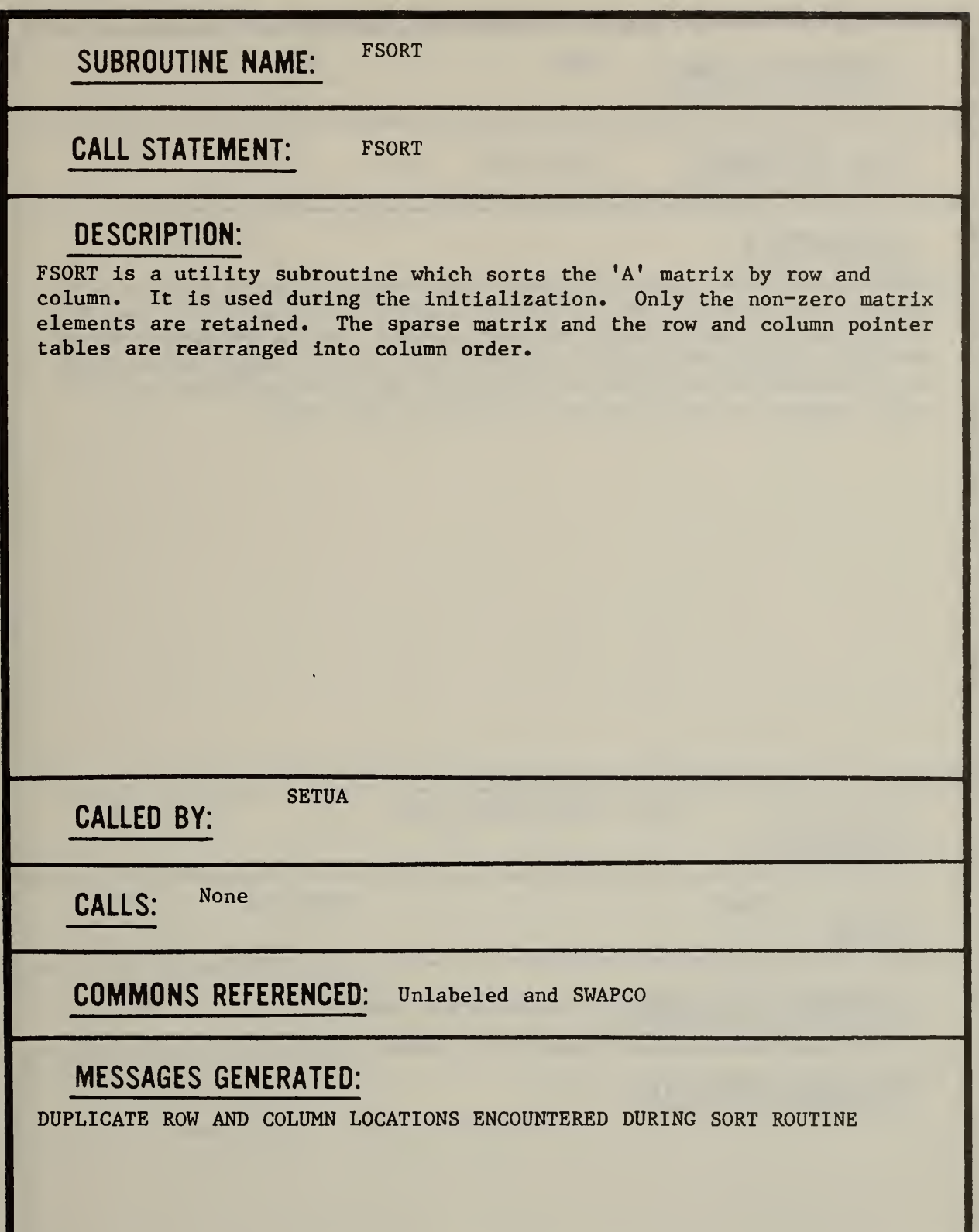

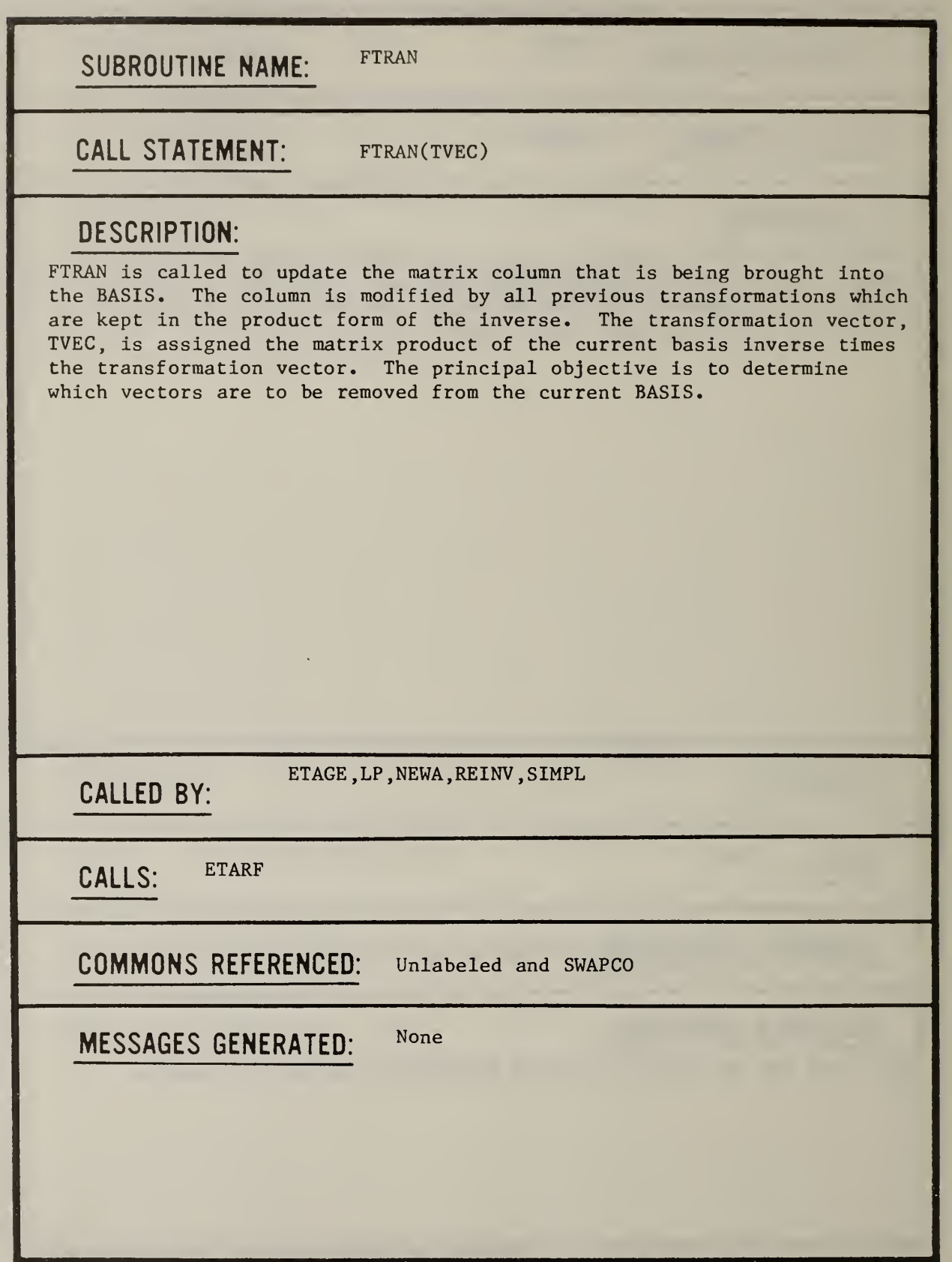

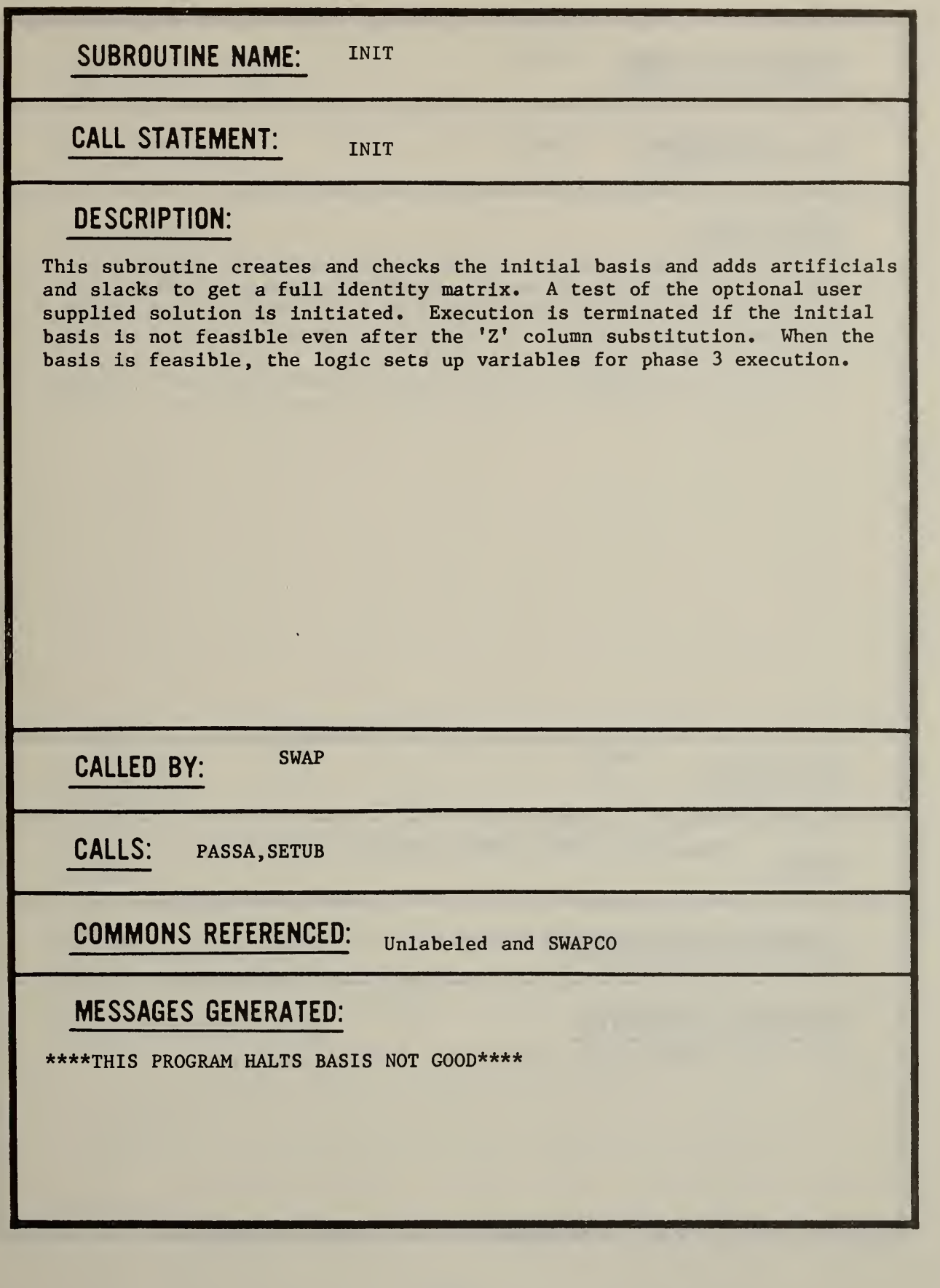

 $\epsilon$ 

 $\ddot{\phantom{0}}$ 

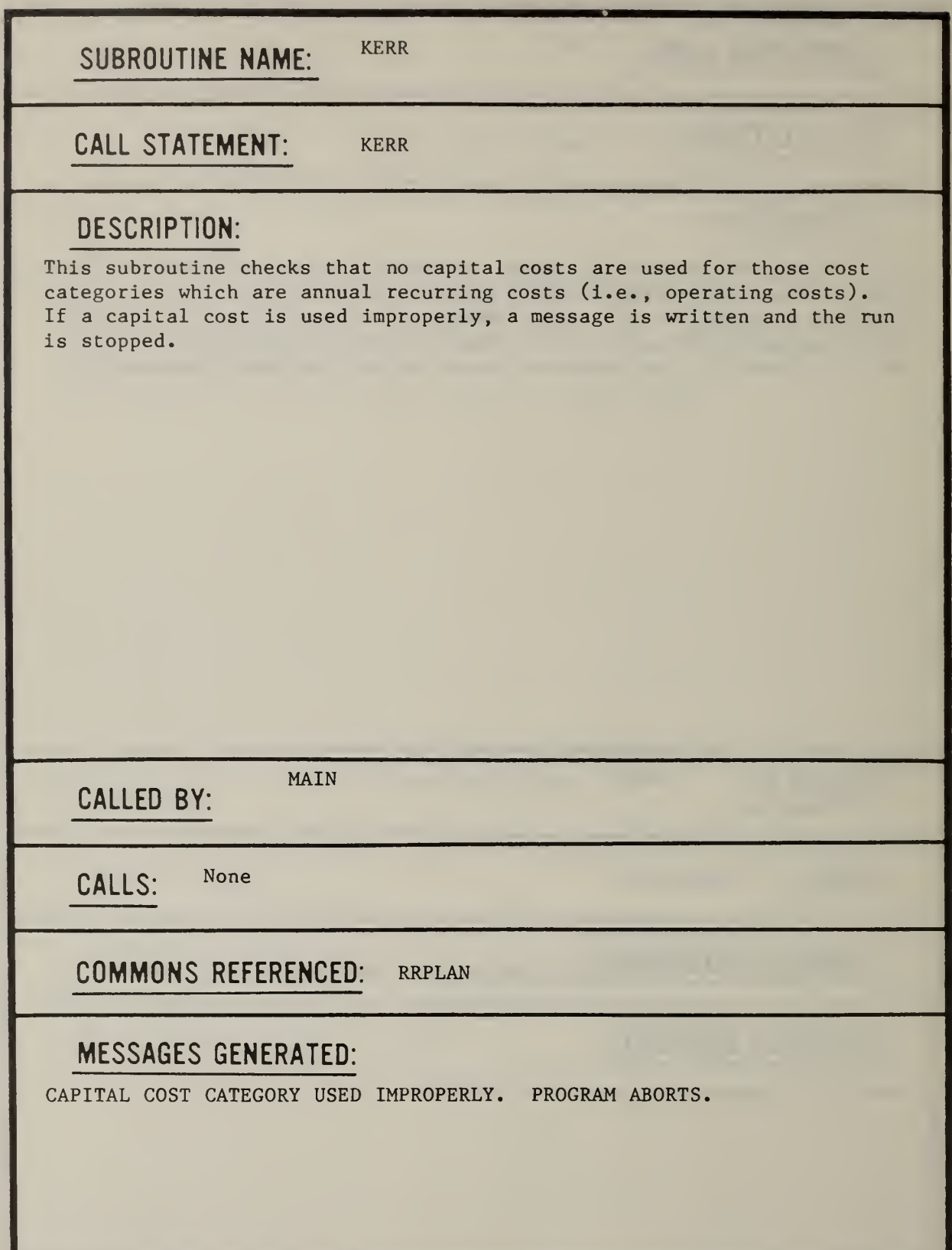

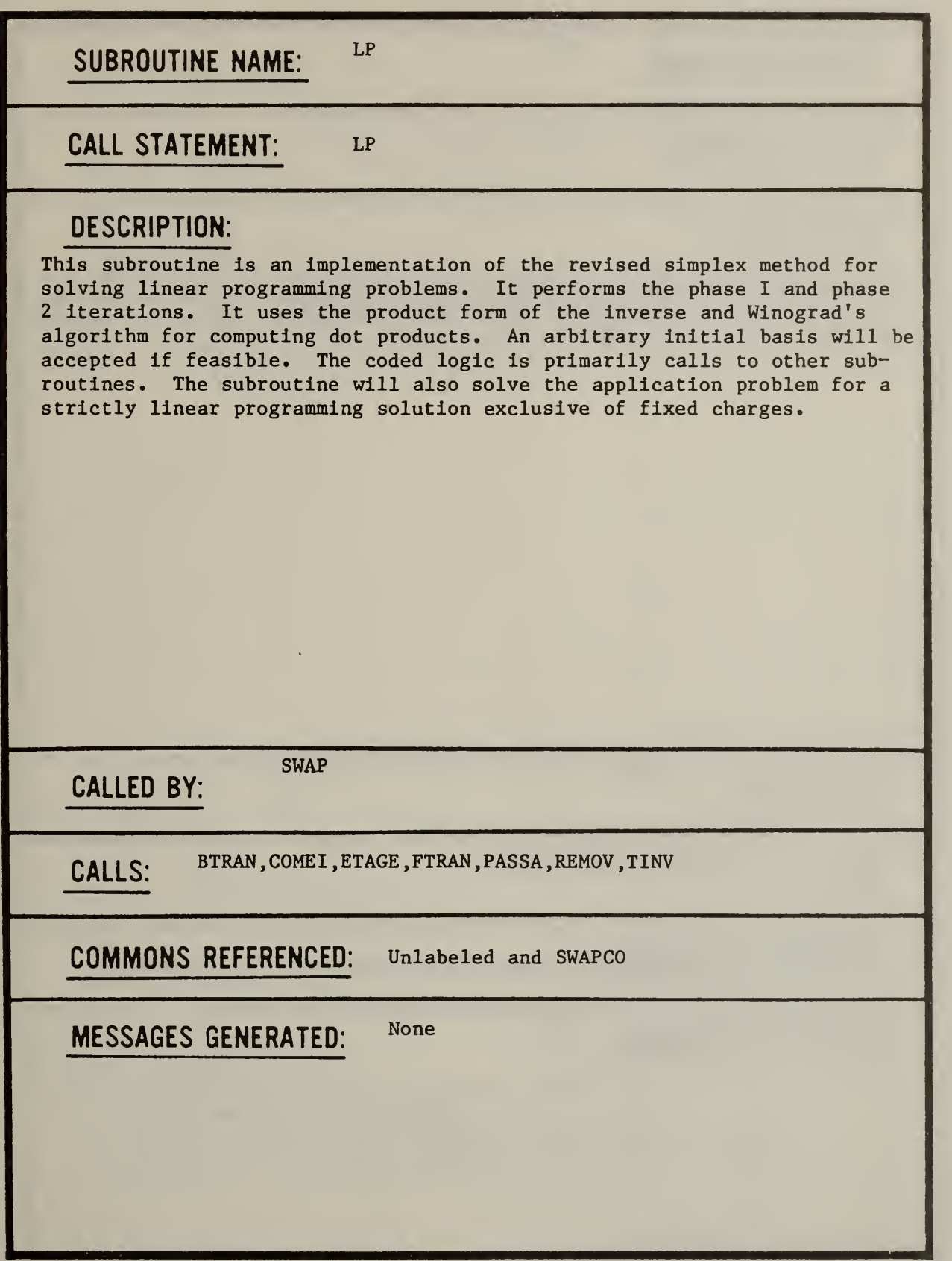

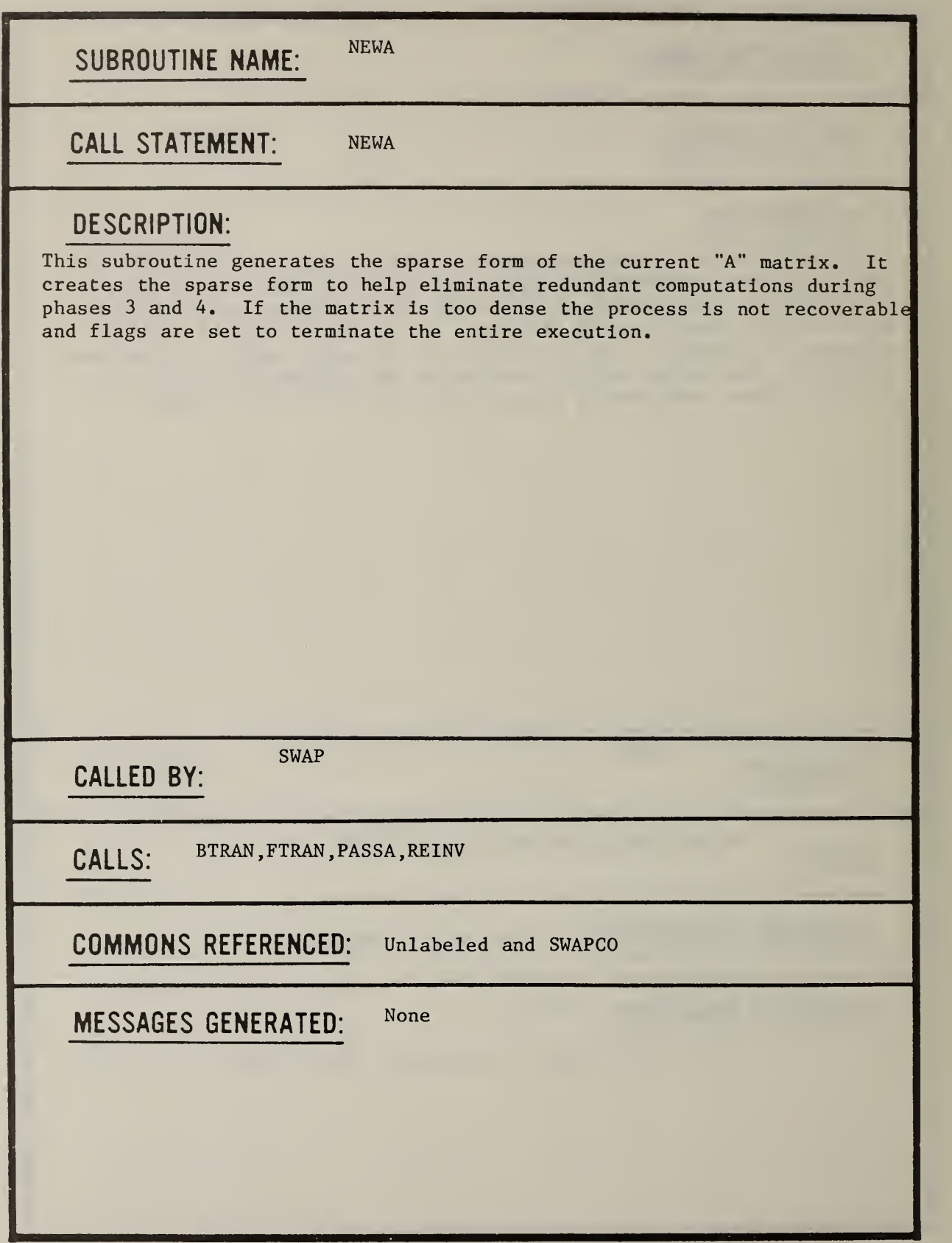

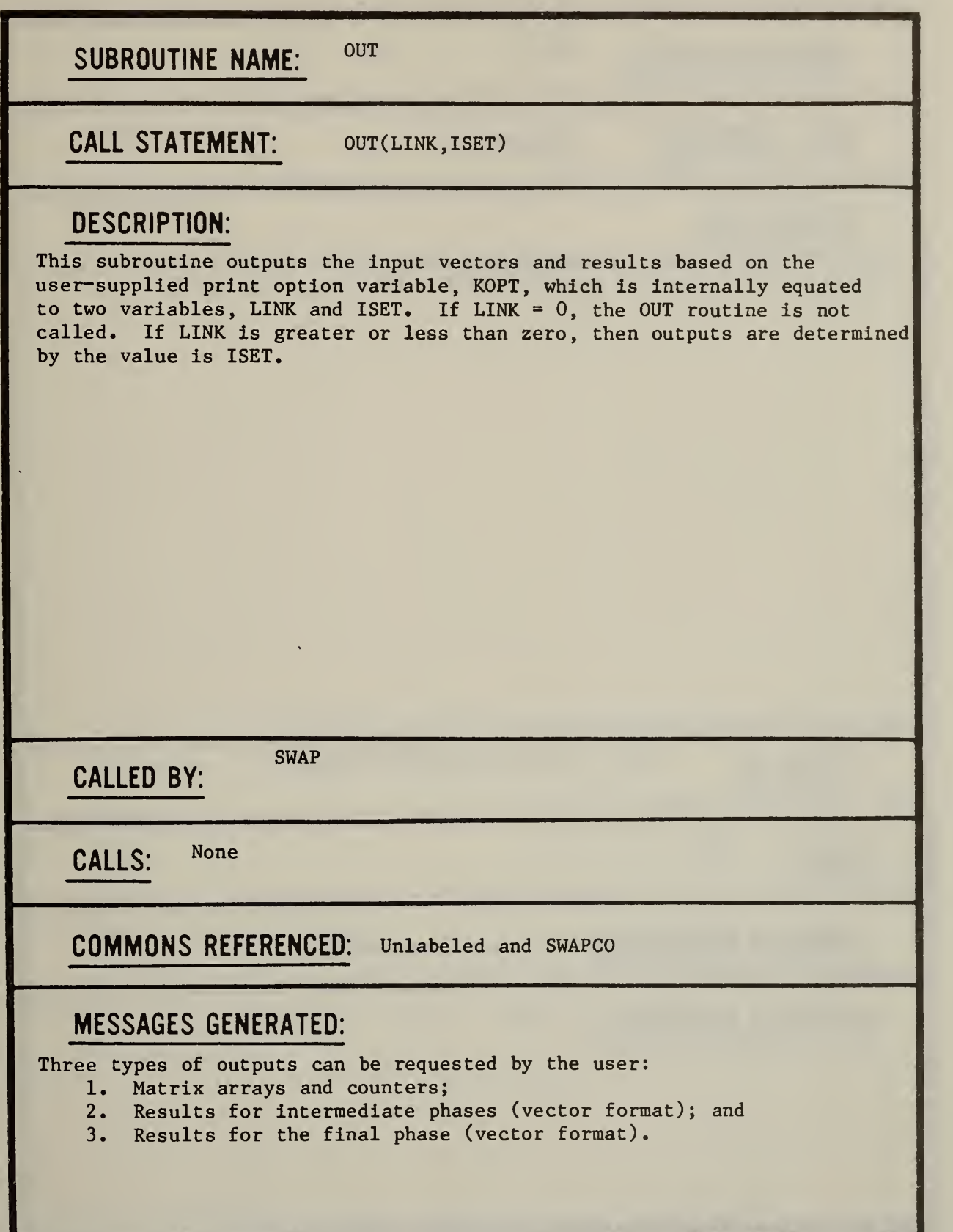

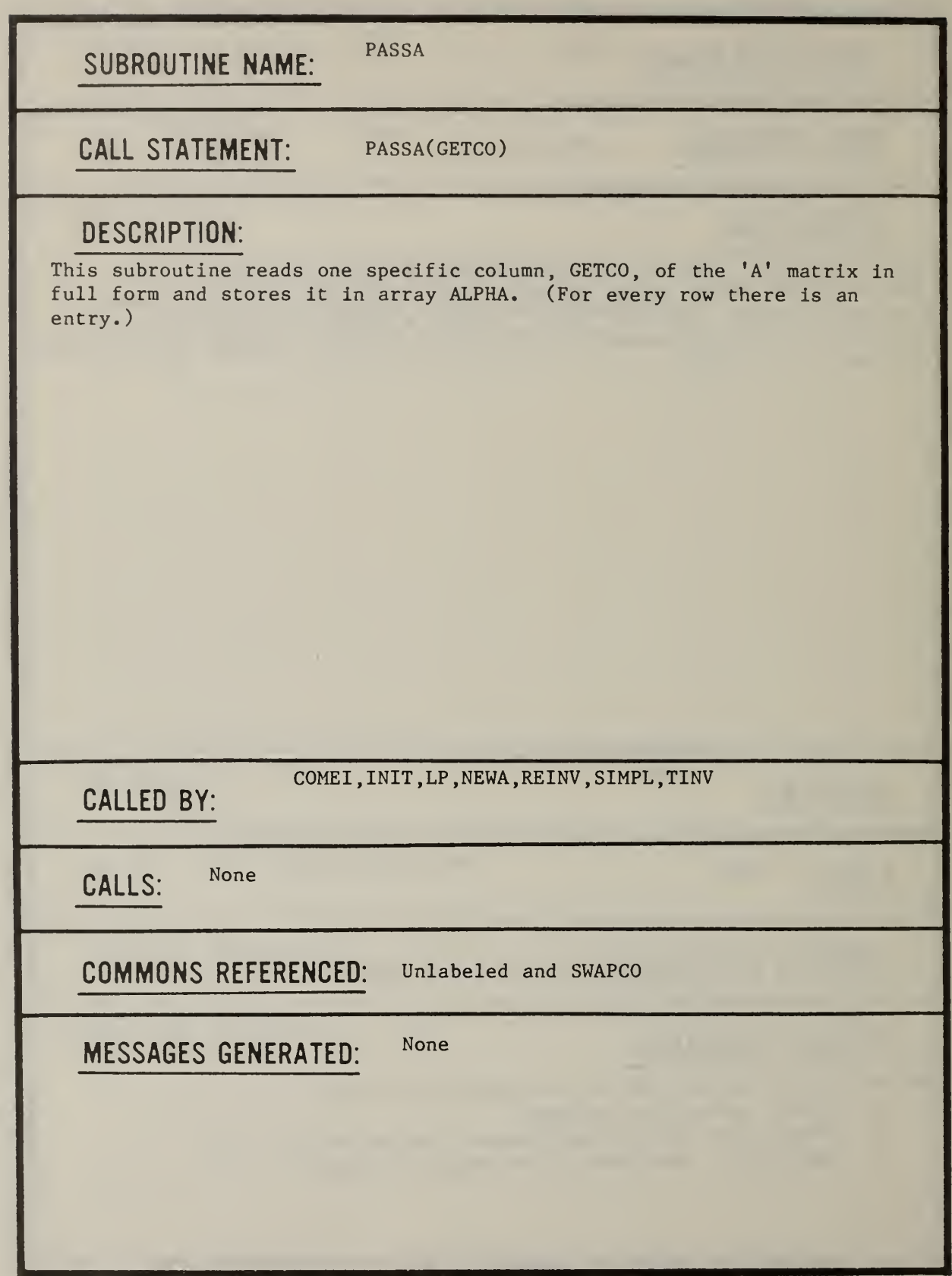

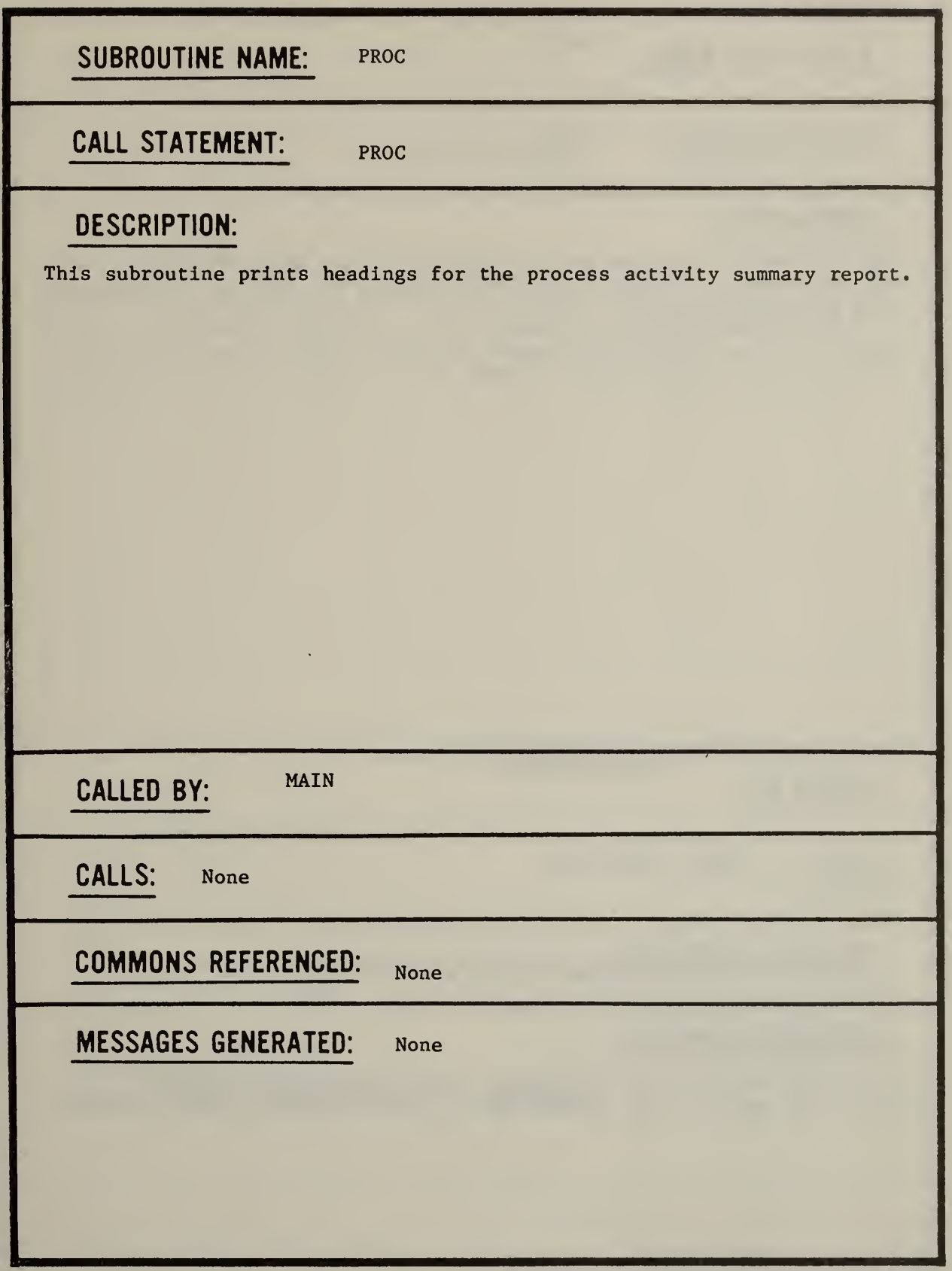

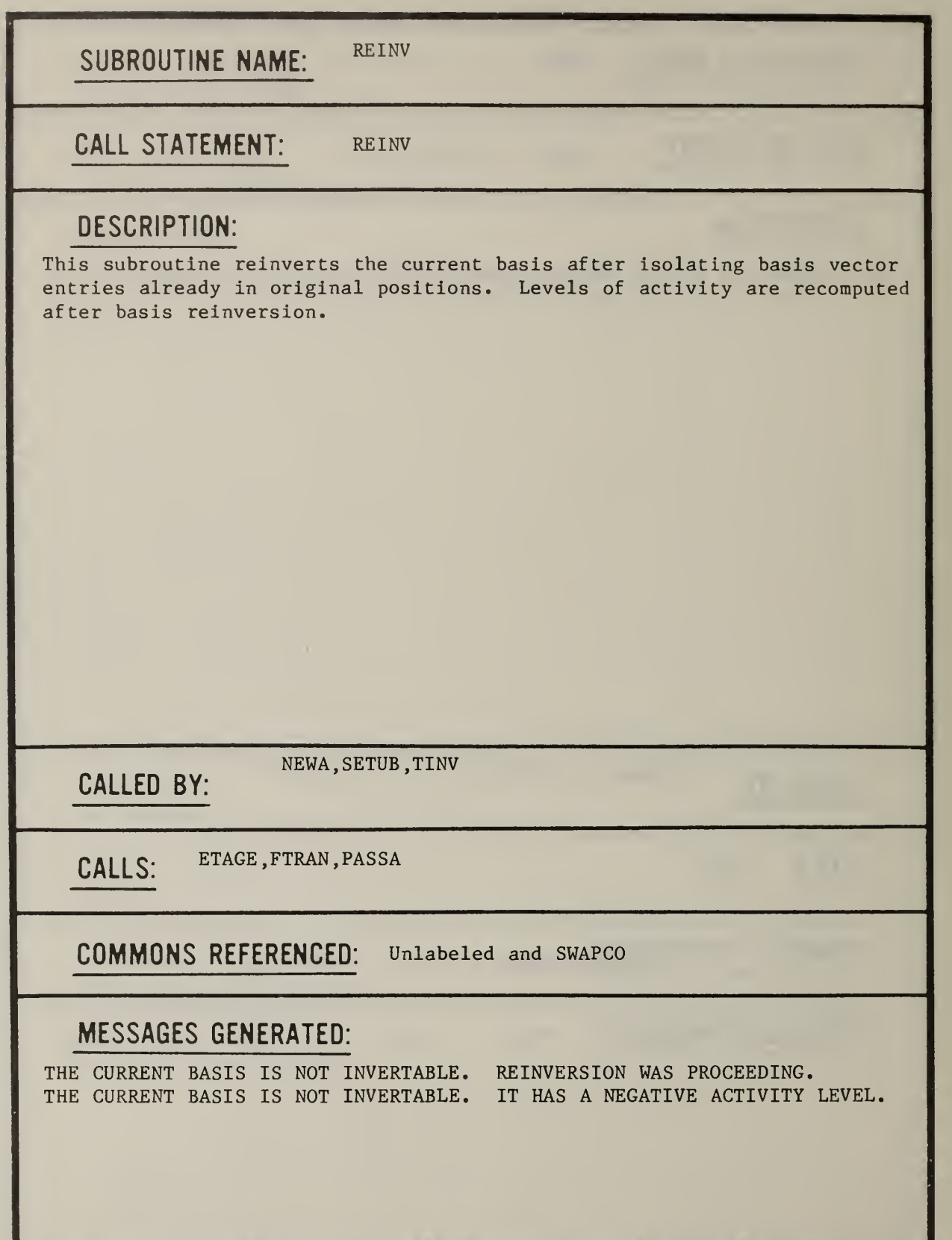

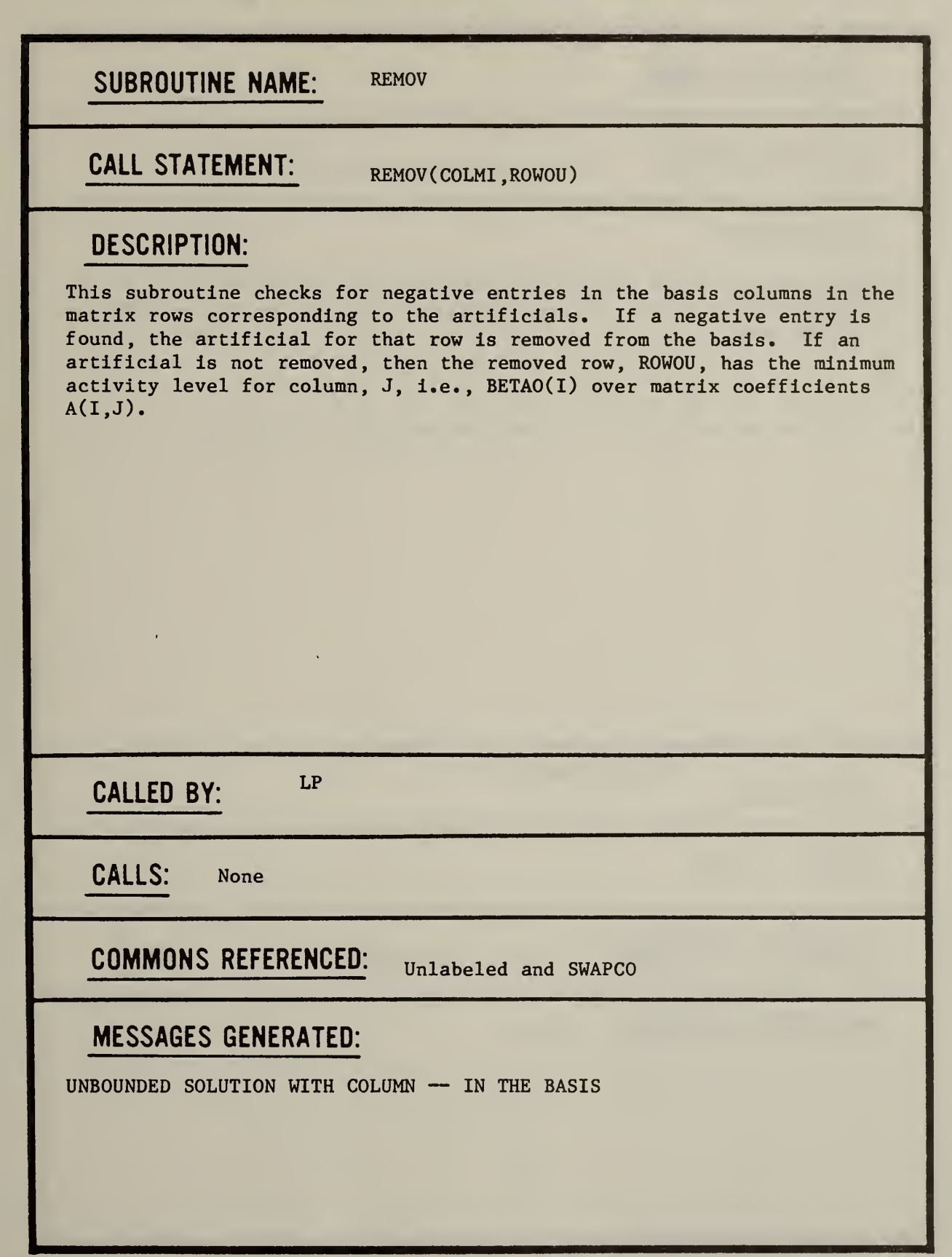

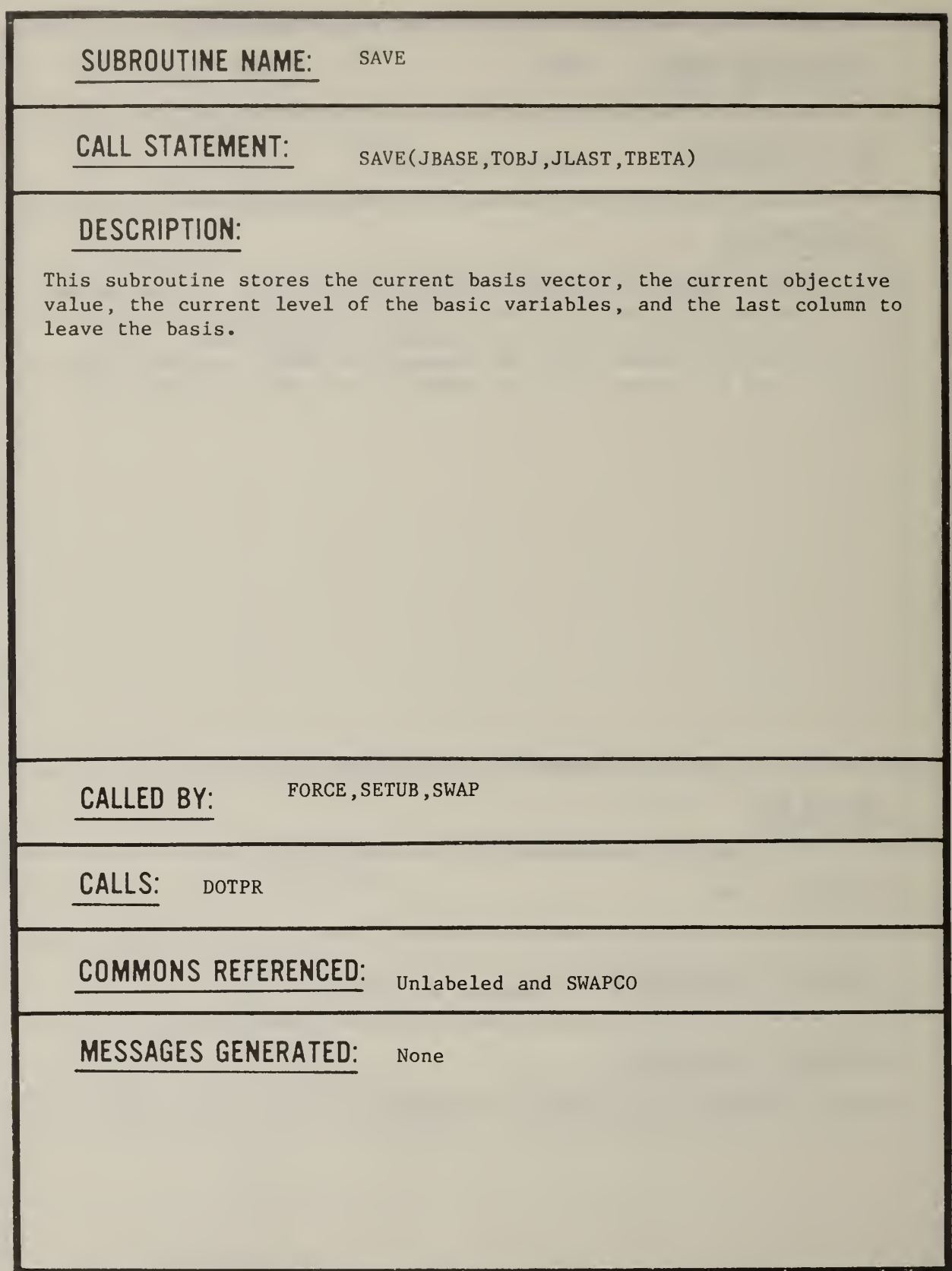

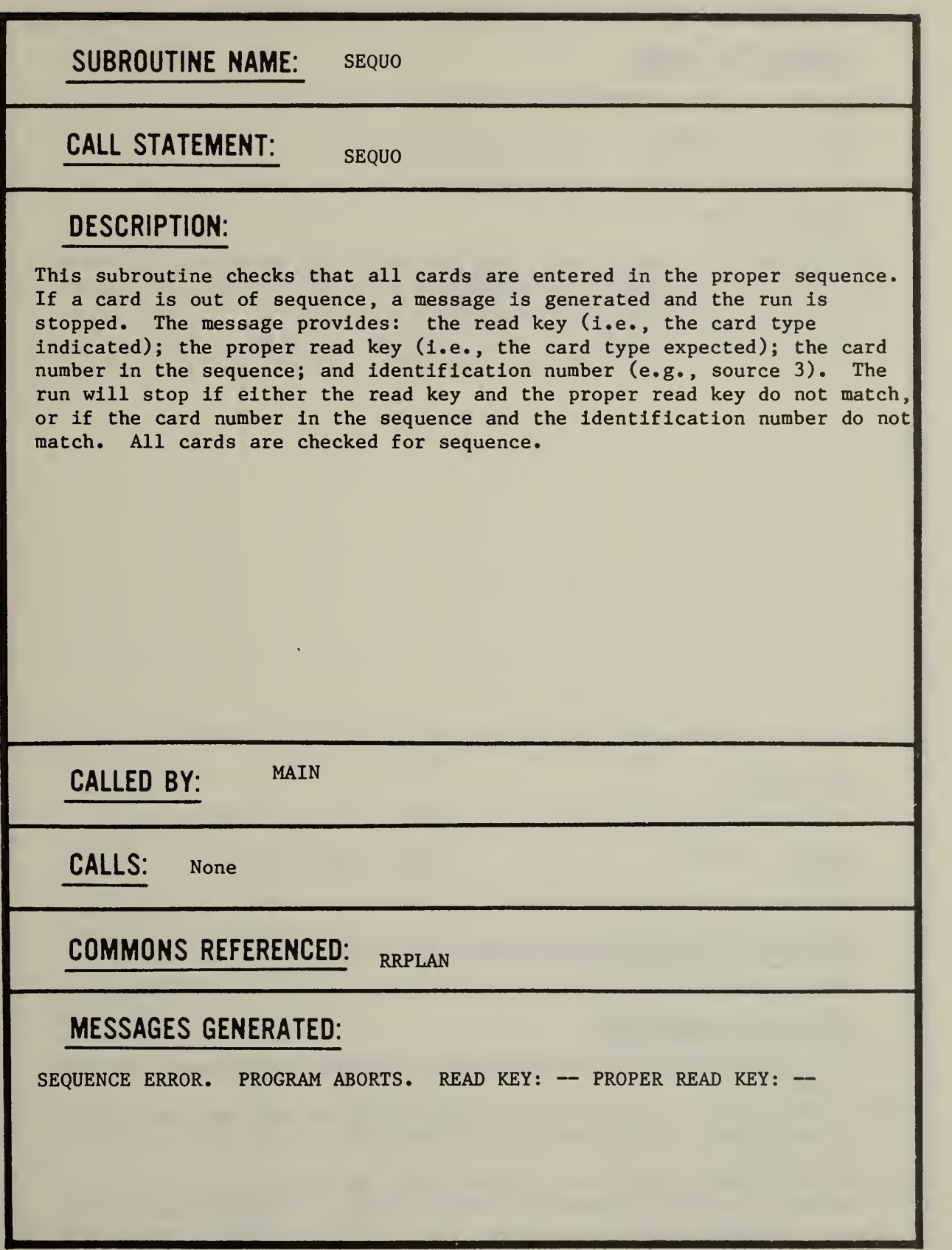

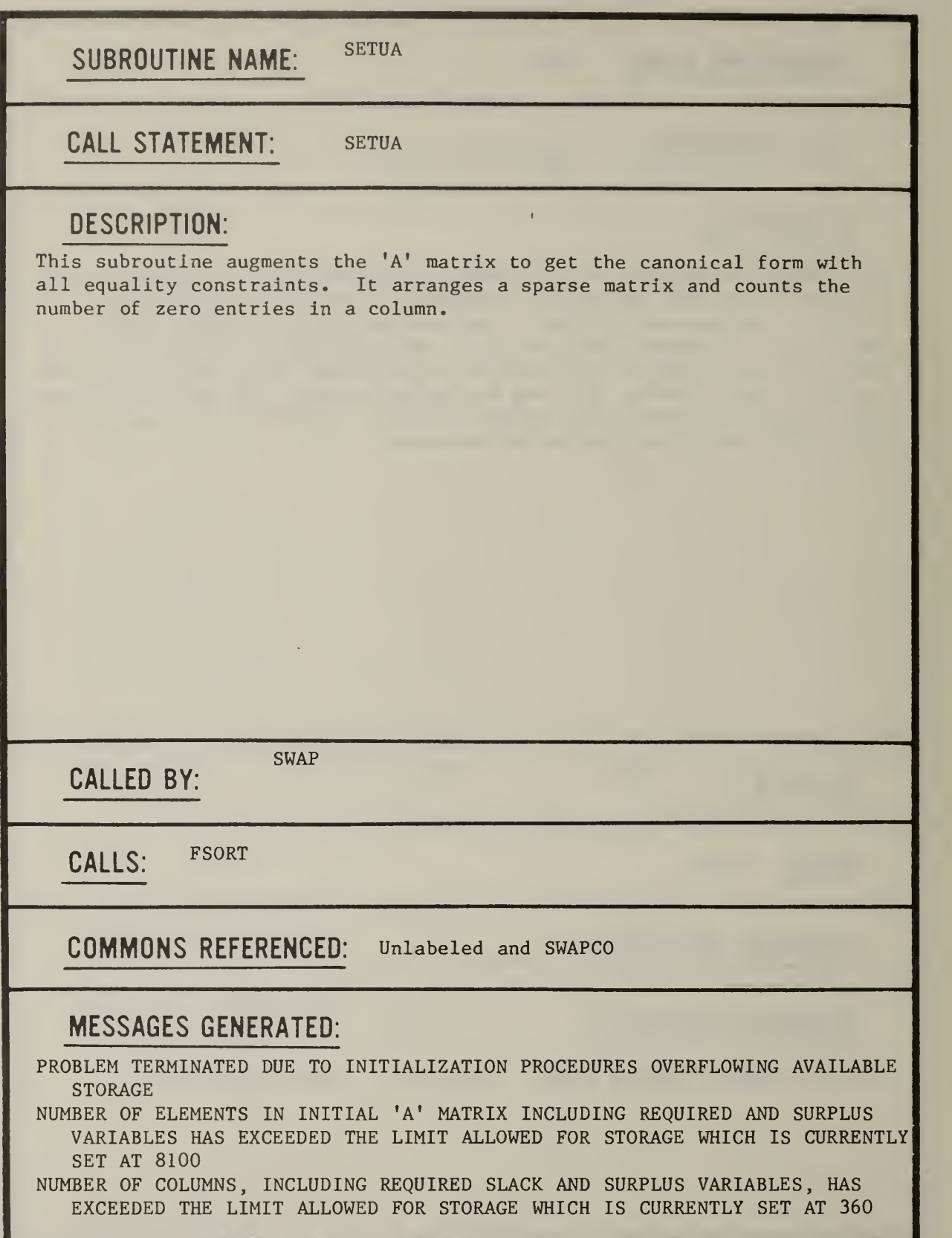

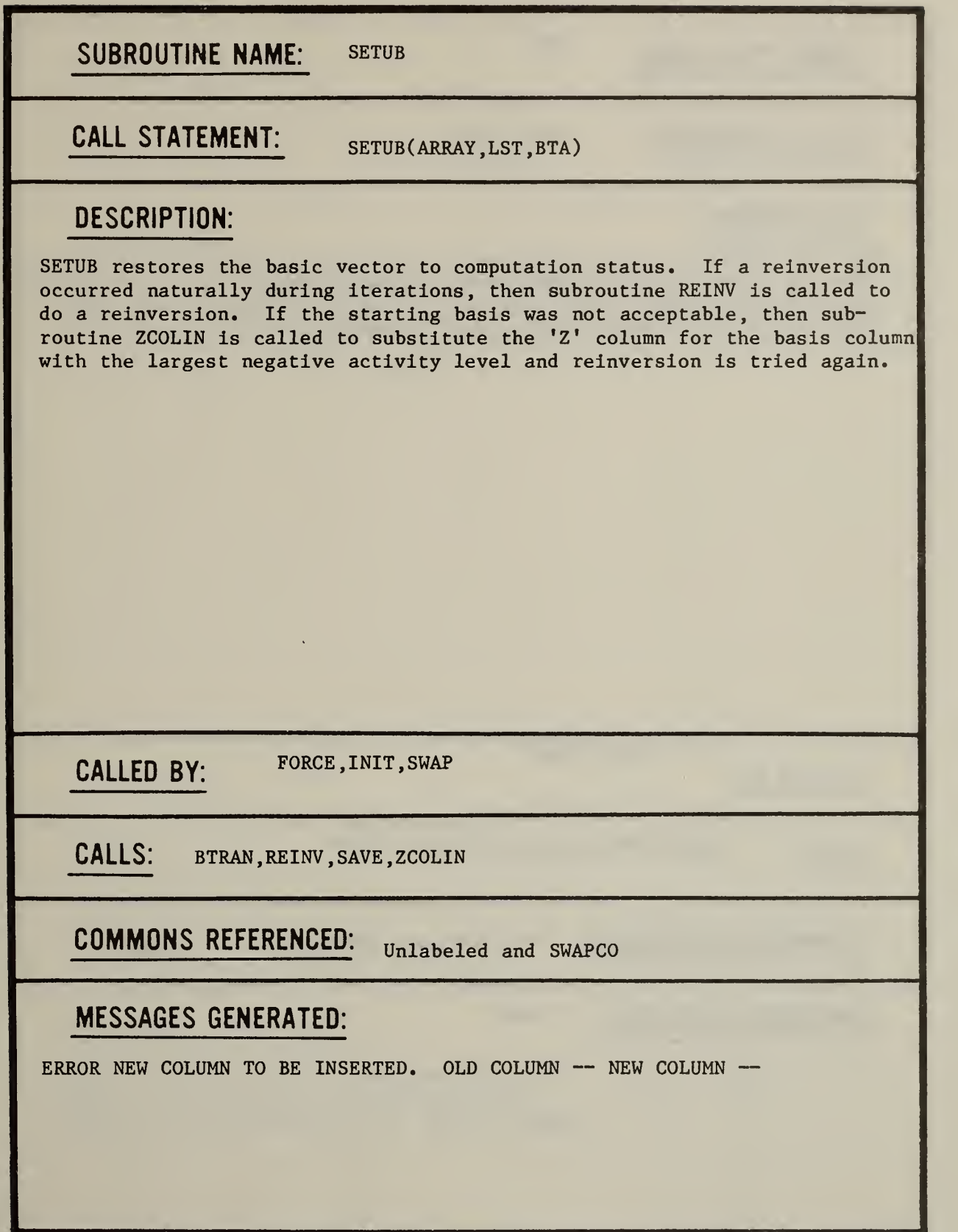

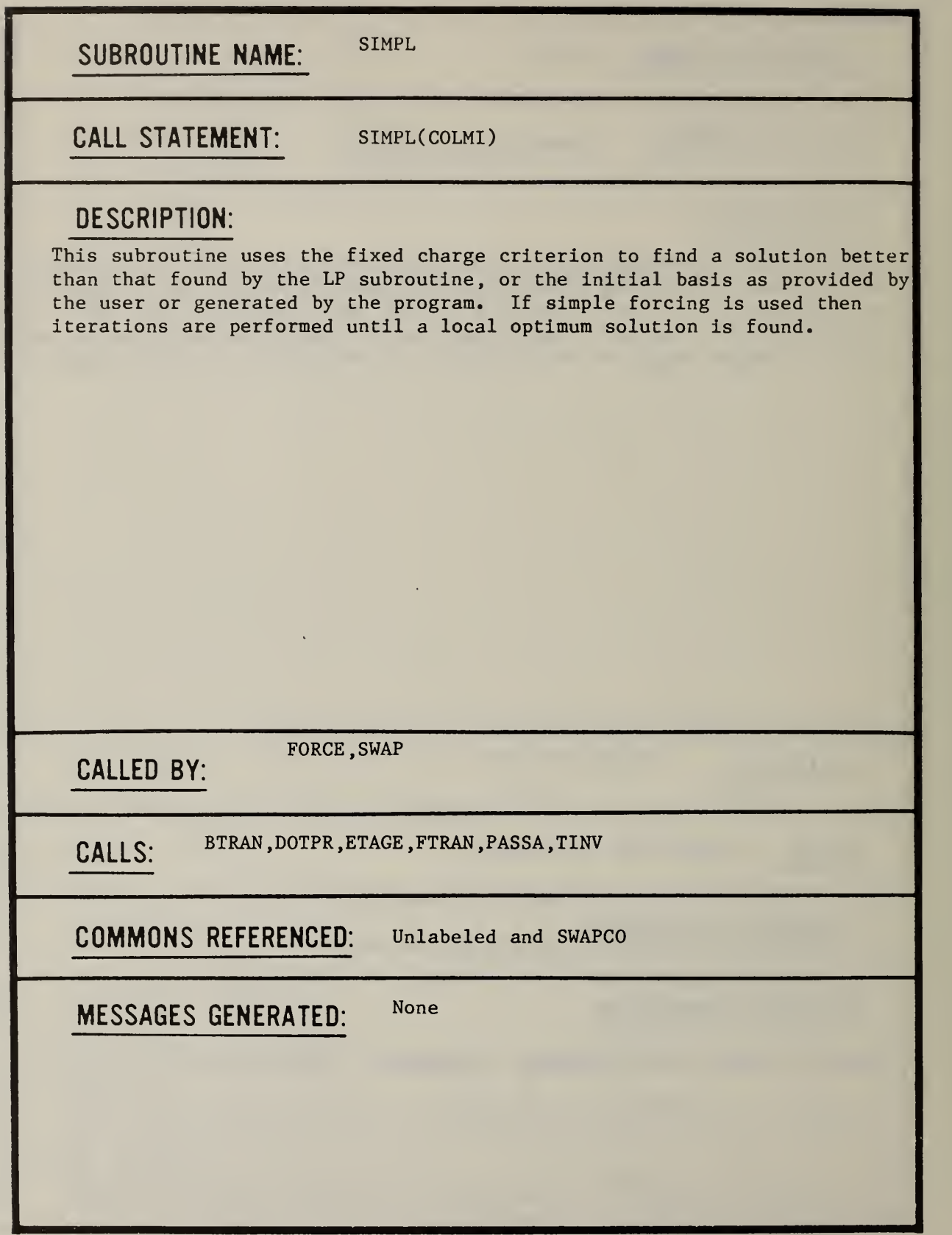

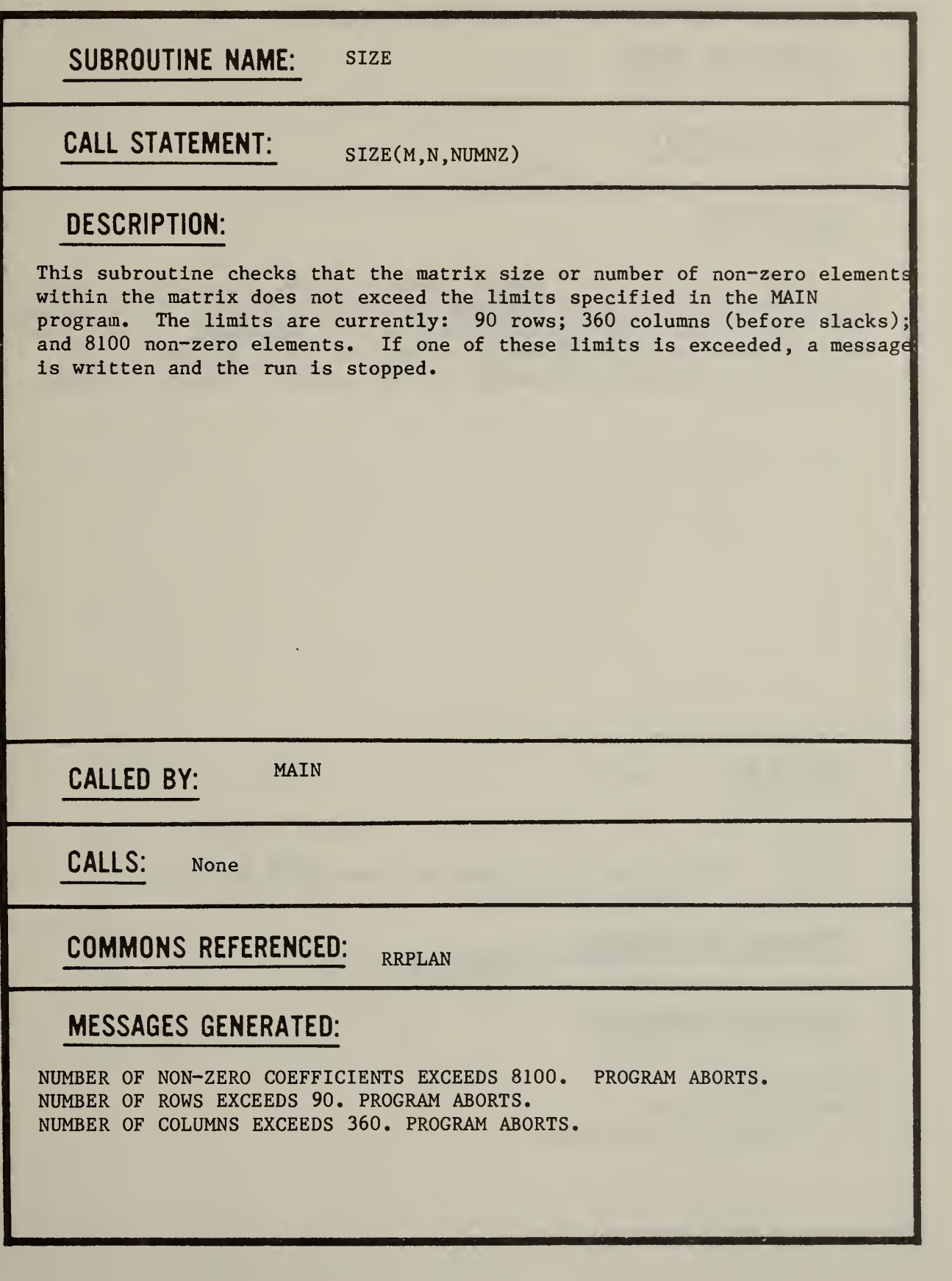

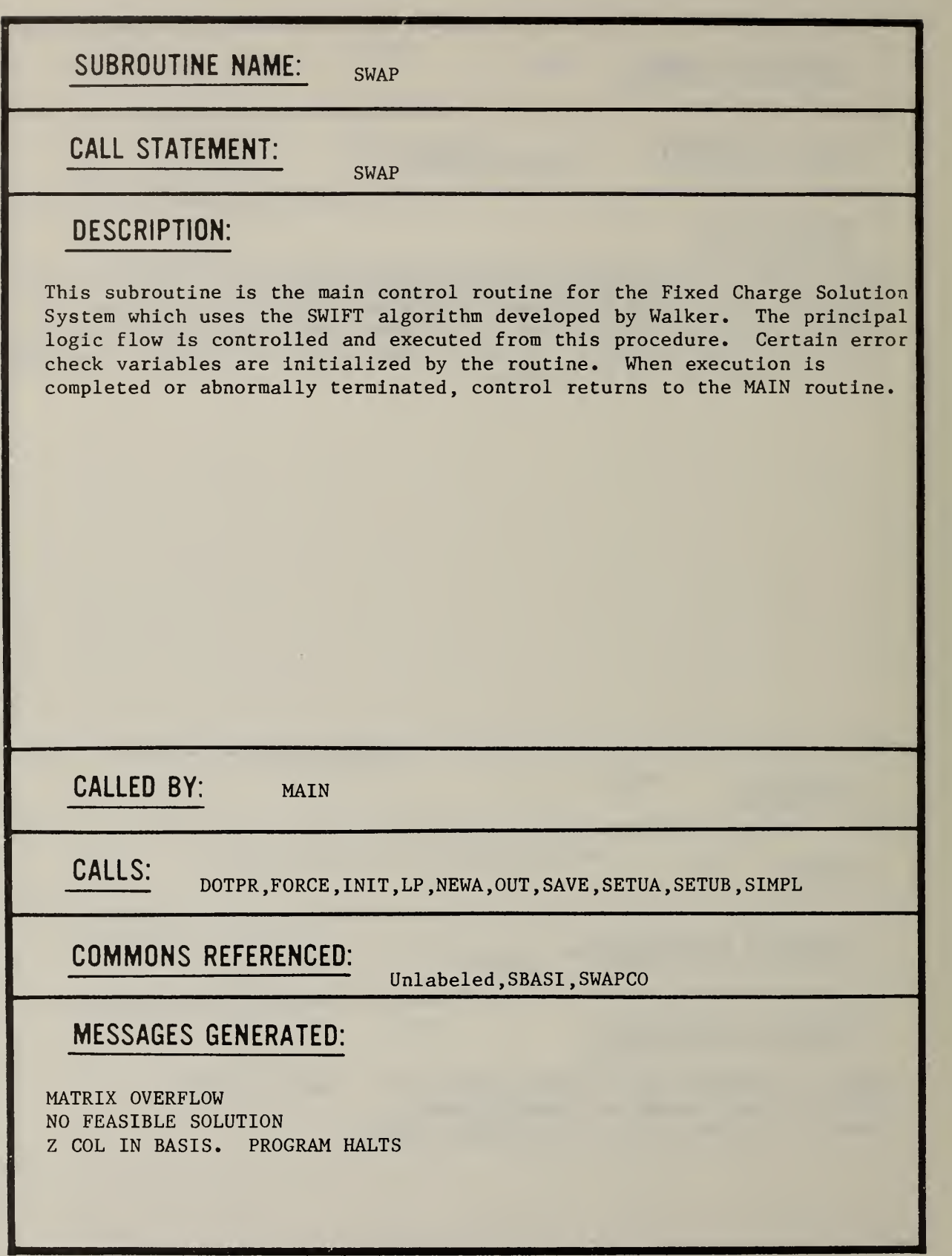

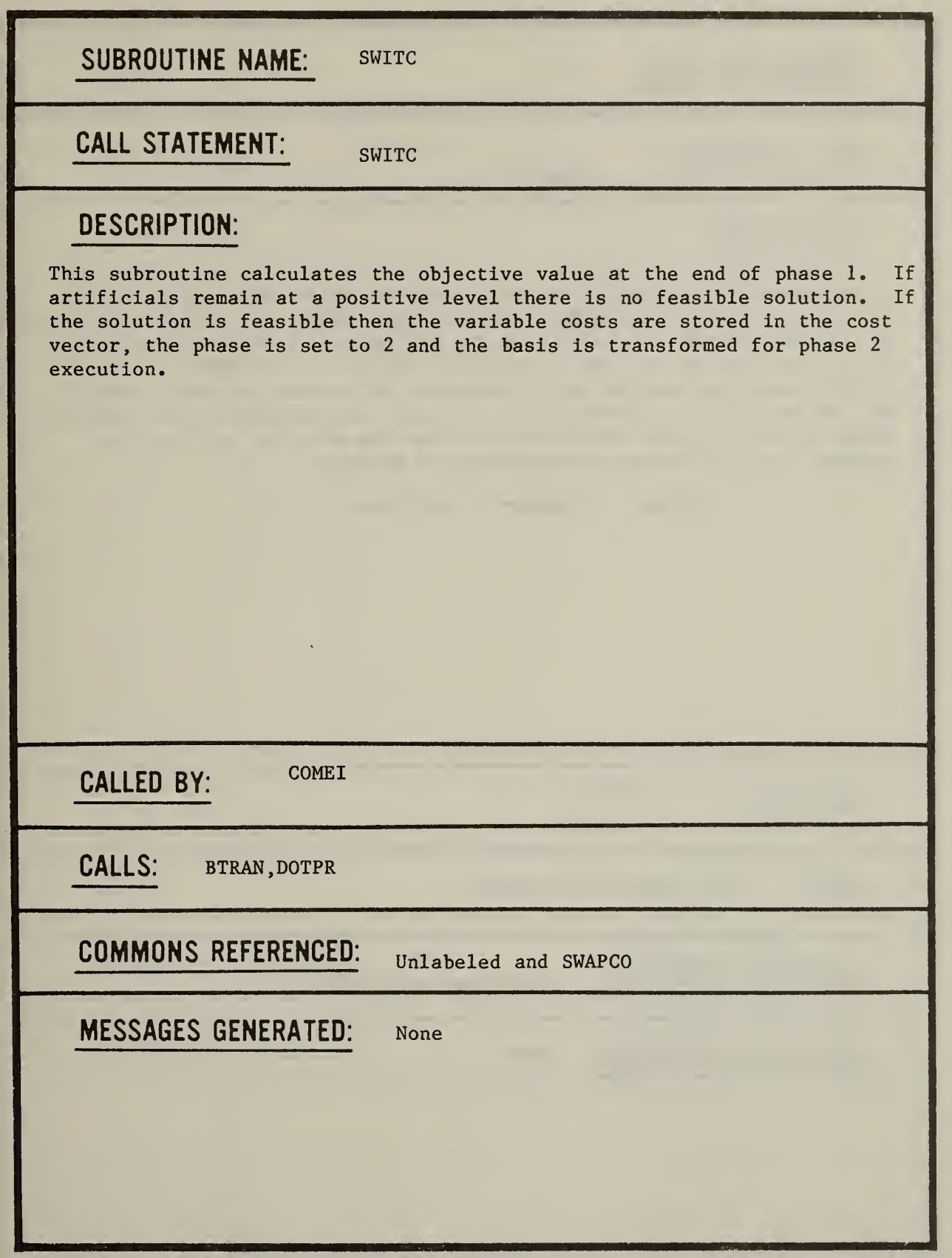

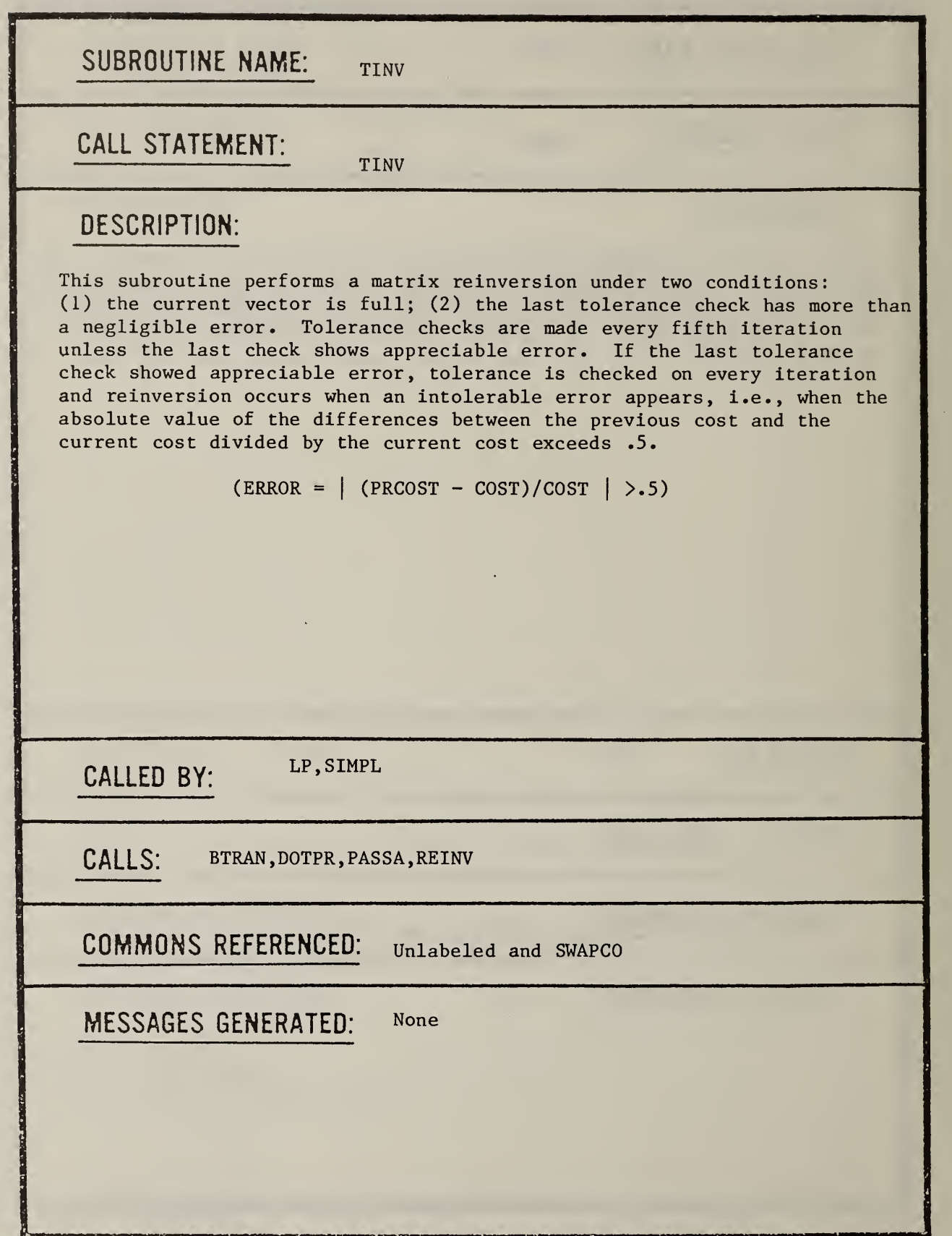

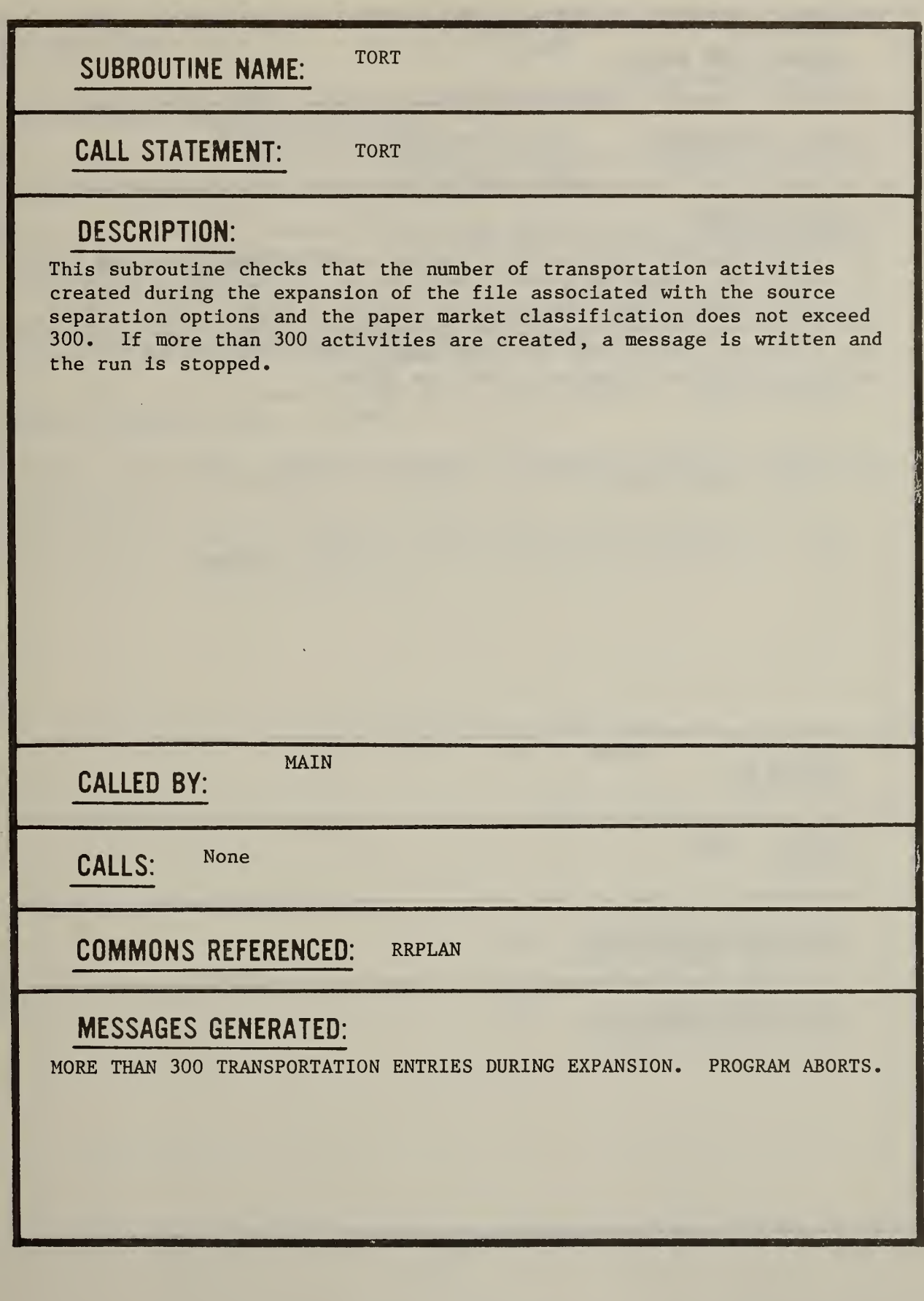

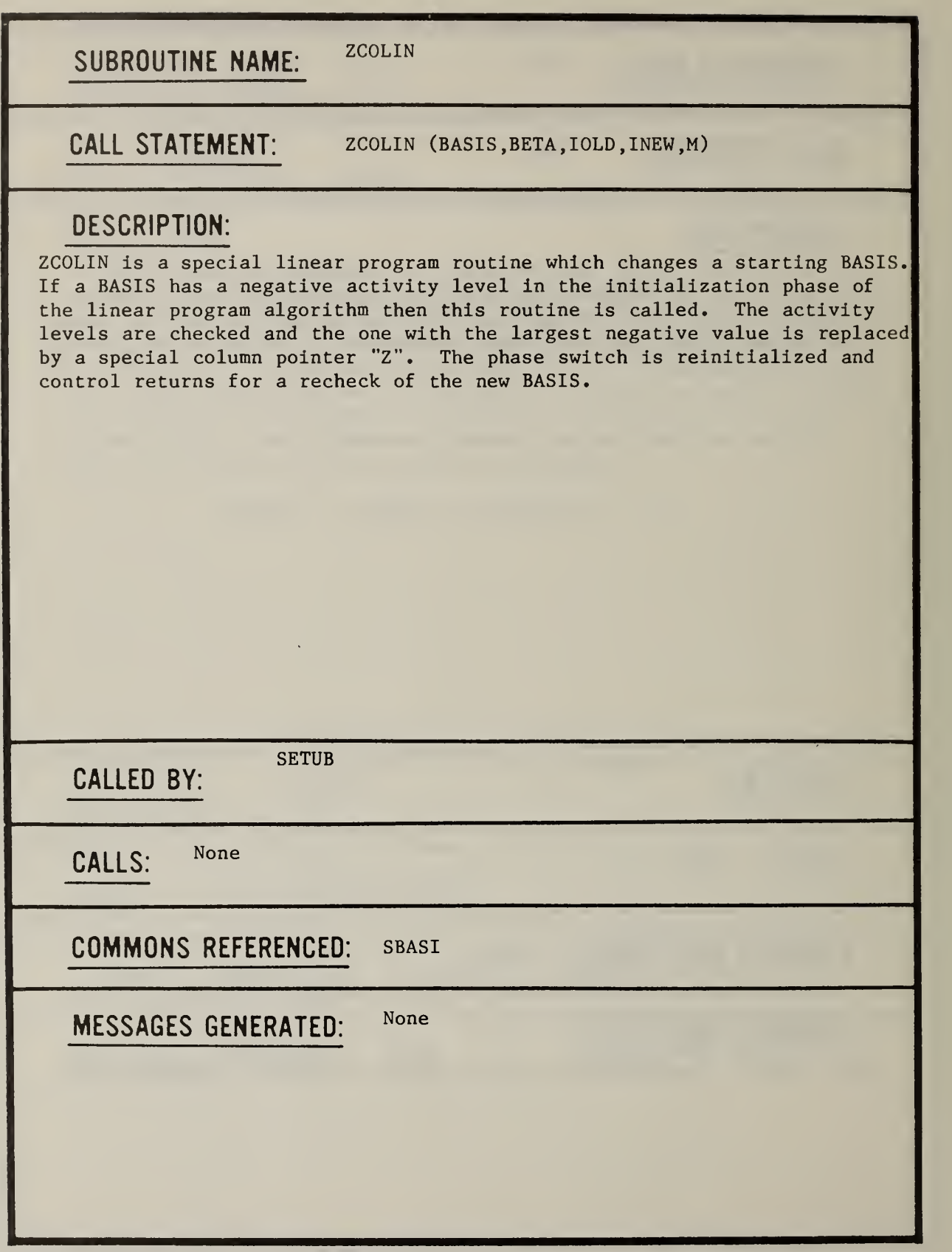

#### References

American National Standards Institute, American National Standard Programming Language FORTRAN, ANSI X3.9 1978, New York, 1978.

Berman, E.B., Use of RAMP (Recovery And Market Planning) For The Evaluation of Policy Issues in Resource Recovery, mimeo, 1976.

Berman, E.B., WRAP - A Model for Regional Solid Waste Planning: User's Guide , U.S. Environmental Protection Agency, SW-574, 1977.

Chapman, R.E., and E.B. Berman, The Resource Recovery Planning Model: A New Tool for Solid Waste Management , National Bureau of Standards, Special Publication 657, 1983.

Hensey, V., WRAP - A Model for Regional Solid Waste Planning: Programmer's Manual, U.S. Environmental Protection Agency, SW-573, 1977.

Hirsch, W.M., and G.B. Dantzig, "The Fixed Charge Problem," Naval Research Logistics Quarterly, Vol. 15 (1968), pp. 413-424.

Saunders, P.B., editor, Selected Assessment Strategies Applied to Short-Term Energy Models, National Bureau of Standards, NBSIR 83-2672, March 1983.

Walker, W.E., "A Heuristic Adjacent Extreme Point Algorithm for the Fixed Charge Problem," Management Science, Vol. 22 (1976), pp. 587-596.

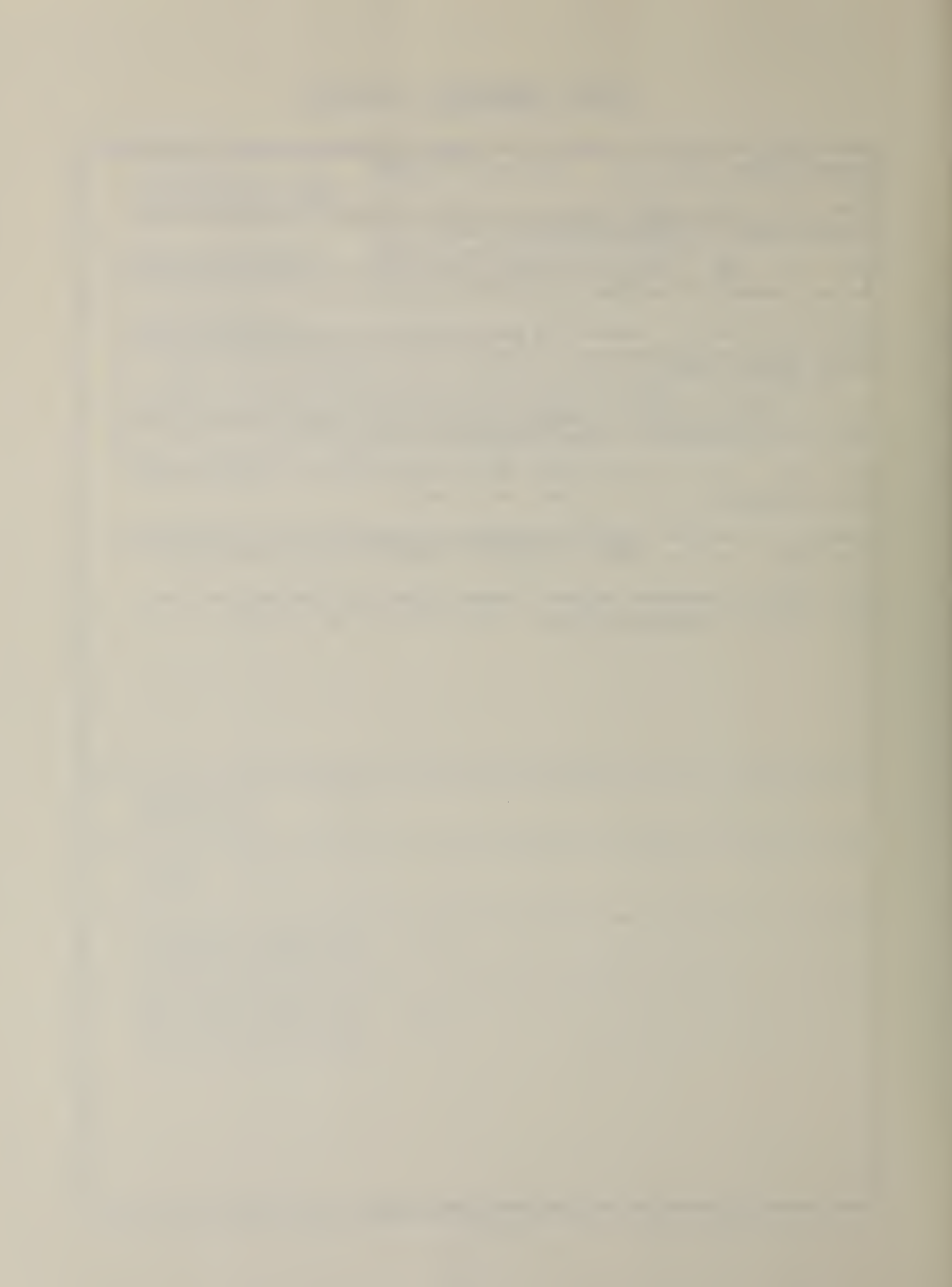
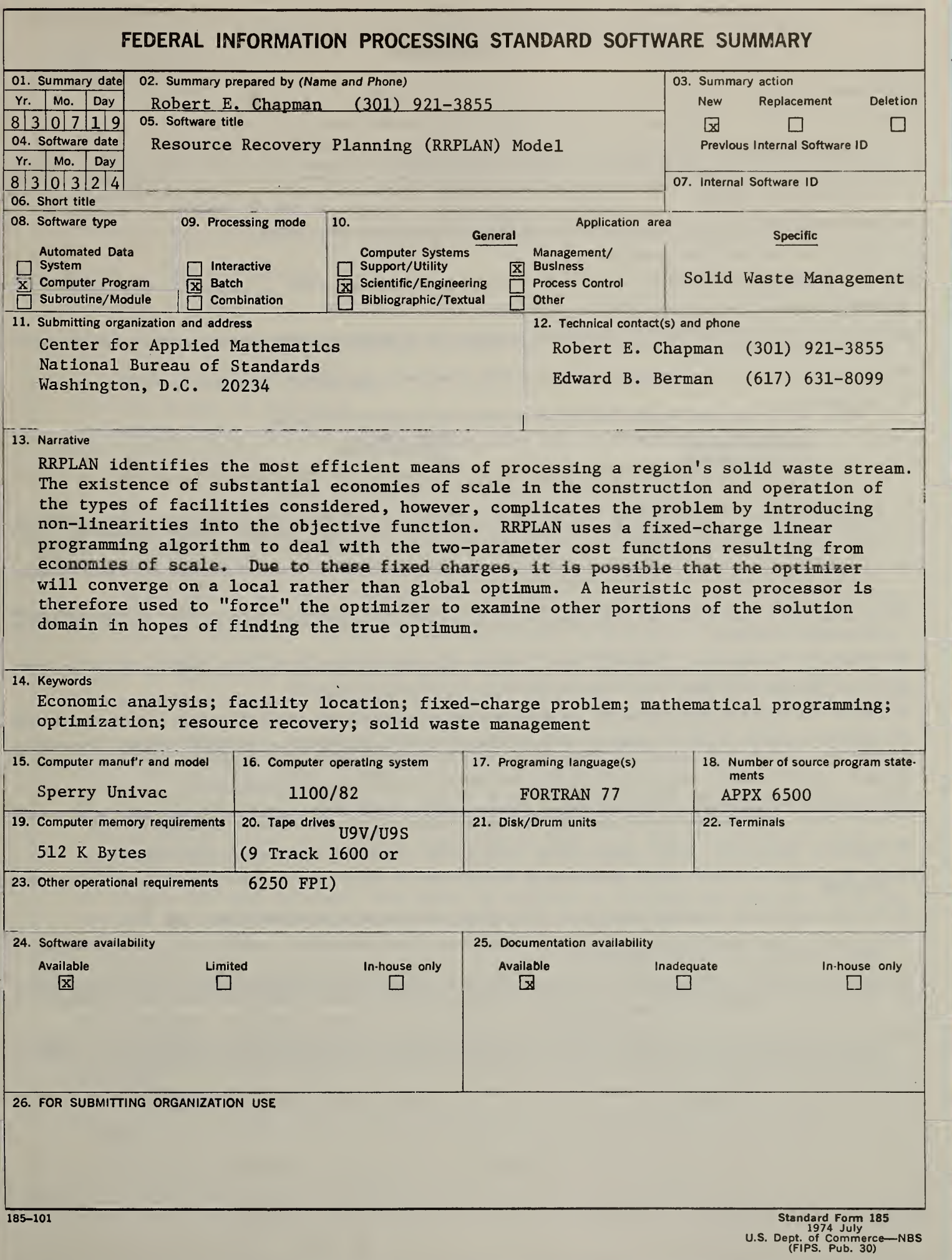

## INSTRUCTIONS

- 01. Summary Date. Enter date summary prepared. Use Year, Month, Day format: YYMMDD.
- 02. Summary Prepared By. Enter name and phone number (including area code) of individual who prepared this summary.
- 03. Summary Action. Mark the appropriate box for new summary, replacement summary or deletion of summary. If this software summary is a replace-<br>ment, enter under "Previous Internal Software ID" the internal software ident new internal software identification in item 07 of this form; complete all other items as for a new summary. If a software summary is to be deleted, enter under "Previous Internal Software ID" the internal software identification as reported in item 07 of the original summary; complete only items 01, 02, 03 and 11 on this form.
- 04. Software Date. Enter date software was completed or last updated. Use Year, Month, Day format: YYMMDD.
- 05. Software Title. Make title as descriptive as possible.
- 06. Short Title. (Optional) Enter commonly used abbreviation or acronym which identifies the software.
- 07. Internal Software ID. Enter a unique identification number or code.
- 08. Software Type. Mark the appropriate box for an Automated Data System (set of computer programs), Computer Program, or Subroutine/Module, whichever best describes the software.
- 09. Processing Mode. Mark the appropriate box for an Interactive, Batch, or Combination mode, whichever best describes the software.
- 10. Application Area.

General: Mark the appropriate box which best describes the general area of application from among: Computer Systems Support/ Utility Process Control Management/Business Scientific/Engineering **Other** Specific: Specify the sub-area of application; e.g.: "COBOL optimizer" if the general area is "Computer Systems Support/Utility"; "Payroll" if the

- general area is "Management/Business"; etc. Elaborate here if the general area is "Other."
- 11. Submitting Organization and Address. Identify the organization responsible for the software as completely as possible, to the Branch or Division level, but including Agency, Department (Bureau/Administration), Service, Corporation, Commission, or Council. Fill in complete mailing address, including mail code, street address, city, state, and ZIP code.
- 12. Technical Contact(s) and Phone: Enter person(s) or office(s) to be contacted for technical information on subject matter and/or operational aspects of software. Include telephone area code. Provide organization name and mailing address, if different from that in item 11.
- 13. Narrative. Describe concisely the problem addressed and methods of solution. Include significant factors such as special operating system modifications, security concerns, relationships to other software, input and output media, virtual memory requirements, and unique hardware features. Cite references, if appropriate.
- 14. Keywords. List significant words or phrases which reflect the functions, applications and features of the software. Separate entries with semicolons.
- 15. Computer Manufacturer and Model. Identify mainframe computer(s) on which software is operational.
- 16. Computer Operating System. Enter name, number, and release under which software is operating. Identify enhancements in the Narrative (item 13).
- 17. Programing Language(s). Identify the language(s) in which the software is written, including version; e.g., ANSI COBOL, FORTRAN V, SIMSCRIPT 11.5, SLEUTH II.
- 18. Number of Source Program Statements. Include statements in this software, separate macros, called subroutines, etc.
- 19. Computer Memory Requirements. Enter minimum internal memory necessary to execute software, exclusive of memory required for the operating system. Specify words, bytes, characters, etc., and number of bits per unit. Identify virtual memory requirements in the Narrative (item 13).
- 20. Tape Drives. Identify number needed to operate software. Specify, if critical, manufacturer, model, tracks, recording density, etc.
- 21. Disk/Drum Units. Identify number and size (in same units as "Memory"—item 19) needed to operate software. Specify, if critical, manufacturer, model, etc.
- 22. Terminals. Identify number of terminals required. Specify, if critical, type, speed, character set, screen/line size, etc.
- 23 Other Operational Requirements. Identify peripheral devices, support software, or related equipment not indicated above, e.g., optical character devices, facsimile, computer-output microfilm, graphic plotters.
- 24. Software Availability. Mark the appropriate box which best describes the software availability from among; Available to the Public, Limited Availability (e.g.: for government use only), and For-ln-house Use Only. If the software is "Available", include a mail or phone contact point, as well as the price and form in which the software is available, if possible.
- 25. Documentation Availability. Mark the appropriate box which best describes the documentation availability from among: Available to the Public, In adequate for Distribution, and For In-house Use Only. If documentation is "Available", include a mail or phone contact point, as well as the price and form in which the documentation is available, if possible. If documentation is presently "Inadequate", show the expected availability date.
- 26. For Submitting Organization Use. This area is provided for the use of the organization submitting this summary. It may contain any information deemed useful for internal operation.

CPO : <sup>1974</sup> O - 554-655

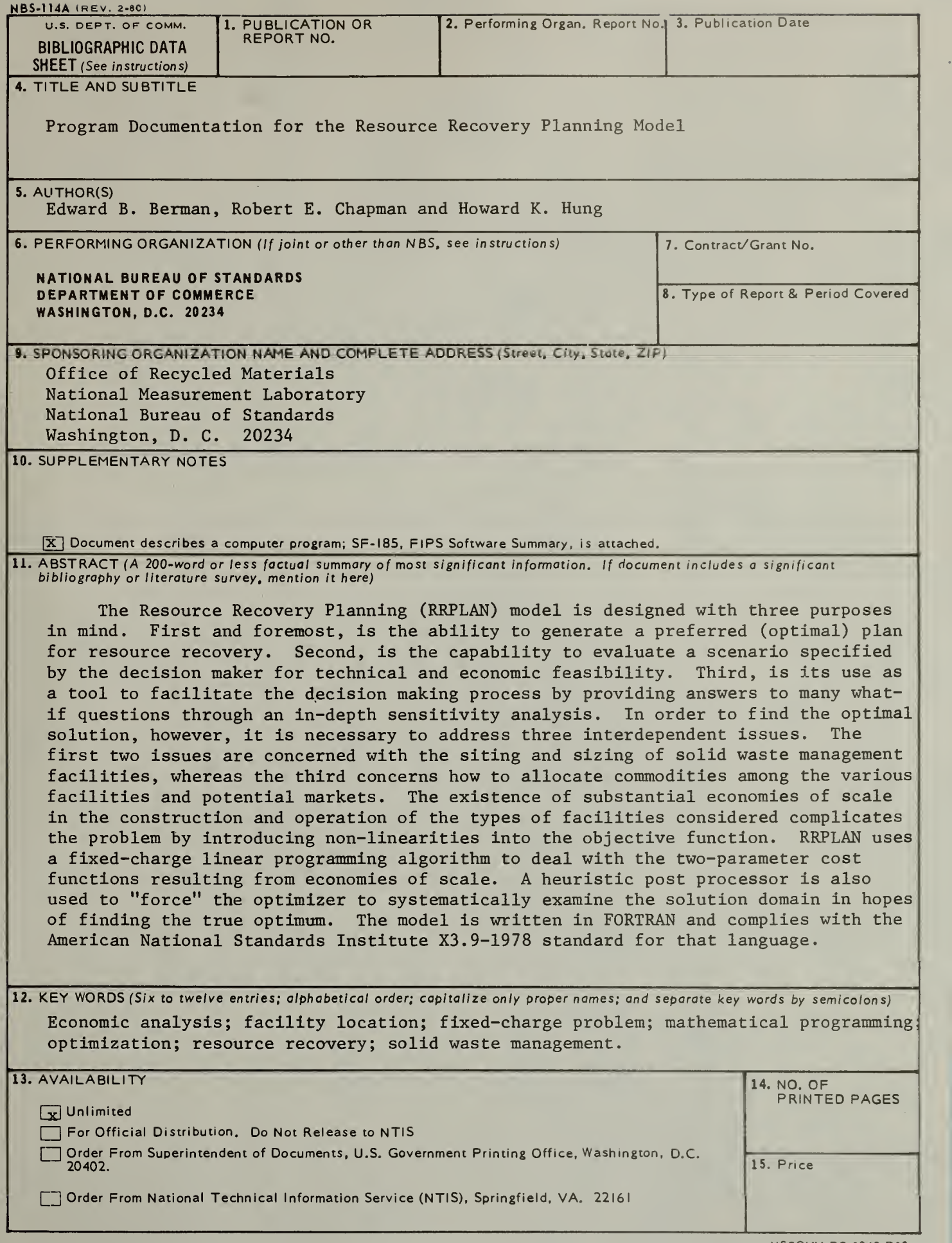

ŀ,

 $\mathcal{C}^{\text{max}}_{\text{max}} = \mathcal{C}^{\text{max}}_{\text{max}}$ 

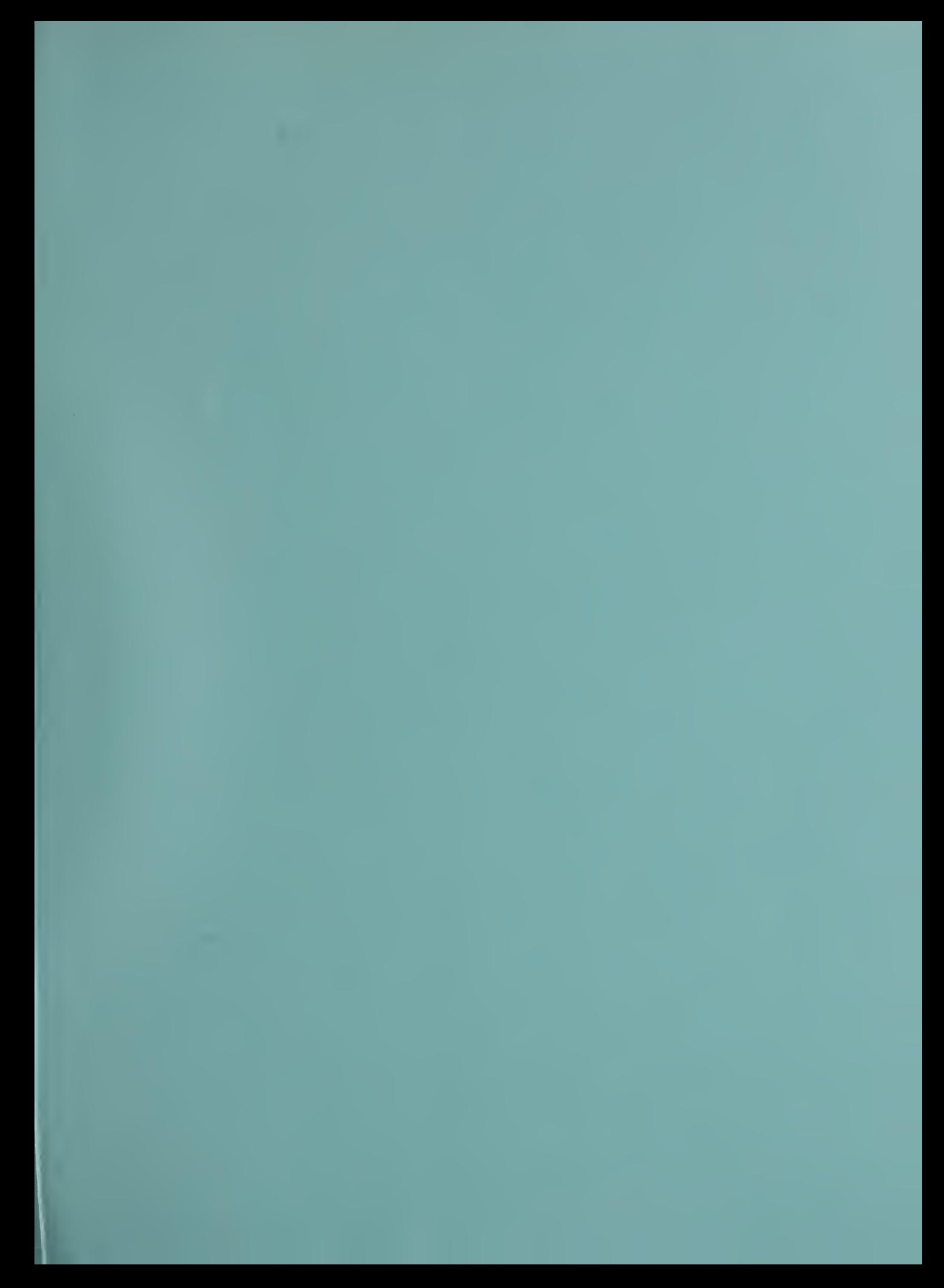

 $\mathcal{L} = \{ \mathcal{L} \in \mathcal{L} \mid \mathcal{L} \in \mathcal{L} \}$  , and the set of  $\mathcal{L} = \{ \mathcal{L} \}$